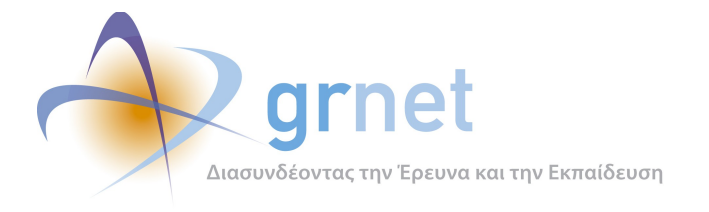

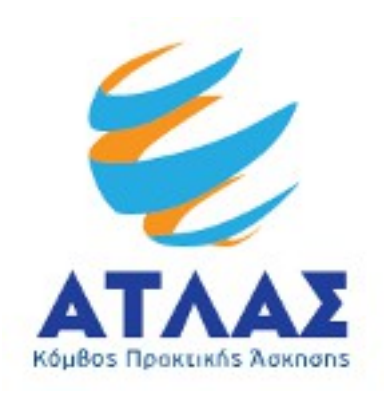

# **Σύστημα Κεντρικής Υποστήριξης της Πρακτικής Άσκησης Φοιτητών Α.Ε.Ι.**

# *Παραδοτέο: Δημοσιότητα*

**Ανάλυση Αρχείων Κίνησης Πληροφοριακού Κόμβου submit-atlas.grnet.gr**

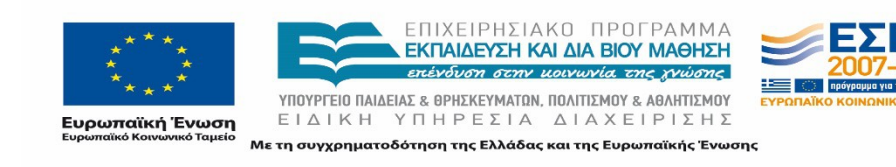

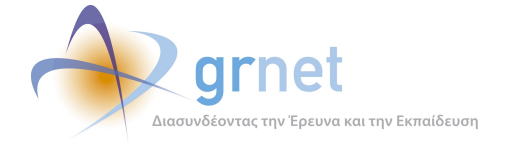

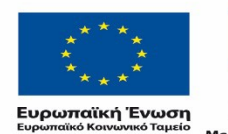

ΕΠΙΧΕΙΡΗΣΙΑΚΟ ΠΡΟΓΡΑΜΜΑ<br>**ΕΚΠΑΙΔΕΥΣΗ ΚΑΙ ΔΙΑ ΒΙΟΥ ΜΑΘΗΣΗ**<br>επένδυση σεην μοινωνία της χνώσης

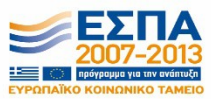

**YΠΟΥΡΓΕΙΟ ΠΑΙΔΕΙΑΣ & ΘΡΗΣΚΕΥΜΑΤΩΝ, ΠΟΛΙΤΙΣΜΟΥ & ΑΘΛΗΤΙΣΜΟΥ**<br>  $E I \Delta I K H Y T H P E \Sigma I A \Delta I A X E I P I \Sigma H \Sigma$ Με τη συγχρηματοδότηση της Ελλάδας και της Ευρωπαϊκής Ένωσης

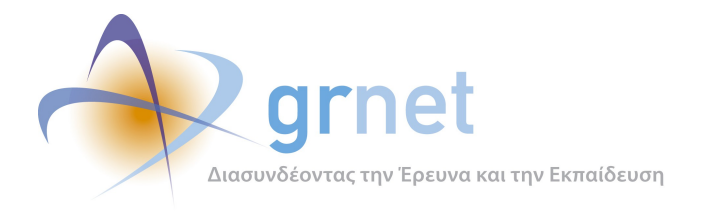

# <span id="page-2-1"></span>**Σύνοψη**

H αναφορά αυτή αποτελεί ποιοτική ανάλυση των αποτελεσμάτων της αξιολόγησης της πύλης «submit-atlas.grnet.gr» για όλη την περίοδο λειτουργίας της πύλης (Σεπτέμβριος 2012 – Ιούνιος 2015). Πιο συγκεκριμένα, με την ανάλυση των δραστηριοτήτων των επισκεπτών του κόμβου όπως αυτές καταγράφονται καθημερινά στα αρχεία κίνησης του πληροφοριακού συστήματος που φιλοξενεί τον κόμβο (server log files), επιδιώκεται αρχικά η εξαγωγή στατιστικών στοιχείων για τις ενέργειες των επισκεπτών του κόμβου. Επίσης, από μία περισσότερο επικεντρωμένη ανάλυση των στατιστικών στοιχείων τόσο ανά χρονικές περιόδους, όσο και ανά περιοχή του κόμβου, γίνεται προσπάθεια εξαγωγής συμπερασμάτων που αφορούν μεταβολές ανά χρονική περίοδο (μεταβολές ανά ημέρες και ώρες) αλλά και ανά περιοχές (όπως αριθμός επισκέψεων και προβολών σελίδων ανά περιοχή, και περισσότερο δημοφιλή αρχεία).

# <span id="page-2-0"></span>**Δομή**

Το παραδοτέο περιέχει 5 κεφάλαια τα οποία παρουσιάζονται συνοπτικά παρακάτω:

**Κεφάλαιο 1:** Αναφέρεται ο στόχος και ο σκοπός του παρόντος παραδοτέου. Παράλληλα δίνονται οι βασικοί ορισμοί και παρουσιάζεται η δομή του παραδοτέου. Παρουσιάζονται τα σημαντικότερα συμπεράσματα τα οποία μπορούν να εξαχθούν από τα αποτελέσματα της ανάλυσης των αρχείων κίνησης του submit.atlas.grnet.gr.

**Κεφάλαιο 2:** Παρουσιάζεται η μεθοδολογία και το λογισμικό που χρησιμοποιήθηκε για την ανάλυση των αρχείων κίνησης.

**Κεφάλαιο 3:** Παρουσιάζονται τα αποτελέσματα της ανάλυσης των αρχείων κίνησης για το σύνολο της περιόδου αναφοράς για το submit-atlas.grnet.gr (Σεπτέμβριος 2012 – Ιούνιος 2015).

**Κεφάλαιο 4:** Παρουσιάζονται τα αποτελέσματα της ανάλυσης των αρχείων κίνησης κατά τις επιμέρους χρονικές περιόδους της περιόδου αναφοράς για το submit-atlas.grnet.gr.

**Κεφάλαιο 5:** Παρουσιάζεται η ανάλυση και επεξήγηση των όρων που χρησιμοποιήθηκαν.

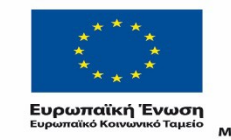

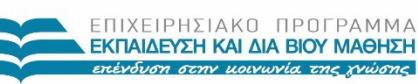

ΥΠΟΥΡΓΕΙΟ ΠΑΙΔΕΙΑΣ & ΘΡΗΣΚΕΥΜΑΤΩΝ, ΠΟΛΙΤΙΣΜΟΥ & ΑΘΛΗΤΙΣΜΟΥ ΕΙΔΙΚΗ ΥΠΗΡΕΣΙΑ Με τη συγχρηματοδότηση της Ελλάδας και της Ευρωπαϊκής Ένωσης

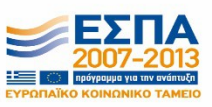

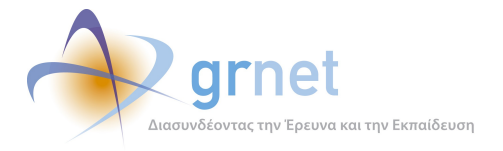

### Πίνακας Περιεχομένων

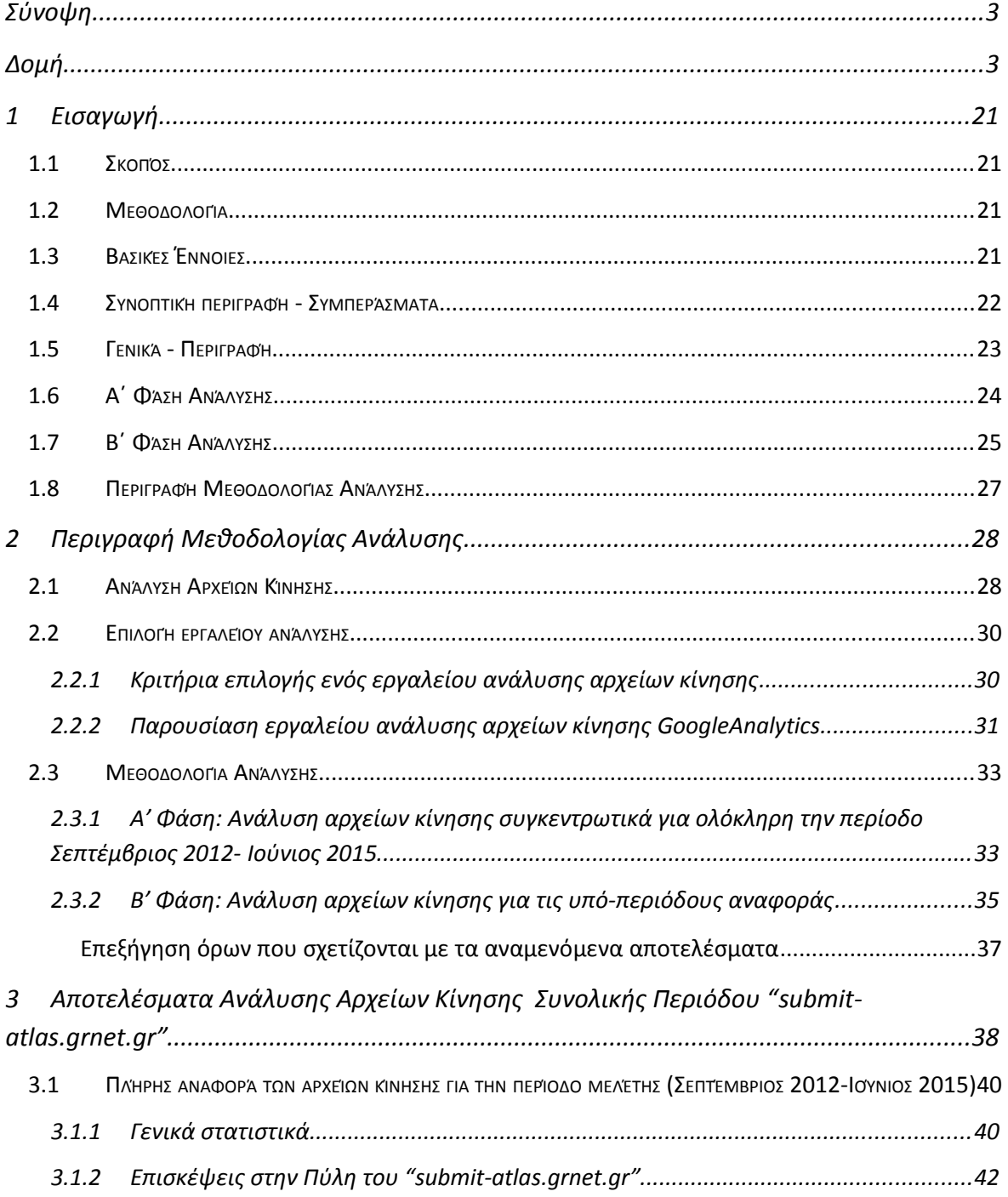

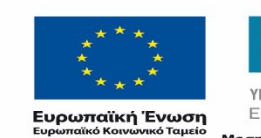

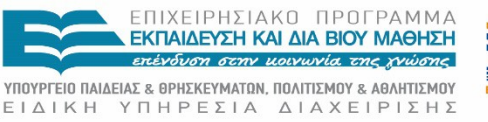

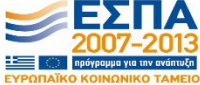

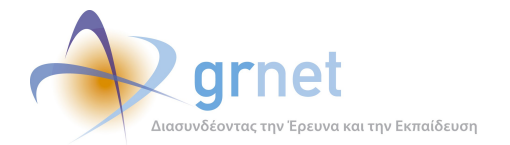

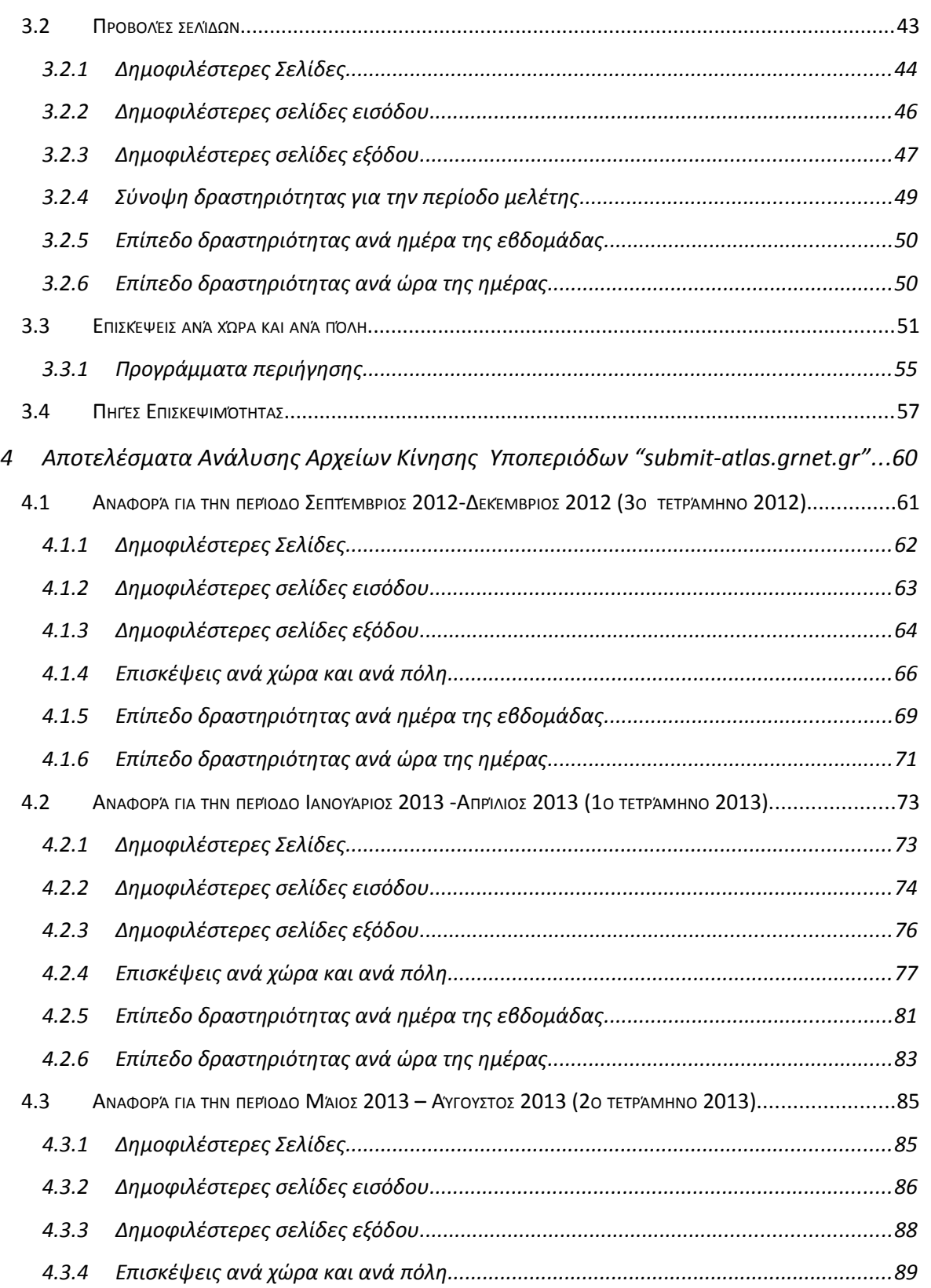

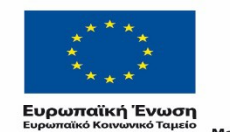

ΕΠΙΧΕΙΡΗΣΙΑΚΟ ΠΡΟΓΡΑΜΜΑ<br>**ΕΚΠΑΙΔΕΥΣΗ ΚΑΙ ΔΙΑ ΒΙΟΥ ΜΑΘΗΣΗ**<br>επένδυση σεην μοινωνία της χνώσης **YΠΟΥΡΓΕΙΟ ΠΑΙΔΕΙΑΣ & ΘΡΗΣΚΕΥΜΑΤΩΝ, ΠΟΛΙΤΙΣΜΟΥ & ΑΘΛΗΤΙΣΜΟΥ**<br>  $E I \Delta I K H Y T H P E \Sigma I A \Delta I A X E I P I \Sigma H \Sigma$ 

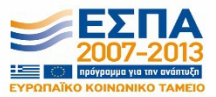

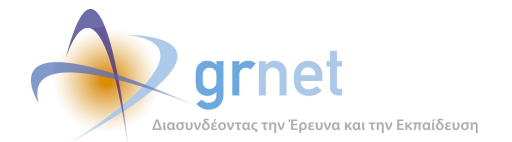

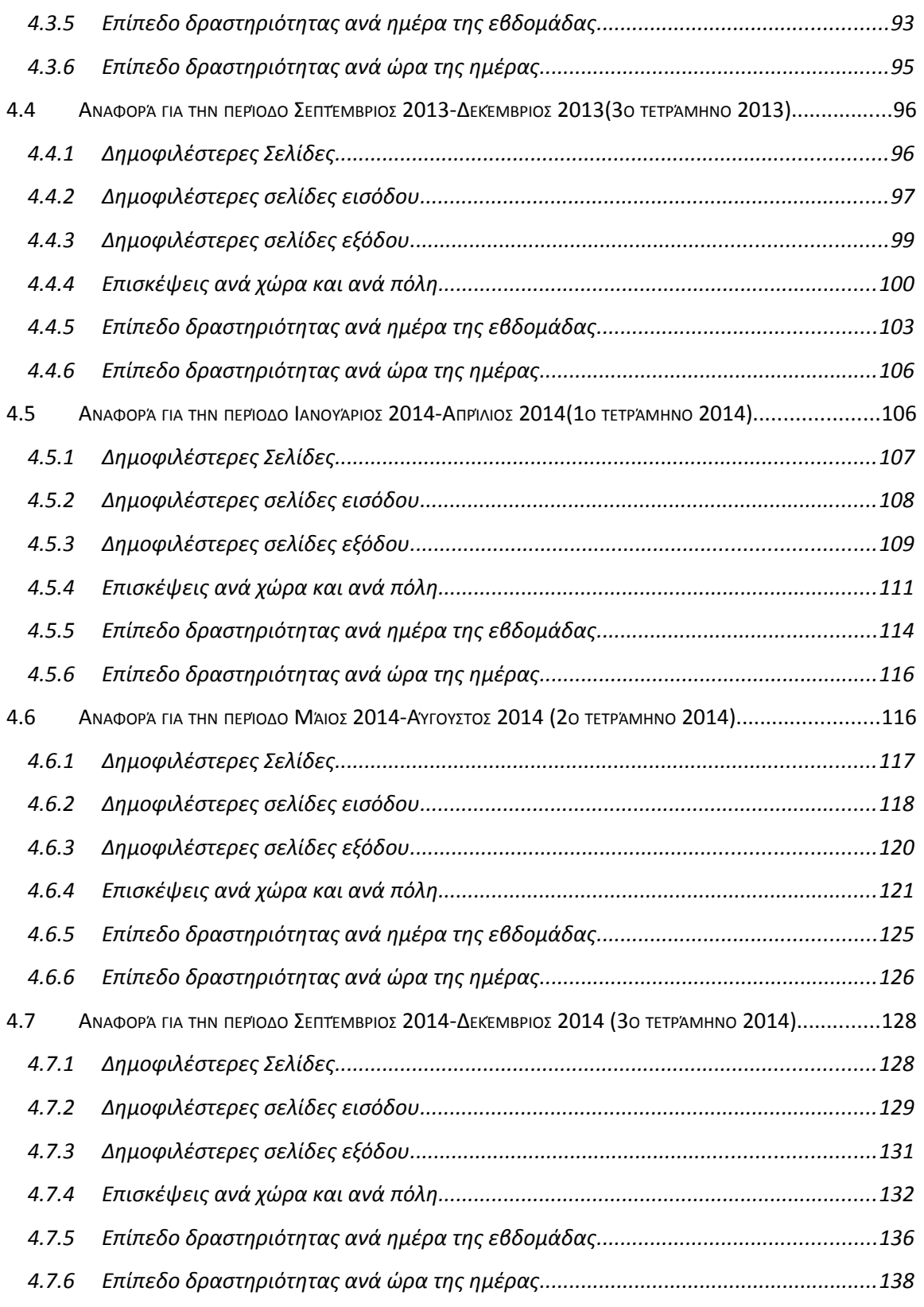

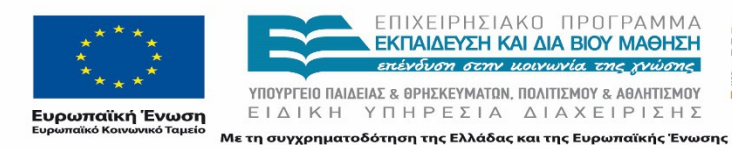

ΕΠΙΧΕΙΡΗΣΙΑΚΟ ΠΡΟΓΡΑΜΜΑ<br>**ΕΚΠΑΙΔΕΥΣΗ ΚΑΙ ΔΙΑ ΒΙΟΥ ΜΑΘΗΣΗ**<br>επένδυση σεην μοινωνία της χνώσης **YΠΟΥΡΓΕΙΟ ΠΑΙΔΕΙΑΣ & ΘΡΗΣΚΕΥΜΑΤΩΝ, ΠΟΛΙΤΙΣΜΟΥ & ΑΘΛΗΤΙΣΜΟΥ**<br>  $E I \Delta I K H Y T H P E \Sigma I A \Delta I A X E I P I \Sigma H \Sigma$ 

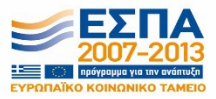

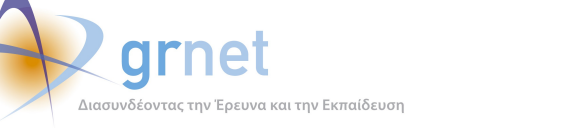

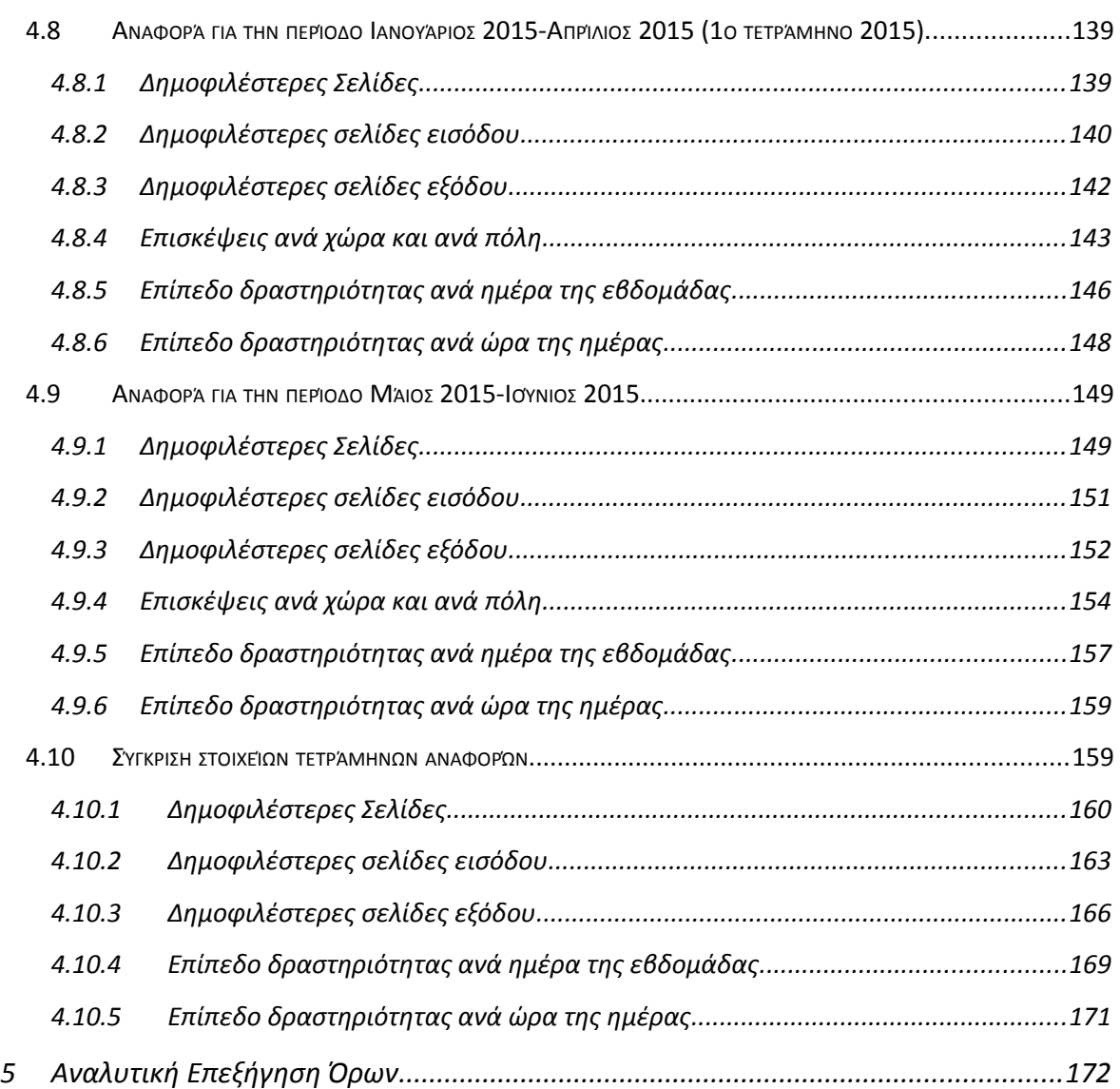

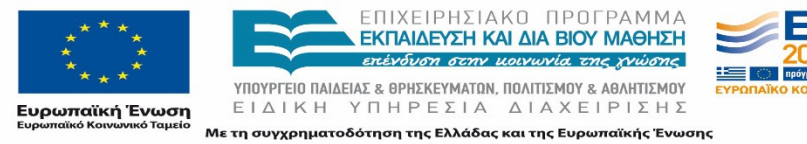

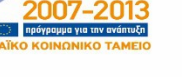

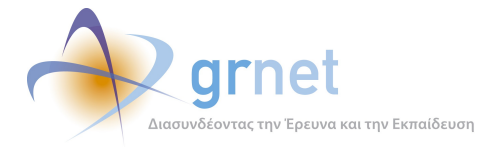

#### **Λίστα Εικόνων**

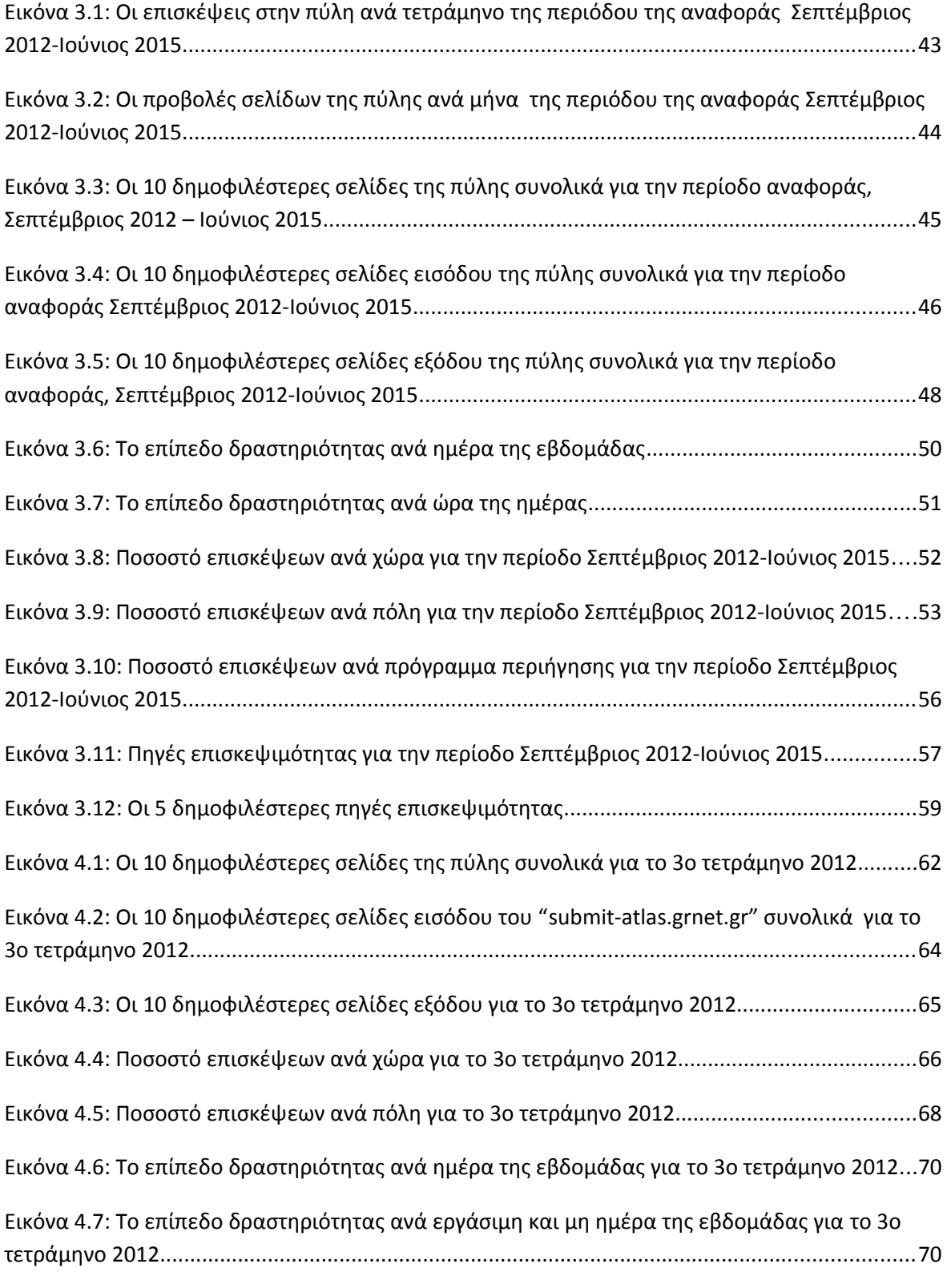

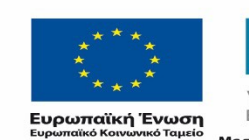

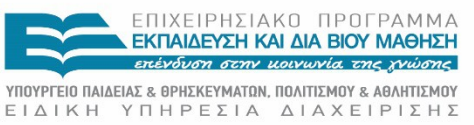

Με τη συγχρηματοδότηση της Ελλάδας και της Ευρωπαϊκής Ένωσης

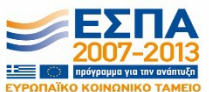

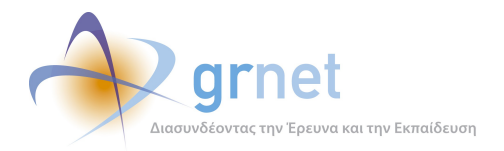

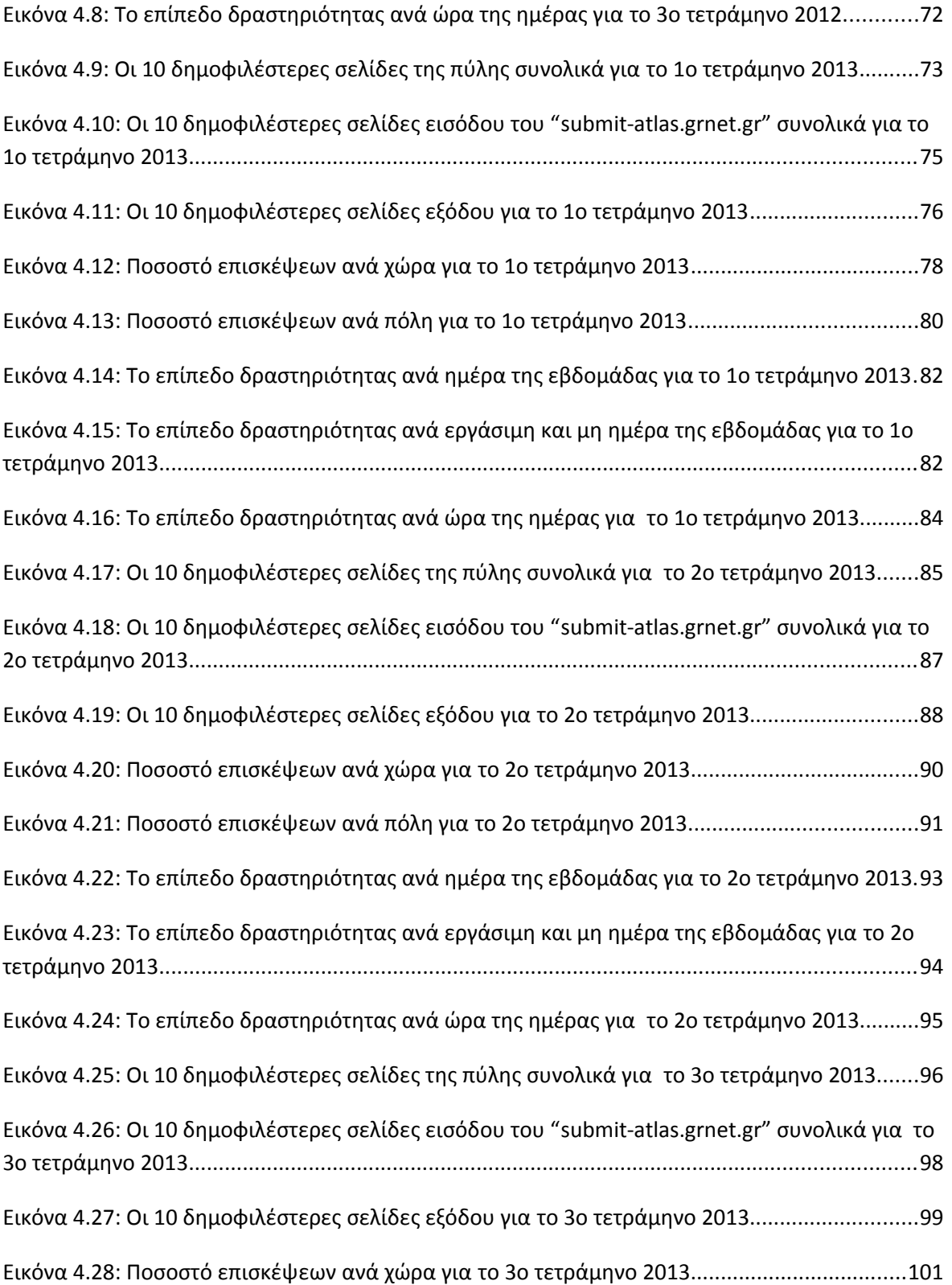

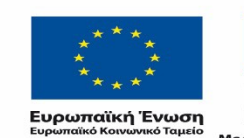

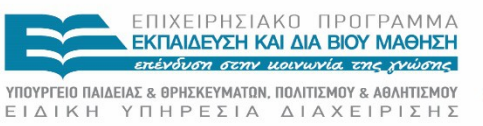

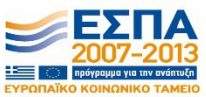

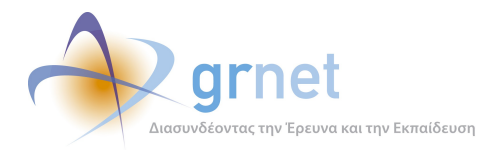

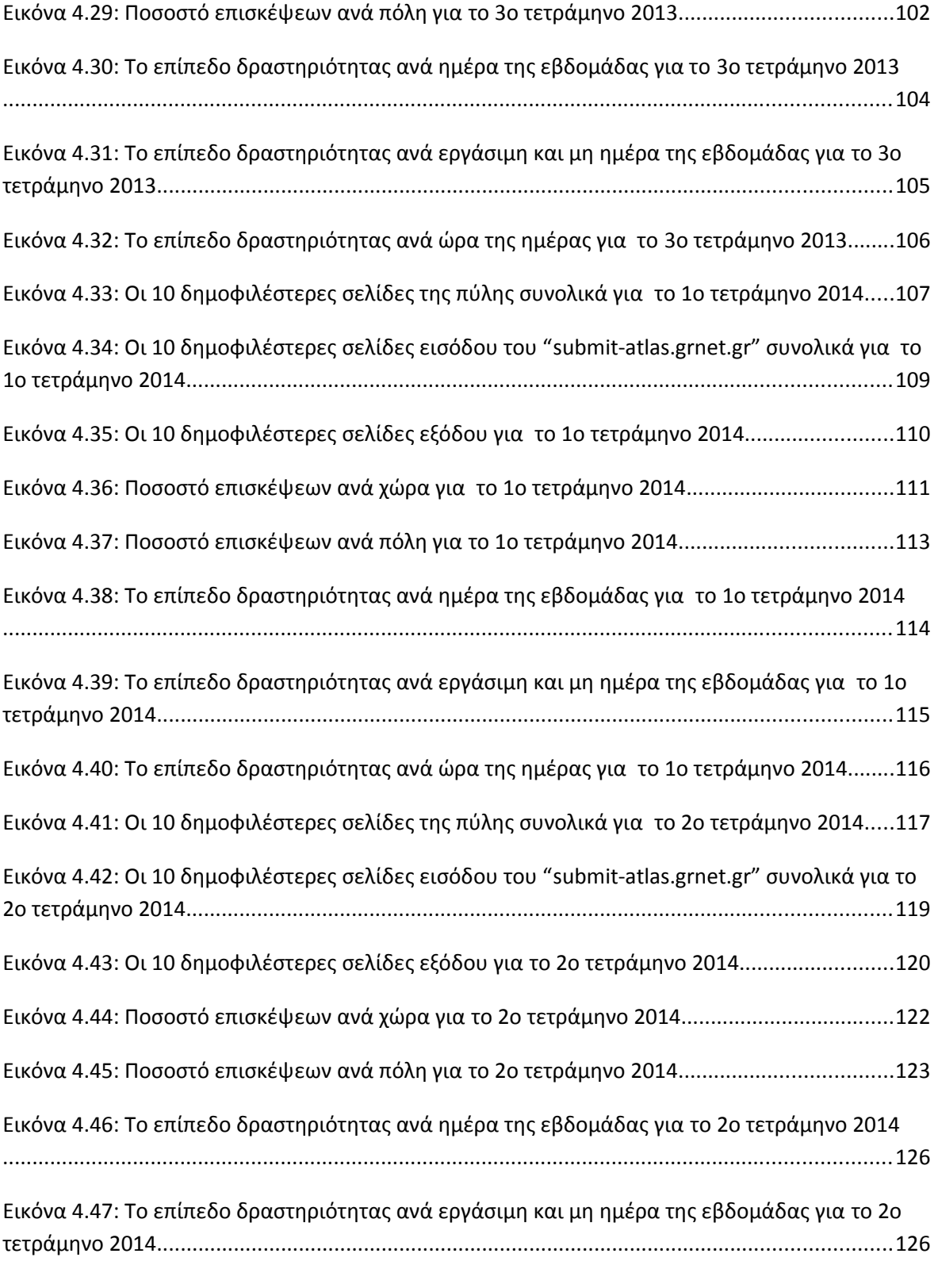

[Εικόνα 4.48: Το επίπεδο δραστηριότητας ανά ώρα της ημέρας για το 2ο τετράμηνο 2014........128](#page-116-0)

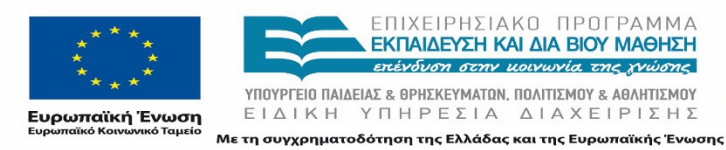

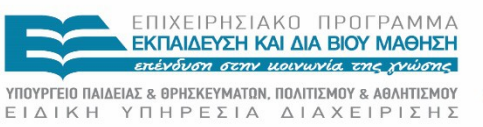

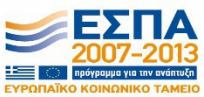

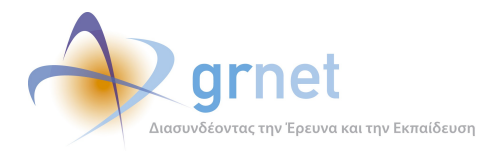

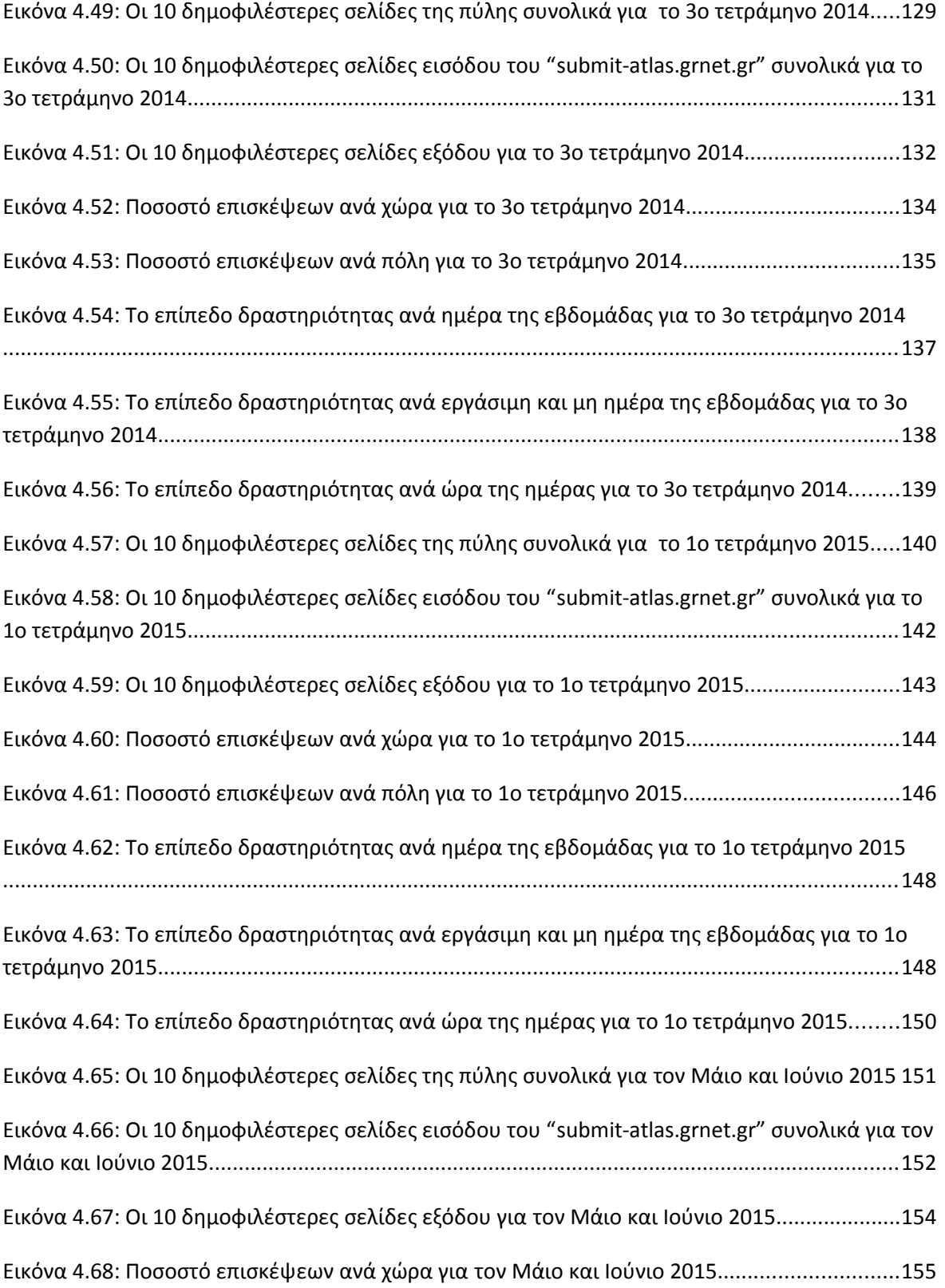

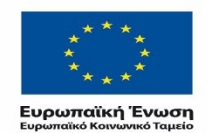

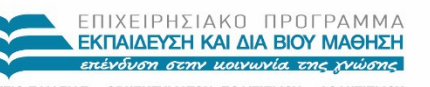

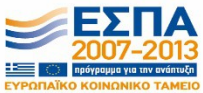

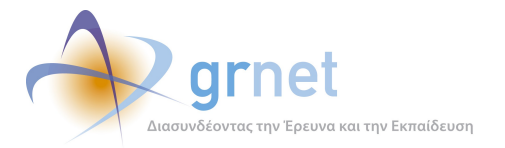

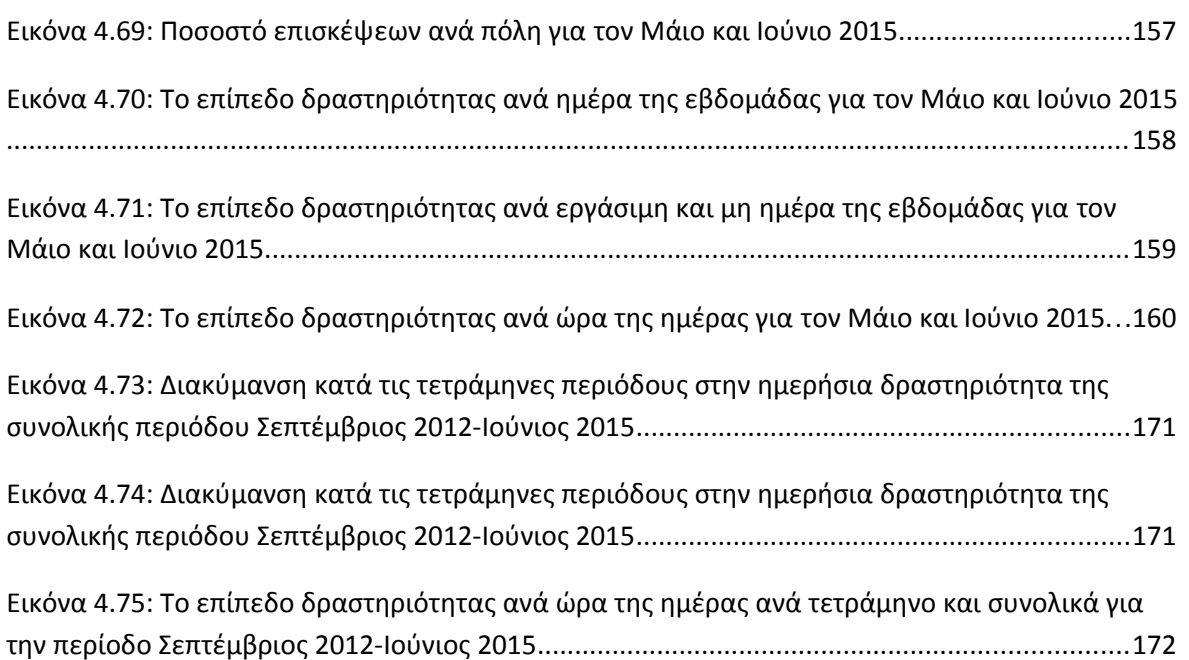

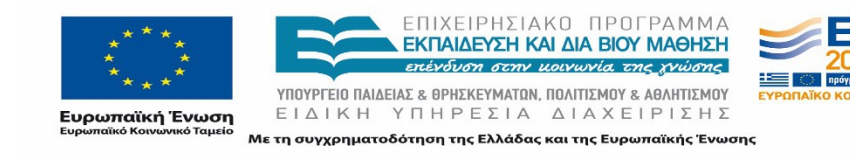

ua via ti

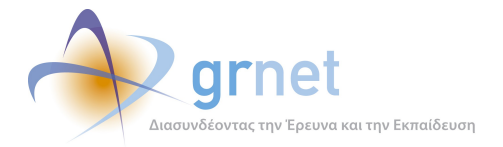

#### **Λίστα Πινάκων**

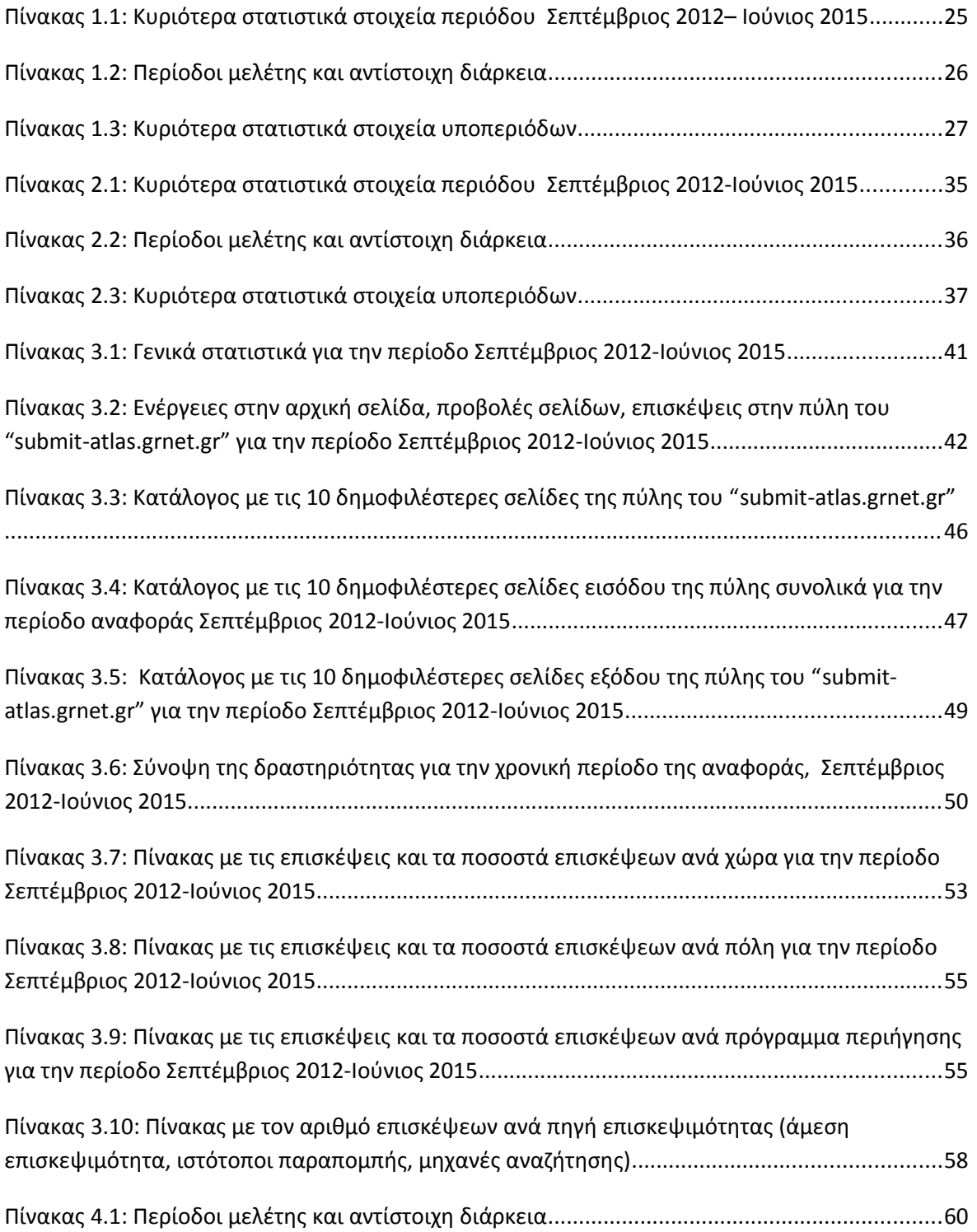

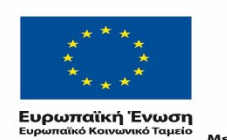

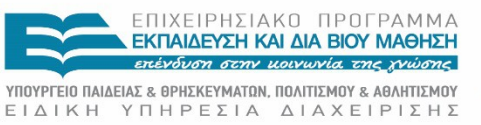

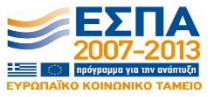

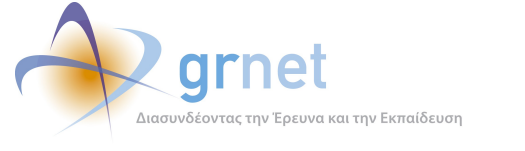

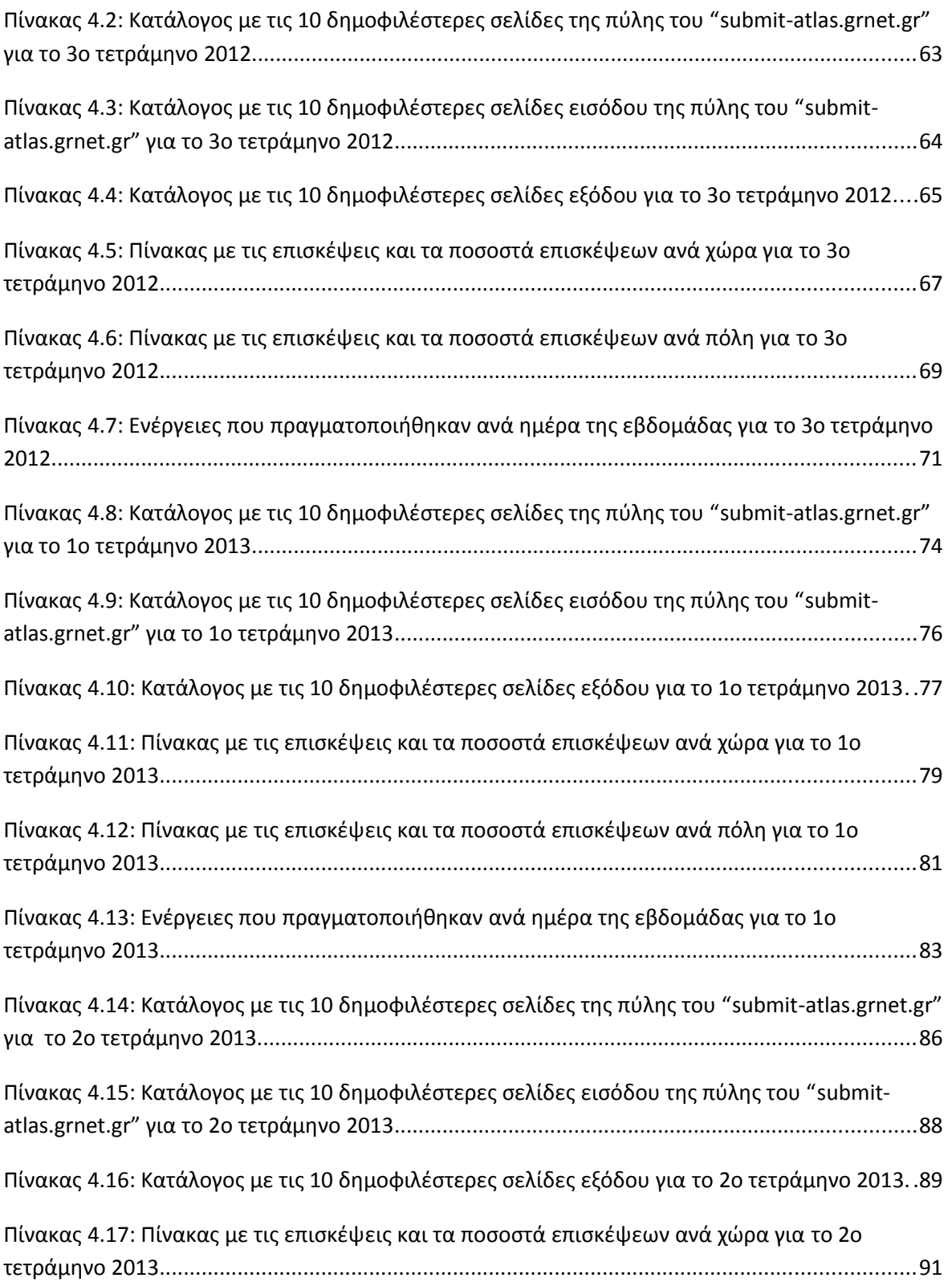

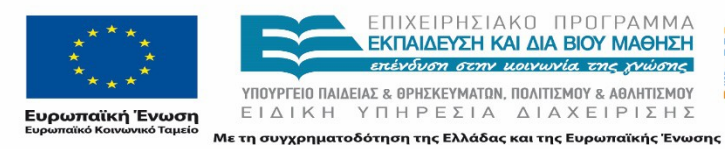

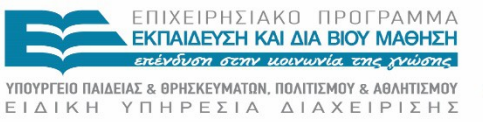

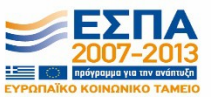

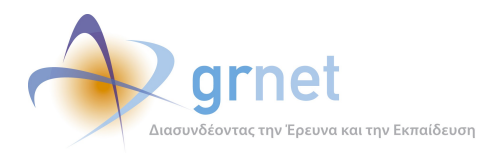

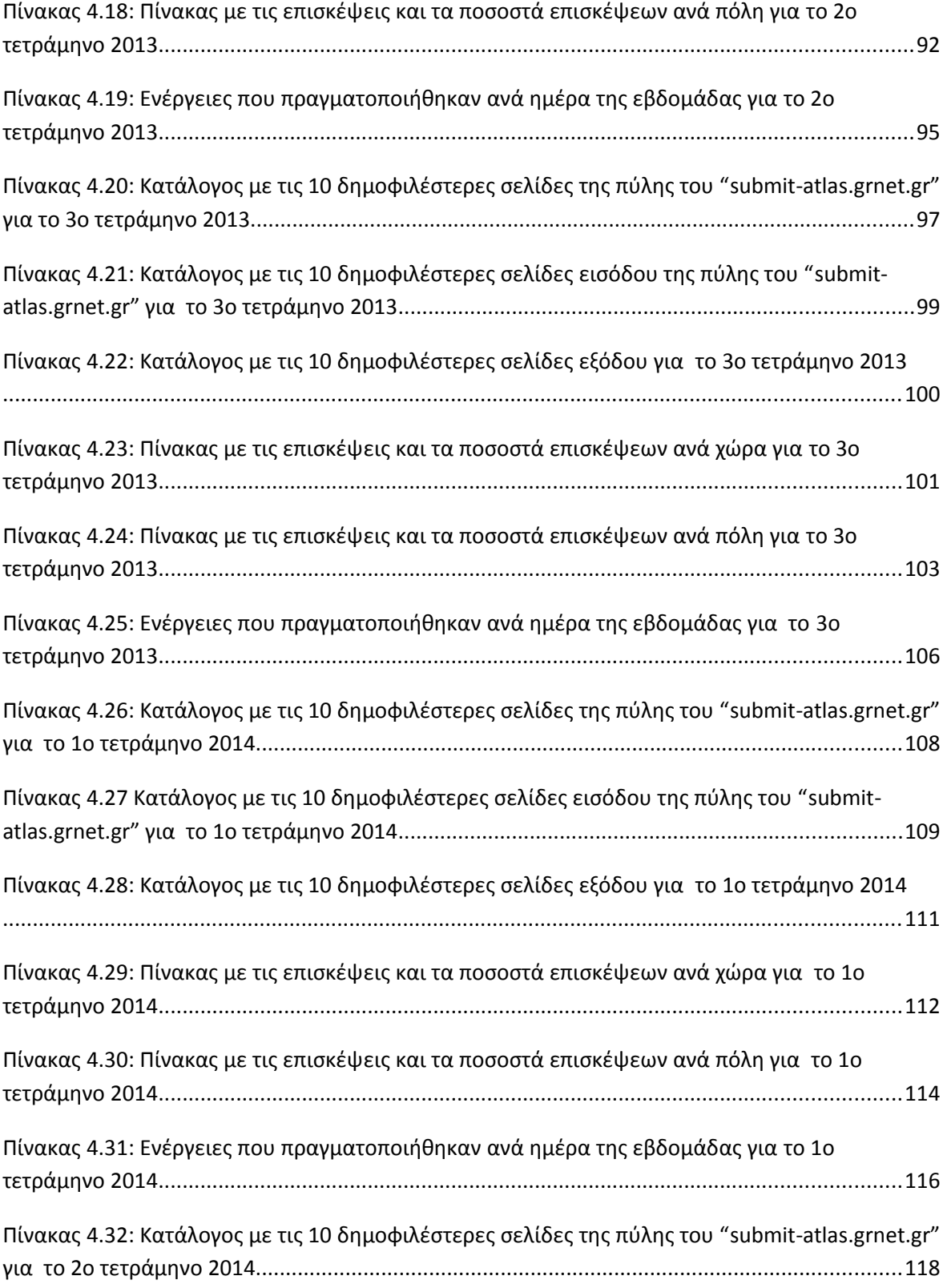

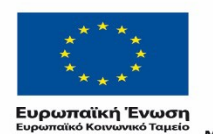

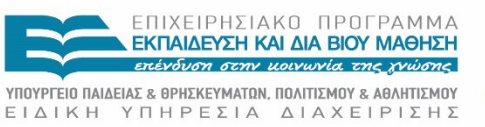

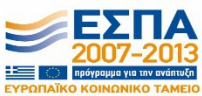

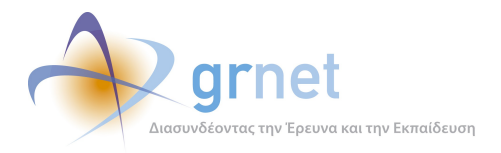

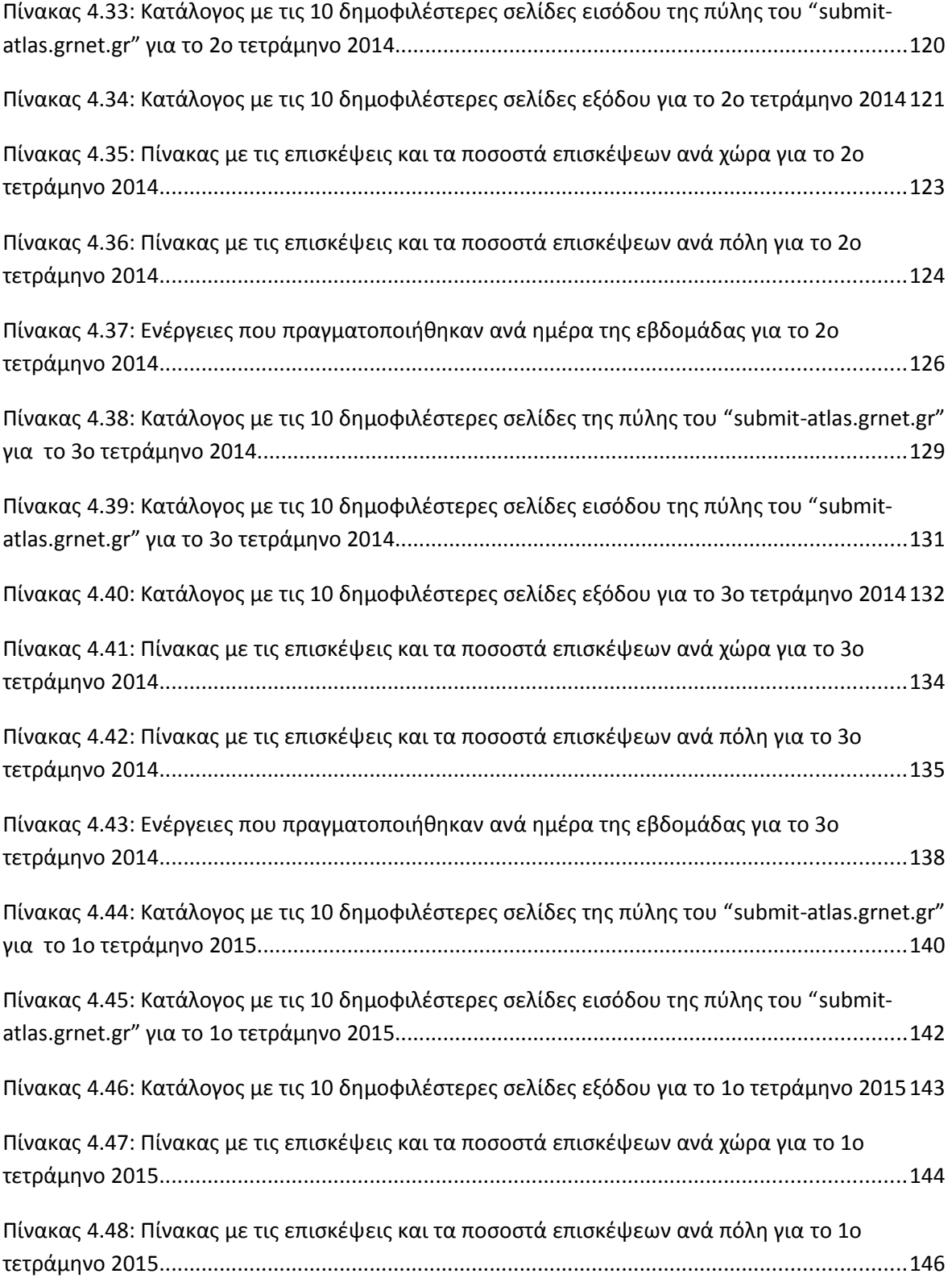

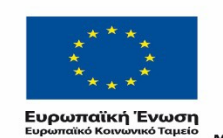

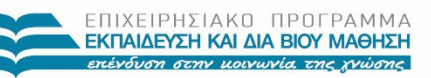

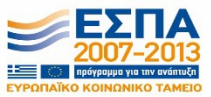

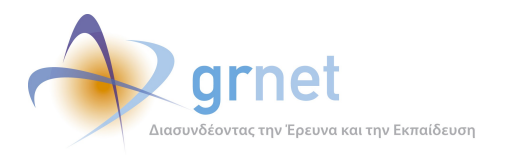

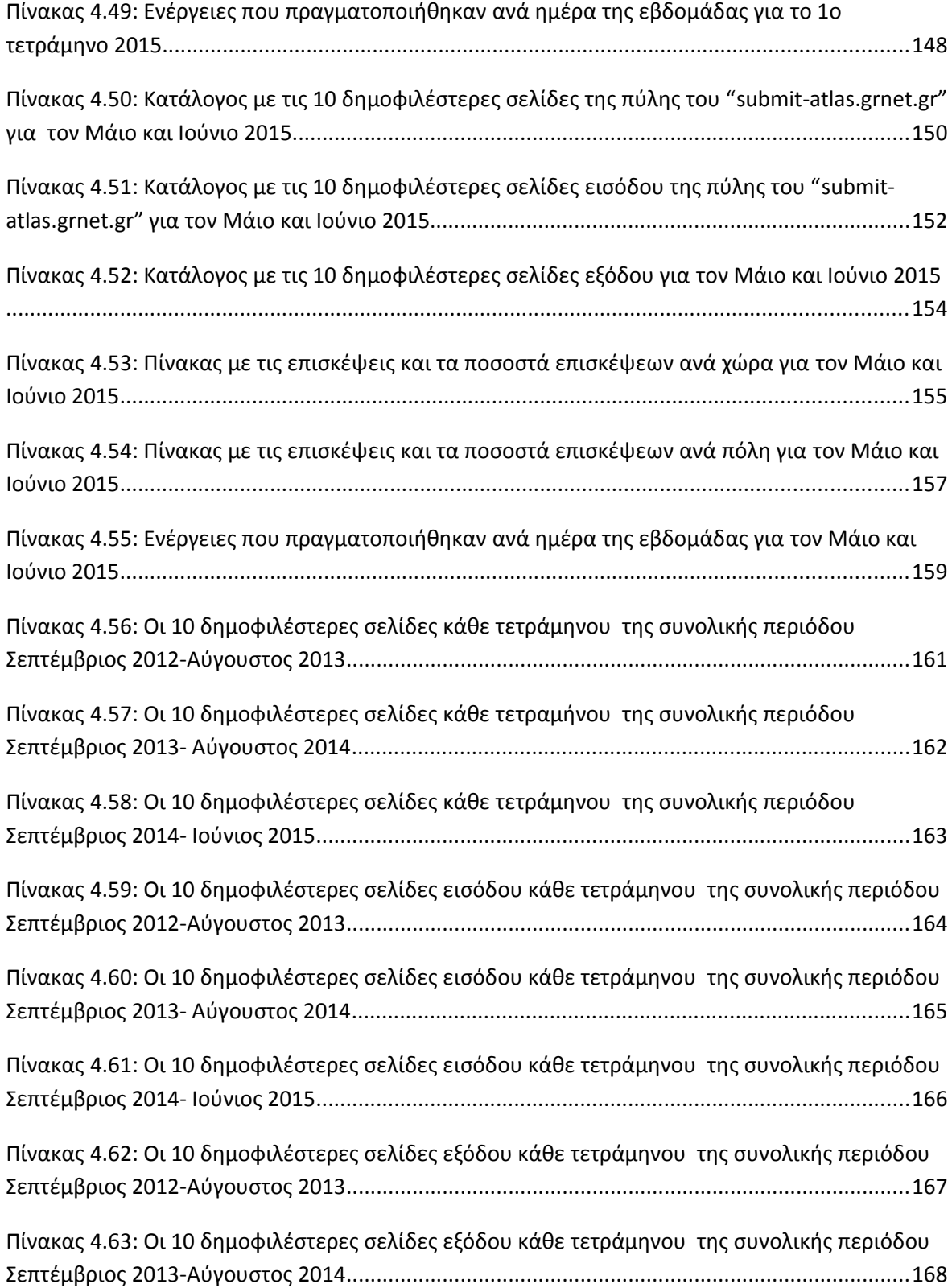

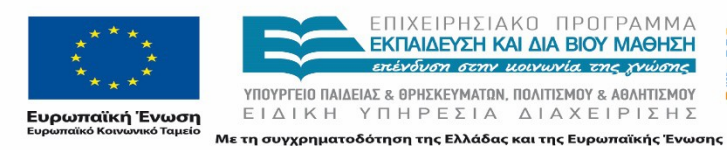

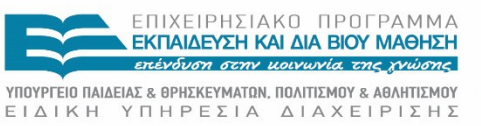

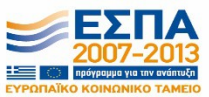

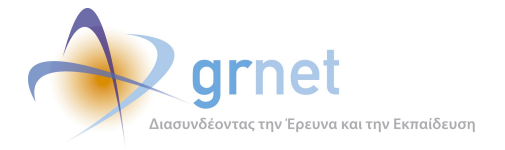

[Πίνακας 4.64: Οι 10 δημοφιλέστερες σελίδες εξόδου κάθε τετράμηνου της συνολικής περιόδου](#page-156-1)  [Σεπτέμβριος 2014-Ιούνιος 2015....................................................................................................169](#page-156-1)

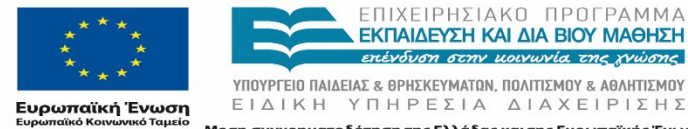

ΕΠΙΧΕΙΡΗΣΙΑΚΟ ΠΡΟΓΡΑΜΜΑ<br>**ΕΚΠΑΙΔΕΥΣΗ ΚΑΙ ΔΙΑ ΒΙΟΥ ΜΑΘΗΣΗ**<br>επένδυση στην μοινωνία της χνώσης

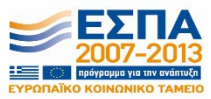

ΕΙΔΙΚΗ ΥΠΗΡΕΣΙΑ ΔΙΑΧΕΙΡΙΣΗΣ Με τη συγχρηματοδότηση της Ελλάδας και της Ευρωπαϊκής Ένωσης

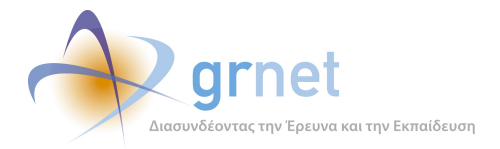

## <span id="page-18-3"></span>**1 Εισαγωγή**

### <span id="page-18-2"></span>**1.1 Σκοπός**

Σκοπός της παρούσας αναφοράς είναι η χρήση μιας εμπειρικής μεθοδολογίας συλλογής δεδομένων σχετικά με τις ενέργειες στις οποίες προβαίνουν οι χρήστες κατά τις επισκέψεις τους στον κόμβο, και η ανάλυσή τους έτσι ώστε να εξαχθούν συμπεράσματα για τη συμπεριφορά και τις προτιμήσεις των επισκεπτών. Η ανάλυση αυτή αναμένεται να λειτουργήσει συμπληρωματικά με την online έρευνα αξιολόγησης των υπηρεσιών του κόμβου του submit.atlas.grnet.gr, προσφέροντας έναν συνδυασμό αποτελεσμάτων στην ομάδα ανάπτυξης, συντήρησης και αξιοποίησης του κόμβου. Από τα αποτελέσματα της ανάλυσης που παρουσιάζεται στην αναφορά αυτή αναμένεται να αναδειχθεί η δυναμική του κόμβου συνολικότερα αλλά και κάθε σημαντικής περιοχής και υπηρεσίας του, καθώς παρουσιάζεται η πορεία των αντίστοιχων στατιστικών στοιχείων επισκεψιμότητας στο χρόνο.

### <span id="page-18-1"></span>**1.2 Μεθοδολογία**

Η μεθοδολογία που ακολουθείται είναι η ανάλυση των αρχείων κίνησης του συστήματος φιλοξενίας (server) του πληροφοριακού κόμβου του submit.atlas.grnet.gr. Πιο συγκεκριμένα, τα αρχεία κίνησης των επισκεπτών του κόμβου κατά την περίοδο Σεπτέμβριος 2012 – Ιούνιος 2015 μεταφορτώθηκαν από τον εξυπηρετητή και αναλύθηκαν με ένα εξειδικευμένο περιβάλλον λογισμικού. Ακολουθήθηκαν 2 διαφορετικά μεθοδολογικά στάδια ανάλυσης:

- Αρχικά έγινε ανάλυση των αρχείων κίνησης ολόκληρης της περιόδου αναφοράς (Σεπτέμβριος 2012 – Ιούνιος 2015) και εξήχθησαν τα κυριότερα στατιστικά στοιχεία.
- Στην συνέχεια, πραγματοποιήθηκε διαχωρισμός των αρχείων κίνησης σε υποπεριόδους και ανάλυση κάθε περιόδου ξεχωριστά. Στο στάδιο αυτό έγινε σύγκριση των κυριότερων στατιστικών στοιχείων κάθε περιόδου με τις άλλες.

### <span id="page-18-0"></span>**1.3 Βασικές Έννοιες**

#### **Δικτυακή Πύλη "submit-atlas.grnet.gr"**

Αρχικά ο όρος δικτυακή πύλη χρησιμοποιήθηκε για να περιγράψει γνωστούς δικτυακούς τόπους αναζήτησης και πλοήγησης οι οποίοι προσέφεραν ένα σημείο εκκίνησης για τους επισκέπτες, με σκοπό την εξερεύνηση και την αναζήτηση πληροφοριών στον Παγκόσμιο Ιστό (World Wide Web). Στη συνέχεια ο όρος δικτυακή πύλη, άρχισε να χρησιμοποιείται για την περιγραφή μεγάλων,

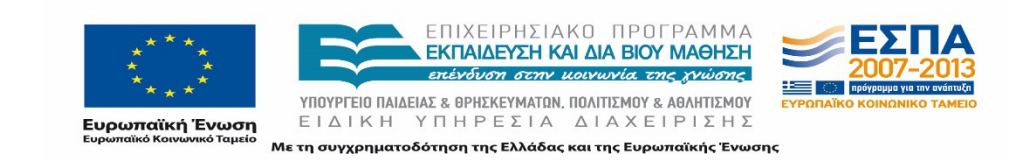

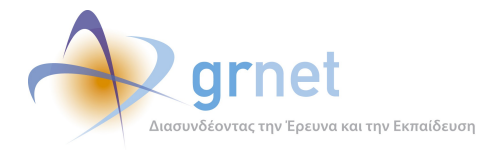

γνωστών δικτυακών τόπων (Yahoo!, Excite, AOL, MSN, Netscape Net center, και άλλους) καθώς πολλοί επισκέπτες τους χρησιμοποιούσαν σαν σημείο εκκίνησης.

#### **Ανάλυση Αρχείων Κίνησης**

Όταν γίνει μία αίτηση (request) για ένα αρχείο από κάποιο δικτυακό τόπο ή δικτυακή πύλη, το λογισμικό του διακομιστή (server) κρατάει μία εγγραφή για την αίτηση αυτή. Ο διακομιστής αποθηκεύει αυτή την πληροφορία σε αρχεία κειμένου (με κατάληξη txt ή log), τα οποία ονομάζονται «αρχεία κίνησης» ή σύμφωνα με τον αγγλικό όρο «logfiles». Τα αρχεία αυτά αποτελούν αντικειμενική καταγραφή των ενεργειών των επισκεπτών του δικτυακού τόπου, και η ανάλυσή τους μπορεί να παρέχει χρήσιμα συμπεράσματα για την κατανόηση της συμπεριφοράς των επισκεπτών. Η ανάλυση των αρχείων κίνησης είχε ως στόχο την ανάλυση της πληροφορίας που καταγράφεται στα αρχεία κίνησης των επισκεπτών του κόμβου. Μελετώντας τα στατιστικά στοιχεία των αιτήσεων σε σχέση με την κάθε σελίδα του κόμβου και σε βάθος χρόνου, σκοπός είναι να εξαχθούν χρήσιμα συμπεράσματα σχετικά με τις προτιμήσεις των επισκεπτών ενός κόμβου.

#### **Περιπτώσεις Μελέτης**

Οι περιπτώσεις μελέτης για την ανάλυση των αρχείων κίνησης αφορούν στα:

- (α) Δικτυακή πύλη «atlas.grnet.gr»
- (β) Πληροφοριακός κόμβος «submit-atlas.grnet.gr»

Στο παραδοτέο αυτό παρουσιάζεται η ανάλυση των αρχείων κίνησης του (β). Σημειώνεται ότι στο παρόν παραδοτέο εξετάζεται η περίοδος Σεπτέμβριος 2012– Ιούνιος 2015.

### <span id="page-19-0"></span>**1.4 Συνοπτική περιγραφή - Συμπεράσματα**

Η ενότητα αυτή παρουσιάζει συνοπτικά τα κυριότερα σημεία του παραδοτέου αυτού. Πιο συγκεκριμένα, παρουσιάζει τους κύριους στόχους της ανάλυσης των αρχείων κίνησης του κόμβου submit-atlas.grnet.gr, τα τρία διαφορετικά στάδια της ανάλυσης και τα κυριότερα αποτελέσματά τους, όπως και τα συνολικά συμπεράσματα που μπορούν να εξαχθούν από μια συνολική θεώρηση των αποτελεσμάτων των τριών φάσεων της ανάλυσης.

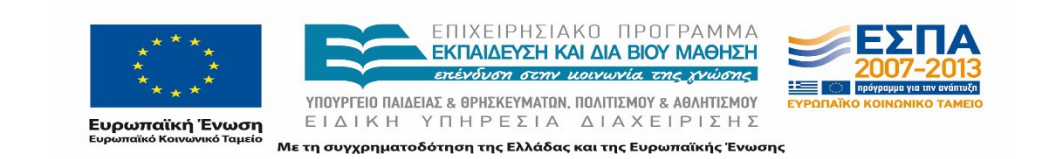

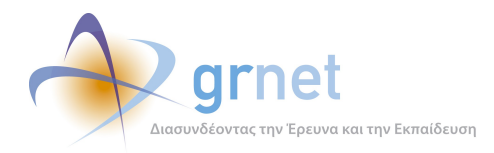

### <span id="page-20-1"></span>**1.5 Γενικά - Περιγραφή**

Η ανάλυση των αρχείων κίνησης του κόμβου του submit-atlas.grnet.gr είχε ως στόχο την ανάλυση της πληροφορίας που καταγράφεται στα αρχεία κίνησης των επισκεπτών του κόμβου κάθε φορά που ένας χρήστης εκτελεί μέσω του περιηγητή ιστοσελίδων του (browser) μια αίτηση (request) για κάποια σελίδα ή κάποιο αρχείο του κόμβου. Μελετώντας τα στατιστικά στοιχεία των αιτήσεων αυτών σε σχέση με την κάθε σελίδα του κόμβου και σε βάθος χρόνου, σκοπός ήταν να εξαχθούν χρήσιμα συμπεράσματα σχετικά με τις προτιμήσεις των επισκεπτών του submit-atlas.grnet.gr.

Το περιβάλλον λογισμικού που χρησιμοποιήθηκε για την ανάλυση των αρχείων κίνησης του κόμβου του submit-atlas.grnet.gr ήταν το Google Analytics, ένα εργαλείο ανάλυσης της κίνησης δικτυακών τόπων το οποίο αναπτύσσεται από την εταιρεία Google (http://www.google.com/). Το Google Analytics είναι μια δωρεάν υπηρεσία που προσφέρεται από την Google, η οποία παράγει αναλυτικά στατιστικά στοιχεία για τους επισκέπτες μιας ιστοσελίδας. Εκμεταλλευόμενοι την δυνατότητα εκτεταμένης παραμετροποίησης του εργαλείου, προχωρήσαμε στην εκπόνηση διαφορετικών αναλύσεων των αρχείων κίνησης του κόμβου του submit-atlas.grnet.gr, για μια συγκεκριμένη περίοδο αναφοράς που καλύπτει ένα μεγάλο μέρος της περιόδου λειτουργίας του κόμβου. Πιο συγκεκριμένα, η περίοδος μελέτης είναι το διάστημα Σεπτέμβριος 2012 – Ιούνιος 2015.

Η ανάλυση έλαβε χώρα σε δύο φάσεις, επικεντρώνοντας στην εξαγωγή διαφορετικών αποτελεσμάτων:

- Η Πρώτη Φάση αφορούσε στην ανάλυση των αρχείων κίνησης ολόκληρου του κόμβου, για όλη την περίοδο αναφοράς. Στόχος της ανάλυσης αυτής ήταν η εξαγωγή των αρχικών κύριων συμπερασμάτων για τις κινήσεις των επισκεπτών του κόμβου σε ολόκληρη την περίοδο αναφοράς.
- Η Δεύτερη Φάση αφορούσε τη μελέτη των κυριότερων στατιστικών κίνησης των επισκεπτών του κόμβου σε διαφορετικές χρονικές περιόδους μελέτης (τετράμηνο αναφοράς) και την εξαγωγή συμπερασμάτων σχετικά με την μεταβολή τους στην πορεία ανάπτυξης και λειτουργίας του κόμβου.

Στις επόμενες παραγράφους παρουσιάζουμε συνοπτικά τα κυριότερα αποτελέσματα κάθε φάσης ανάλυσης, και συνοψίζουμε τα κυριότερα συμπεράσματα.

### <span id="page-20-0"></span>**1.6 Α΄ Φάση Ανάλυσης**

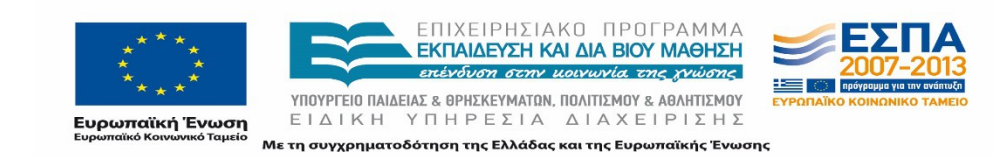

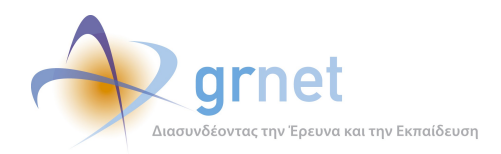

Κατά το πρώτο στάδιο, γίνεται ανάλυση των αρχείων κίνησης σε όλο τους το εύρος και παρουσίαση των παρακάτω στατιστικών στοιχείων:

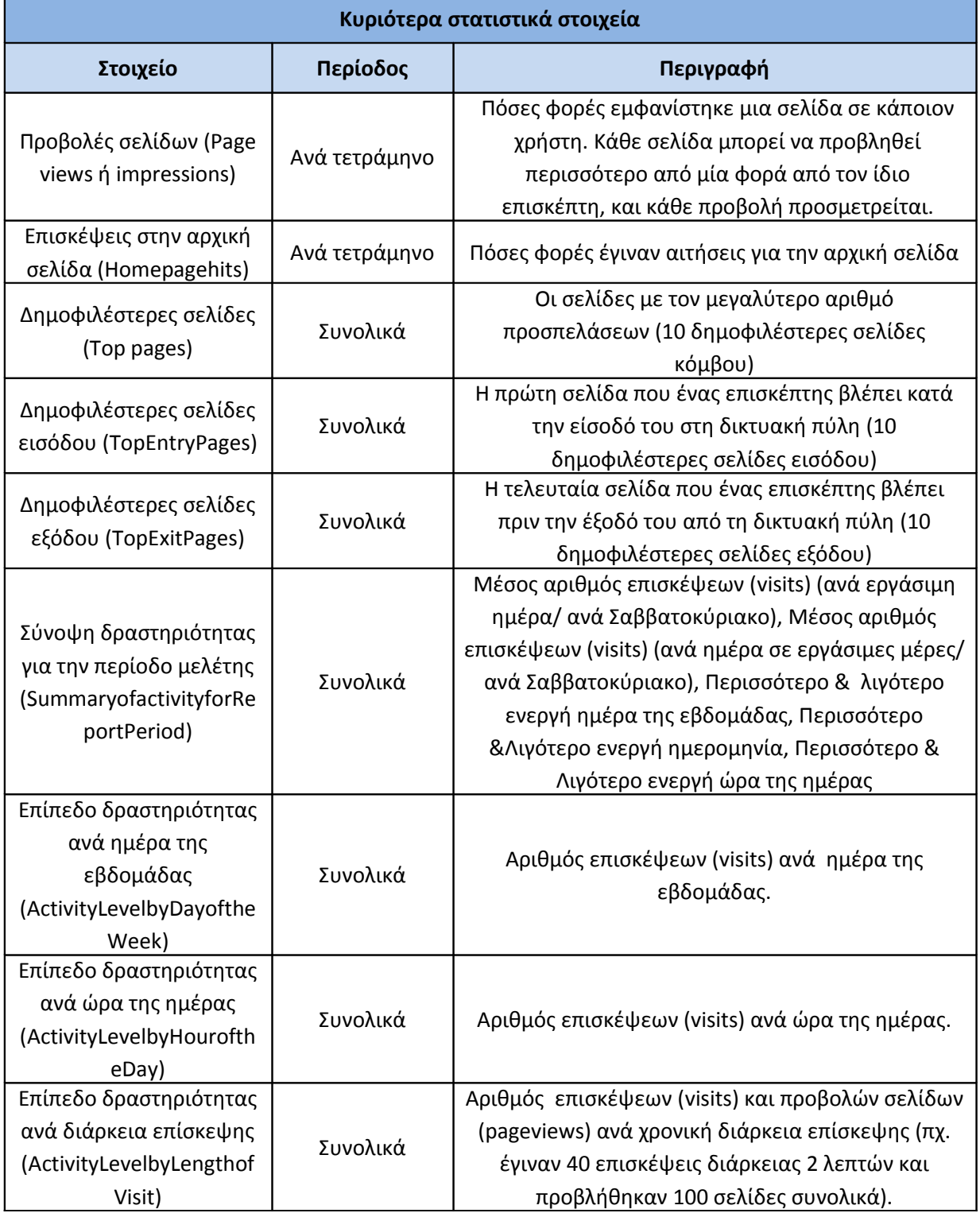

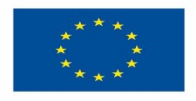

ΕΠΙΧΕΙΡΗΣΙΑΚΟ ΠΡΟΓΡΑΜΜΑ<br>**ΕΚΠΑΙΔΕΥΣΗ ΚΑΙ ΔΙΑ ΒΙΟΥ ΜΑΘΗΣΗ**<br>εκένδυση στην μοινωνία της χνώσης

ΥΠΟΥΡΓΕΙΟ ΠΑΙΔΕΙΑΣ & ΘΡΗΣΚΕΥΜΑΤΩΝ, ΠΟΛΙΤΙΣΜΟΥ & ΑΘΛΗΤΙΣΜΟΥ

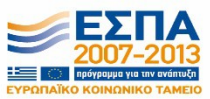

-<br>Ευρωπαϊκή Ένωση<br><sub>Ευρωπαϊκό Κοινωνικό Ταμείο</sub> ΕΙΔΙΚΗ ΥΠΗΡΕΣΙΑ ΔΙΑΧΕΙΡΙΣΗΣ Με τη συγχρηματοδότηση της Ελλάδας και της Ευρωπαϊκής Ένωσης

Σελίδα 22 από 164

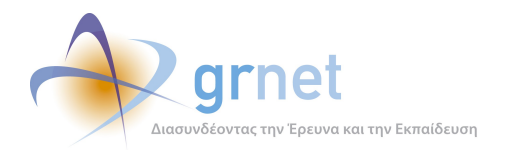

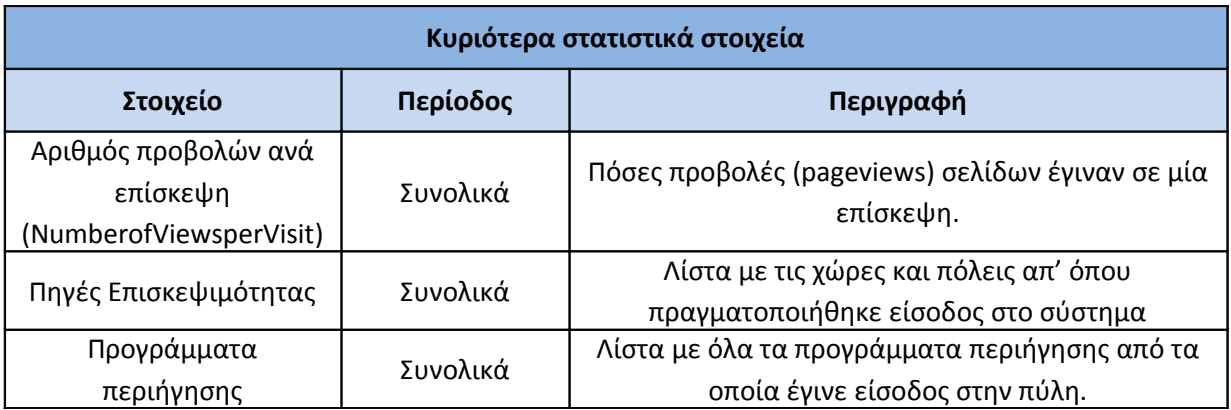

<span id="page-22-1"></span>**Πίνακας 1.1: Κυριότερα στατιστικά στοιχεία περιόδου Σεπτέμβριος 2012– Ιούνιος 2015**

### <span id="page-22-0"></span>**1.7 Β΄ Φάση Ανάλυσης**

Κατά το δεύτερο στάδιο, γίνεται ανάλυση των αρχείων κίνησης ανά υποπεριόδους (συνολικά 9 περίοδοι, η τελευταία δίμηνης διάρκειας). Οι περίοδοι παρουσιάζονται στον πίνακα που ακολουθεί.

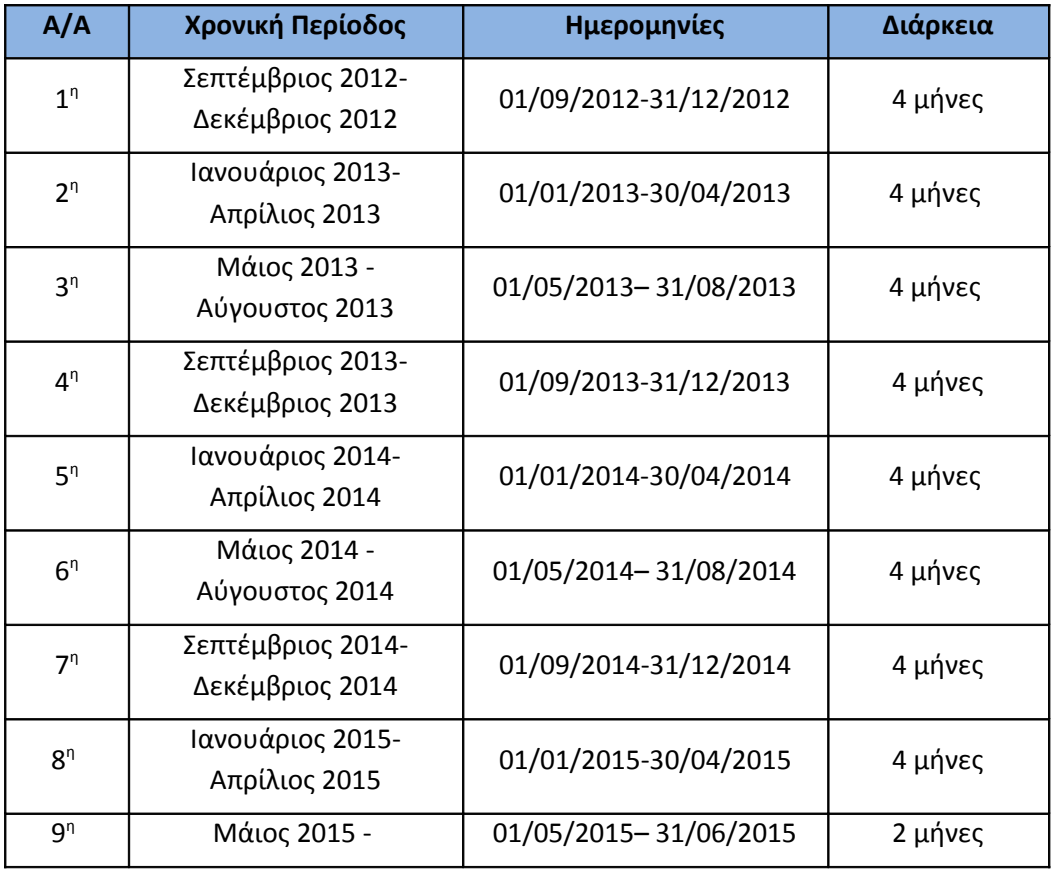

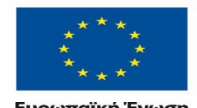

ΕΠΙΧΕΙΡΗΣΙΑΚΟ ΠΡΟΓΡΑΜΜΑ<br>**ΕΚΠΑΙΔΕΎΣΗ ΚΑΙ ΔΙΑ ΒΙΟΎ ΜΑΘΗΣΗ** επένδυση στην μοινωνία της χνώσης

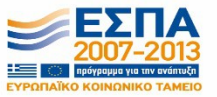

ΥΠΟΥΡΓΕΙΟ ΠΑΙΔΕΙΑΣ & ΘΡΗΣΚΕΥΜΑΤΩΝ, ΠΟΛΙΤΙΣΜΟΥ & ΑΘΛΗΤΙΣΜΟΥ **Ευρωπαϊκή Ένωση**<br><sub>Ευρωπαϊκό Κοινωνικό Ταμείο</sub>

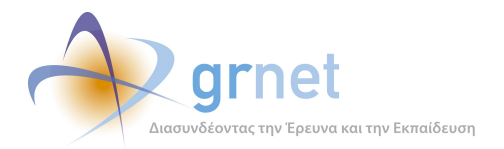

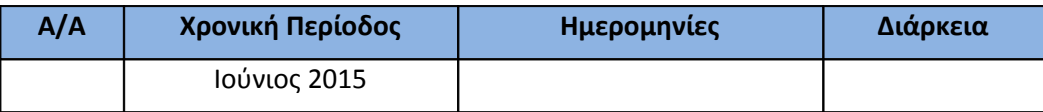

#### <span id="page-23-2"></span>**Πίνακας 1.2: Περίοδοι μελέτης και αντίστοιχη διάρκεια**

Για κάθε περίοδο γίνεται εξαγωγή των παρακάτω στοιχείων:

| Κυριότερα στατιστικά στοιχεία                                                      |          |                                                                                                    |
|------------------------------------------------------------------------------------|----------|----------------------------------------------------------------------------------------------------|
| Στοιχείο                                                                           | Περίοδος | Περιγραφή                                                                                                    |
| Δημοφιλέστερες σελίδες<br>(Top pages)                                              | Συνολικά | Οι σελίδες με τον μεγαλύτερο αριθμό<br>προσπελάσεων (10 δημοφιλέστερες σελίδες<br>κόμβου)                                      |
| Δημοφιλέστερες σελίδες<br>εισόδου (TopEntryPages)                                  | Συνολικά | Η πρώτη σελίδα που ένας επισκέπτης βλέπει<br>κατά την είσοδό του στην δικτυακή πύλη (10<br>δημοφιλέστερες σελίδες εισόδου)     |
| Δημοφιλέστερες σελίδες<br>εξόδου (TopExitPages)                                    | Συνολικά | Η τελευταία σελίδα που ένας επισκέπτης<br>βλέπει πριν την έξοδό του από τη δικτυακή<br>πύλη (10 δημοφιλέστερες σελίδες εξόδου) |
| Πηγές Επισκεψιμότητας                                                              | Συνολικά | Λίστα με τις χώρες και πόλεις απ' όπου<br>πραγματοποιήθηκε είσοδος στο σύστημα                                                 |
| Προγράμματα περιήγησης                                                             | Συνολικά | Λίστα με όλα τα προγράμματα περιήγησης<br>από τα οποία έγινε είσοδος στην πύλη.                                                |
| Επίπεδο δραστηριότητας ανά<br>ημέρα της εβδομάδας<br>(ActivityLevelbyDayoftheWeek) | Συνολικά | Αριθμός επισκέψεων (visits) ανά ημέρα της<br>εβδομάδας.                                                                        |
| Επίπεδο δραστηριότητας ανά<br>ώρα της ημέρας<br>(ActivityLevelbyHouroftheDay)      | Συνολικά | Αριθμός επισκέψεων (visits) ανά ώρα της<br>ημέρας.                                                                             |

<span id="page-23-1"></span>**Πίνακας 1.3: Κυριότερα στατιστικά στοιχεία υποπεριόδων**

### <span id="page-23-0"></span>**1.8 Περιγραφή Μεθοδολογίας Ανάλυσης**

Στην ενότητα αυτή περιγράφεται συνοπτικά η μέθοδος ανάλυσης των αρχείων κίνησης που χρησιμοποιήθηκε για την εξαγωγή συμπερασμάτων για τον κόμβο του submit-atlas.grnet.gr καθώς και το περιβάλλον λογισμικού που χρησιμοποιήθηκε. Επιπλέον, παρουσιάζονται τα

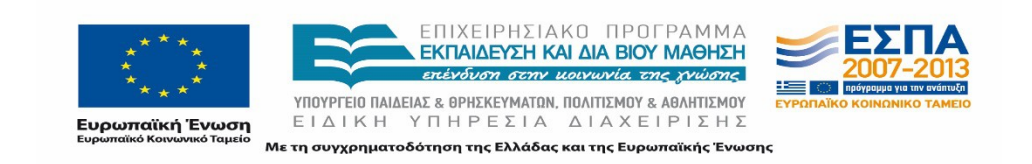

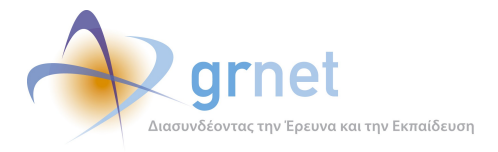

μεθοδολογικά στάδια της ανάλυσης που έλαβε χώρα και περιγράφονται τα μετρούμενα στοιχεία.

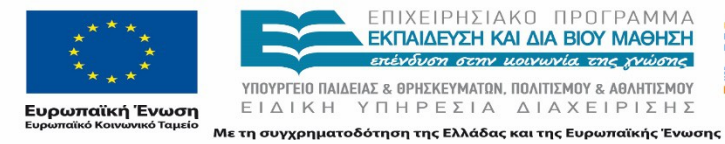

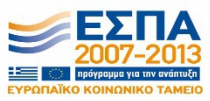

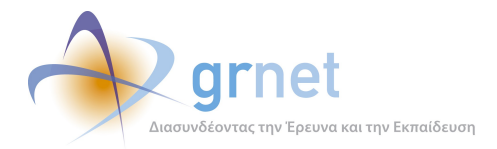

## <span id="page-25-1"></span>**2 Περιγραφή Μεθοδολογίας Ανάλυσης**

### <span id="page-25-0"></span>**2.1 Ανάλυση Αρχείων Κίνησης**

Όταν γίνει μία αίτηση (request) για ένα αρχείο από κάποιο δικτυακό τόπο ή δικτυακή πύλη (website, webportal), το λογισμικό του διακομιστή (server) κρατάει μία εγγραφή για την αίτηση αυτή. Ο διακομιστής αποθηκεύει αυτή την πληροφορία σε αρχεία κειμένου (με κατάληξη txt ή log), τα οποία ονομάζονται «αρχεία κίνησης» ή σύμφωνα με τον αγγλικό όρο «logfiles» (Morris, 1998). Τα αρχεία αυτά αποτελούν αντικειμενική καταγραφή των ενεργειών των επισκεπτών του δικτυακού τόπου, και η ανάλυσή τους μπορεί να παρέχει χρήσιμα συμπεράσματα για την κατανόηση της συμπεριφοράς των επισκεπτών.

Υπάρχουν πολλοί τύποι αρχείων κίνησης (logfilesformats), και αυτό οφείλεται στην ύπαρξη πολλών διαφορετικών διακομιστών. Οι τύποι αυτοί διαφοροποιούνται ανάλογα με τις πληροφορίες που μπορεί κάποιος να βρει σε αυτούς. Τα πεδία που υπάρχουν στο σύνολο των τύπων των αρχείων κίνησης είναι:

- Τα **ονόματα των αρχείων** του δικτυακού τόπου που στέλνονται από το διακομιστή στον υπολογιστή του επισκέπτη (requested files), π.χ. "http://atlas.grnet.gr/Default.aspx ".
- Οι **ΙΡ διευθύνσεις** των επισκεπτών (ΙΡ address), π.χ. "74.125.77.104", ή το όνομα των υπολογιστών με τους οποίους συνδέθηκαν στο διαδίκτυο, π.χ. "www.google.com".
- Τα **ονόματα και κωδικοί πρόσβασης** των επισκεπτών, μόνο εφόσον τους έχει ζητηθεί κάποιος κωδικός πρόσβασης (user name, authenticated user).
- Η **ημερομηνία και ώρα** που έγιναν οι αιτήσεις (date-time).
- Η **σημαία κατάστασης** που δείχνει αν ήταν επιτυχής ή όχι η μεταφορά των αρχείων και γιατί (status code), όπως για παράδειγμα "404", το οποίο σημαίνει ότι η μεταφορά του αρχείου απέτυχε, γιατί το αρχείο δε βρέθηκε.
- Η **ΙΡ διεύθυνση** του διακομιστή (Server IP).
- Η **μέθοδος** με την οποία πραγματοποιήθηκε η κάθε αίτηση (Method), π.χ. "GET", "HEAD".
- Ο **αριθμός των bytes** που στάλθηκαν στο διακομιστή και στον υπολογιστή του επισκέπτη.
- Ο **χρόνος** που απαιτήθηκε για να γίνει η μεταφορά του αρχείου.
- Η τελευταία σελίδα που μεταφόρτωσε ο επισκέπτης πριν επισκεφθεί το δικτυακό τόπο ή δικτυακή πύλη στην οποία αναφέρονται τα αρχεία κίνησης, π.χ "www.google.com/sk/textweb.html". Αν πρόκειται για μία μηχανή αναζήτησης (search engine) αναφέρονται και οι όροι αναζήτησης που έφεραν τον επισκέπτη στην δικτυακή πύλη, π.χ. "http://search.yahoo.com/bin/search?p=log+files".

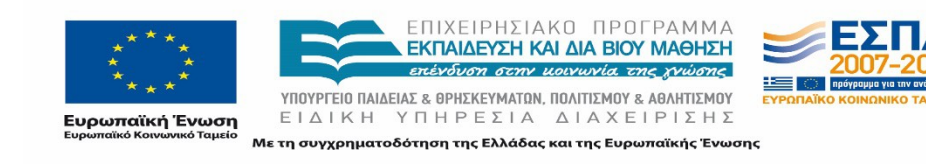

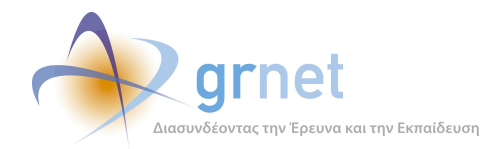

- Το **πρωτόκολλο επικοινωνίας** μεταξύ του διακομιστή και του φυλλομετρητή (Browser), π.χ. "ΗΤΤΡ/1.1".
- Πληροφορίες για το **φυλλομετρητή** του επισκέπτη, ή το **spider** (αυτοματοποιημένο πρόγραμμα που κάνει αναζητήσεις στο διαδίκτυο) που έκανε αίτηση για αρχεία του δικτυακού τόπου π.χ. "Mozilla/4.61 [en]".
- **Cookies**, αρχεία κειμένου που περιέχουν πρόσθετες πληροφορίες για τον επισκέπτη.

Με την κατάλληλη επεξεργασία των αρχείων κίνησης μπορούν να εξαχθούν χρήσιμες πληροφορίες:

- Για τη συμπεριφορά των επισκεπτών σε ένα δικτυακό τόπο (σελίδες που επισκέφθηκε κάποιος χρήστης, χρόνος διάρκειας της επίσκεψης κ.α.).
- Για τη δημοτικότητα του δικτυακού τόπου και της κάθε σελίδας του (αριθμό αιτήσεων που δέχεται).
- Για τις ώρες αιχμής (ώρες κατά τις οποίες εμφανίστηκαν οι περισσότερες αιτήσεις).
- Για τους συνδέσμους (links) και μηχανές αναζήτησης που φέρνουν τους επισκέπτες στο δικτυακό τόπο.
- Για τον επισκέπτη (περιηγητή και λειτουργικό σύστημα που χρησιμοποιεί).

Με τον τρόπο αυτό, η ομάδα διαχείρισης και ανάπτυξης μιας δικτυακής πύλης μπορεί να μελετήσει τρόπους ώστε να πετύχει οι επισκέπτες να παραμείνουν για περισσότερο χρόνο και να αυξήσει ταυτόχρονα την επισκεψιμότητα της δικτυακής πύλης αναβαθμίζοντας το περιεχόμενο και τη δομή της πύλης. Από τεχνική άποψη μπορεί να εντοπίσει τι προβλήματα συναντούν οι επισκέπτες καθώς πλοηγούνται στο δικτυακό τόπο ή την δικτυακή πύλη. Τέλος, έχει τη δυνατότητα να ελέγχει τον αριθμό των bytes που αποστέλλονται στους υπολογιστές των επισκεπτών, μειώνοντας το συνολικό κόστος του δικτυακού τόπου (υπάρχουν διακομιστές που φιλοξενούν ένα δικτυακό τόπο, και χρεώνουν ανάλογα με τον αριθμό των bytes που στέλνονται στους υπολογιστές των επισκεπτών, όταν ο αριθμός αυτός υπερβεί ένα προκαθορισμένο όριο).

Οι πληροφορίες που περιέχονται στα αρχεία κίνησης δίνουν μια πρώτη εικόνα της κίνησης στο δικτυακό τόπο, αλλά ακόμα πιο χρήσιμα συμπεράσματα μπορεί κάποιος να εξάγει με προσεκτική επεξεργασία και συνδυασμό των πληροφοριών αυτών. Έτσι, για παράδειγμα ο αριθμός των αιτήσεων για αρχεία δεν αντιστοιχεί σε αριθμό επισκέψεων ή αιτήσεων για ιστοσελίδες, αλλά με τον κατάλληλο συνδυασμό των πληροφοριών μπορούν να προκύψουν χρήσιμα συμπεράσματα και για τα στοιχεία αυτά.

### <span id="page-26-0"></span>**2.2 Επιλογή εργαλείου ανάλυσης**

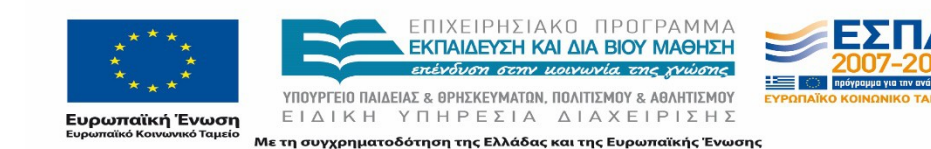

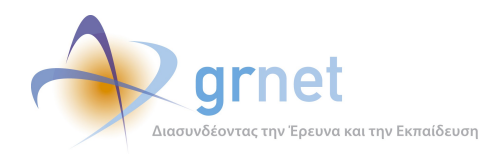

Η ανάλυση των αρχείων κίνησης επισκεπτών ενός δικτυακού τόπου είναι μία διαδικασία που λόγω του μεγάλου φόρτου των πληροφοριών που καλείται ο αναλυτής να επεξεργαστεί απαιτεί τη χρήση κάποιου εξειδικευμένου περιβάλλοντος λογισμικού. Το εργαλείο αυτό είναι δυνατόν με τη σωστή χρήση να αξιολογήσει τα δεδομένα που έχουν συλλεχθεί με τη χρήση των αρχείων κίνησης και να δώσει μια ολοκληρωμένη εικόνα στον ενδιαφερόμενο για όλα αυτά τα στοιχεία που παρουσιάστηκαν στην παραπάνω ενότητα. Η επιλογή όμως του κατάλληλου εργαλείου για την κάθε περίσταση δεν είναι μια απλή διαδικασία όπως θα φανεί και παρακάτω.

#### <span id="page-27-1"></span>**2.2.1 Κριτήρια επιλογής ενός εργαλείου ανάλυσης αρχείων κίνησης**

Η επιλογή ενός εργαλείου-λογισμικού, που θα χρησιμοποιηθεί για την ανάλυση των αρχείων κίνησης ενός μεγάλου δικτυακού τόπου εξαρτάται από πολλές παραμέτρους. Οι προϋποθέσεις που θα πρέπει να πληροί ένα τέτοιο εργαλείο διαφέρουν σίγουρα μεταξύ διαφορετικών χρηστών και διαφορετικών δικτυακών τόπων, από τα οποία προέρχονται τα αρχεία κίνησης. Διαφορετικές είναι οι απαιτήσεις ενός χρήστη που είναι εξοικειωμένος με τις έννοιες των αρχείων κίνησης, των πεδίων που περιλαμβάνονται σε αυτά και με τον ακριβή τρόπο με τον οποίο δημιουργούνται από τον διακομιστή, και διαφορετικές ενός άπειρου χρήστη που έρχεται πρώτη φορά σε επαφή με αυτό το αντικείμενο. Διαφορετικές είναι οι απαιτήσεις για έναν δικτυακό τόπο που δέχεται εκατομμύρια αιτήσεις καθημερινά και διαφορετικές για έναν δικτυακό τόπο που περιλαμβάνει λίγες σελίδες, που δέχονται μερικές δεκάδες ή εκατοντάδες επισκέψεων καθημερινά.

Γενικά, λοιπόν, η ευκολία χρήσης του προγράμματος-εργαλείου που χρησιμοποιείται για την ανάλυση των αρχείων κίνησης, η ταχύτητα επεξεργασίας των δεδομένων, η ακρίβεια των αποτελεσμάτων, η παροχή βοηθητικών πληροφοριών καθώς και άλλα γενικά στοιχεία, είναι μερικά από τα γενικά κριτήρια που λαμβάνονται υπόψη από τον ενδιαφερόμενο αναλυτή. Πιο συγκεκριμένα, οι παρεχόμενες μορφές αναφορών αλλά και η δυνατότητα καθορισμού της μορφής τους, διαδραματίζουν σημαντικό ρόλο στην επιλογή του εργαλείου που πρόκειται να χρησιμοποιήσει ο επίδοξος αναλυτής. Τέλος, σημαντικό ρόλο στην επιλογή αυτή παίζουν τόσο οι προδιαγραφές διάθεσης και υποστήριξης ενός τέτοιου προγράμματος όσο και το περιβάλλον λειτουργίας τέτοιων προγραμμάτων.

Στην περίπτωση της πύλης του atlas.grnet.gr, που αποτελεί ένα μεγάλο πληροφοριακό κόμβο, χρησιμοποιήθηκε το λογισμικό ανάλυσης αρχείων κίνησης GoogleAnalytics της εταιρίας Google.

#### <span id="page-27-0"></span>**2.2.2 Παρουσίαση εργαλείου ανάλυσης αρχείων κίνησης GoogleAnalytics**

Η Google έχει να παρουσιάσει ένα από τα πιο εξελιγμένα προγράμματα ανάλυσης των αρχείων κίνησης, το GoogleAnalytics. Είναι η πιο ευρέως διαδεδομένη στατιστική υπηρεσία, η οποία χρησιμοποιείται από το 55% των 10.000 πιο δημοφιλών δικτυακών τόπων.

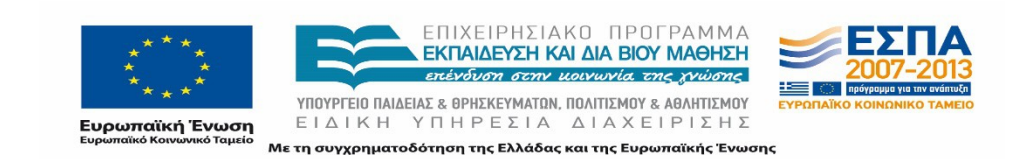

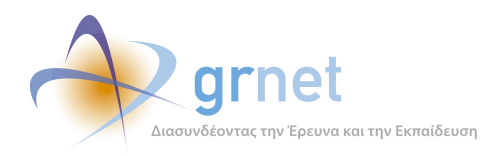

Το GoogleAnalytics χρησιμοποιεί ένα cookie και ένα κώδικα Javascript, για να συλλέξει πληροφορίες για τους επισκέπτες. Η υπηρεσία αυτή, ανιχνεύει πώς οι επισκέπτες αλληλοεπιδρούν με τον δικτυακό τόπο, συμπεριλαμβανομένου από πού ήρθαν, τι έκαναν στον ιστότοπο και εάν ολοκλήρωσαν έναν από τους στόχους. Επίσης, καταγράφει πληροφορίες για τα «κλικ» που έγιναν στις διαφημίσεις της ιστοσελίδας. Οι χρήστες μπορούν να προσθέσουν έως 50 ιστοσελίδες προφίλ. Κάθε προφίλ θα ανταποκρίνεται σ' έναν μόνο ιστότοπο.

Το GoogleAnalytics προσφέρεται δωρεάν και παρέχει πολλά προτερήματα τα οποία του εξασφάλισαν την επιτυχία του σαν υπηρεσία ανάλυσης κίνησης. Παρακάτω αναφέρονται κάποια απ' αυτά:

- Αναλύονται οι σελίδες με τις περισσότερες προβολές. Αυτή η αναφορά, απαντά ερωτήματα σχετικά με το ποια σελίδα είναι η περισσότερο και λιγότερο αποτελεσματική.
- Παρέχει πρόσβαση στο προφίλ σε επιπλέον άτομα, ώστε να βλέπουν τις αναφορές και να συμμετέχουν στη διαχείριση του λογαριασμού ως διαχειριστές.
- Παράγει 80 αναφορές με τη βοήθεια μίας παραμετροποιημένης διεπαφής (interface). Επίσης παρέχει τη δυνατότητα στους χρήστες να παράγουν τις δικές τους αναφορές (Προσαρμοσμένες Αναφορές).

Ανάλογα με το σκοπό, για τον οποίο επιθυμεί ο χρήστης να χρησιμοποιήσει το πρόγραμμα αυτό, μπορεί να παρέχει διαφορετικούς τύπους αναφορών, ο καθένας από τους οποίους περιλαμβάνει ακριβώς τα στοιχεία που ενδιαφέρουν τον χρήστη. Για το σκοπό αυτό ο χρήστης μπορεί να επιλέξει από μια σειρά στοιχείων τα οποία μπορεί να συμπεριλάβει στην αναφορά που θέλει να εξάγει από το πρόγραμμα. Τα τμήματα από τα οποία μπορεί να αποτελείται η κάθε αναφορά είναι:

- **Γενικά στατιστικά (General Statistics):** Αναφέρεται στα στατιστικά σχετικά με το σύνολο των επισκέψεων σε διάφορες σελίδες του δικτυακού τόπου του οποίου τα αρχεία κίνησης αναλύονται.
- 1. **Πηγές πρόσβασης (Resources accessed):** Αναφέρεται στις περισσότερο και λιγότερο δημοφιλείς σελίδες, τα δημοφιλέστερα σημεία εισόδου και εξόδου από το δικτυακό τόπο, τις σελίδες που προσπελάστηκαν μία φορά ανά επίσκεψη, τους πιο δημοφιλείς καταλόγους αρχείων, τις διαδρομές που ακολούθησαν οι επισκέπτες μέσα στο δικτυακό τόπο, τα δημοφιλέστερα αρχεία και τύπους αρχείων, τις δυναμικές σελίδες και φόρμες.
- 2. **Επισκέπτες και δημογραφικά στοιχεία:** Το τμήμα αυτό της αναφοράς δίνει στοιχεία για τους επισκέπτες ανά αριθμό επισκέψεων, τους νέους επισκέπτες έναντι επισκεπτών που επέστρεψαν, τους κορυφαίους πιστοποιημένους επισκέπτες, τους κορυφαίους επισκέπτες γενικότερα, τις κορυφαίες γεωγραφικές περιοχές, χώρες στις οποίες ήταν περισσότερο δημοφιλής ο δικτυακός τόπος, τους δικτυακούς τόπους και οργανισμούς από τους οποίους προέρχονται οι περισσότεροι επισκέπτες του δικτυακού τόπου.

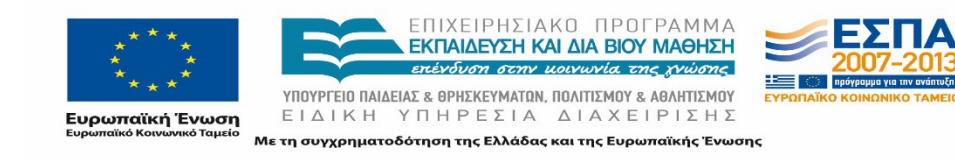

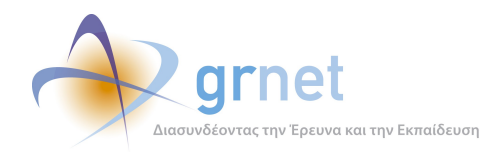

- 3. **Στατιστικά σχετικά με τη δραστηριότητα των επισκεπτών ανάλογα με το χρόνο:** Περίληψη για το χρόνο στον οποίο αναφέρεται η αναφορά, δραστηριότητα ανάλογα με την ώρα, την ημέρα και τη διάρκεια της επίσκεψης.
- 4. **Αναφορές και λέξεις κλειδιά:** Οι δημοφιλέστερες μηχανές αναζήτησης από τις οποίες έφθασαν στον δικτυακό τόπο του οποίου τα αρχεία κίνησης αναλύονται, λέξεις κλειδιά που χρησιμοποιήθηκαν αλλά και άλλοι δικτυακοί τόποι μέσα από τους οποίους οδηγήθηκαν στον συγκεκριμένο δικτυακό τόπο οι επισκέπτες.

Ανάλογα με τα τμήματα του GoogleAnalytics που αναφέρθηκαν παραπάνω και τα οποία θα επιλέξει ο χρήστης να συμπεριλάβει στην αναφορά του, με τη βοήθεια του προγράμματος δημιουργούνται αναφορές που μπορούν να παρέχουν διαφορετικές πληροφορίες για την πρόοδο των εργασιών ενός δικτυακού τόπου:

- Αναφορές για την ομάδα διαχείρισης του δικτυακού τόπου: η κίνηση των επισκεπτών του δικτυακού τόπου μπορεί να δώσει συμπεράσματα για το κατά πόσο ο δικτυακός τόπος προσέλκυσε το ενδιαφέρον των επισκεπτών και αν οι σελίδες του παρουσίασαν την αναμενόμενη κυκλοφορία.
- Αναφορές Τεχνικών Χαρακτηριστικών: τεχνικά χαρακτηριστικά που ενδιαφέρουν περισσότερο τους διαχειριστές του κόμβου. Τα αποτελέσματα της επεξεργασίας των αρχείων κίνησης παρουσιάζουν τους περιηγητές των επισκεπτών του δικτυακού τόπου, με τα λειτουργικά συστήματα που χρησιμοποιούν, καθώς και με τους συνδέσμους από άλλους δικτυακούς τόπους που τους οδήγησαν σε σελίδες του δικτυακού τόπου που αναλύεται.
- Αναφορές που παρέχουν πληροφορίες για την ταυτότητα και την προέλευση των επισκεπτών ώστε να ληφθούν χρήσιμα συμπεράσματα για την ομάδα των ανθρώπων (targetgroup) στην οποία πρέπει να απευθυνθεί ο δικτυακός τόπος, αλλά και τους διαφημιστικούς τίτλους που τοποθετούνται στις σελίδες του δικτυακού τόπου.
- Αναφορές σχετικά με τις μηχανές και τους όρους αναζήτησης που χρησιμοποίησαν οι επισκέπτες, προκειμένου να οδηγηθούν στο δικτυακό τόπο: προκύπτουν χρήσιμα συμπεράσματα για την αντίληψη που έχουν οι περισσότεροι για το περιεχόμενο των σελίδων του κόμβου.

### <span id="page-29-0"></span>**2.3 Μεθοδολογία Ανάλυσης**

Η προετοιμασία της ανάλυσης των αρχείων κίνησης της δικτυακής πύλης και η μεθοδική μελέτη των βημάτων που πρόκειται να ακολουθηθούν κατά τη διάρκεια της ανάλυσης και της εξαγωγής συμπερασμάτων είναι ίσως η σημαντικότερη διαδικασία της ανάλυσης. Στην περίπτωση του κόμβου του atlas.grnet.gr ακολουθήθηκε η παρακάτω μεθοδολογία.

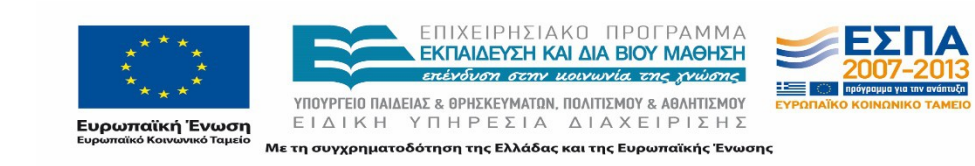

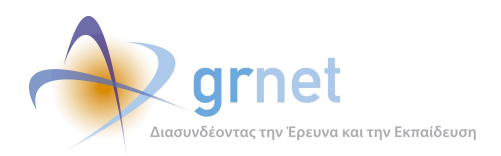

Αρχικά, καταγράφηκαν όλα εκείνα τα στοιχεία τα οποία πρέπει να εξαχθούν από την ανάλυση των αρχείων κίνησης. Στην συνέχεια, καθορίστηκε η περίοδος αναφοράς, καθώς έπρεπε να αποφασισθούν τα χρονικά πλαίσια εντός των οποίων θα πραγματοποιούταν η ανάλυση. Η επιλογή των χρονικών αυτών περιθωρίων είναι μια σημαντική παράμετρος. Αυτό το γεγονός θα μπορούσε να οδηγήσει σε λανθασμένα αποτελέσματα και συμπεράσματα για την πορεία των εργασιών της δικτυακής πύλης, στην περίπτωση περιορισμένης και μη αντιπροσωπευτικής περιόδου ανάλυσης. Για το λόγο αυτό, επιλέχθηκε ολόκληρη η περίοδος λειτουργίας (Σεπτέμβριος 2012-Ιούνιος 2015) κατά την οποία η πύλη παραδόθηκε σε πλήρη ανάπτυξη.

Μελετώντας επομένως όσα προαναφέρθηκαν και όσα μπορεί να προσφέρει το εργαλείο το οποίο επιλέχθηκε για την ανάλυση, επιλέχθηκαν τα παρακάτω δύο μεθοδολογικά στάδια ανάλυσης των στοιχείων των αρχείων κίνησης:

Αρχικά, γίνεται μελέτη ολόκληρης της περιόδου λειτουργίας του κόμβου atlas.grnet.gr (Σεπτέμβριος 2012- Ιούνιος 2015) και εξαγωγή των συγκεντρωτικών στοιχείων ανά τετράμηνο.

Στην συνέχεια, ακολουθεί μελέτη διαφορετικών χρονικών περιόδων (τετραμηνιαίων, ως επί το πλείστον) και σύγκριση των κυριότερων στατιστικών στοιχείων μεταξύ τους.

Τέλος γίνεται επικεντρωμένη ανάλυση των σημαντικότερων περιοχών της πύλης για ολόκληρη την περίοδο αναφοράς (Σεπτέμβριος 2012- Ιούνιος 2015).

#### <span id="page-30-0"></span>**2.3.1 Α' Φάση: Ανάλυση αρχείων κίνησης συγκεντρωτικά για ολόκληρη την περίοδο Σεπτέμβριος 2012- Ιούνιος 2015**

Κατά το πρώτο στάδιο, γίνεται ανάλυση των αρχείων κίνησης σε όλο τους το εύρος και παρουσίαση των παρακάτω στατιστικών στοιχείων:

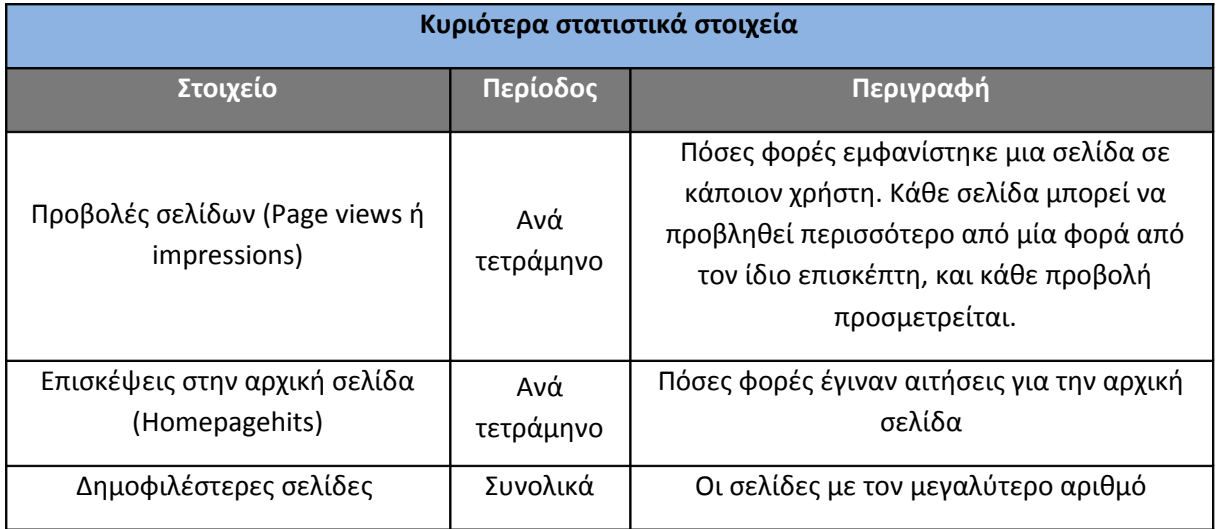

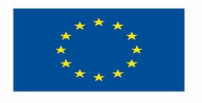

ΕΠΙΧΕΙΡΗΣΙΑΚΟ ΠΡΟΓΡΑΜΜΑ ΕΚΠΑΙΔΕΥΣΗ ΚΑΙ ΔΙΑ ΒΙΟΥ ΜΑΘΗΣΗ ENEVALION GENN HOLYHNIA THE WHOME

ΥΠΟΥΡΓΕΙΟ ΠΑΙΔΕΙΑΣ & ΘΡΗΣΚΕΥΜΑΤΩΝ, ΠΟΛΙΤΙΣΜΟΥ & ΑΘΛΗΤΙΣΜΟΥ

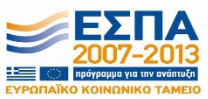

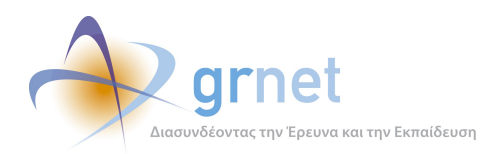

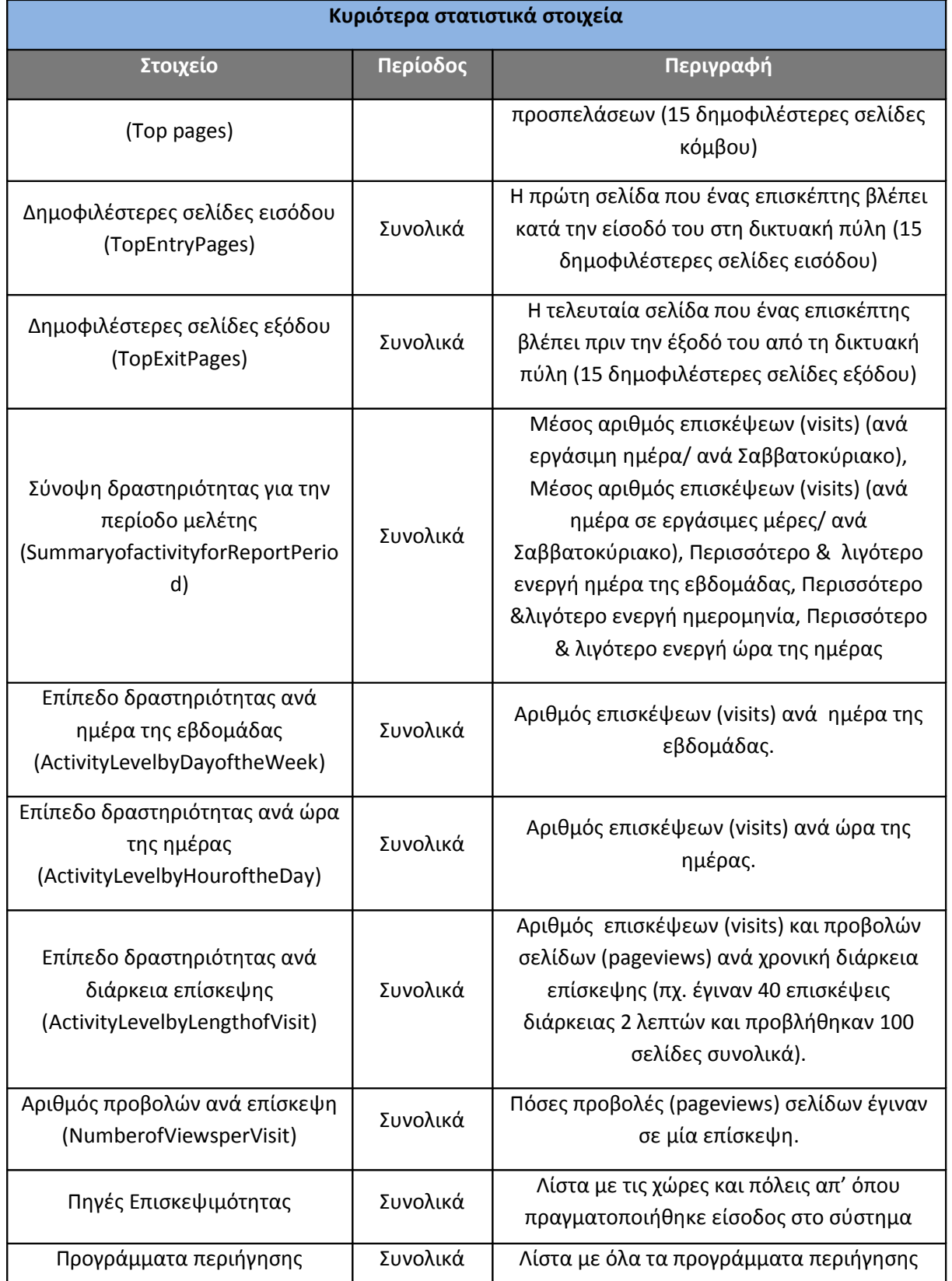

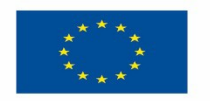

ΕΠΙΧΕΙΡΗΣΙΑΚΟ ΠΡΟΓΡΑΜΜΑ<br>**ΕΚΠΑΙΔΕΥΣΗ ΚΑΙ ΔΙΑ ΒΙΟΥ ΜΑΘΗΣΗ**<br>επένδυση σεην μοινωνία της χνώσης

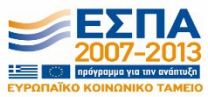

**YΠΟΥΡΓΕΙΟ ΠΑΙΔΕΙΑΣ & ΘΡΗΣΚΕΥΜΑΤΩΝ, ΠΟΛΙΤΙΣΜΟΥ & ΑΘΛΗΤΙΣΜΟΥ**<br>  $E I \Delta I K H Y T H P E \Sigma I A \Delta I A X E I P I \Sigma H \Sigma$ **Ευρωπαϊκή Ένωση**<br><sub>Ευρωπαϊκό Κοινωνικό Ταμείο</sub> Με τη συγχρηματοδότηση της Ελλάδας και της Ευρωπαϊκής Ένωσης

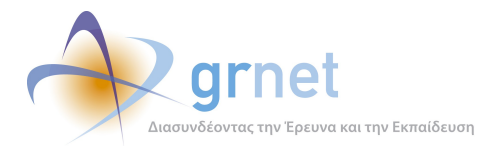

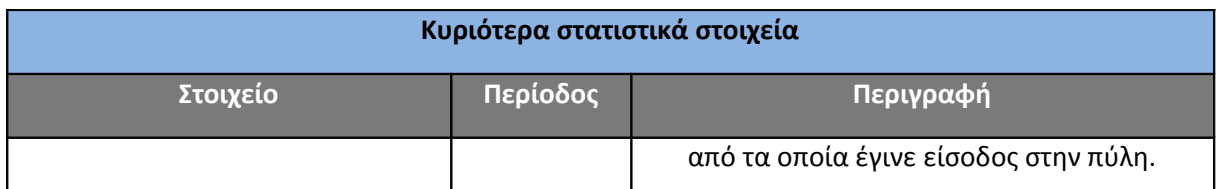

<span id="page-32-2"></span>**Πίνακας 2.4: Κυριότερα στατιστικά στοιχεία περιόδου Σεπτέμβριος 2012-Ιούνιος 2015**

#### <span id="page-32-0"></span>**2.3.2 B' Φάση: Ανάλυση αρχείων κίνησης για τις υπό-περιόδους αναφοράς**

Κατά το δεύτερο στάδιο, γίνεται ανάλυση των αρχείων κίνησης ανά τετράμηνες περιόδους (συνολικά 9 περίοδοι, η τελευταία δίμηνης διάρκειας). Οι περίοδοι παρουσιάζονται στον πίνακα που ακολουθεί.

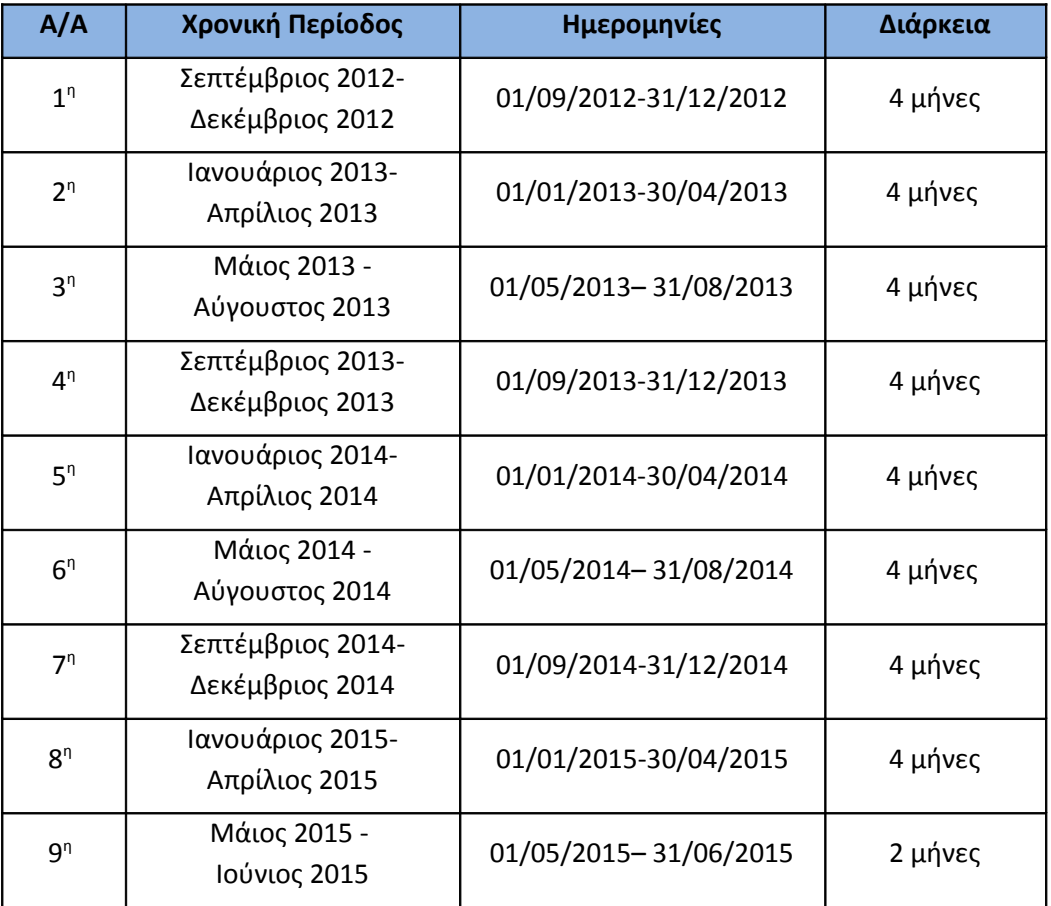

#### <span id="page-32-1"></span>**Πίνακας 2.5: Περίοδοι μελέτης και αντίστοιχη διάρκεια**

Για κάθε περίοδο γίνεται εξαγωγή των παρακάτω στοιχείων:

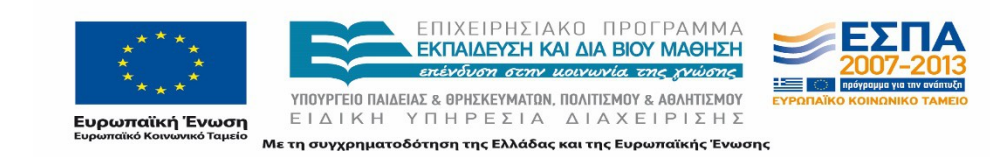

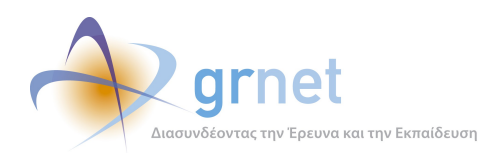

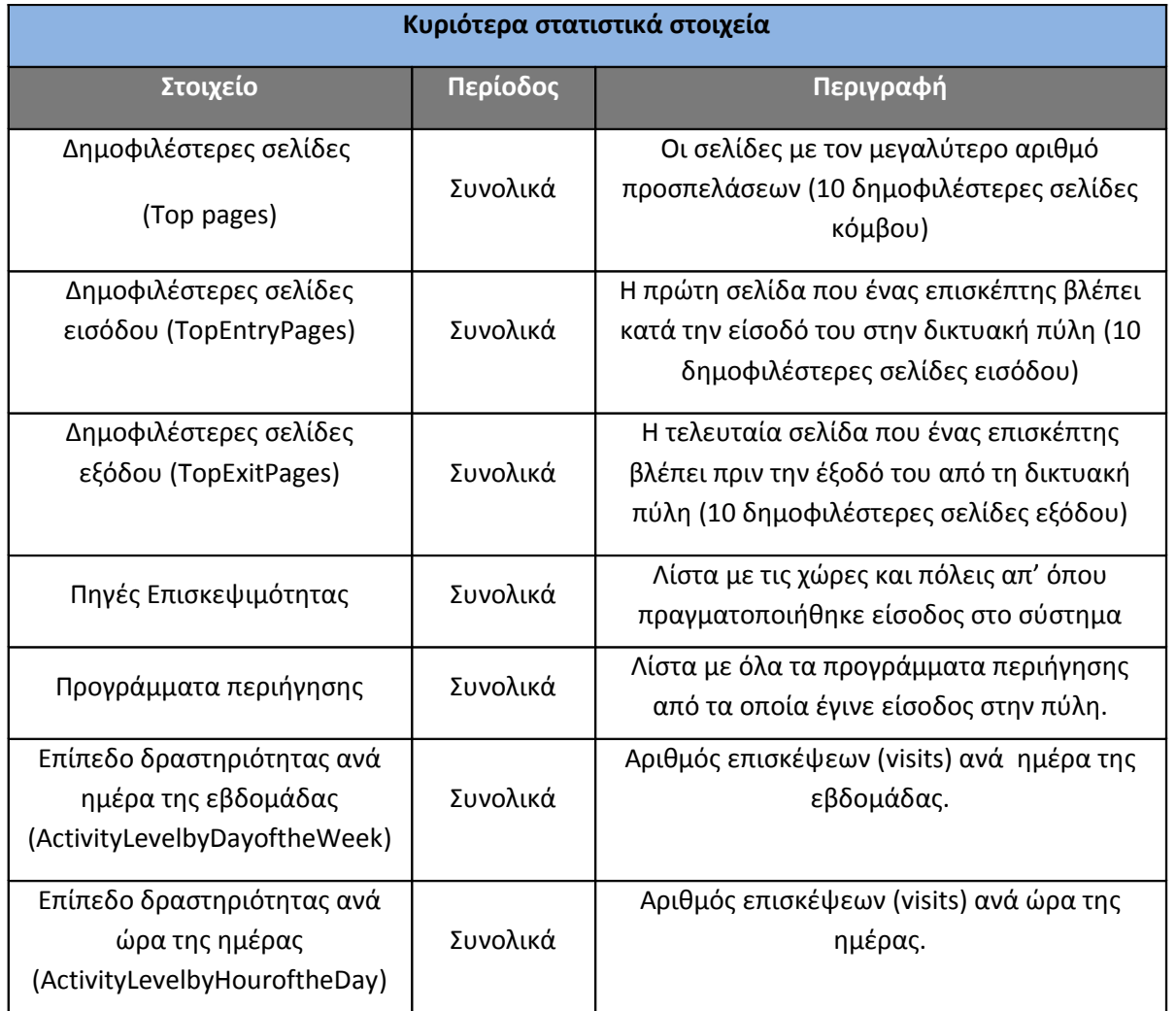

<span id="page-33-1"></span>**Πίνακας 2.6: Κυριότερα στατιστικά στοιχεία υποπεριόδων**

#### <span id="page-33-0"></span>*Επεξήγηση όρων που σχετίζονται με τα αναμενόμενα αποτελέσματα*

Για την καλύτερη κατανόηση των αποτελεσμάτων που θα παρουσιαστούν στις παρακάτω ενότητες κρίνεται σκόπιμο να οριστούν οι όροι που σχετίζονται με τα στατιστικά στοιχεία που μετρούνται κατά την ανάλυση των αρχείων κίνησης.

**Επίσκεψη (Visit)** – Μια επίσκεψη είναι η είσοδος σε ένα δικτυακό τόπο, πύλη ή κόμβο. Μία επίσκεψη μετριέται για κάθε φορά που κάποιος επισκέπτης εισέρχεται στον δικτυακό τόπο ή κόμβο, ανεξάρτητα από το πόσες σελίδες εξετάζει ή πόσες ενέργειες (hits) πραγματοποιεί. Η επίσκεψη τερματίζει εάν ο επισκέπτης είτε αποχωρήσει από τον δικτυακό τόπο, είτε παραμείνει αδρανής περισσότερο από το χρονικό όριο. Εάν ένας επισκέπτης παραμείνει αδρανής

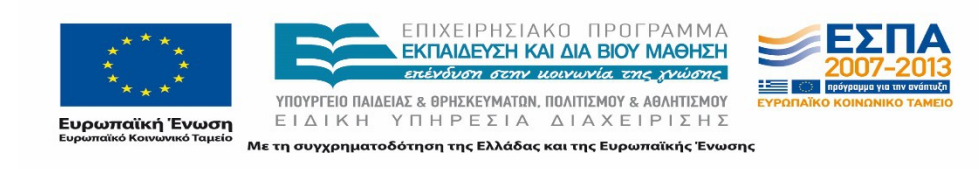

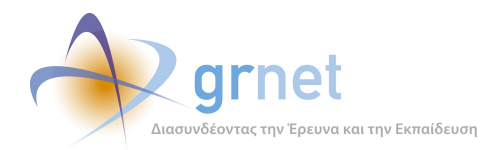

περισσότερο από το χρονικό όριο (30 λεπτά), το GoogleAnalytics αναγνωρίζει ότι η επίσκεψη ολοκληρώθηκε. Εάν ο επισκέπτης συνεχίζει να περιηγείται στη δικτυακή πύλη πέραν του ορισμένου χρονικού ορίου, η περαιτέρω περιήγησή του μετριέται ως μια νέα επίσκεψη.

**Εναποθηκευμένες ενέργειες (CachedHits)** – Οι ενέργειες κατά τις οποίες η σελίδα βρέθηκε στη μνήμη του φυλλομετρητή, έτσι ο κεντρικός υπολογιστής δε χρειάζεται να μεταφέρει το αρχείο.

**Προβολή σελίδας (PageView - Impression**) – Η προβολή μίας σελίδας από έναν επισκέπτη ανεξάρτητα από τις ενέργειες που πραγματοποιούνται για την προβολή αυτή. Κάθε σελίδα μπορεί να προβληθεί περισσότερο από μία φορά από τον ίδιο επισκέπτη στη διάρκεια μίας επίσκεψης και κάθε προβολή προσμετρείται.

**Σελίδα εισόδου (EntryPage)** - Η πρώτη σελίδα που ένας επισκέπτης βλέπει κατά την είσοδό του στη δικτυακή πύλη. Στον παρακάτω πίνακα καταγράφεται ως σελίδα εισόδου, μια επίσκεψη η οποία πρέπει να αρχίζει με έναν έγκυρο τύπο σελίδων. Εάν μια επίσκεψη αρχίζει με ένα αρχείο με έναν διαφορετικό τύπο (όπως ένα γραφικό ή κάποιο αρχείο ήχου), το αρχείο δεν προσμετρείται ως σελίδα εισόδου και η επίσκεψη δεν συμπεριλαμβάνεται στην καταμέτρηση.

**Σελίδα εξόδου (ExitPage)** - Η τελευταία σελίδα που ένας επισκέπτης βλέπει πριν αφήσει τη δικτυακή πύλη. Για να είναι κατάλληλη να καταγραφεί ως σελίδα εξόδου μια σελίδα, η επίσκεψη πρέπει να τελειώσει με έναν έγκυρο τύπο σελίδων. Εάν μια επίσκεψη τελειώσει σε μια σελίδα με έναν διαφορετικό τύπο (όπως ένα γραφικό ή αρχείο ήχου), το αρχείο δεν προσμετρείται ως σελίδα εξόδου και η επίσκεψη δεν συμπεριλαμβάνεται στη συνολική καταμέτρηση.

**Μοναδική σελίδα εισόδου (Singleaccesspage)** – Μια σελίδα του δικτυακού τόπου στην οποία οι επισκέπτες εισέρχονται και εξέρχονται χωρίς να δουν κάποια άλλη σελίδα. Για να είναι κατάλληλη να καταγραφεί ως μοναδική σελίδα εισόδου μια σελίδα, η επίσκεψη πρέπει να γίνει σε έναν έγκυρο τύπο σελίδων. Εάν μια είσοδος γίνει σε μία σελίδα με έναν διαφορετικό τύπο (όπως ένα γραφικό ή αρχείο ήχου), το αρχείο δεν την μετρά ως μοναδική σελίδα εισόδου και η επίσκεψη δε συμπεριλαμβάνεται στη συνολική καταμέτρηση.

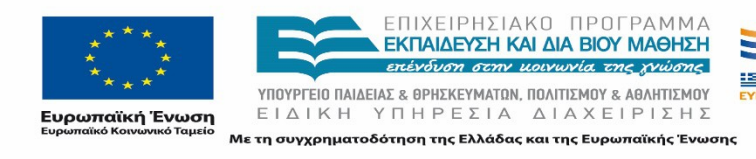

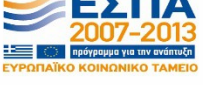

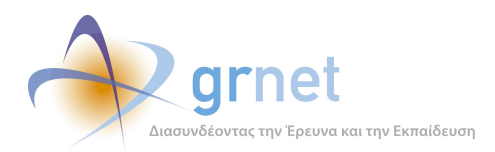

# <span id="page-35-0"></span>**3 Αποτελέσματα Ανάλυσης Αρχείων Κίνησης Συνολικής Περιόδου "submit-atlas.grnet.gr"**

Στην ενότητα αυτή μελετάμε τα στατιστικά στοιχεία της κίνησης των επισκεπτών του Κόμβου του atlas.grnet.gr για όλη την περίοδο μελέτης Σεπτέμβριος 2012-Ιούνιος 2015 συνολικά. Η ενότητα αυτή αποτελείται από τα παρακάτω μέρη:

- **Γενικά στατιστικά:** Παρουσιάζεται ένας πίνακας με γενικά στατιστικά που αφορούν στην δραστηριότητα στην πύλη του submit-atlas.grnet.gr συνολικά για την περίοδο μελέτης. Επίσης, παρατίθεται πίνακας με τις επισκέψεις στην πύλη του submit-atlas.grnet.gr, τις ενέργειες στην αρχική σελίδα της πύλης και τις προβολές των σελίδων σε μηνιαία κλίμακα για το σύνολο της περιόδου μελέτης.
- **Επισκέψεις στην πύλη του "submit-atlas.grnet.gr**": Παρουσιάζονται σε συγκριτική εικόνα οι επισκέψεις που πραγματοποιήθηκαν κάθε μήνα της περιόδου μελέτης στην πύλη του submit-atlas.grnet.gr.
- **Προβολές σελίδων**: Παρουσιάζονται σε Εικόνα οι προβολές σελίδων για κάθε μήνα του διαστήματος μελέτης.
- **Δημοφιλέστερες σελίδες**: Παρουσιάζονται οι 15 δημοφιλέστερες σελίδες της περιόδου Σεπτέμβριος 2012-Ιούνιος 2015 σε πίνακα με τον συνολικό αριθμό των επισκέψεων ανά σελίδα. Επίσης, παρουσιάζονται σε χαρακτηριστική εικόνα οι επισκέψεις των 15 δημοφιλέστερων συνολικά σελίδων της περιόδου μελέτης.
- **Δημοφιλέστερες σελίδες εισόδου**: Παρουσιάζονται οι 15 δημοφιλέστερες σελίδες εισόδου της περιόδου Σεπτέμβριος 2012-Ιούνιος 2015 σε πίνακα με το συνολικό αριθμό των επισκέψεων ανά σελίδα. Επίσης, παρουσιάζονται σε χαρακτηριστική εικόνα οι επισκέψεις των 15 δημοφιλέστερων συνολικά σελίδων εισόδου της περιόδου μελέτης.
- **Δημοφιλέστερες σελίδες εξόδου**: Παρουσιάζονται οι 15 δημοφιλέστερες σελίδες εξόδου της περιόδου Σεπτέμβριος 2012-Ιούνιος 2015 σε πίνακα με το συνολικό αριθμό των επισκέψεων ανά σελίδα. Επίσης, παρουσιάζονται σε χαρακτηριστική εικόνα οι επισκέψεις των 15 δημοφιλέστερων συνολικά σελίδων εξόδου της περιόδου μελέτης.
- **Ποσοστό επισκέψεων ανά χώρα**: Παρουσιάζεται πίνακας με τον αριθμό των επισκέψεων και τα αντίστοιχα ποσοστά που έχουν σημειωθεί από κάθε χώρα.
- **Ποσοστό επισκέψεων ανά πόλη**: Παρουσιάζεται πίνακας με τον αριθμό των επισκέψεων και τα αντίστοιχα ποσοστά που έχουν σημειωθεί από κάθε πόλη.

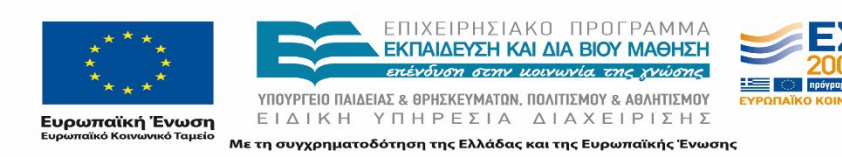
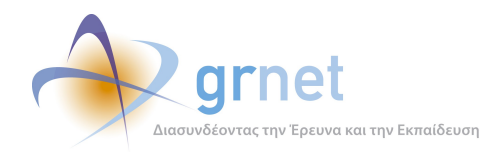

- **Σύνοψη δραστηριότητας για την περίοδο μελέτης**: Παρουσιάζεται πίνακας με στοιχεία για την δραστηριότητα που παρατηρήθηκε στην πύλη του "submit-atlas.grnet.gr" για την περίοδο μελέτης.
- **Επίπεδο δραστηριότητας ανά ημέρα της εβδομάδας**: Παρουσιάζονται οι επισκέψεις στην πύλη του "submit-atlas.grnet.gr" ανά ημέρα της εβδομάδας, για το κάθε τετράμηνο. Επίσης παρουσιάζονται οι επισκέψεις στην πύλη ανά εργάσιμες και μη ημέρες της εβδομάδας, για κάθε τετράμηνο.
- **Επίπεδο δραστηριότητας ανά ώρα της ημέρας**: Παρουσιάζονται οι επισκέψεις στην πύλη του " submit-atlas.grnet.gr" κατά την διάρκεια της ημέρας για κάθε μήνα.
- **Πηγές επισκεψιμότητας**: Παρουσιάζονται σε πίνακα και σε αντίστοιχο γράφημα οι χώρες και οι πόλεις από τις οποίες πραγματοποιήθηκε είσοδος στο σύστημα.
- **Προγράμματα περιήγησης**: Παρουσιάζονται σε πίνακα και σε αντίστοιχο γράφημα τα προγράμματα περιήγησης από τα οποία πραγματοποιήθηκε είσοδος στο σύστημα.
- **Επίπεδο δραστηριότητας ανά διάρκεια επίσκεψης**: Παρουσιάζεται πίνακας που περιέχει στοιχεία σχετικά με το πλήθος των επισκέψεων και των προβολών των σελίδων ανά επιλεγμένη χρονική διάρκεια της επίσκεψης. Επίσης παρατίθεται χαρακτηριστική εικόνα που παρουσιάζει τα στοιχεία αυτά.
- **Αριθμός σελίδων που προβλήθηκαν ανά επίσκεψη**: Παρουσιάζεται σε πίνακα ο αριθμός των σελίδων που προβλήθηκαν ανά επίσκεψη από τους επισκέπτες του κόμβου του "submit-atlas.grnet.gr" συνολικά για την περίοδο μελέτης. Επίσης παρατίθεται χαρακτηριστική εικόνα που παρουσιάζει τα στοιχεία αυτά.

Για την κατανόηση των όρων που χρησιμοποιούνται στο κεφάλαιο αυτό παρατέθηκε στην προηγούμενη ενότητα η ερμηνεία όλων των όρων. Επίσης σε παράρτημα παρατίθεται αναλυτικός πίνακας με την ερμηνεία όλων των όρων που εμφανίζονται στα κεφάλαια αυτά.

# **3.1 Πλήρης αναφορά των αρχείων κίνησης για την περίοδο μελέτης (Σεπτέμβριος 2012-Ιούνιος 2015)**

#### **3.1.1 Γενικά στατιστικά**

Ο πίνακας των Γενικών Στατιστικών παρέχει μια επισκόπηση της δραστηριότητας της πύλης "submit-atlas.grnet.gr" για το συγκεκριμένο χρονικό διάστημα (Σεπτέμβριος 2012 - Ιούνιος 2015). Παράλληλα με τις απόλυτες τιμές, στον πίνακα παρέχονται και όροι των σημαντικότερων

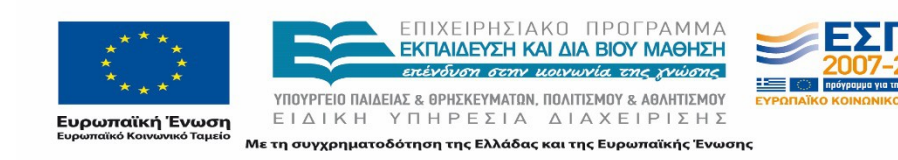

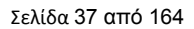

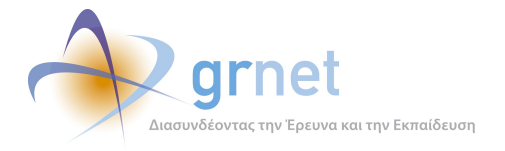

στοιχείων, με σκοπό την ολοκληρωμένη εικόνα σχετικά με την δραστηριότητα στον κόμβο "submit-atlas.grnet.gr".

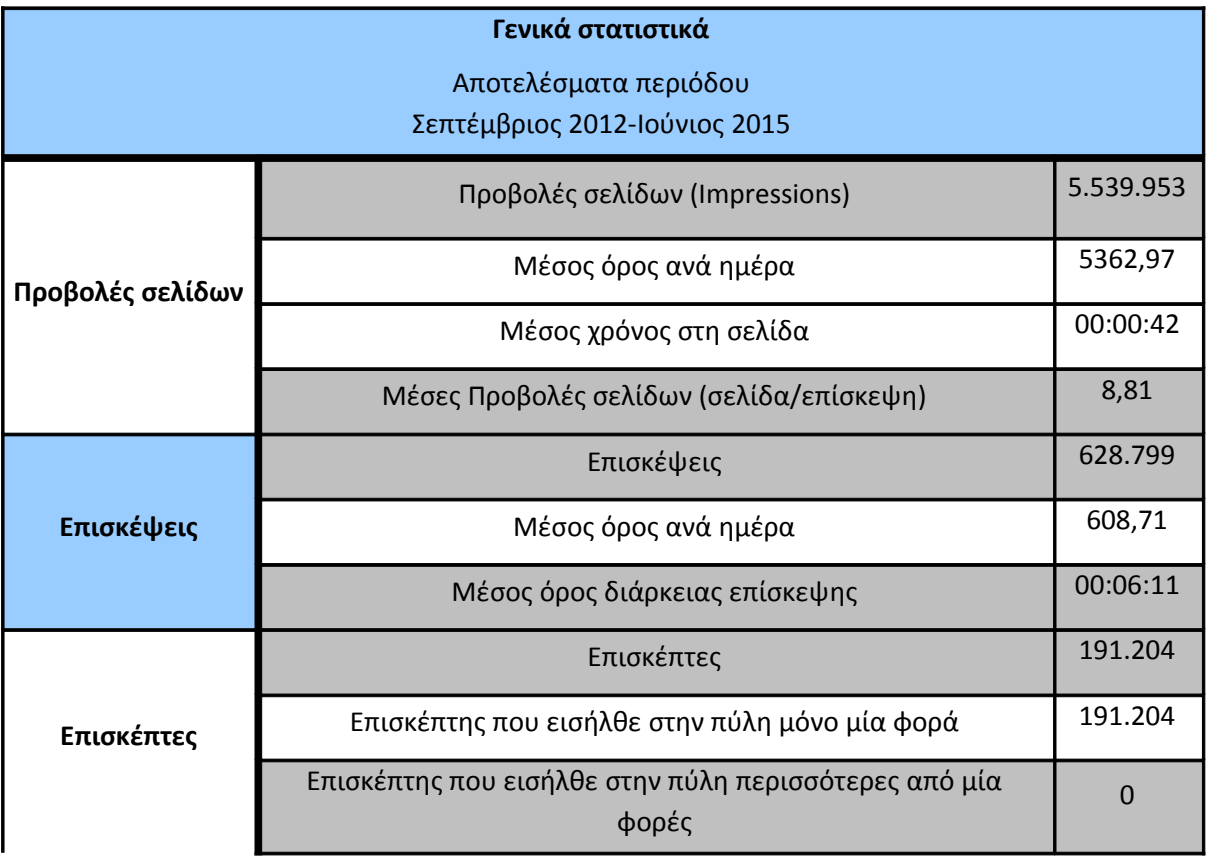

**Πίνακας 3.7: Γενικά στατιστικά για την περίοδο Σεπτέμβριος 2012-Ιούνιος 2015**

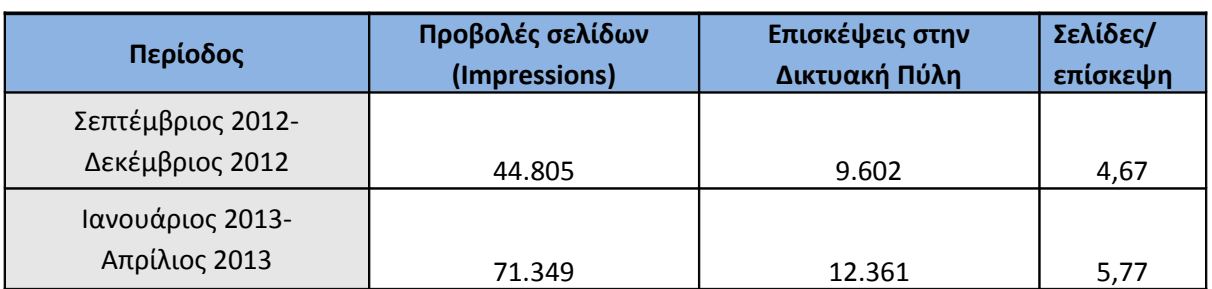

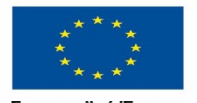

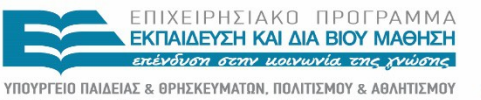

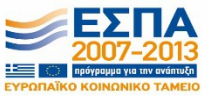

**Ευρωπαϊκή Ένωση**<br><sub>Ευρωπαϊκό Κοινωνικό Ταμείο</sub>

ΕΙΔΙΚΗ ΥΠΗΡΕΣΙΑ ΔΙΑΧΕΙΡΙΣΗΣ Με τη συγχρηματοδότηση της Ελλάδας και της Ευρωπαϊκής Ένωσης

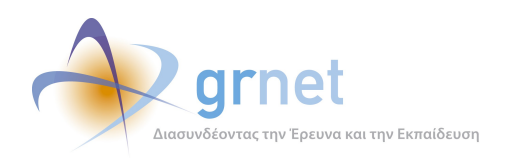

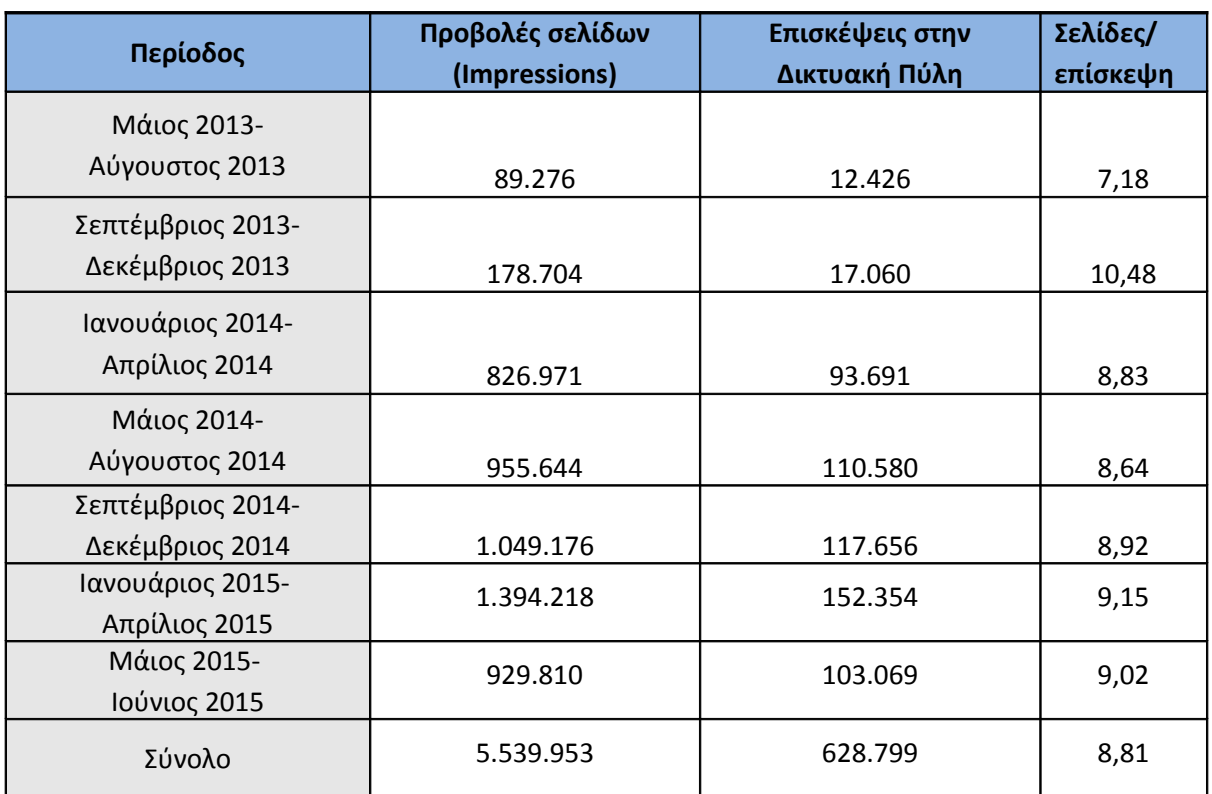

## **Πίνακας 3.8: Ενέργειες στην αρχική σελίδα, προβολές σελίδων, επισκέψεις στην πύλη του "submit-atlas.grnet.gr" για την περίοδο Σεπτέμβριος 2012-Ιούνιος 2015**

## **3.1.2 Επισκέψεις στην Πύλη του "submit-atlas.grnet.gr"**

Οι επισκέψεις στην Πύλη "submit-atlas.grnet.gr" όπως φαίνεται και στην παρακάτω εικόνα (Εικόνα 3.1) παρουσιάζουν μια γενικότερη ανοδική πορεία εξέλιξης της πύλης για την εν λόγω περίοδο**.** Χαρακτηριστικά το 1o τετράμηνο του 2013, οι επισκέψεις στον κόμβο παρουσίασαν την πρώτη άνοδο καθώς τότε οι χρήστες είχαν ενημερωθεί για την εγγραφή τους στο σύστημα. Οι επισκέψεις παρουσίασαν ραγδαία αύξηση στα επόμενα τετράμηνα δεδομένου ότι είχε προηγηθεί η ενημέρωσή τους για τον υποχρεωτικό χαρακτήρα της καταχώρησης των θέσεων που επιδοτούνται μέσω ΕΣΠΑ. Παρατηρούμε ότι την περίοδο Ιανουάριος 2015-Απρίλιος 2015 οι επισκέψεις εμφάνισαν το υψηλότερο επίπεδό τους.

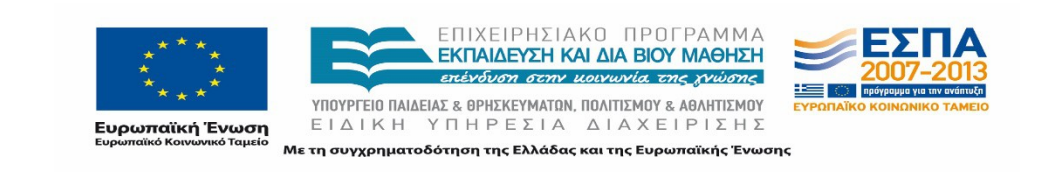

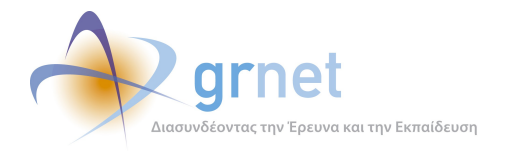

#### Επισκέψεις

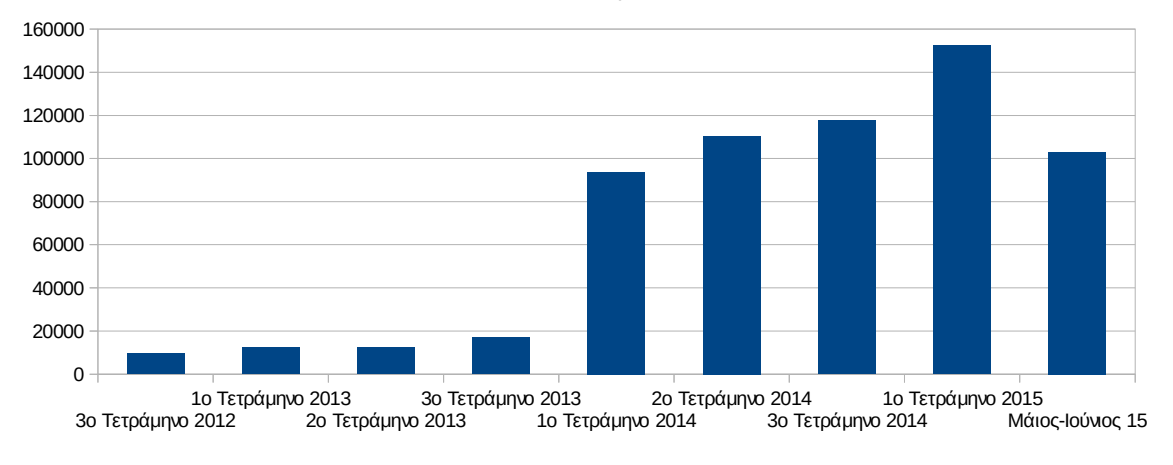

**Εικόνα 3.1: Οι επισκέψεις στην πύλη ανά τετράμηνο της περιόδου της αναφοράς Σεπτέμβριος 2012-Ιούνιος 2015**

## **3.2 Προβολές σελίδων**

Οι προβολές σελίδων κινούνται σε χαμηλά επίπεδα τα 3 πρώτα τετράμηνα καθώς τότε γινόταν η ενημέρωση των φορέων. Το Νοέμβριο του 2012 ολοκληρώνεται η αρχική ενημέρωση των φορέων, και τον Δεκέμβριο του 2012 αρχίζει να λειτουργεί πλήρως το σύστημα με την συμμετοχή των Ιδρυμάτων. Από τον Μάρτιο του 2013 και μετά όποτε και ανακοινώνεται ο υποχρεωτικός χαρακτήρας της εγγραφής των φορέων που παρέχουν θέσεις πρακτικής άσκησης (Εικόνα 3.2). Δεδομένης της ενημέρωσης, η ραγδαία αύξηση των προβολών συμβαίνει το 3ο τετράμηνο του 2013 τότε που ξεκινούν και οι περισσότερες σχολές την χειμερινή περίοδο πρακτικής και συνεχίζει να είναι σε υψηλά επίπεδα και τα επόμενα τετράμηνα.

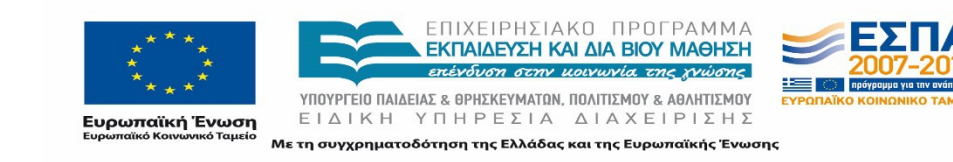

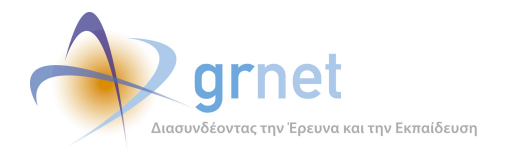

#### Προβολές Σελίδων

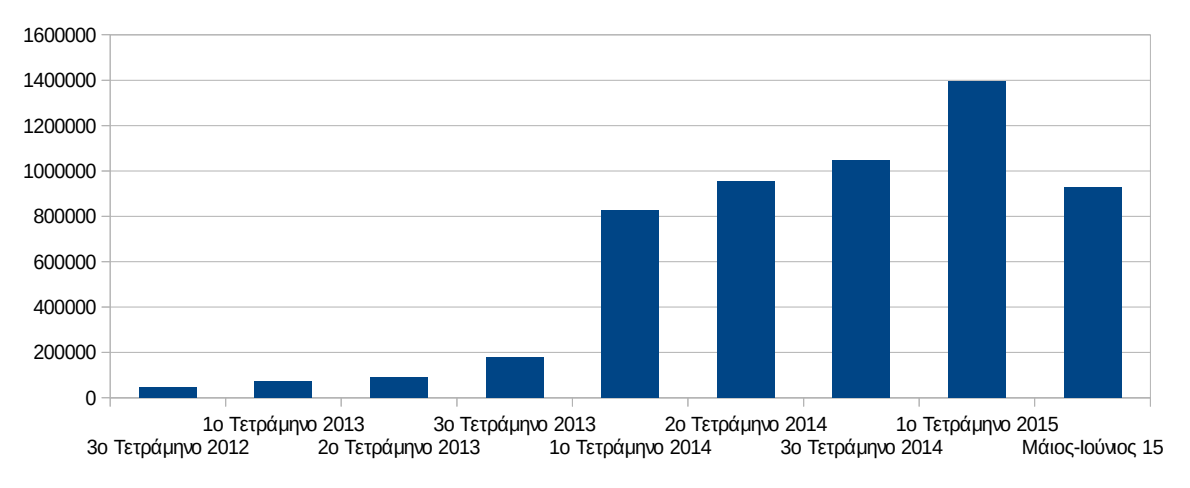

**Εικόνα 3.2: Οι προβολές σελίδων της πύλης ανά μήνα της περιόδου της αναφοράς Σεπτέμβριος 2012-Ιούνιος 2015**

#### **3.2.1 Δημοφιλέστερες Σελίδες**

Στην ενότητα αυτή παρουσιάζονται οι δημοφιλέστερες σελίδες της πύλης του "submitatlas.grnet.gr" για την περίοδο Σεπτέμβριος 2012-Ιούνιος 2015 . Στην Εικόνα που ακολουθεί (Εικόνα 3.3) παρουσιάζονται οι δημοφιλέστερες σελίδες για το διάστημα αυτό. Όπως είναι αναμενόμενο για έναν τέτοιο κόμβο, η δημοφιλέστερη σελίδα της πύλης του "submitatlas.grnet.gr" (όπως φαίνεται και στον πίνακα 3.3) είναι - με μεγάλη διαφορά - η σελίδα αναζήτησης θέσεων πρακτικής άσκησης της εφαρμογής του φοιτητή.

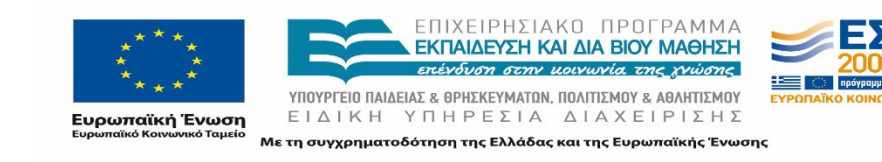

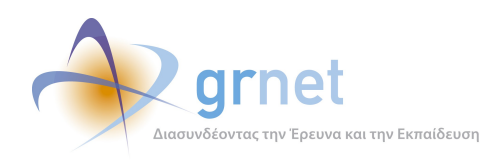

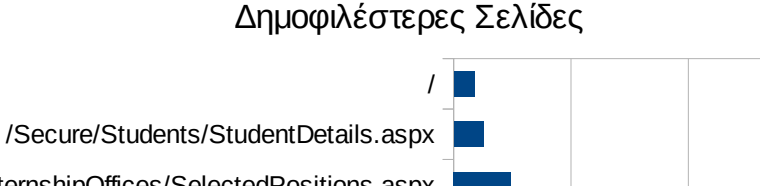

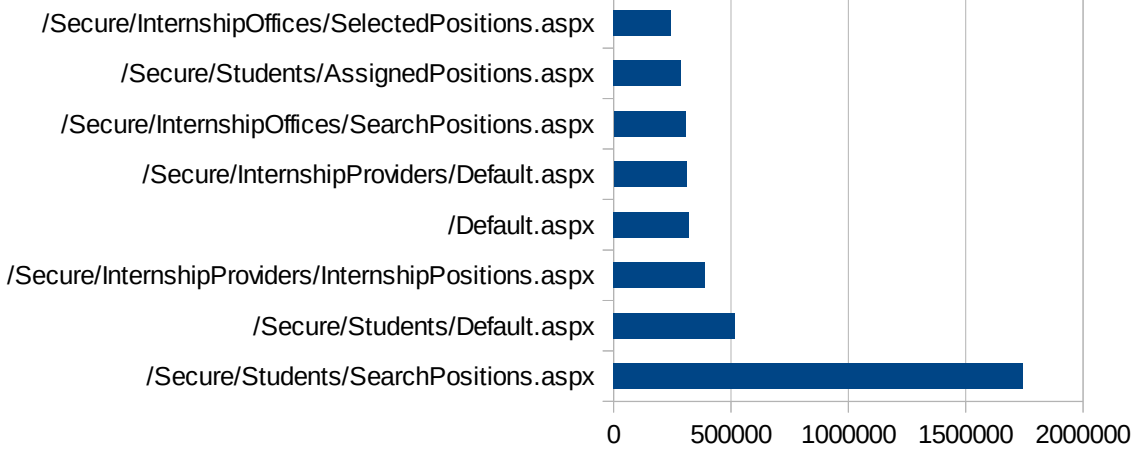

## **Εικόνα 3.3: Οι 10 δημοφιλέστερες σελίδες της πύλης συνολικά για την περίοδο αναφοράς, Σεπτέμβριος 2012 – Ιούνιος 2015**

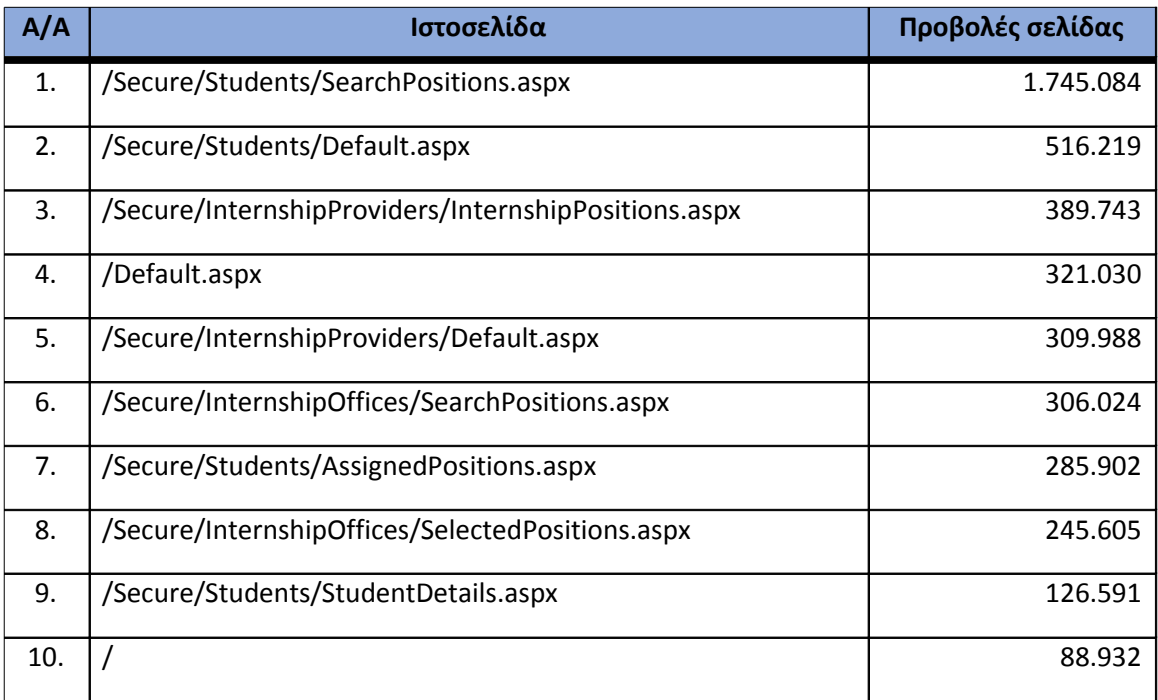

**Πίνακας 3.9: Κατάλογος με τις 10 δημοφιλέστερες σελίδες της πύλης του "submitatlas.grnet.gr"**

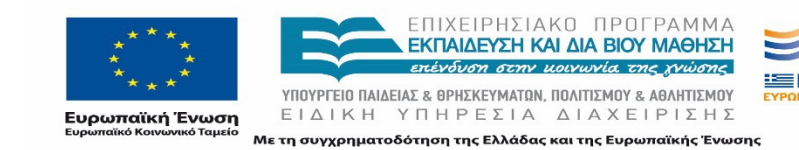

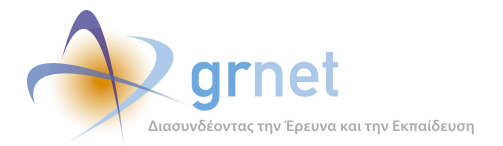

### **3.2.2 Δημοφιλέστερες σελίδες εισόδου**

Στην εικόνα που ακολουθεί (Εικόνα 3.4) παρουσιάζονται με γραφικό τρόπο οι δημοφιλέστερες σελίδες εισόδου στον κόμβο του "submit-atlas.grnet.gr" για το διάστημα Σεπτέμβριος 2012- Ιούνιος 2015. Συνολικά, η σελίδα αναζήτησης θέσεων πρακτικής άσκησης της εφαρμογής του φοιτητή αποτελεί και την σελίδα εισόδου για ένα μεγάλο ποσοστό επισκέψεων όπως φαίνεται και στην εικόνα που ακολουθεί (Εικόνα 3.4).

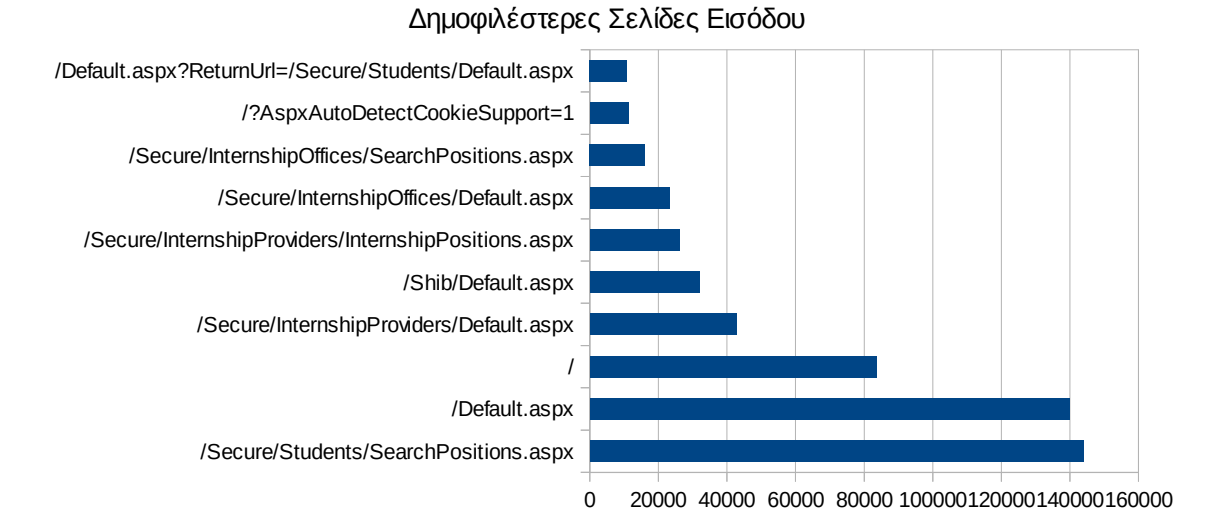

## **Εικόνα 3.4: Οι 10 δημοφιλέστερες σελίδες εισόδου της πύλης συνολικά για την περίοδο αναφοράς Σεπτέμβριος 2012-Ιούνιος 2015**

Στον Πίνακα 3.4 παρουσιάζονται περισσότερες λεπτομέρειες για τον αριθμό των επισκέψεων που διαμορφώνουν τη συγκεκριμένη κατάταξη των δημοφιλέστερων σελίδων εισόδου στην πύλη του "submit-atlas.grnet.gr" συνολικά για την περίοδο Σεπτέμβριος 2012-Ιούνιος 2015.

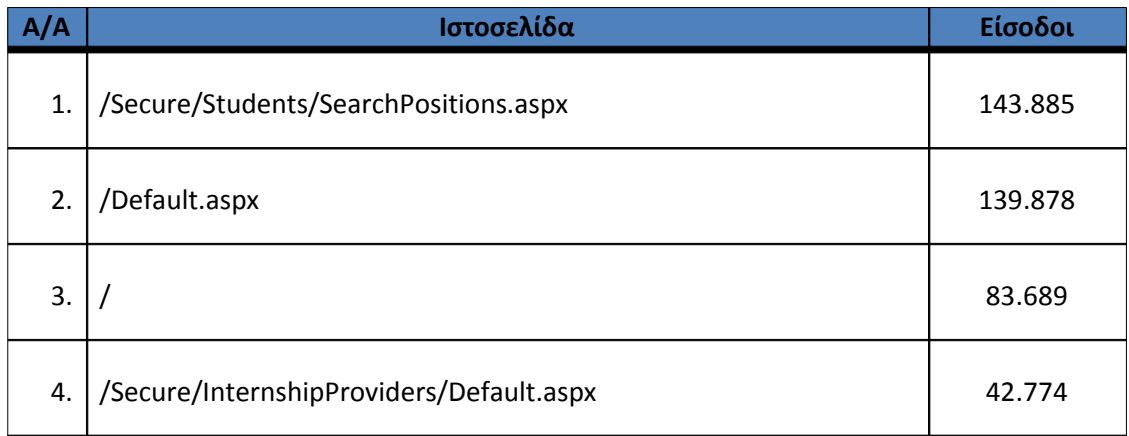

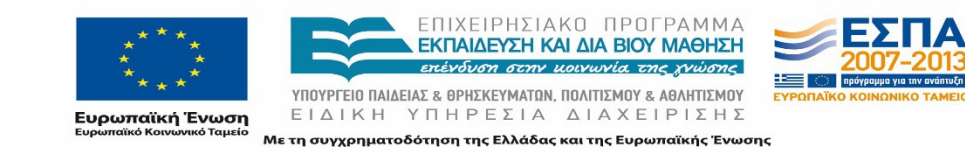

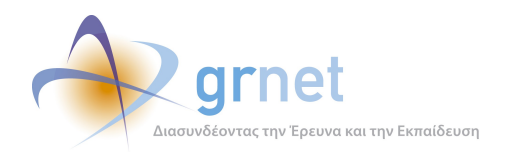

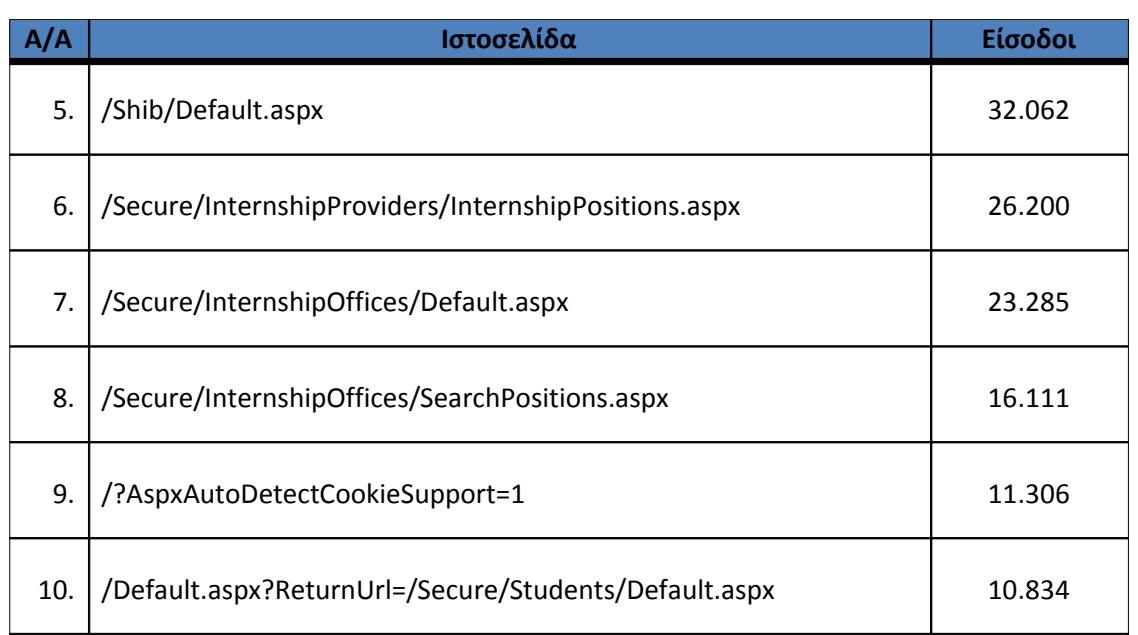

## **Πίνακας 3.10: Κατάλογος με τις 10 δημοφιλέστερες σελίδες εισόδου της πύλης συνολικά για την περίοδο αναφοράς Σεπτέμβριος 2012-Ιούνιος 2015**

## **3.2.3 Δημοφιλέστερες σελίδες εξόδου**

Κατά μεγάλο ποσοστό οι περισσότεροι επισκέπτες εξέρχονται από την πύλη του "submitatlas.grnet.gr" από τη σελίδα αναζήτησης θέσεων πρακτικής άσκησης της εφαρμογής του φοιτητή.

Στην εικόνα που ακολουθεί (Εικόνα 3.5) παρουσιάζονται με γραφικό τρόπο οι δημοφιλέστερες σελίδες εξόδου από τον κόμβο του "submit-atlas.grnet.gr" για το διάστημα Σεπτέμβριος 2012- Ιούνιος 2015.

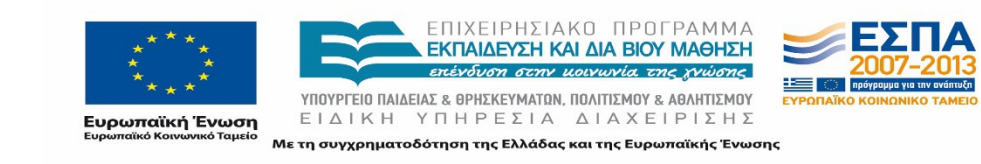

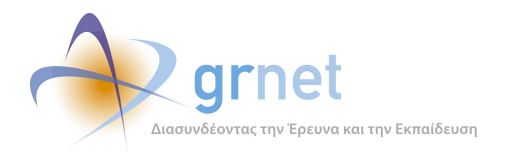

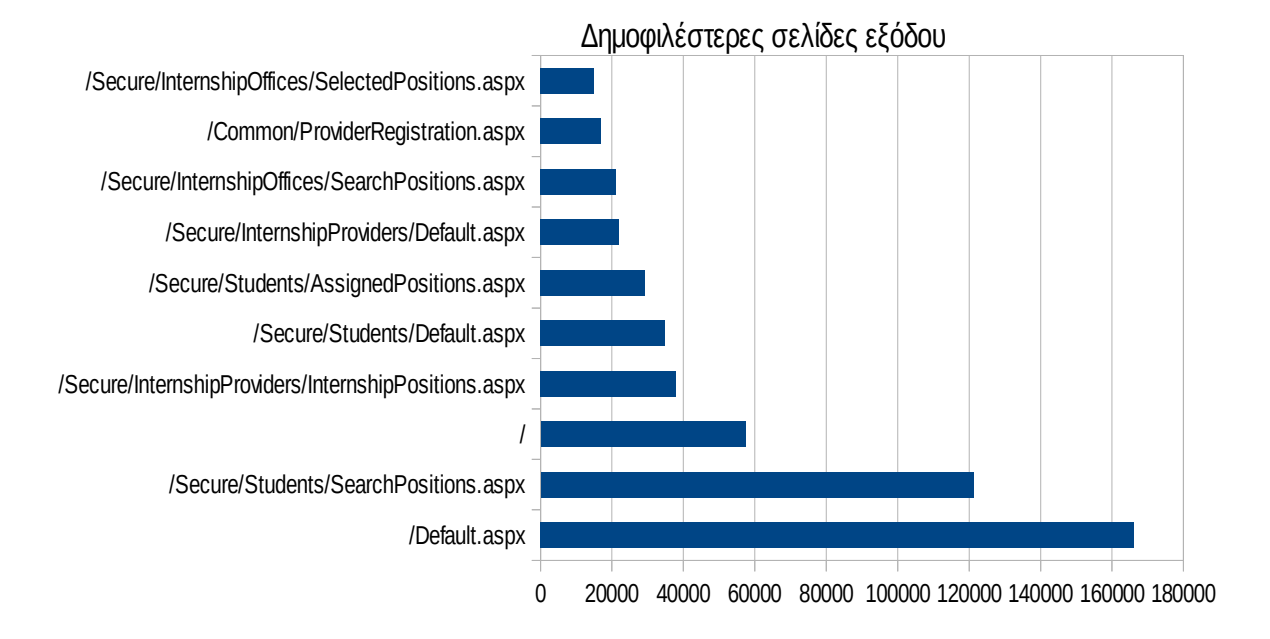

## **Εικόνα 3.5: Οι 10 δημοφιλέστερες σελίδες εξόδου της πύλης συνολικά για την περίοδο αναφοράς, Σεπτέμβριος 2012-Ιούνιος 2015**

Στον Πίνακα 3.5 παρατίθενται λεπτομέρειες σχετικά με τις επισκέψεις στις δημοφιλέστερες σελίδες εξόδου συνολικά για την περίοδο Σεπτέμβριος 2012-Ιούνιος 2015.

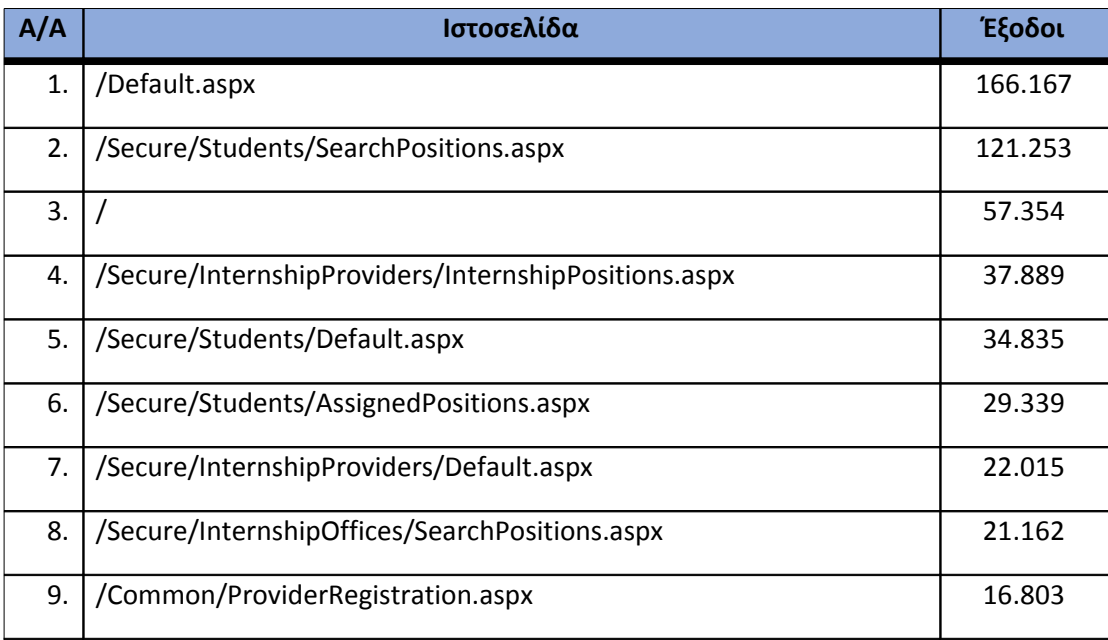

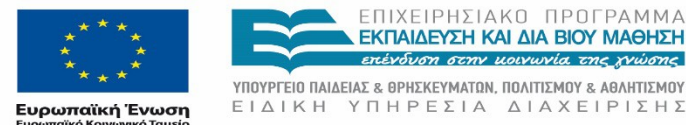

ΕΠΙΧΕΙΡΗΣΙΑΚΟ ΠΡΟΓΡΑΜΜΑ ΕΚΠΑΙΔΕΥΣΗ ΚΑΙ ΔΙΑ ΒΙΟΥ ΜΑΘΗΣΗ mévoum orm vousuria rec muser

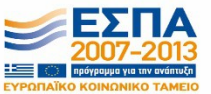

ΕΙΔΙΚΗ ΥΠΗΡΕΣΙΑ ΔΙΑΧΕΙΡΙΣΗΣ Με τη συγχρηματοδότηση της Ελλάδας και της Ευρωπαϊκής Ένωσης

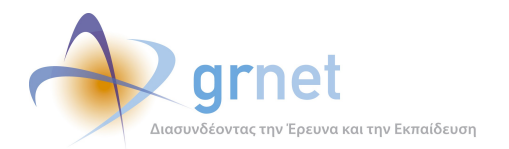

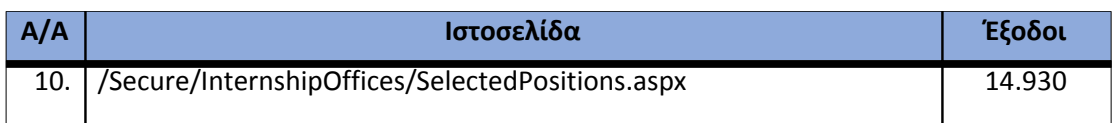

**Πίνακας 3.11: Κατάλογος με τις 10 δημοφιλέστερες σελίδες εξόδου της πύλης του "submitatlas.grnet.gr" για την περίοδο Σεπτέμβριος 2012-Ιούνιος 2015**

Οι επισκέπτες μπορεί να εγκαταλείπουν την πύλη μετά την επίσκεψη τους σε μια συγκεκριμένη σελίδα επειδή: βρήκαν αυτό που έψαχναν, έχασαν το ενδιαφέρον τους, το περιεχόμενο δεν απευθυνόταν σε αυτούς, ή για πολλούς άλλους λόγους.

### **3.2.4 Σύνοψη δραστηριότητας για την περίοδο μελέτης**

Στην ενότητα αυτή συνοψίζεται η γενική δραστηριότητα στον κεντρικό υπολογιστή που υποστηρίζει την πύλη του "submit-atlas.grnet.gr" για το διάστημα Σεπτέμβριος 2012- Ιούνιος 2015.

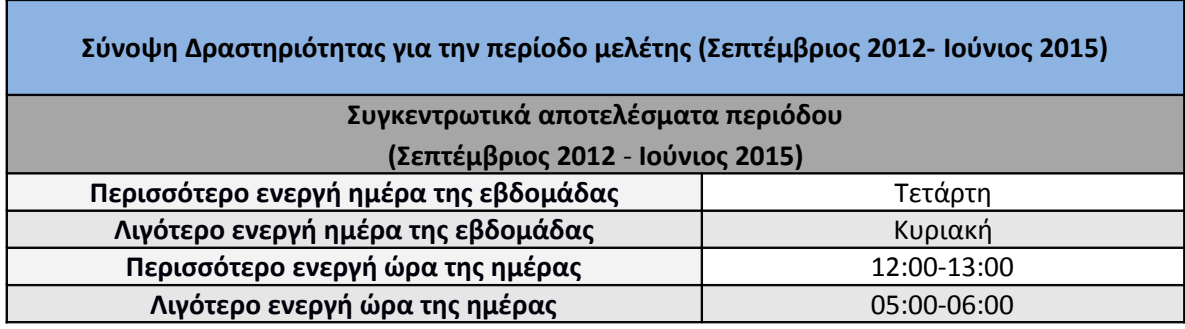

**Πίνακας 3.12: Σύνοψη της δραστηριότητας για την χρονική περίοδο της αναφοράς, Σεπτέμβριος 2012-Ιούνιος 2015**

## **3.2.5 Επίπεδο δραστηριότητας ανά ημέρα της εβδομάδας**

Στην ενότητα αυτή παρουσιάζεται η δραστηριότητα για κάθε ημέρα της εβδομάδας στην περίοδο της αναφοράς (Σεπτέμβριος 2012-Ιούνιος 2015).

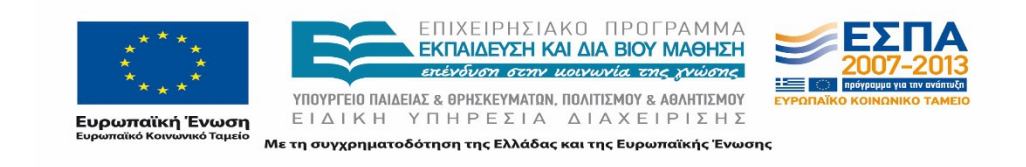

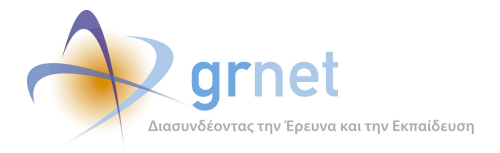

Όπως φαίνεται και στην Εικόνα 3.6 οι εργάσιμες ημέρες της εβδομάδας παρουσιάζουν περισσότερη δραστηριότητα από τις μη εργάσιμες ημέρες.

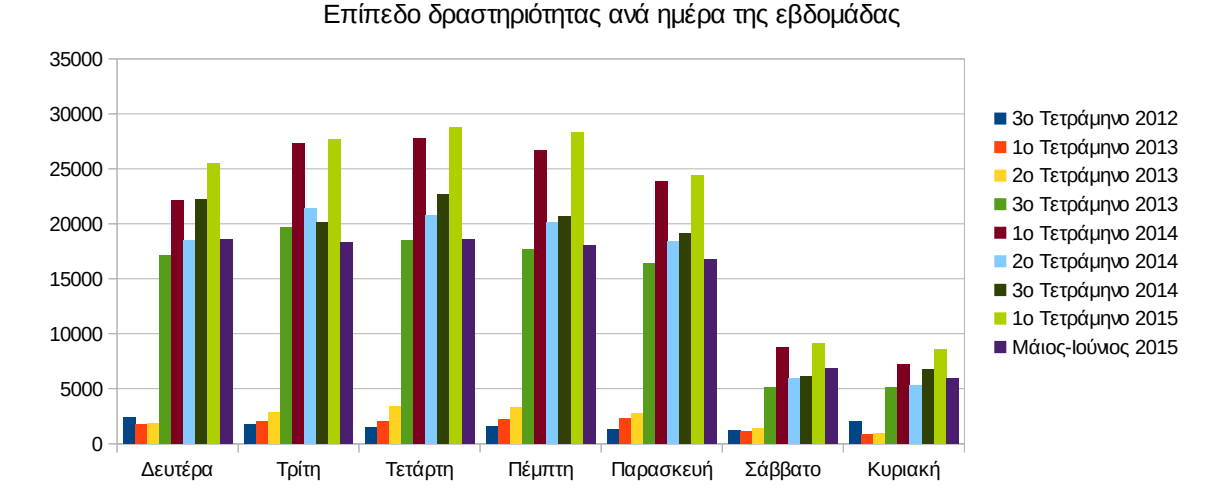

#### **Εικόνα 3.6: Το επίπεδο δραστηριότητας ανά ημέρα της εβδομάδας**

#### **3.2.6 Επίπεδο δραστηριότητας ανά ώρα της ημέρας**

Η Εικόνα 3.7 παρουσιάζει την δραστηριότητα στην διάρκεια της ημέρας για κάθε τετράμηνο της περιόδου Σεπτέμβριος 2012-Ιούνιος 2015. Φαίνονται καθαρά οι διακυμάνσεις που παρατηρούνται κάθε τετράμηνο στην κίνηση στον κόμβο του "submit-atlas.grnet.gr". Όπως φαίνεται και στην Εικόνα 3.7 οι ώρες αιχμής στην πύλη σημειώνονται μεταξύ 11:00πμ – 16:00μμ.

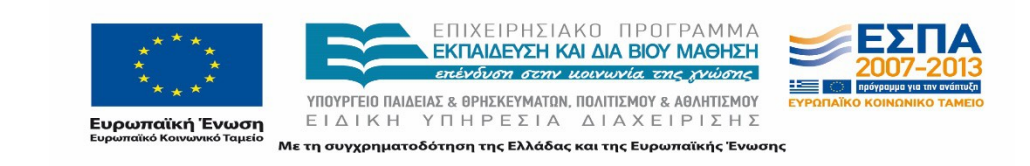

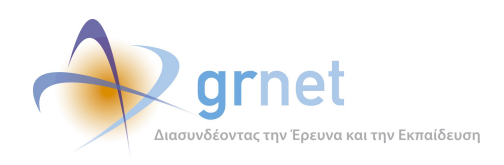

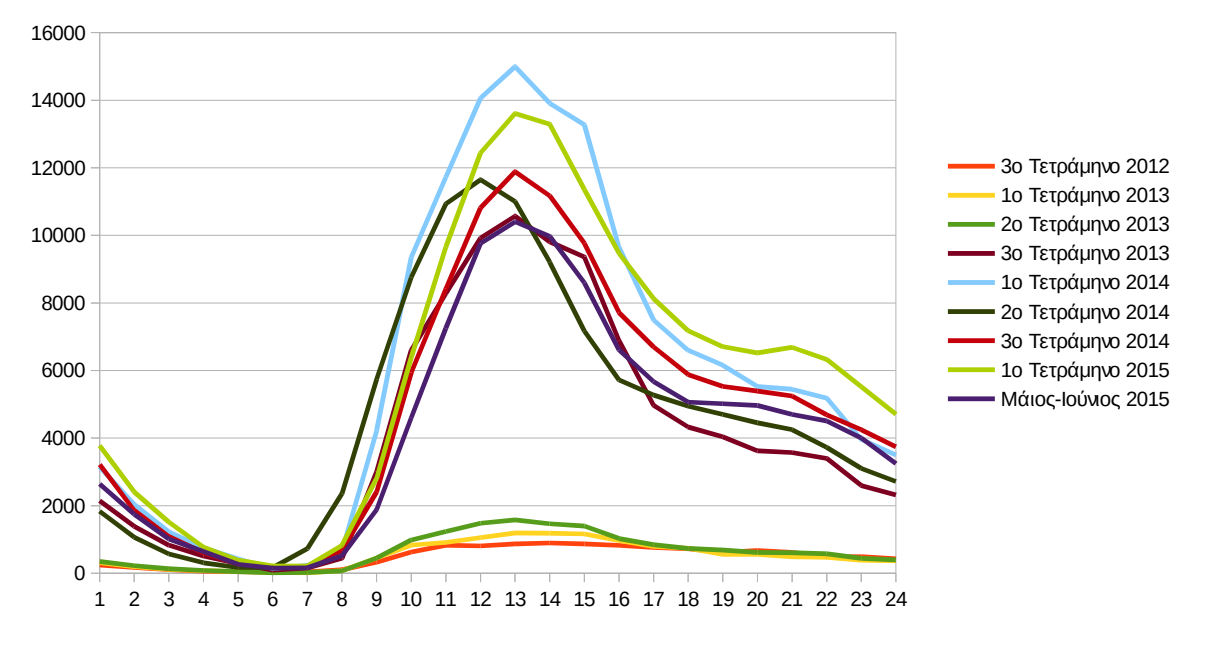

#### Επίπεδο δραστηριότητας ανά ώρα της ημέρας

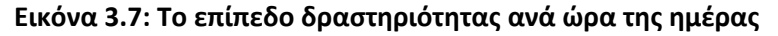

# **3.3 Επισκέψεις ανά χώρα και ανά πόλη**

Στον παρακάτω χάρτη φαίνονται οι χώρες από τις οποίες σημειώθηκαν επισκέψεις στην πύλη «submit-atlas.grnet.gr». Η ένταση του χρώματος είναι ανάλογη του αριθμού των επισκέψεων. Όπως αναμενόταν, παρατηρείται ότι η Ελλάδα έχει τις περισσότερες επισκέψεις στην ιστοσελίδα. Ακολουθούν η Κύπρος, η Γερμανία, το Ηνωμένο Βασίλειο, κ.α. Τα ποσοστά των επισκέψεων αναλύονται στον παρακάτω πίνακα.

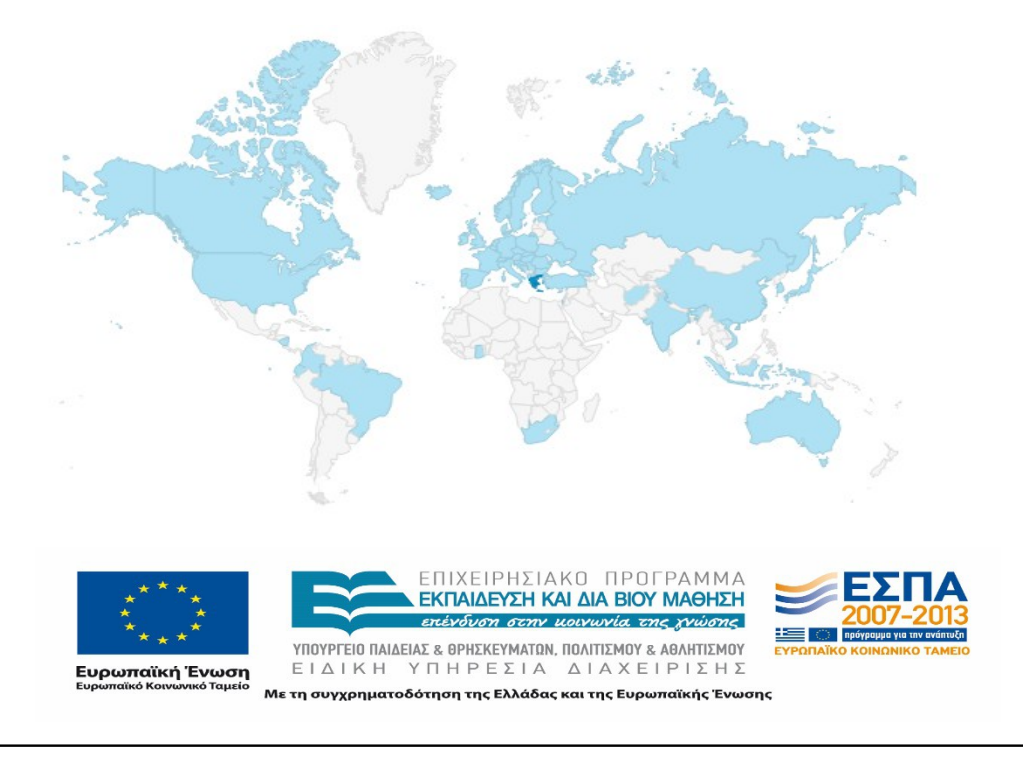

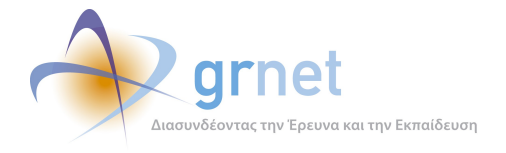

Παρακάτω ακολουθεί το ποσοστό επισκέψεων ανά χώρα της πύλης "submit-atlas.grnet.gr".

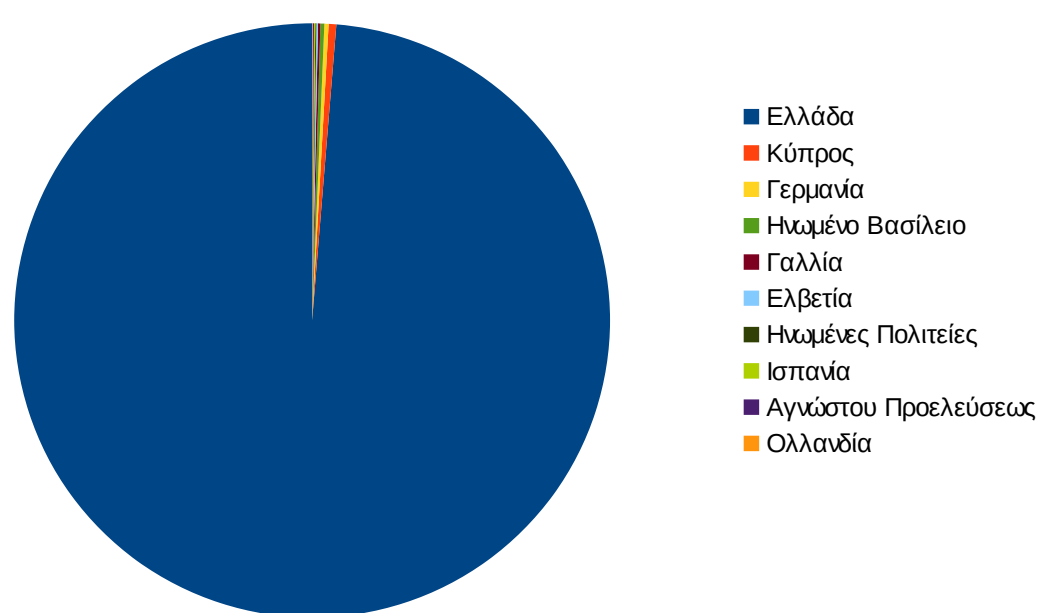

Ποσοστό επισκέψεων ανά χώρα

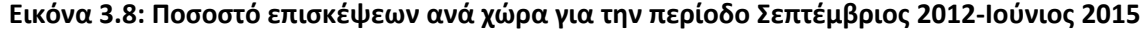

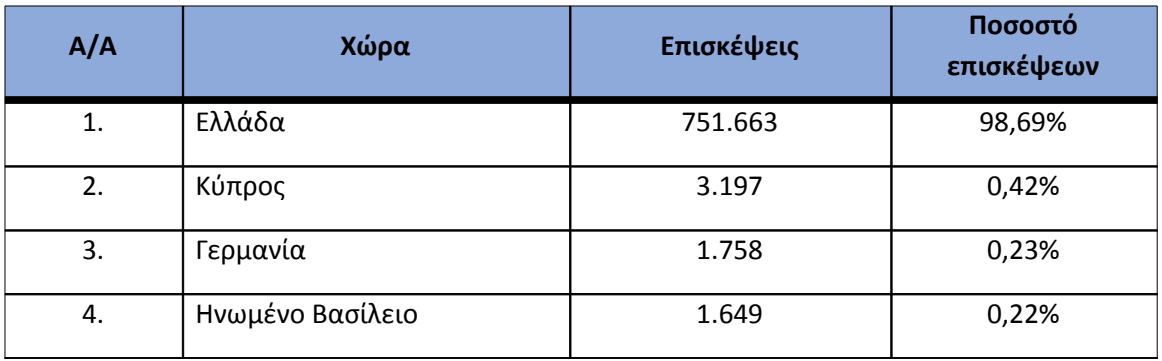

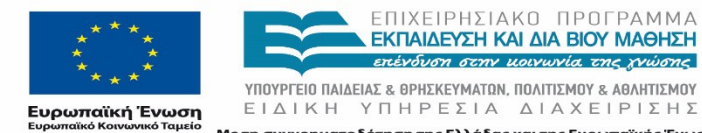

ΕΠΙΧΕΙΡΗΣΙΑΚΟ ΠΡΟΓΡΑΜΜΑ<br>**ΕΚΠΑΙΔΕΥΣΗ ΚΑΙ ΔΙΑ ΒΙΟΥ ΜΑΘΗΣΗ**<br>επένδυση στην μοινωνία της χνώσης

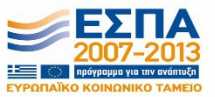

ΕΙΔΙΚΗ ΥΠΗΡΕΣΙΑ ΔΙΑΧΕΙΡΙΣΗΣ Με τη συγχρηματοδότηση της Ελλάδας και της Ευρωπαϊκής Ένωσης

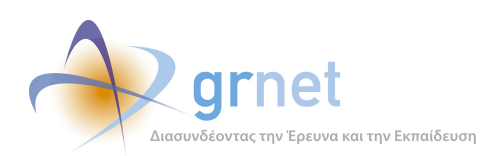

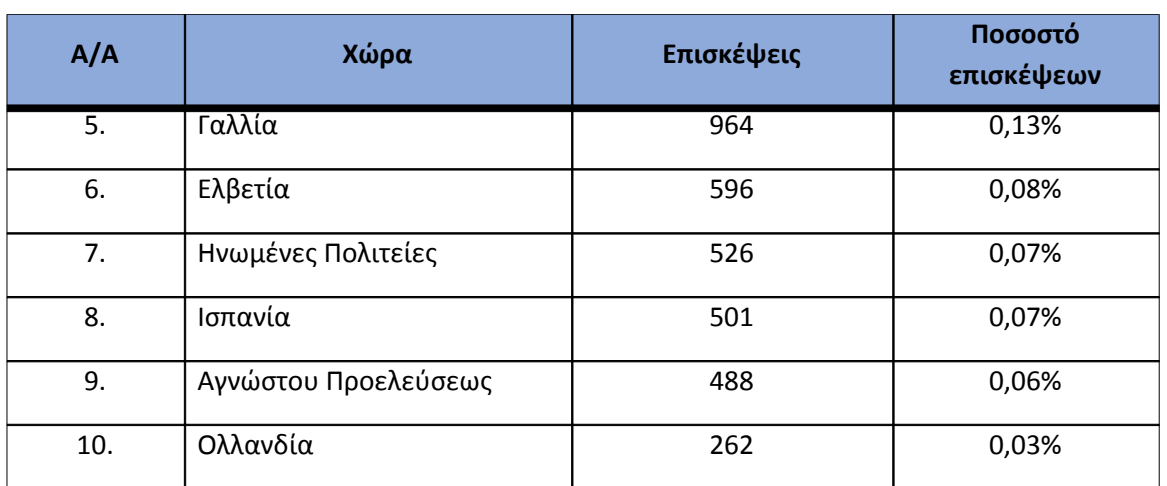

**Πίνακας 3.13: Πίνακας με τις επισκέψεις και τα ποσοστά επισκέψεων ανά χώρα για την περίοδο Σεπτέμβριος 2012-Ιούνιος 2015**

Παρακάτω ακολουθεί το ποσοστό επισκέψεων ανά πόλη της πύλης "submit-atlas.grnet.gr". Τα μεγαλύτερα ποσοστά τα κατέχει η Αθήνα και η Θεσσαλονίκη.

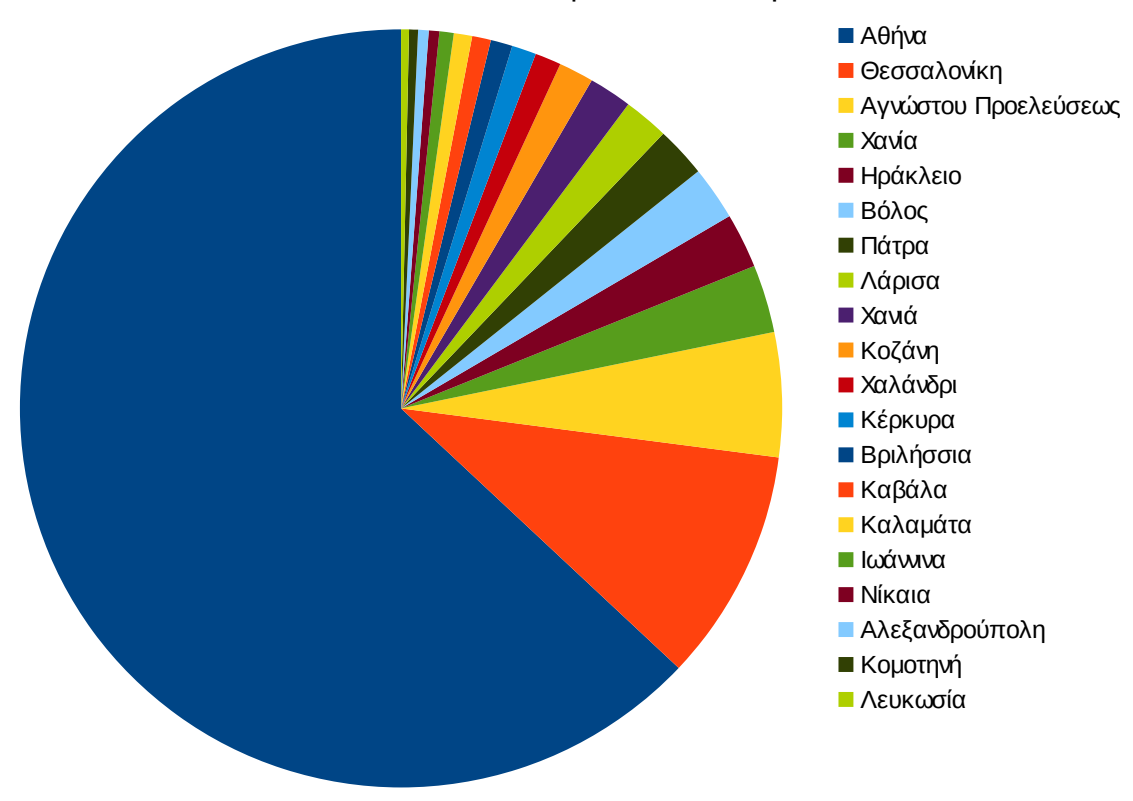

Ποσοστό επισκέψεων ανά πόλη

**Εικόνα 3.9: Ποσοστό επισκέψεων ανά πόλη για την περίοδο Σεπτέμβριος 2012-Ιούνιος 2015**

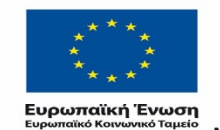

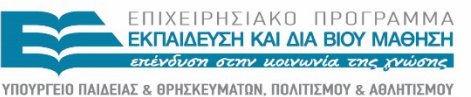

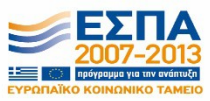

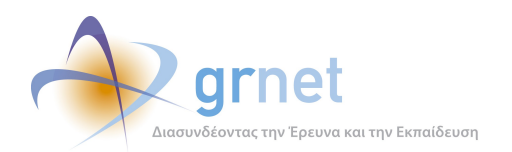

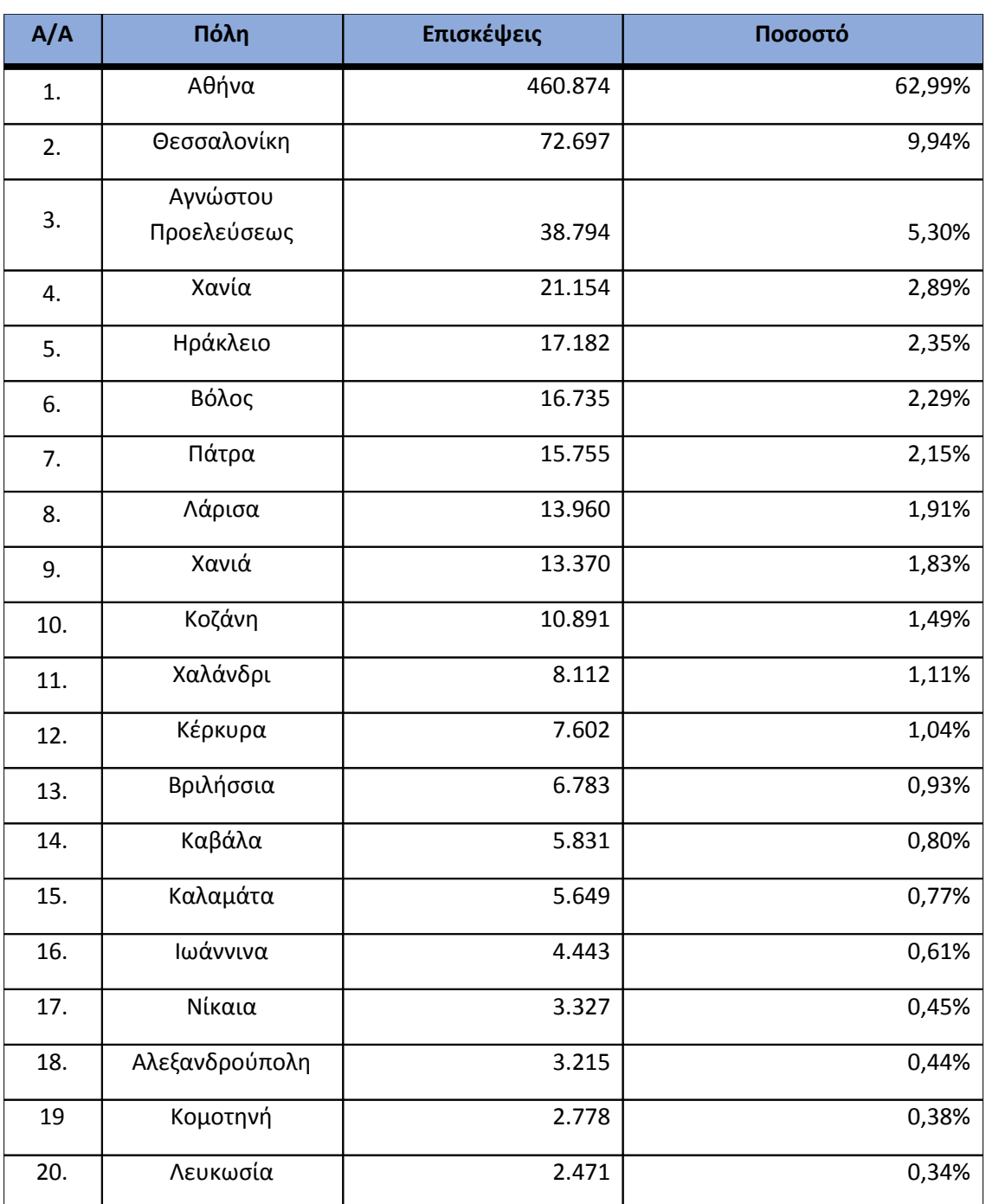

**Πίνακας 3.14: Πίνακας με τις επισκέψεις και τα ποσοστά επισκέψεων ανά πόλη για την περίοδο Σεπτέμβριος 2012-Ιούνιος 2015**

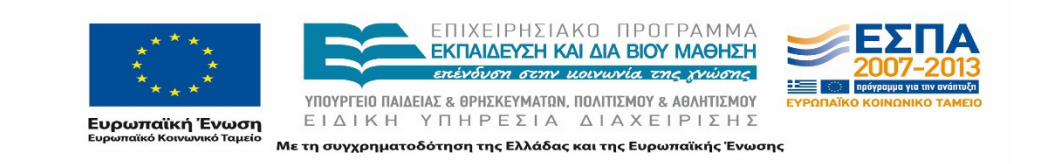

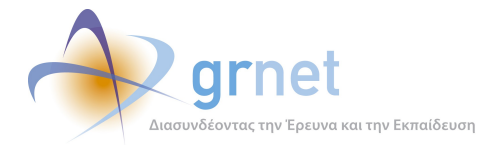

#### **3.3.1 Προγράμματα περιήγησης**

Στην ενότητα αυτή, παρουσιάζεται το πρόγραμμα περιήγησης από το οποίο έγιναν οι επισκέψεις. Σημειώνεται ότι το πληροφοριακό σύστημα ήταν συμβατό με διάφορα προγράμματα περιήγησης όπως Chrome, Safari, IE ,Mozilla, Opera κτλ. Oι επισκέψεις και τα αντίστοιχα ποσοστά για το κάθε ένα απ' αυτά αναλύονται στον παρακάτω πίνακα.

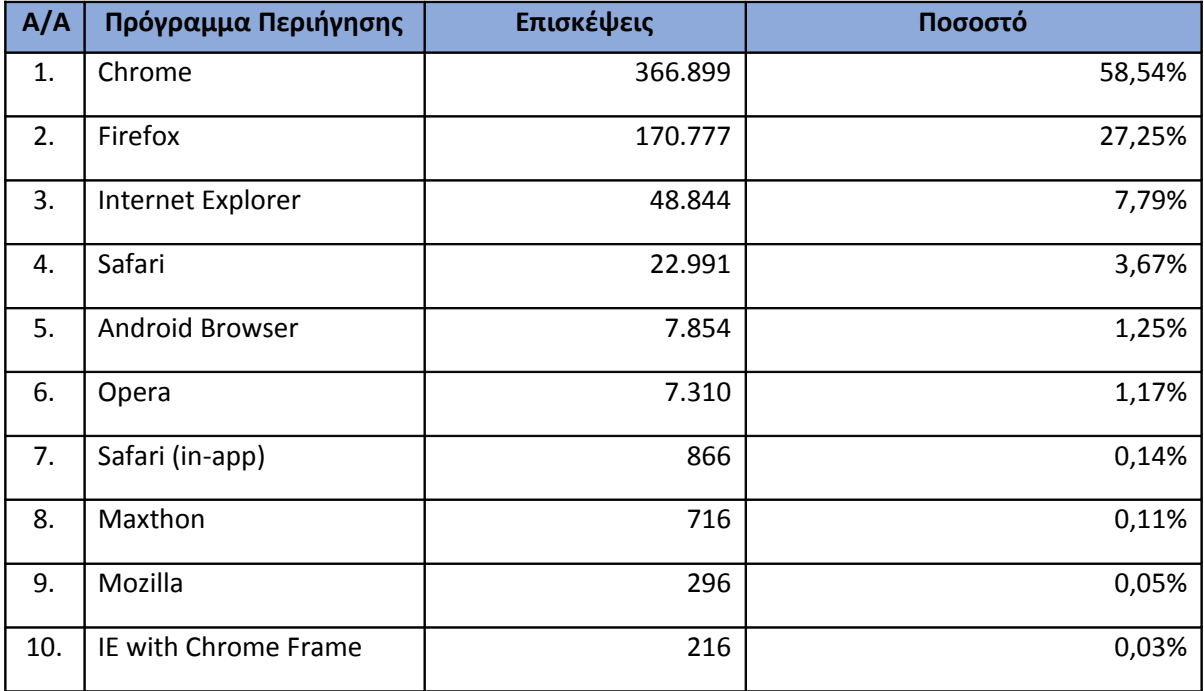

**Πίνακας 3.15: Πίνακας με τις επισκέψεις και τα ποσοστά επισκέψεων ανά πρόγραμμα περιήγησης για την περίοδο Σεπτέμβριος 2012-Ιούνιος 2015**

Ακολουθεί το σχετικό διάγραμμα:

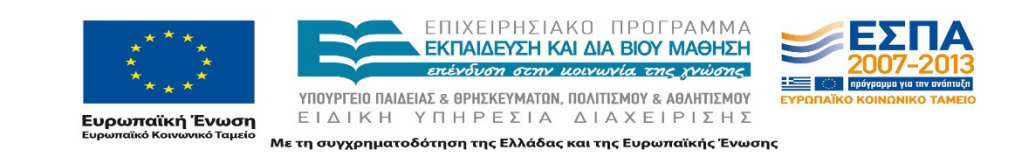

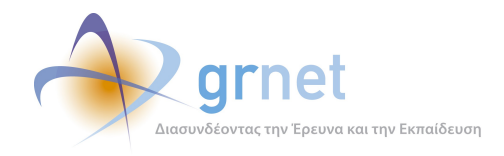

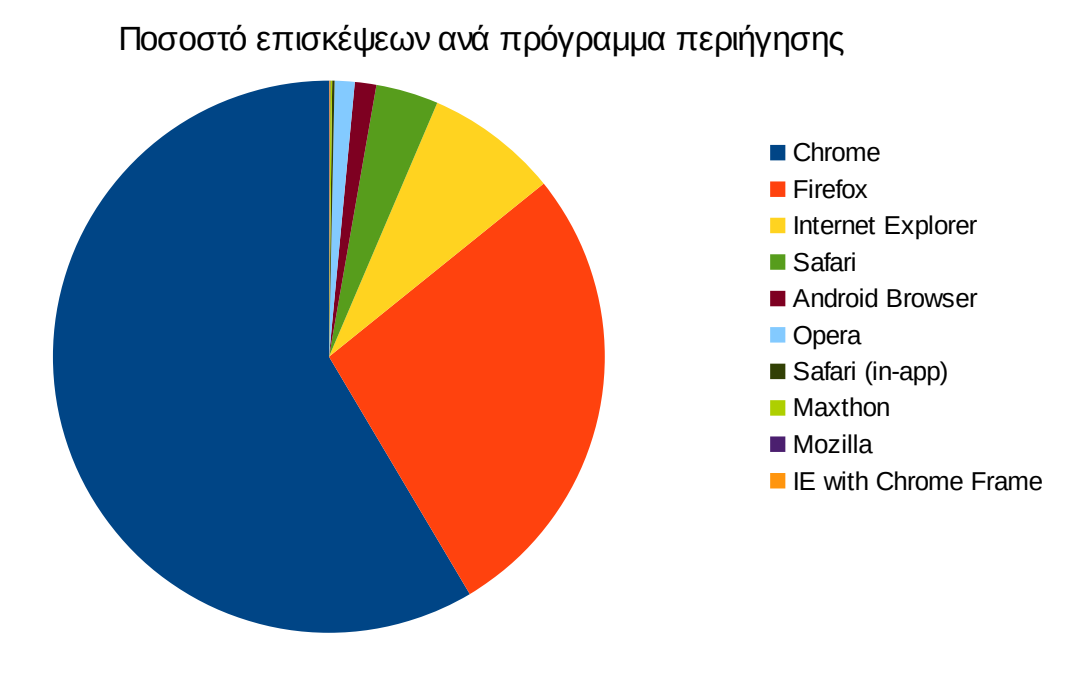

**Εικόνα 3.10: Ποσοστό επισκέψεων ανά πρόγραμμα περιήγησης για την περίοδο Σεπτέμβριος 2012-Ιούνιος 2015**

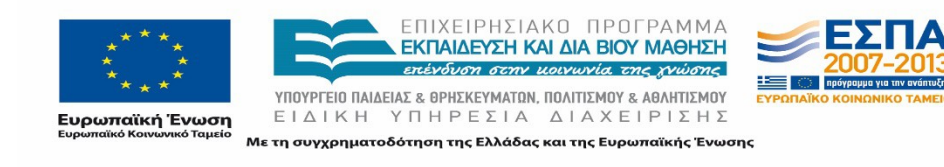

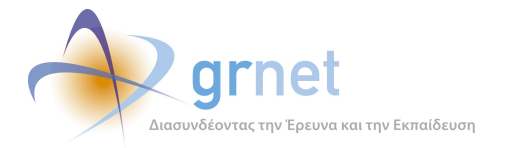

# **3.4 Πηγές Επισκεψιμότητας**

Στο παρακάτω διάγραμμα φαίνονται οι πηγές επισκεψιμότητας για κάθε τετράμηνο. Παρατηρείται ότι η επισκεψιμότητα από μηχανές αναζήτησης παραμένει σχετικά σταθερή και σε χαμηλά ποσοστά σε όλη τη διάρκεια της περιόδου μελέτης. Αυτό προφανώς οφείλεται στο γεγονός ότι οι περισσότεροι χρήστες μεταβαίνουν στη δικτυακή πύλη «submit-atlas.grnet.gr» μέσω της δικτυακής πύλης «atlas.grnet.gr» η οποία είναι ευρέως γνωστή σε όλους τους χρήστες.

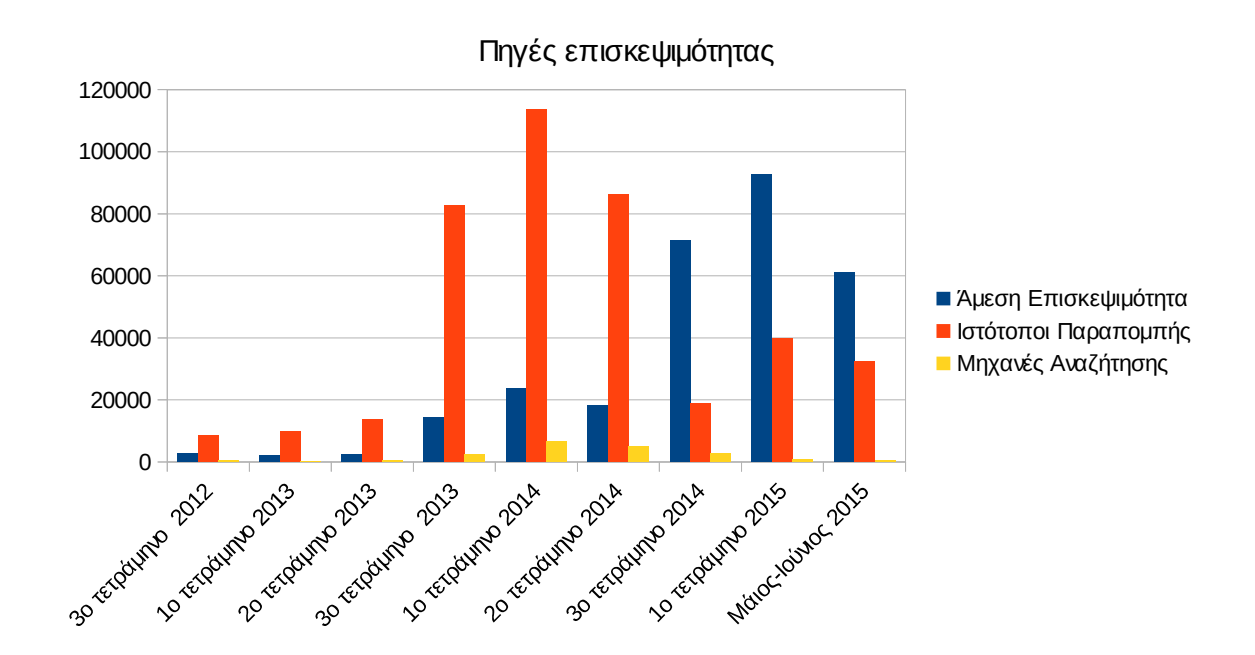

**Εικόνα 3.11: Πηγές επισκεψιμότητας για την περίοδο Σεπτέμβριος 2012-Ιούνιος 2015**

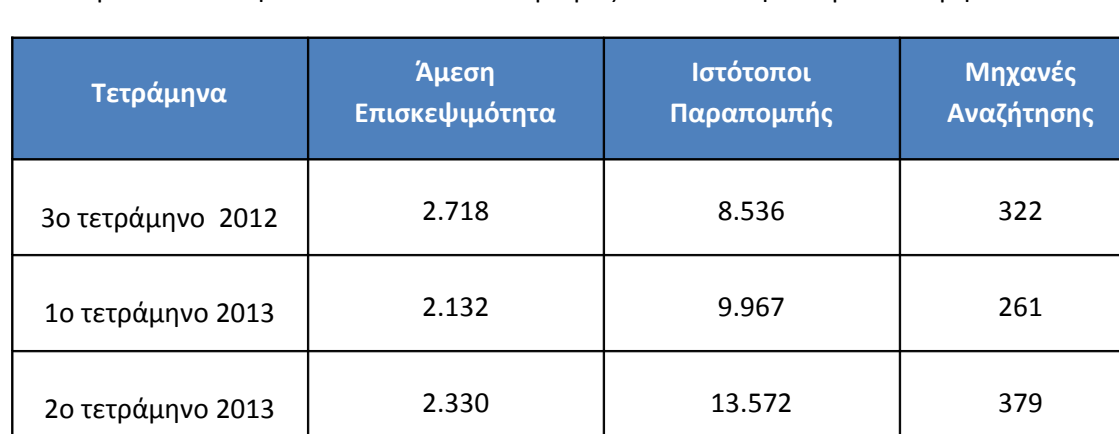

Στον επόμενο πίνακα φαίνεται αναλυτικά ο αριθμός των επισκέψεων για κάθε μήνα.

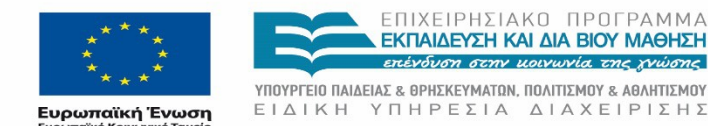

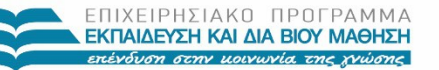

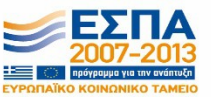

ΕΙΔΙΚΗ ΥΠΗΡΕΣΙΑ ΔΙΑΧΕΙΡΙΣΗΣ Με τη συγχρηματοδότηση της Ελλάδας και της Ευρωπαϊκής Ένωσης

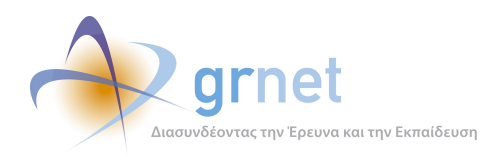

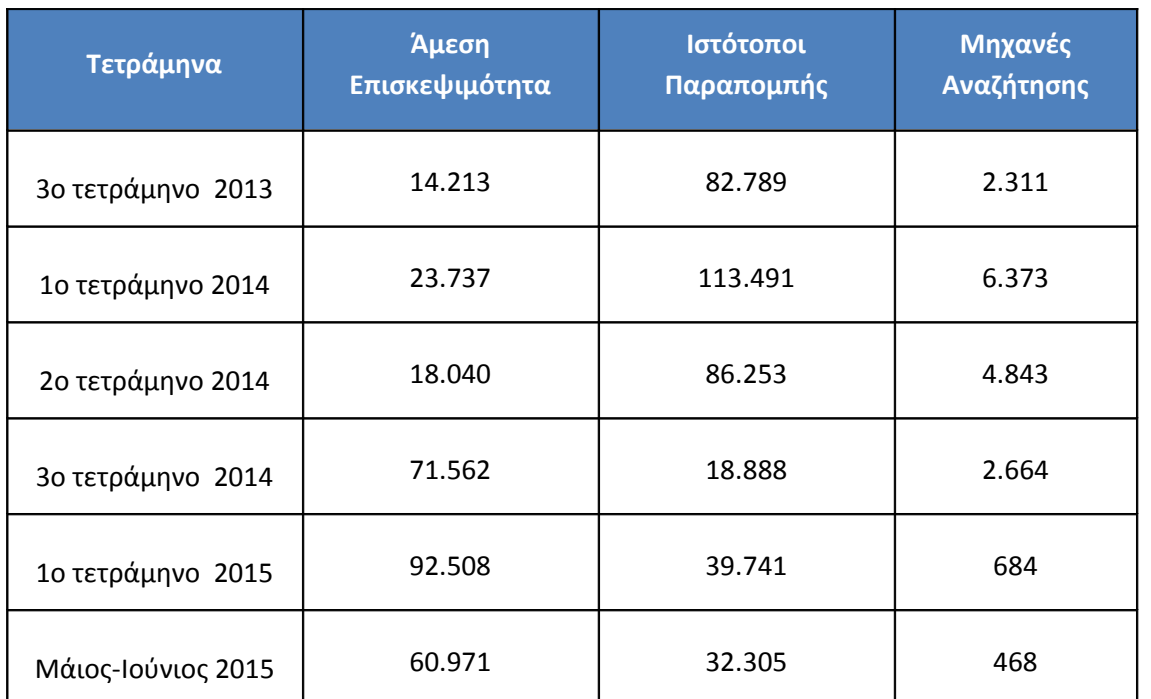

## **Πίνακας 3.16: Πίνακας με τον αριθμό επισκέψεων ανά πηγή επισκεψιμότητας (άμεση επισκεψιμότητα, ιστότοποι παραπομπής, μηχανές αναζήτησης)**

Στο επόμενο διάγραμμα φαίνονται περισσότερες λεπτομέρειες για τις πέντε δημοφιλέστερες πηγές επισκεψιμότητας.

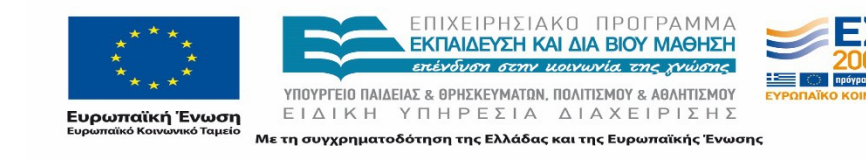

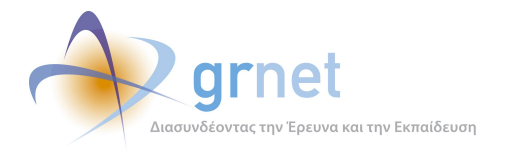

Πηγές επισκεψιμότητας

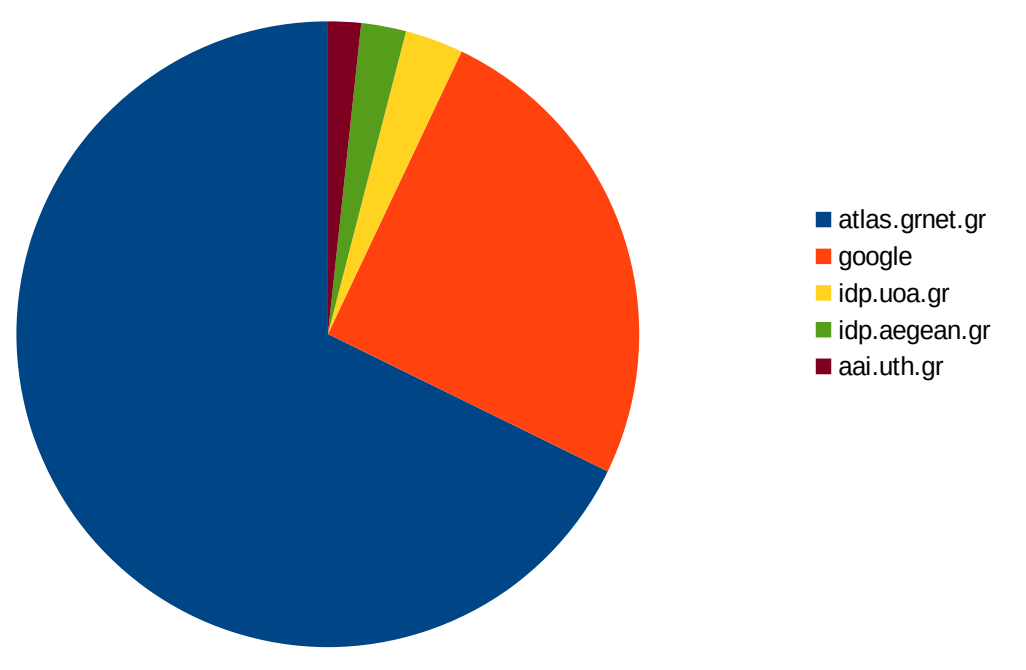

**Εικόνα 3.12: Οι 5 δημοφιλέστερες πηγές επισκεψιμότητας**

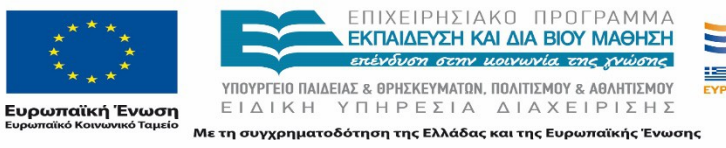

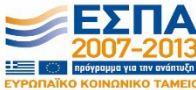

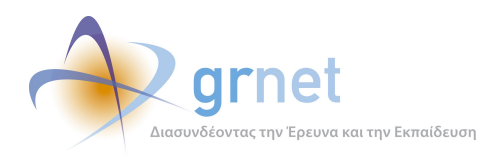

# **4 Αποτελέσματα Ανάλυσης Αρχείων Κίνησης Υποπεριόδων "submit-atlas.grnet.gr"**

Στην ενότητα αυτή παρουσιάζεται η περίοδος μελέτης Σεπτέμβριος 2012-Ιούνιος 2015. Τα αρχεία κίνησης κάθε περιόδου αναλύθηκαν ξεχωριστά με στόχο πρώτα να μελετηθούν διαφοροποιήσεις μεταξύ των βασικών στατιστικών σε αυτόνομες περιόδους μελέτης, και δεύτερον να εξεταστούν τυχόν διαφοροποιήσεις σε αντίστοιχες χρονικές περιόδους. Τα αντίστοιχα αποτελέσματα παρουσιάζονται στις επόμενες παραγράφους για κάθε περίοδο χωριστά.

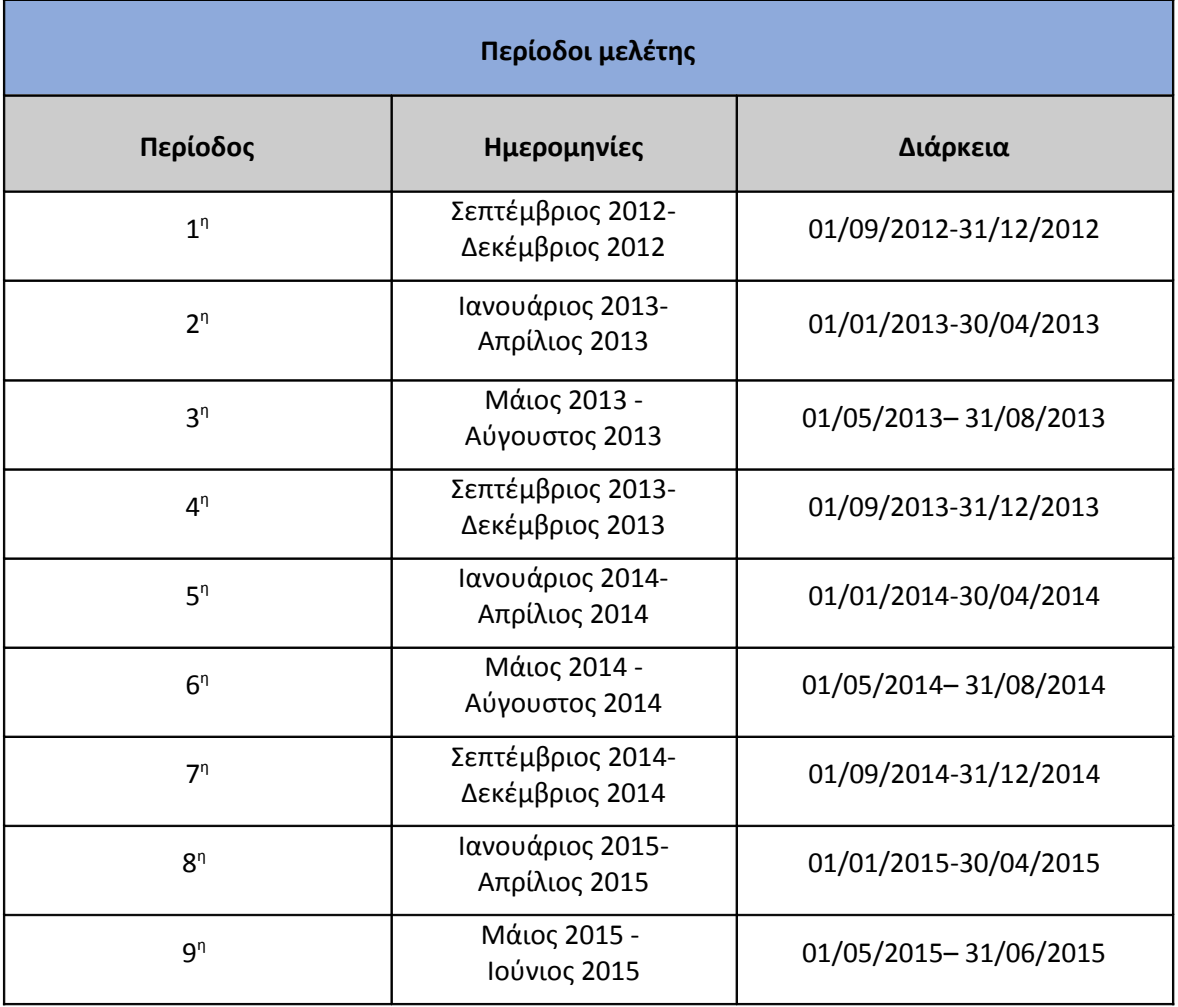

#### **Πίνακας 4.17: Περίοδοι μελέτης και αντίστοιχη διάρκεια**

Σε κάθε τετράμηνη περίοδο από αυτές που παρουσιάζονται στον Πίνακα 4.1, μελετώνται τα παρακάτω στοιχεία:

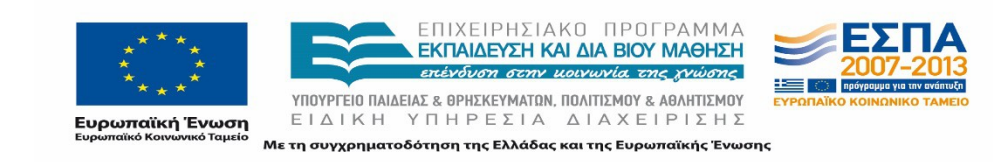

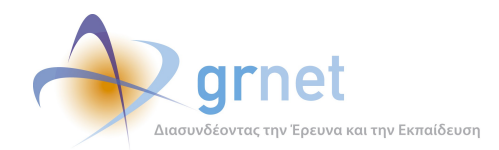

- **Δημοφιλέστερες σελίδες**: Παρουσιάζονται οι 10 δημοφιλέστερες σελίδες του μήνα με βάση τις επισκέψεις που έγιναν κάθε μήνα.
- **Δημοφιλέστερες σελίδες εισόδου:** Παρουσιάζονται οι 10 δημοφιλέστερες σελίδες εισόδου του μήνα με βάση τις επισκέψεις που έγιναν κάθε μήνα.
- **Δημοφιλέστερες σελίδες εξόδου:** Παρουσιάζονται οι 10 δημοφιλέστερες σελίδες εξόδου του μήνα με βάση τις επισκέψεις που έγιναν κάθε μήνα.
- **Επίπεδο δραστηριότητας ανά ημέρα της εβδομάδας:** Παρουσιάζεται το ποσοστό των επισκέψεων στην πύλη του "atlas.grnet.gr" ανά ημέρα της εβδομάδας και ανά εργάσιμες και μη ημέρες της εβδομάδας, για κάθε μήνα.
- **Επίπεδο δραστηριότητας ανά ώρα της ημέρας:** Παρουσιάζεται το ποσοστό των επισκέψεων στην πύλη του "atlas.grnet.gr" κατά την διάρκεια της ημέρας, και κατά τις εργάσιμες και μη ώρες της ημέρας, για κάθε μήνα.
- **Ποσοστό επισκέψεων ανά χώρα:** Παρουσιάζεται το ποσοστό των επισκέψεων στην πύλη του "atlas.grnet.gr" για κάθε χώρα.
- **Ποσοστό επισκέψεων ανά πόλη:** Παρουσιάζεται το ποσοστό των επισκέψεων στην πύλη του "atlas.grnet.gr" για κάθε χώρα.

Επιπλέον, στο τέλος της ενότητας γίνεται μια συγκριτική επισκόπηση των αποτελεσμάτων κάθε περιόδου, με στόχο την εξαγωγή χρήσιμων συμπερασμάτων.

# **4.1 Αναφορά για την περίοδο Σεπτέμβριος 2012-Δεκέμβριος 2012 (3o τετράμηνο 2012)**

Στην ενότητα αυτή παρουσιάζονται στοιχεία για τα αποτελέσματα της ανάλυσης των αρχείων κίνησης για το 3o τετράμηνο του 2012.

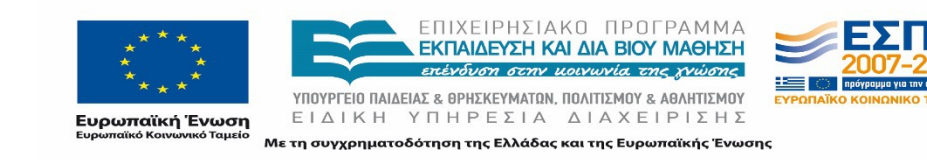

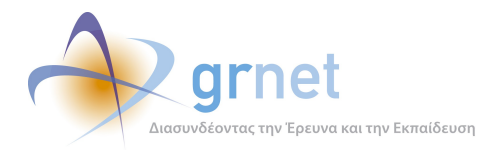

## **4.1.1 Δημοφιλέστερες Σελίδες**

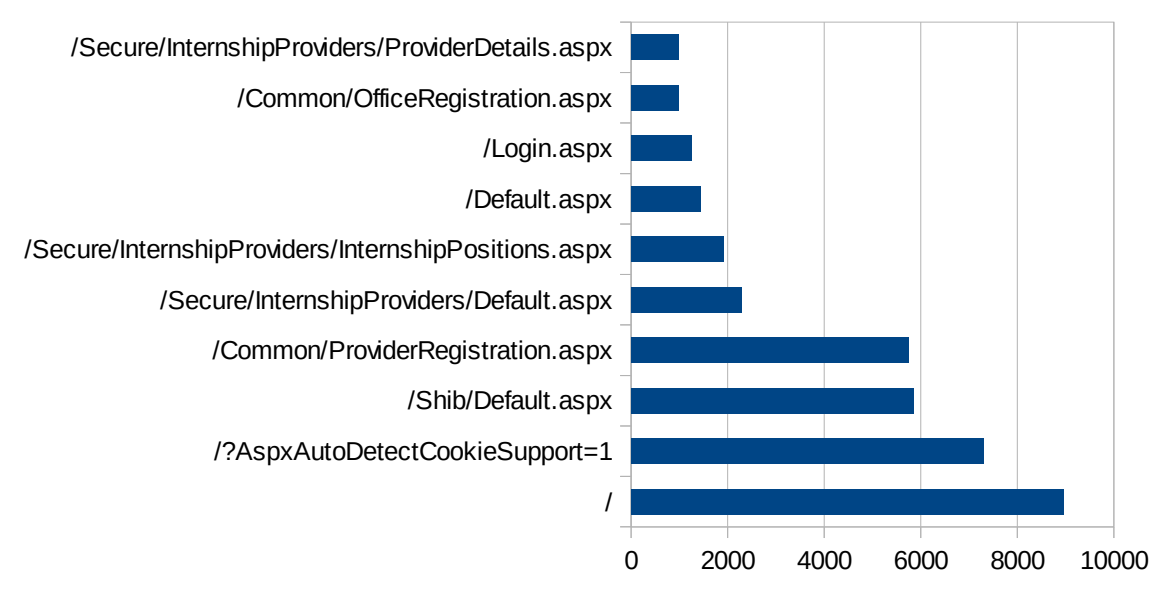

Δημοφιλέστερες Σελίδες

#### **Εικόνα 4.13: Οι 10 δημοφιλέστερες σελίδες της πύλης συνολικά για το 3o τετράμηνο 2012**

Στην Εικόνα 4.1 παρουσιάζονται οι δημοφιλέστερες σελίδες της πύλης του "submitatlas.grnet.gr" για το 3o τετράμηνο του 2012 συνολικά.

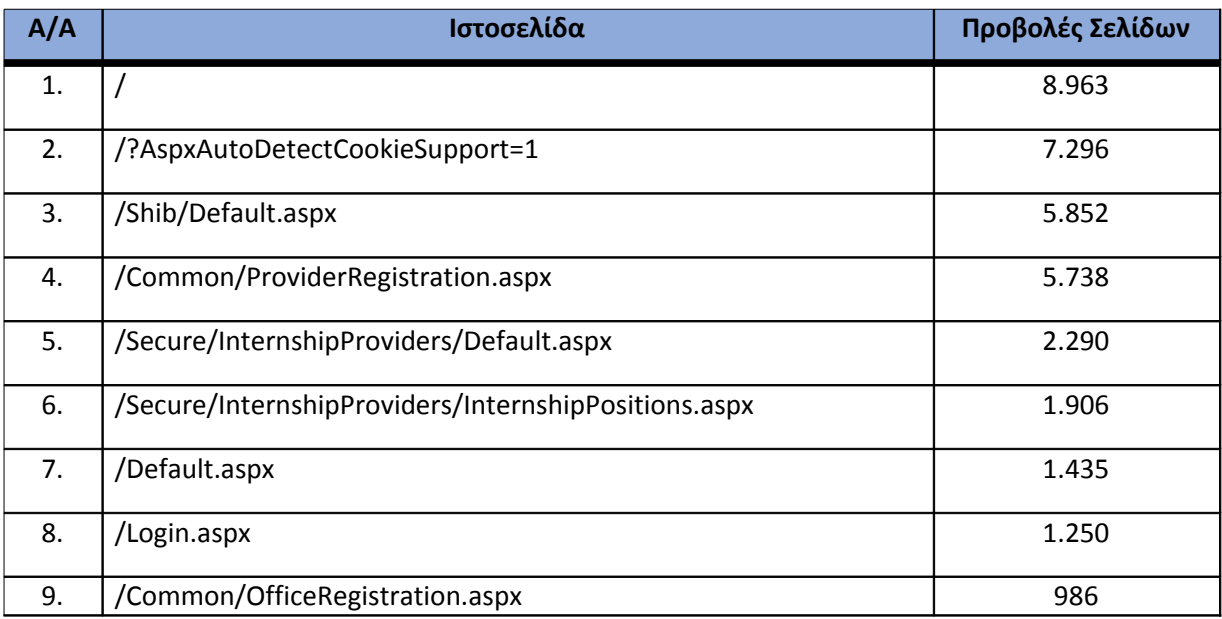

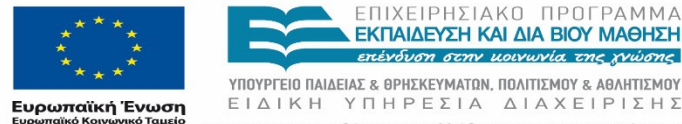

ΕΠΙΧΕΙΡΗΣΙΑΚΟ ΠΡΟΓΡΑΜΜΑ<br>**ΕΚΠΑΙΔΕΥΣΗ ΚΑΙ ΔΙΑ ΒΙΟΥ ΜΑΘΗΣΗ** mévoum ann nouvuria ne ruinne

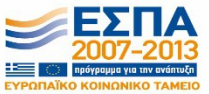

ΕΙΔΙΚΗ ΥΠΗΡΕΣΙΑ ΔΙΑΧΕΙΡΙΣΗΣ Με τη συγχρηματοδότηση της Ελλάδας και της Ευρωπαϊκής Ένωσης

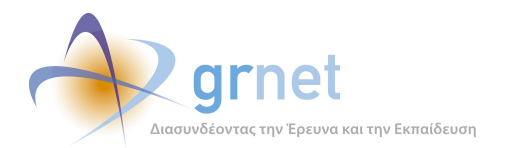

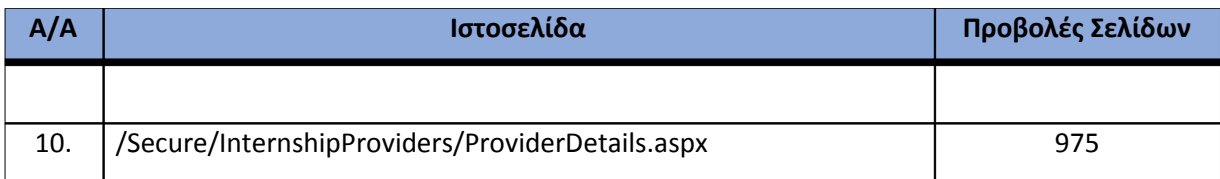

**Πίνακας 4.18: Κατάλογος με τις 10 δημοφιλέστερες σελίδες της πύλης του "submitatlas.grnet.gr" για το 3o τετράμηνο 2012**

## **4.1.2 Δημοφιλέστερες σελίδες εισόδου**

Στην Εικόνα 4.2 παρουσιάζονται οι 10 δημοφιλέστερες σελίδες εισόδου για το 3o τετράμηνο 2012. Επίσης στον πίνακα που ακολουθεί παρατίθεται ο αριθμός των επισκέψεων που πραγματοποιήθηκαν. Η ταξινόμηση στον πίνακα έγινε με βάση τον αριθμό επισκέψεων συνολικά για όλη την περίοδο.

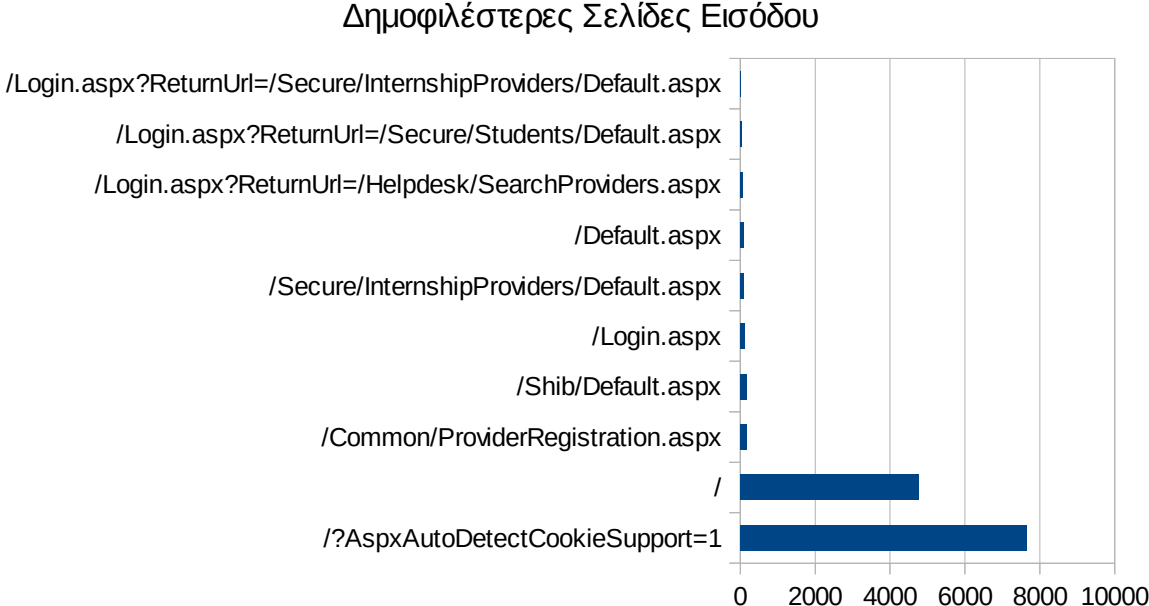

## **Εικόνα 4.14: Οι 10 δημοφιλέστερες σελίδες εισόδου του "submit-atlas.grnet.gr" συνολικά για το 3o τετράμηνο 2012**

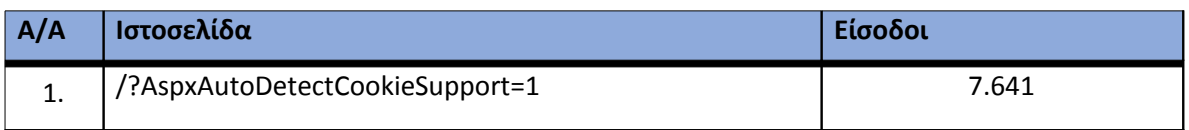

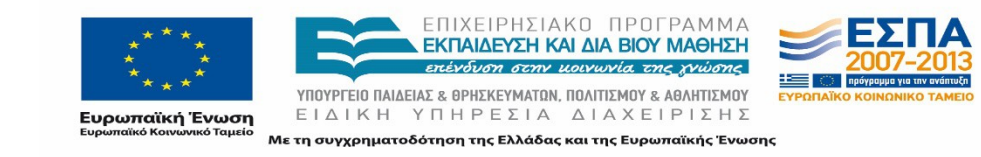

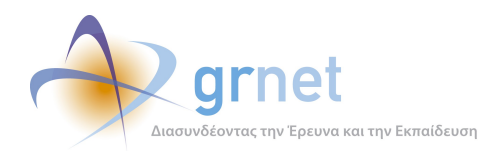

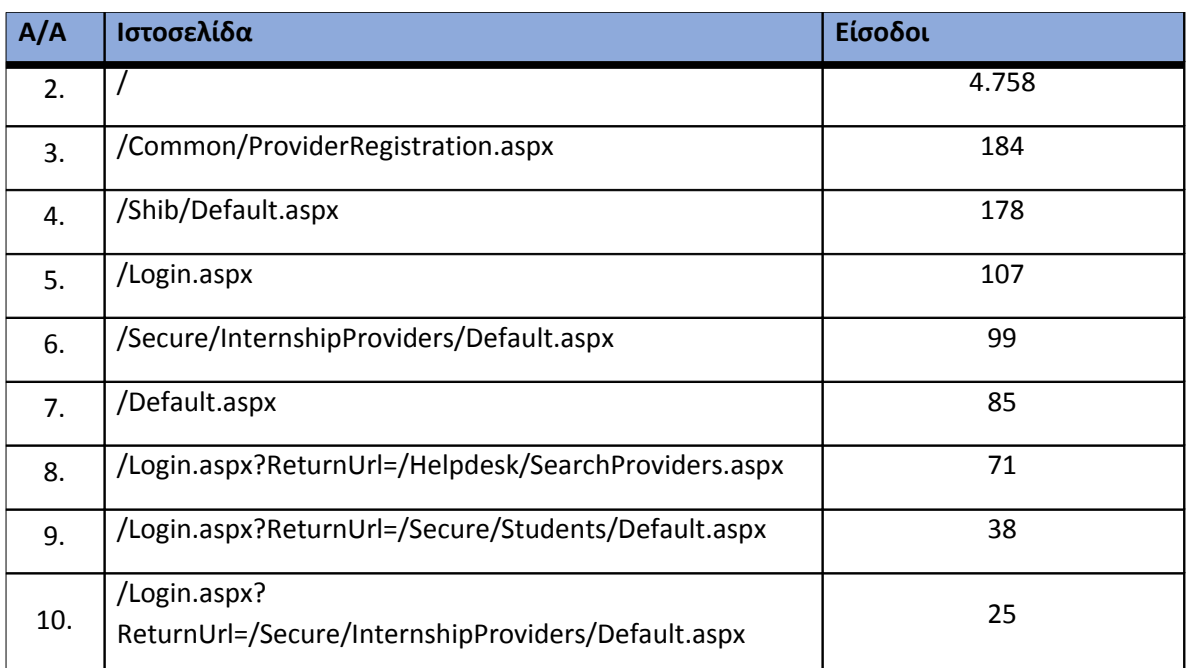

**Πίνακας 4.19: Κατάλογος με τις 10 δημοφιλέστερες σελίδες εισόδου της πύλης του "submitatlas.grnet.gr" για το 3o τετράμηνο 2012**

## **4.1.3 Δημοφιλέστερες σελίδες εξόδου**

Στην Εικόνα 4.3 παρουσιάζονται οι 10 δημοφιλέστερες σελίδες εξόδου για το 3o τετράμηνο 2012. Επίσης στον πίνακα που ακολουθεί παρατίθεται ο αριθμός των επισκέψεων που πραγματοποιήθηκαν σε κάθε σελίδα το 3o τετράμηνο 2012. Η ταξινόμηση στον πίνακα έγινε με βάση τον αριθμό επισκέψεων συνολικά για όλη την περίοδο.

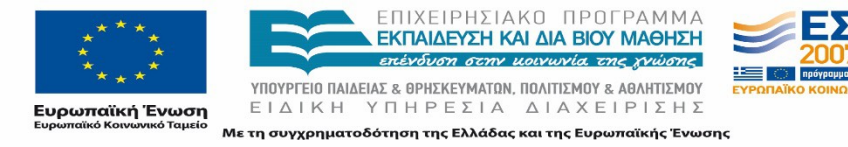

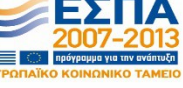

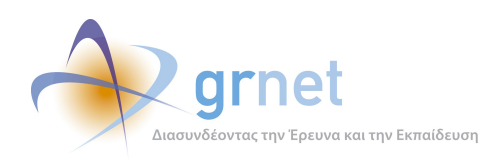

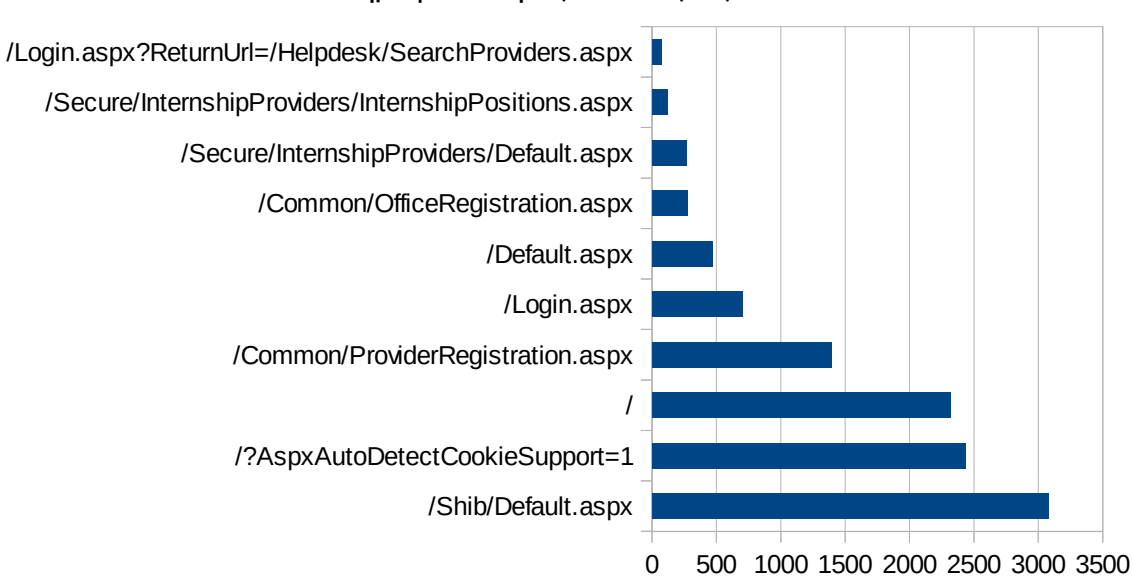

## Δημοφιλέστερες Σελίδες Εξόδου

#### **Εικόνα 4.15: Οι 10 δημοφιλέστερες σελίδες εξόδου για το 3o τετράμηνο 2012**

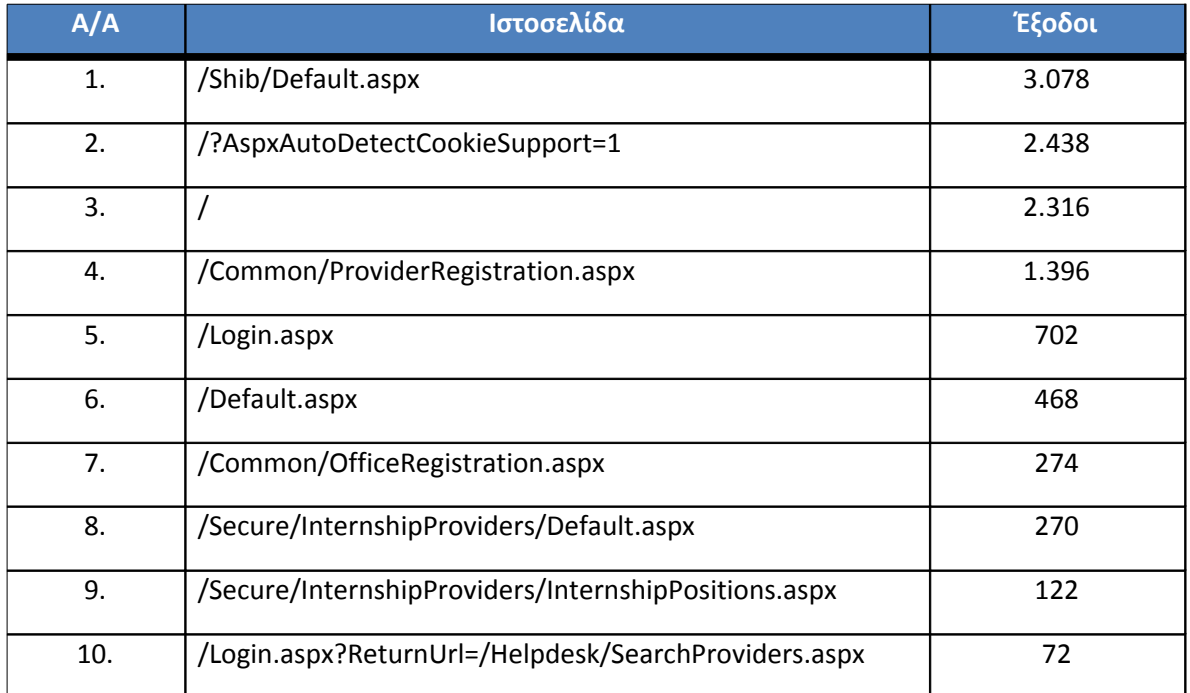

**Πίνακας 4.20: Κατάλογος με τις 10 δημοφιλέστερες σελίδες εξόδου για το 3o τετράμηνο 2012**

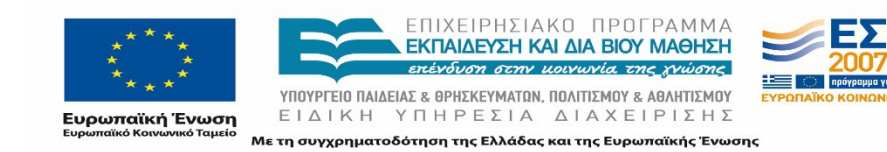

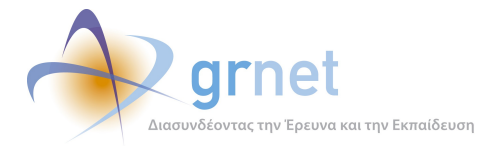

#### **4.1.4 Επισκέψεις ανά χώρα και ανά πόλη**

Παρακάτω ακολουθεί το ποσοστό επισκέψεων ανά χώρα της πύλης "submit-atlas.grnet.gr". Η Ελλάδα έχει το ποσοστό των 98,4%, και ακολουθούν η Γερμανία, η Γαλλία κτλ. με μικρά ποσοστά.

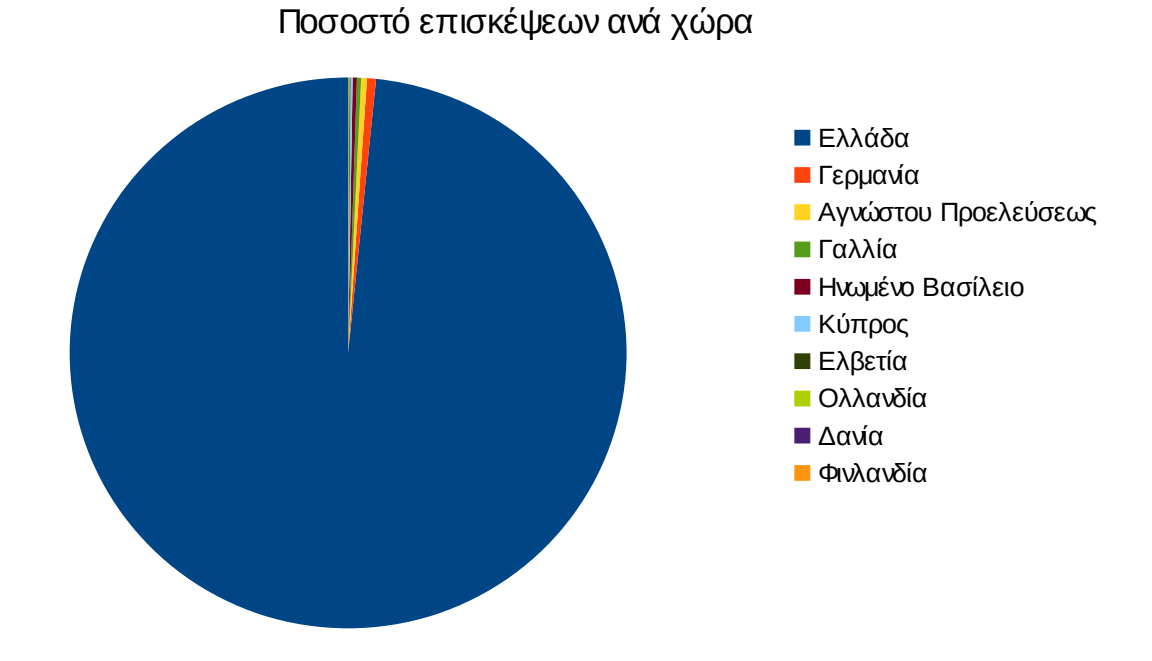

**Εικόνα 4.16: Ποσοστό επισκέψεων ανά χώρα για το 3o τετράμηνο 2012**

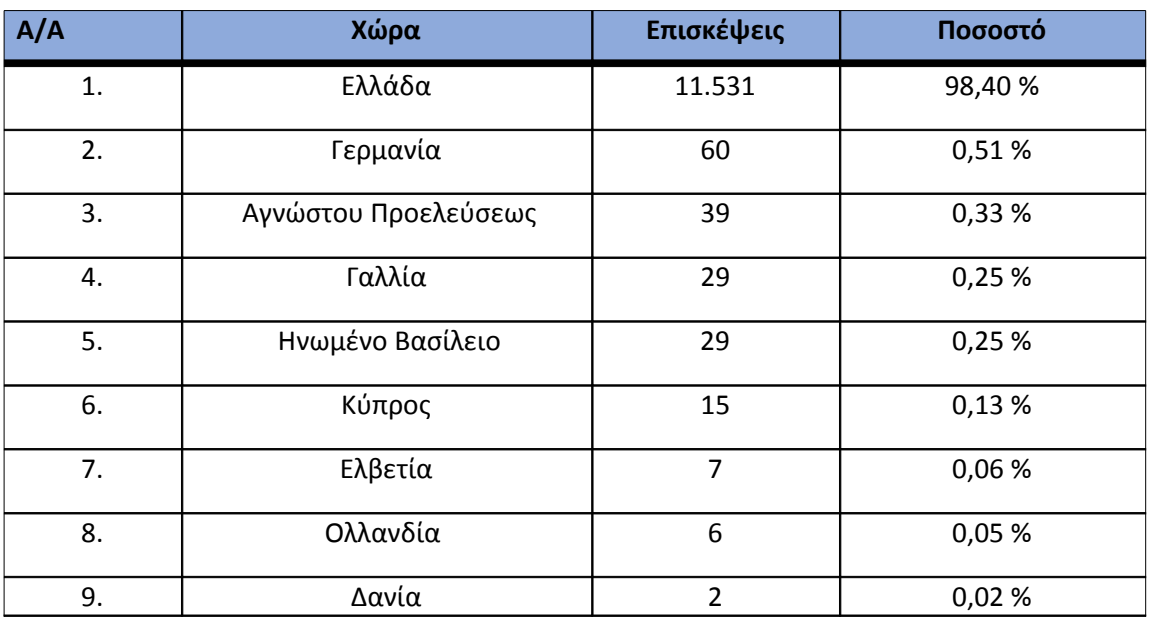

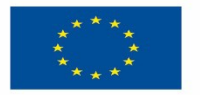

ΕΠΙΧΕΙΡΗΣΙΑΚΟ ΠΡΟΓΡΑΜΜΑ<br>**ΕΚΠΑΙΔΕΎΣΗ ΚΑΙ ΔΙΑ ΒΙΟΎ ΜΑΘΗΣΗ** επένδυση στην μοινωνία της χνώσης

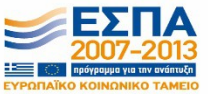

**Ευρωπαϊκή Ένωση**<br><sub>Ευρωπαϊκό Κοινωνικό Ταμείο</sub>

ΥΠΟΥΡΓΕΙΟ ΠΑΙΔΕΙΑΣ & ΘΡΗΣΚΕΥΜΑΤΩΝ, ΠΟΛΙΤΙΣΜΟΥ & ΑΘΛΗΤΙΣΜΟΥ ΕΙΔΙΚΗ ΥΠΗΡΕΣΙΑ ΔΙΑΧΕΙΡΙΣΗΣ Με τη συγχρηματοδότηση της Ελλάδας και της Ευρωπαϊκής Ένωσης

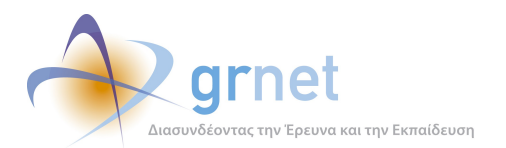

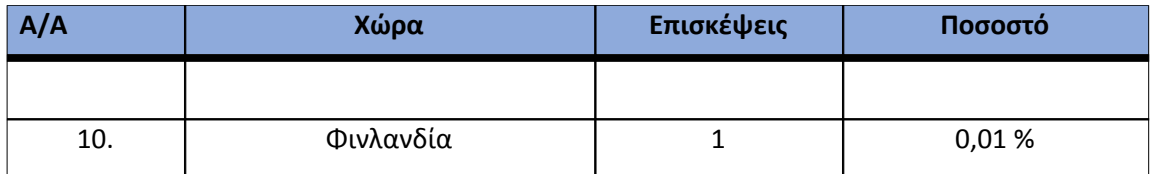

**Πίνακας 4.21: Πίνακας με τις επισκέψεις και τα ποσοστά επισκέψεων ανά χώρα για το 3o τετράμηνο 2012**

Παρακάτω ακολουθεί το ποσοστό επισκέψεων ανά πόλη της πύλης "submit-atlas.grnet.gr".

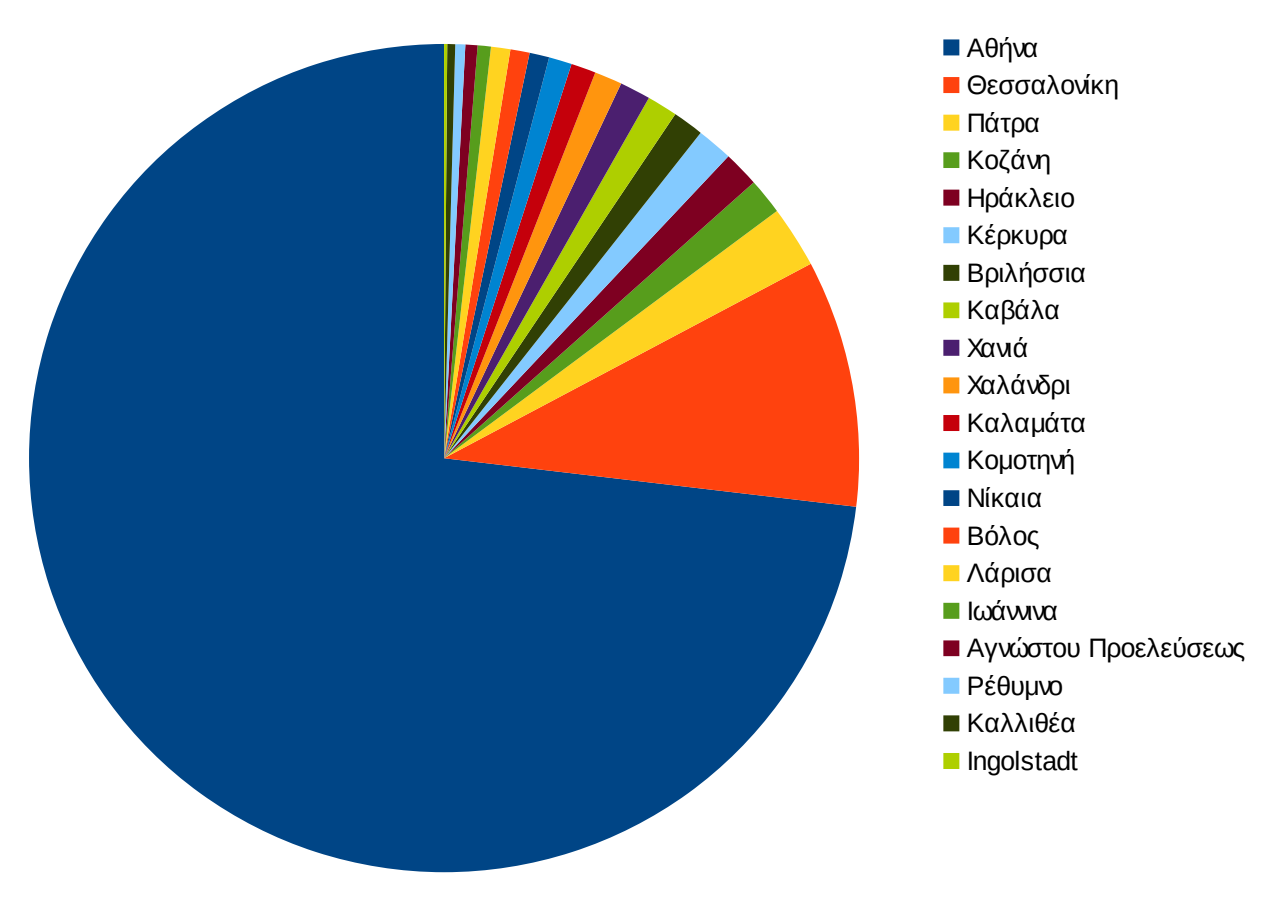

Ποσοστό επισκέψεων ανά πόλη

**Εικόνα 4.17: Ποσοστό επισκέψεων ανά πόλη για το 3o τετράμηνο 2012**

| A/A | Πόλη  | Επισκέψεις | Ποσοστό |
|-----|-------|------------|---------|
| . . | Αθήνα | 7.822      | 79,79 % |

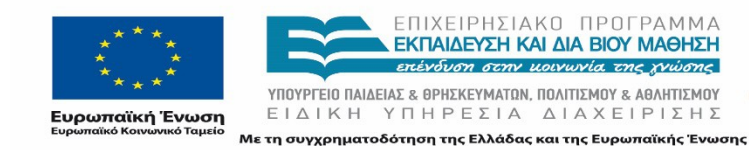

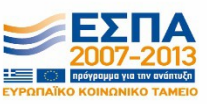

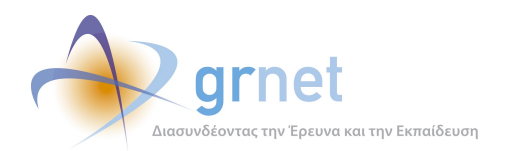

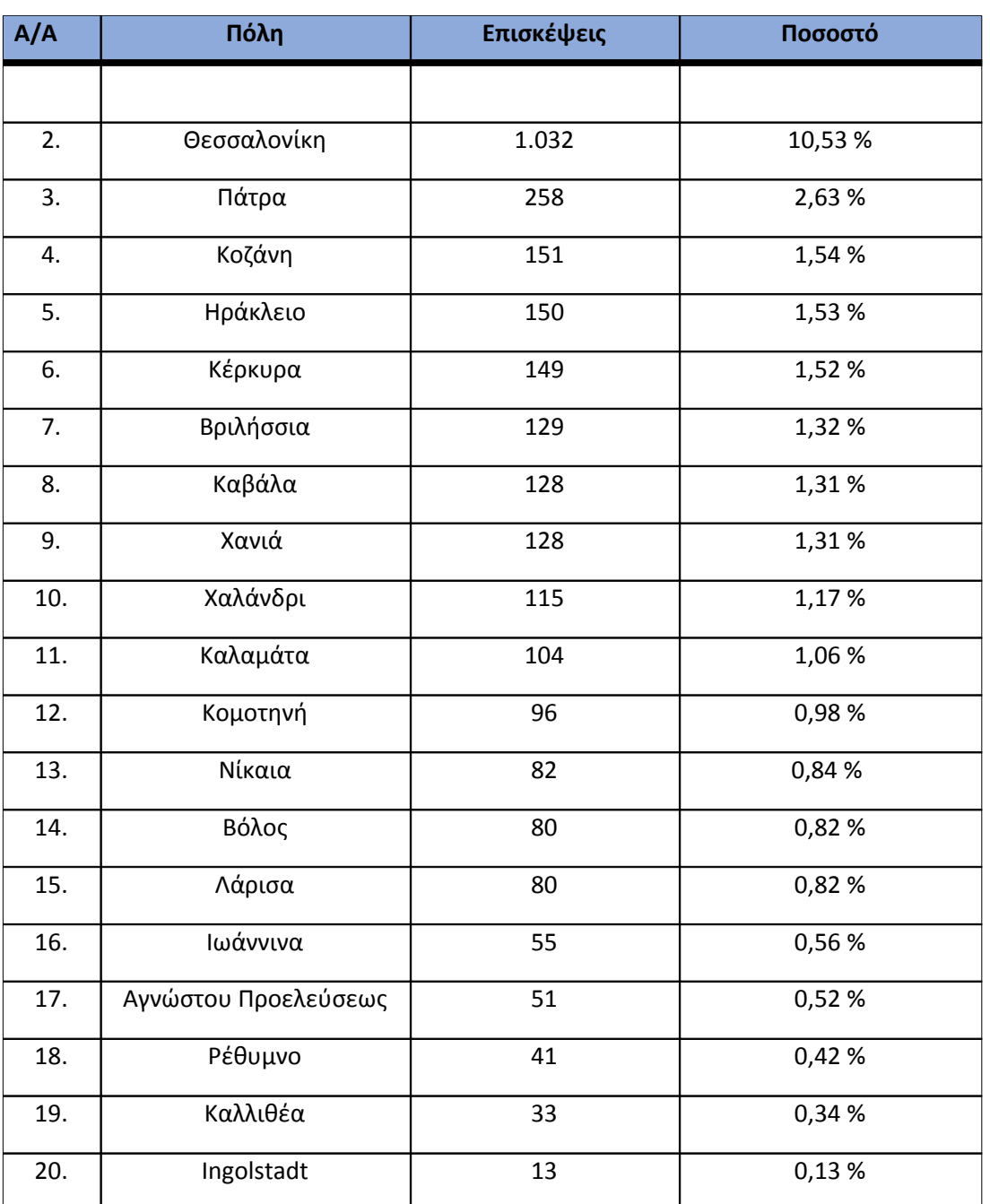

**Πίνακας 4.22: Πίνακας με τις επισκέψεις και τα ποσοστά επισκέψεων ανά πόλη για το 3o τετράμηνο 2012**

## **4.1.5 Επίπεδο δραστηριότητας ανά ημέρα της εβδομάδας**

Στα επόμενα διαγράμματα αναλύονται οι επισκέψεις που πραγματοποιήθηκαν ανάλογα με την ημέρα της εβδομάδας και ανάλογα με τις εργάσιμες και μη εργάσιμες ημέρες αντίστοιχα.

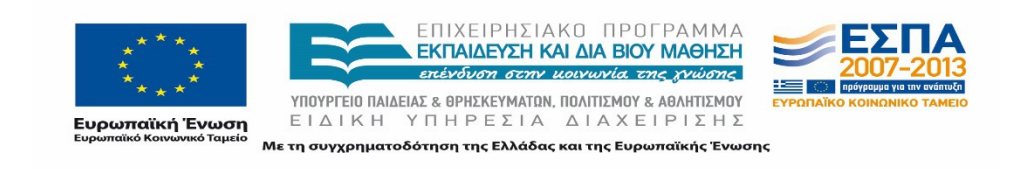

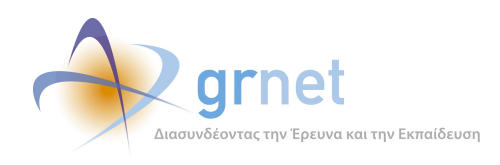

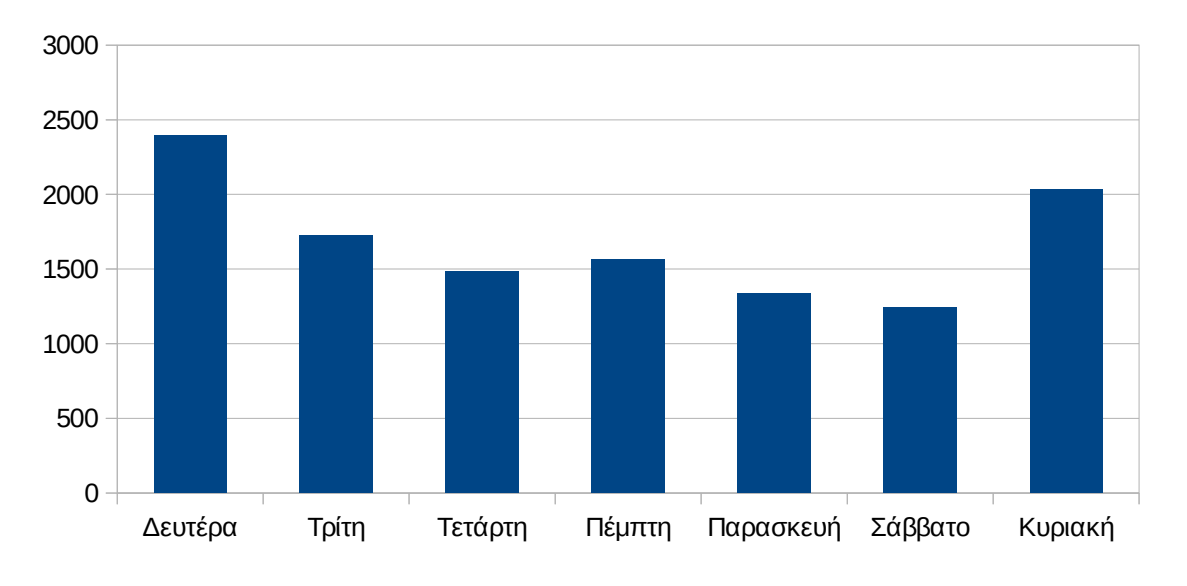

# Επίπεδο δραστηριότητας ανά μέρα της εβδομάδας

### **Εικόνα 4.18: Το επίπεδο δραστηριότητας ανά ημέρα της εβδομάδας για το 3o τετράμηνο 2012**

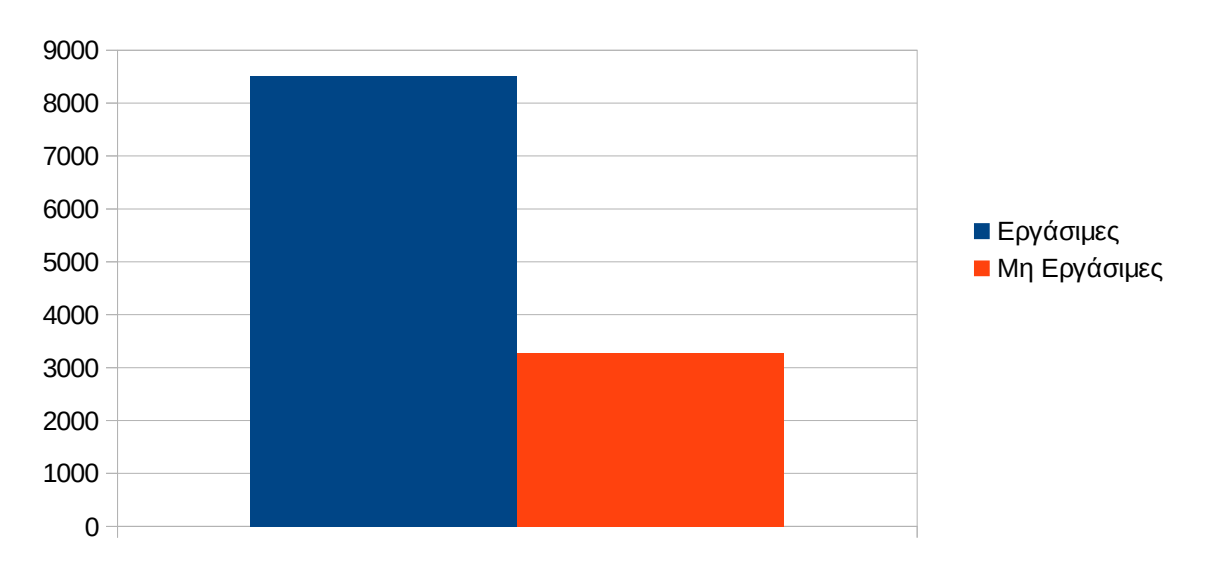

Εργάσιμες και μη εργάσιμες ημέρες

## **Εικόνα 4.19: Το επίπεδο δραστηριότητας ανά εργάσιμη και μη ημέρα της εβδομάδας για το 3o τετράμηνο 2012**

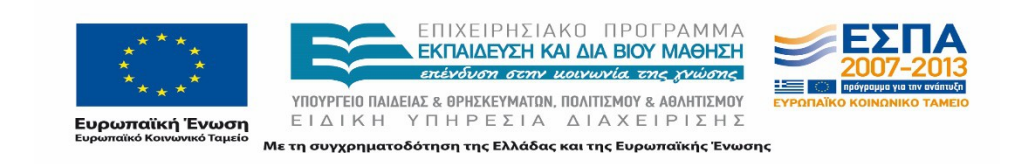

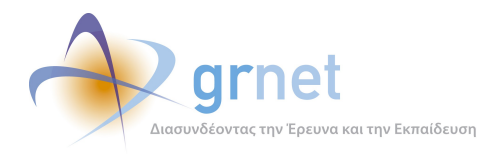

Στον πίνακα που ακολουθεί (Πίνακας 4.6) παρουσιάζεται ο αριθμός των επισκέψεων ανά ημέρα της εβδομάδας για το 3ο τετράμηνο 2012 που παρουσιάστηκαν διαγραμματικά παραπάνω.

| Ημέρα                                           | Επισκέψεις |
|-------------------------------------------------|------------|
| Δευτέρα                                         | 2.397      |
| Τρίτη                                           | 1.724      |
| Τετάρτη                                         | 1.487      |
| Πέμπτη                                          | 1.567      |
| Παρασκευή                                       | 1.335      |
| Σάββατο                                         | 1.242      |
| Κυριακή                                         | 2.031      |
| Σύνολο ενεργειών για τις εργάσιμες<br>ημέρες    | 8.510      |
| Σύνολο ενεργειών για τις μη εργάσιμες<br>ημέρες | 3.273      |

**Πίνακας 4.23: Ενέργειες που πραγματοποιήθηκαν ανά ημέρα της εβδομάδας για το 3o τετράμηνο 2012**

## **4.1.6 Επίπεδο δραστηριότητας ανά ώρα της ημέρας**

Στο επόμενο διάγραμμα φαίνεται αναλυτικά η κίνηση επισκέψεων ανάλογα με την ώρα της ημέρας το 3o τετράμηνο του 2012. Οι ώρες αιχμής είναι μεταξύ 10:00-17:00, ενώ σημαντικό ποσοστό επισκέψεων παρατηρείται στο διάστημα 19:00-20:00.

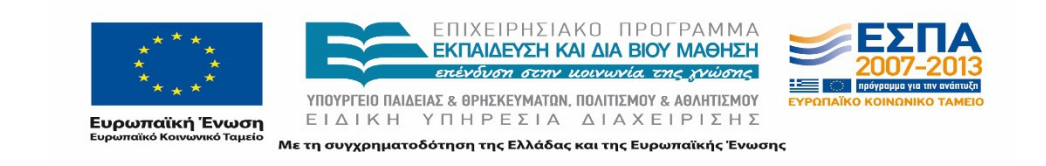

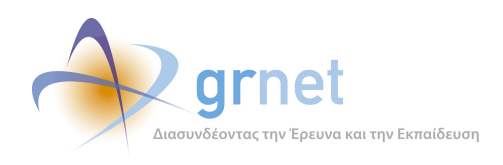

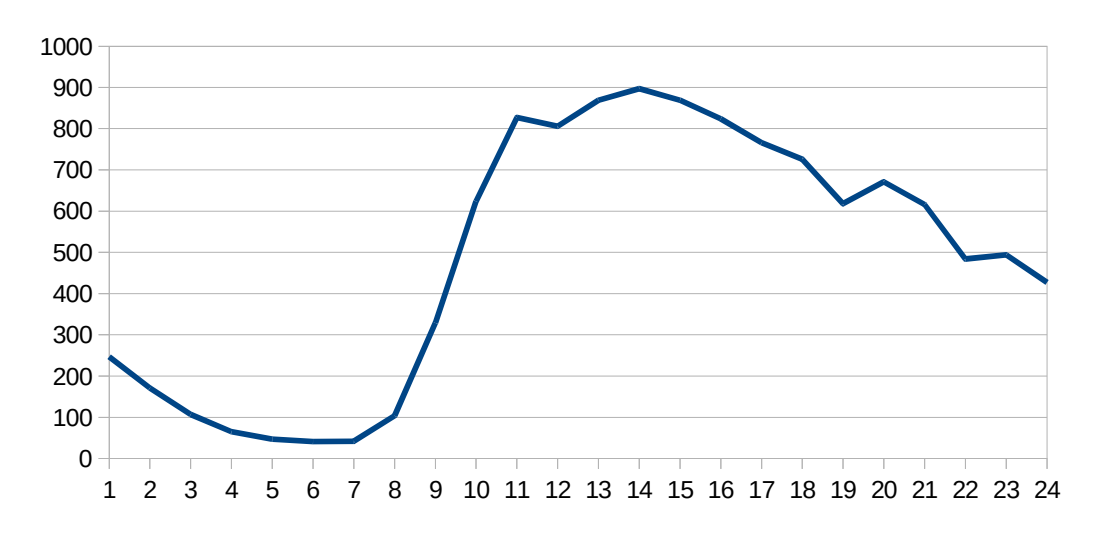

## Επίπεδο δραστηριότητας ανά ώρα της ημέρας

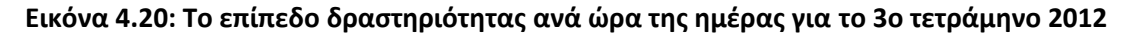

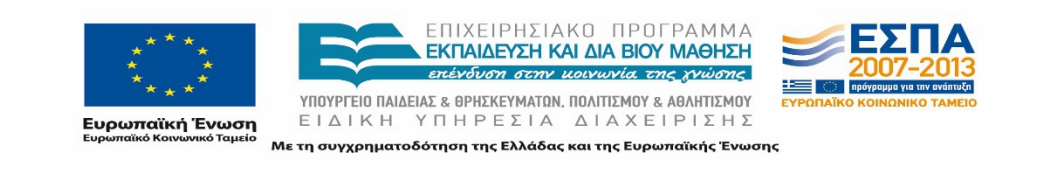

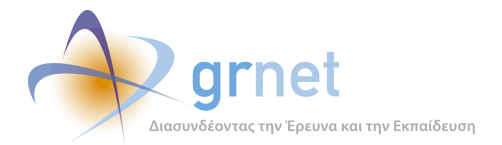

# **4.2 Αναφορά για την περίοδο Ιανουάριος 2013 -Απρίλιος 2013 (1ο τετράμηνο 2013)**

Στην ενότητα αυτή παρουσιάζονται στοιχεία για τα αποτελέσματα της ανάλυσης των αρχείων κίνησης για το 1ο τετράμηνο 2013.

## **4.2.1 Δημοφιλέστερες Σελίδες**

Στην Εικόνα 4.9 παρουσιάζονται οι δημοφιλέστερες σελίδες της πύλης του "submitatlas.grnet.gr" για το 1ο τετράμηνο 2013 συνολικά.

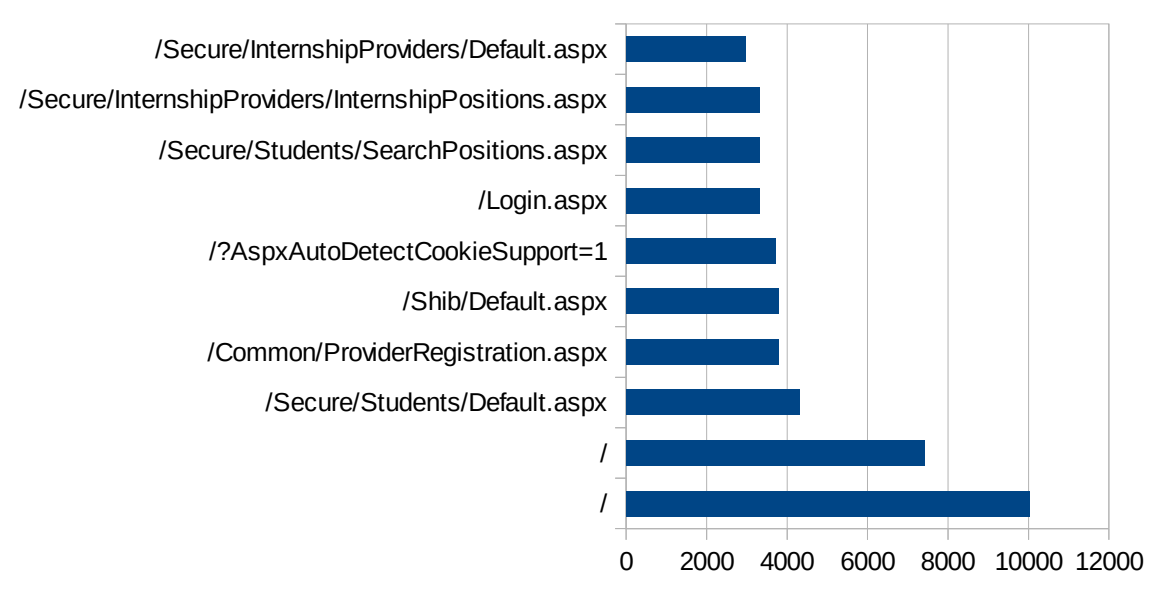

## Δημοφιλέστερες Σελίδες

#### **Εικόνα 4.21: Οι 10 δημοφιλέστερες σελίδες της πύλης συνολικά για το 1ο τετράμηνο 2013**

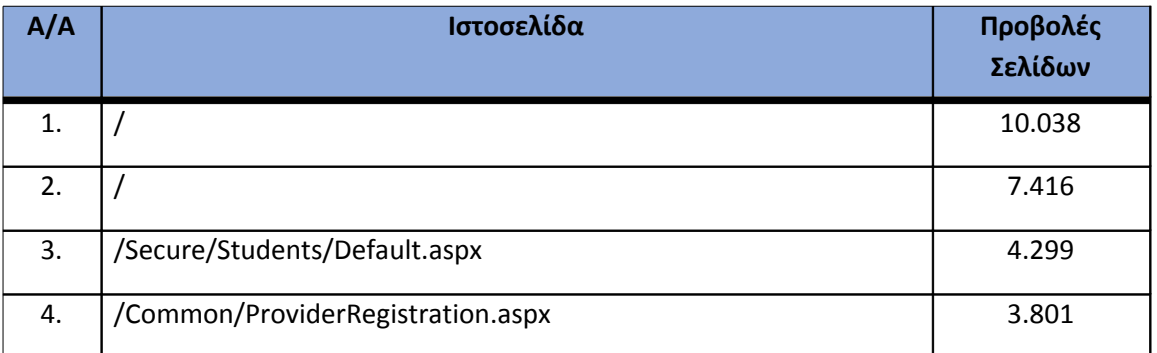

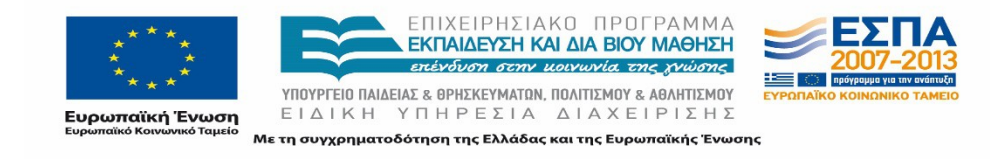

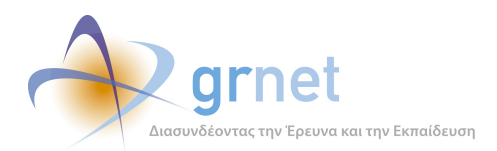

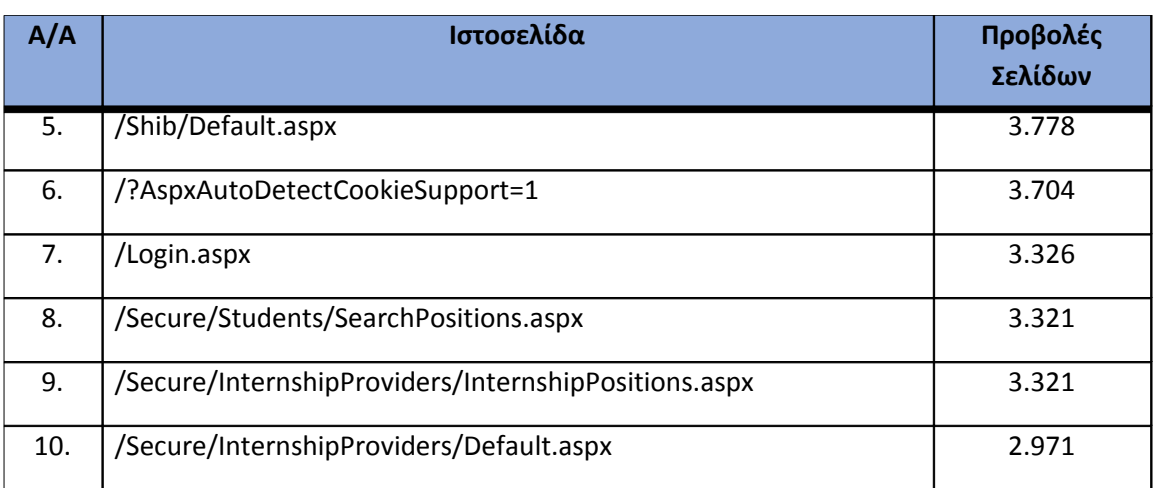

**Πίνακας 4.24: Κατάλογος με τις 10 δημοφιλέστερες σελίδες της πύλης του "submitatlas.grnet.gr" για το 1ο τετράμηνο 2013**

## **4.2.2 Δημοφιλέστερες σελίδες εισόδου**

Στην Εικόνα 4.10 παρουσιάζονται οι 10 δημοφιλέστερες σελίδες εισόδου για ο 1ο τετράμηνο 2013. Επίσης στον πίνακα που ακολουθεί παρατίθεται ο αριθμός των επισκέψεων που πραγματοποιήθηκαν. Η ταξινόμηση στον πίνακα έγινε με βάση τον αριθμό επισκέψεων συνολικά για όλη την περίοδο.

## Δημοφιλέστερες Σελίδες Εισόδου

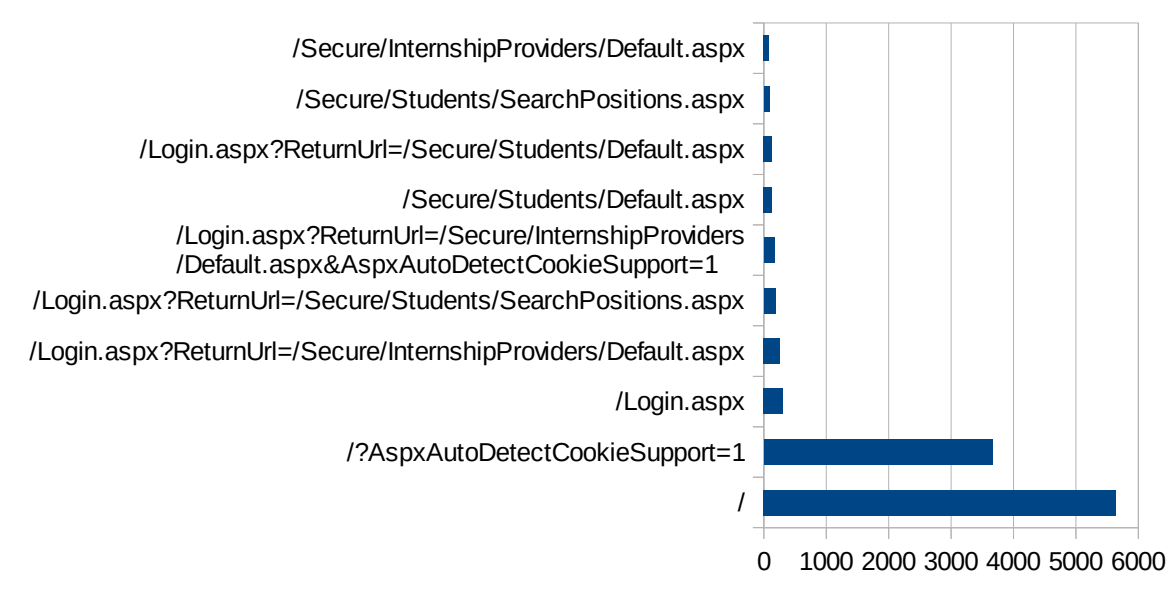

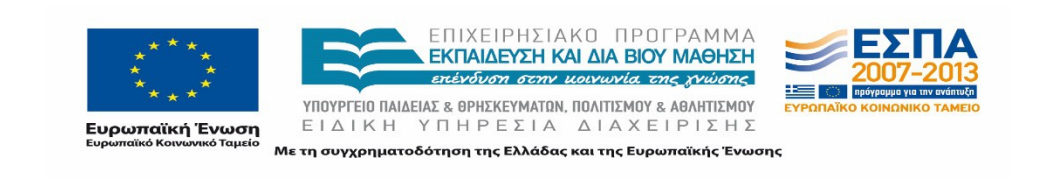

## **Εικόνα 4.22: Οι 10 δημοφιλέστερες σελίδες εισόδου του "submit-atlas.grnet.gr" συνολικά για το 1ο τετράμηνο 2013**

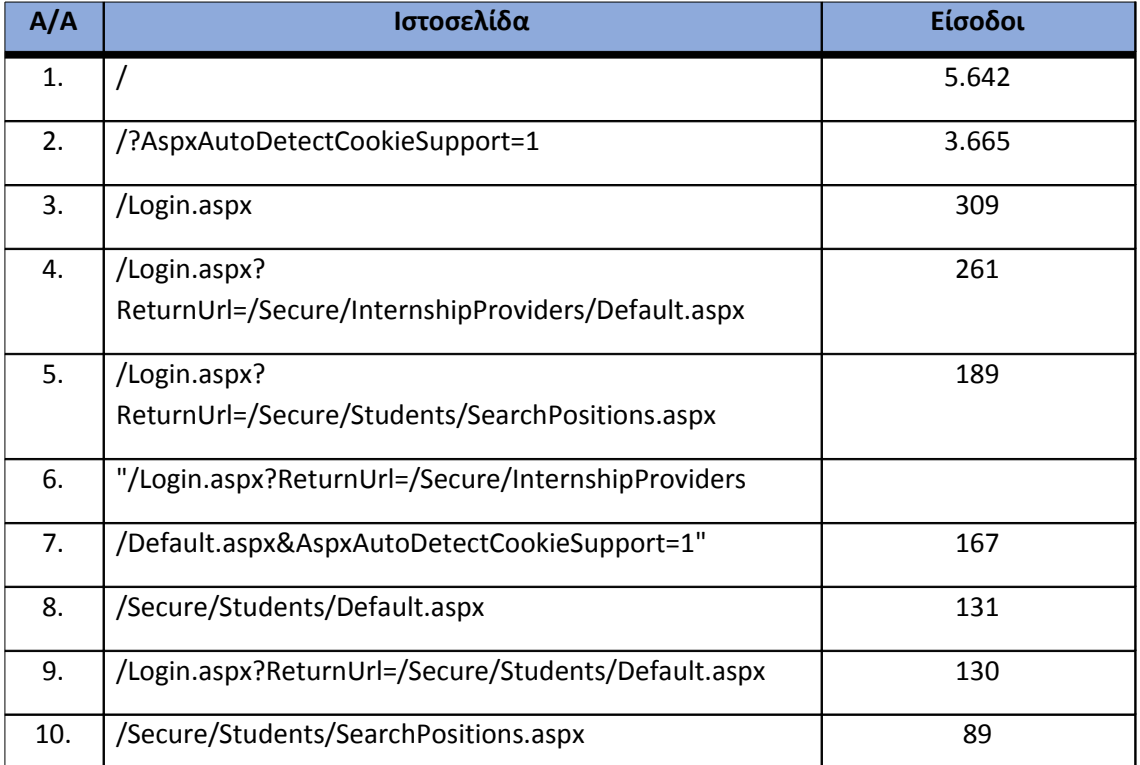

**Πίνακας 4.25: Κατάλογος με τις 10 δημοφιλέστερες σελίδες εισόδου της πύλης του "submitatlas.grnet.gr" για το 1ο τετράμηνο 2013**

## **4.2.3 Δημοφιλέστερες σελίδες εξόδου**

Στην Εικόνα 4.11 παρουσιάζονται οι 10 δημοφιλέστερες σελίδες εξόδου το 1ο τετράμηνο 2013. Επίσης στον πίνακα που ακολουθεί παρατίθεται ο αριθμός των επισκέψεων που πραγματοποιήθηκαν σε κάθε σελίδα το 1ο τετράμηνο 2013. Η ταξινόμηση στον πίνακα έγινε με βάση τον αριθμό επισκέψεων συνολικά για όλη την περίοδο.

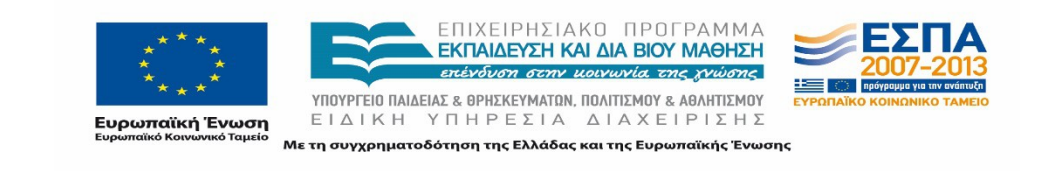

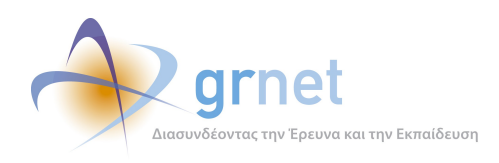

## Δημοφιλέστερες Σελίδες Εξόδου

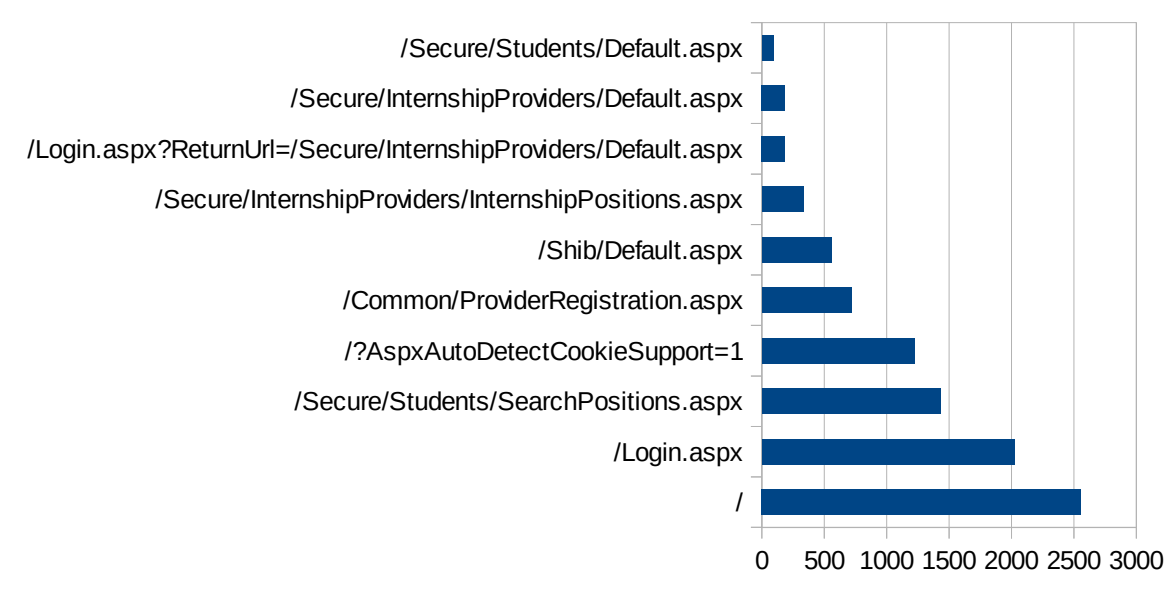

**Εικόνα 4.23: Οι 10 δημοφιλέστερες σελίδες εξόδου για το 1ο τετράμηνο 2013**

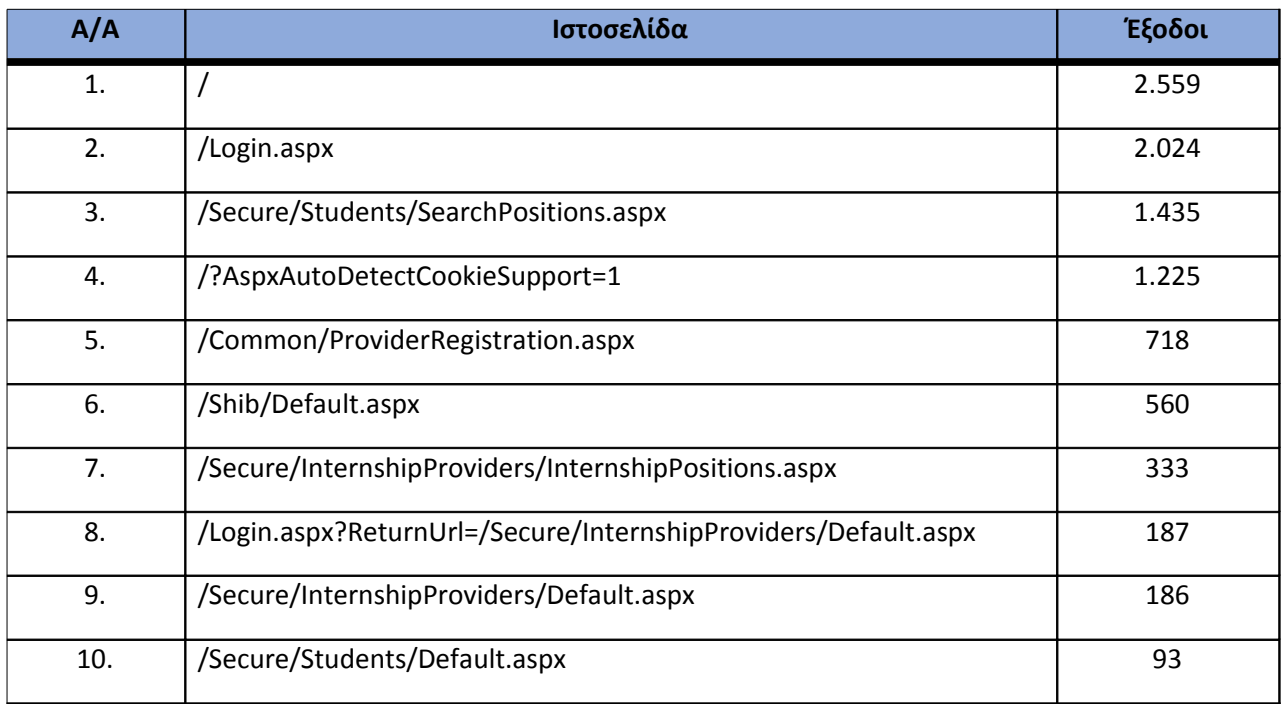

**Πίνακας 4.26: Κατάλογος με τις 10 δημοφιλέστερες σελίδες εξόδου για το 1ο τετράμηνο 2013**

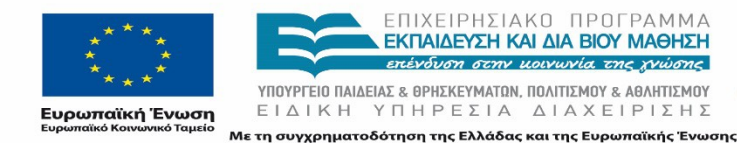

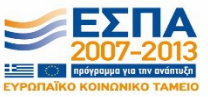
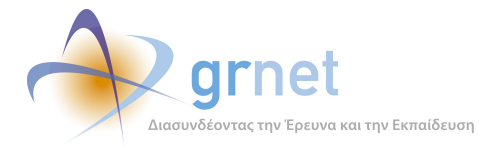

### **4.2.4 Επισκέψεις ανά χώρα και ανά πόλη**

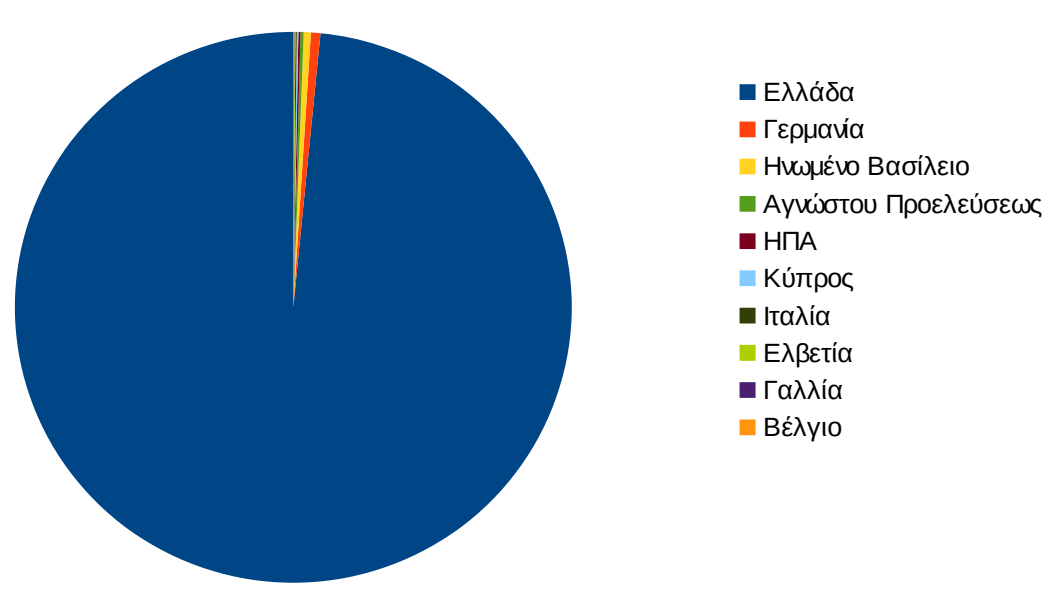

# Ποσοστό επισκέψεων ανά χώρα

#### **Εικόνα 4.24: Ποσοστό επισκέψεων ανά χώρα για το 1ο τετράμηνο 2013**

Παραπάνω παρουσιάζεται το ποσοστό επισκέψεων ανά χώρα της πύλης "submit-atlas.grnet.gr". Η Ελλάδα έχει το ποσοστό των 98,23%, και ακολουθούν η Γερμανία, η το Ηνωμένο Βασίλειο, οι Ηνωμένες Πολιτείες κτλ. με μικρά ποσοστά.

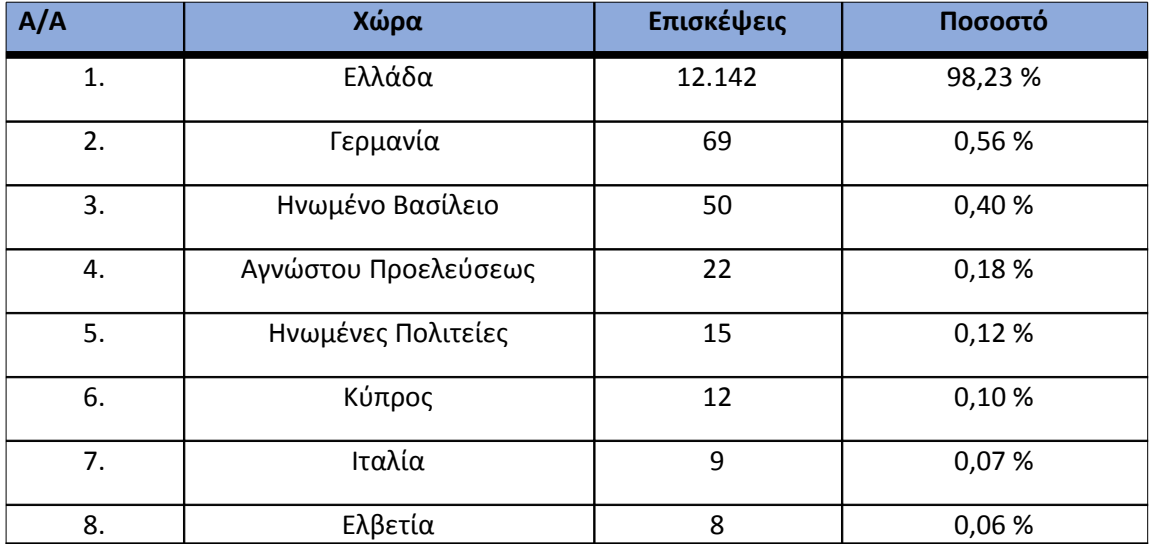

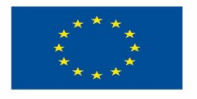

ΕΠΙΧΕΙΡΗΣΙΑΚΟ ΠΡΟΓΡΑΜΜΑ<br>ΕΚΠΑΙΔΕΥΣΗ ΚΑΙΔΙΑΒΙΟΥ ΜΑΘΗΣΗ επένδυση στην μοινωνία της χνώσης

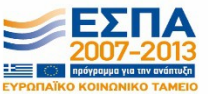

**Ευρωπαϊκή Ένωση**<br><sub>Ευρωπαϊκό Κοινωνικό Ταμείο</sub>

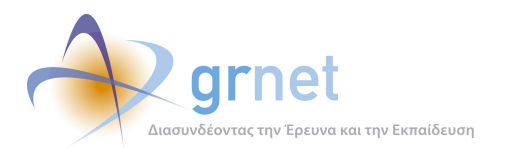

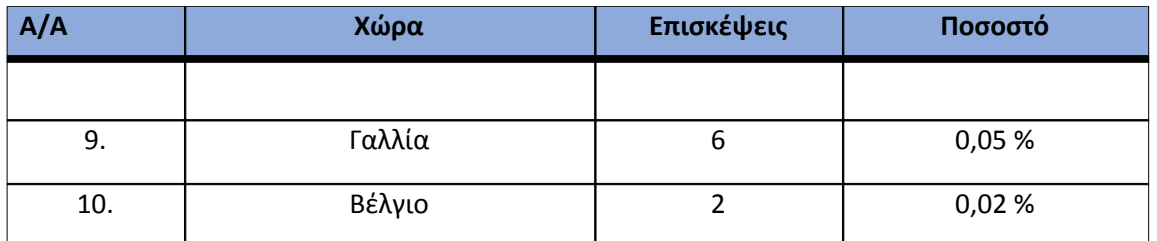

**Πίνακας 4.27: Πίνακας με τις επισκέψεις και τα ποσοστά επισκέψεων ανά χώρα για το 1ο τετράμηνο 2013**

Παρακάτω ακολουθεί το ποσοστό επισκέψεων ανά πόλη της πύλης "submit-atlas.grnet.gr".

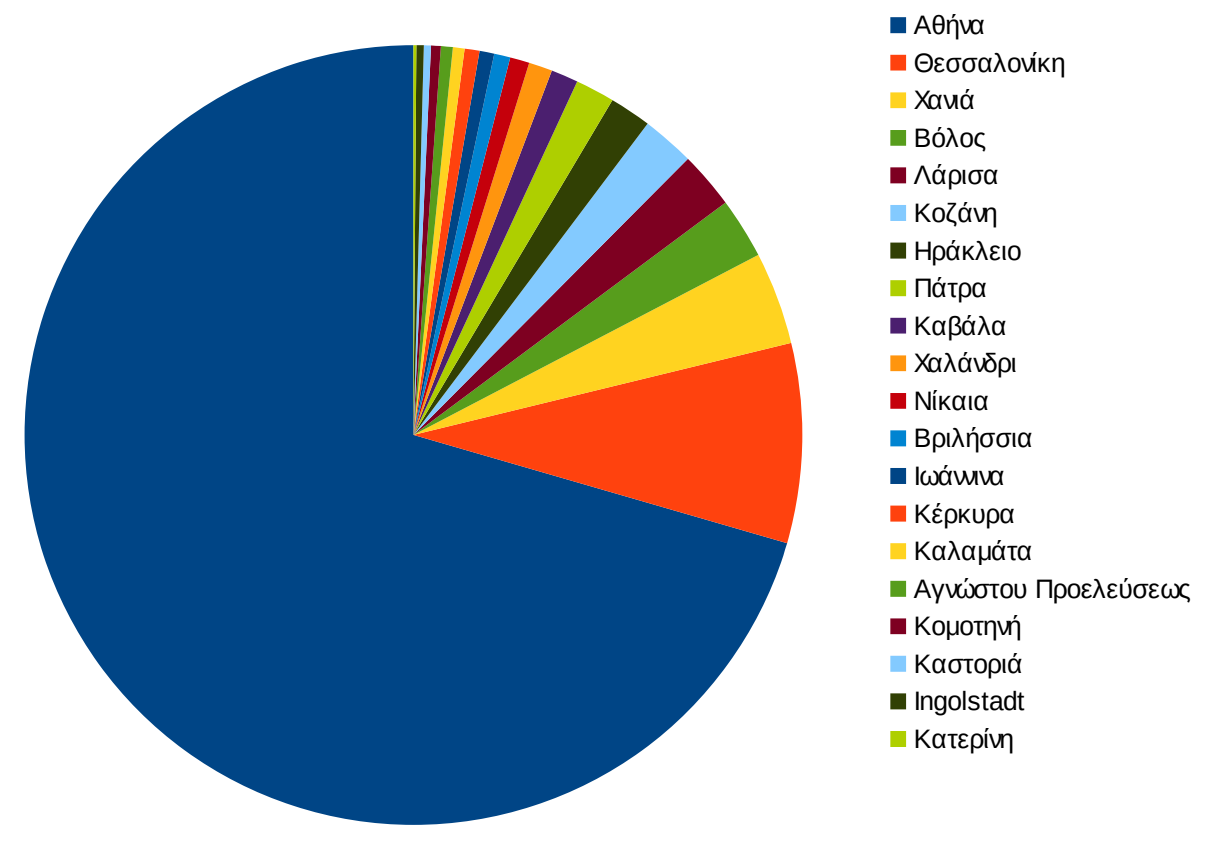

Ποσοστό επισκέψεων ανά πόλη

**Εικόνα 4.25: Ποσοστό επισκέψεων ανά πόλη για το 1ο τετράμηνο 2013**

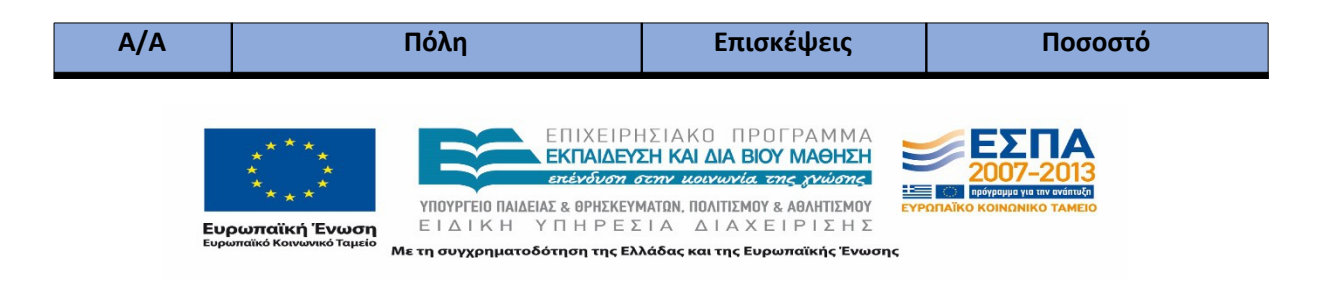

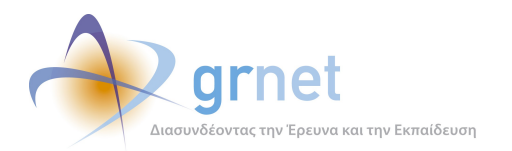

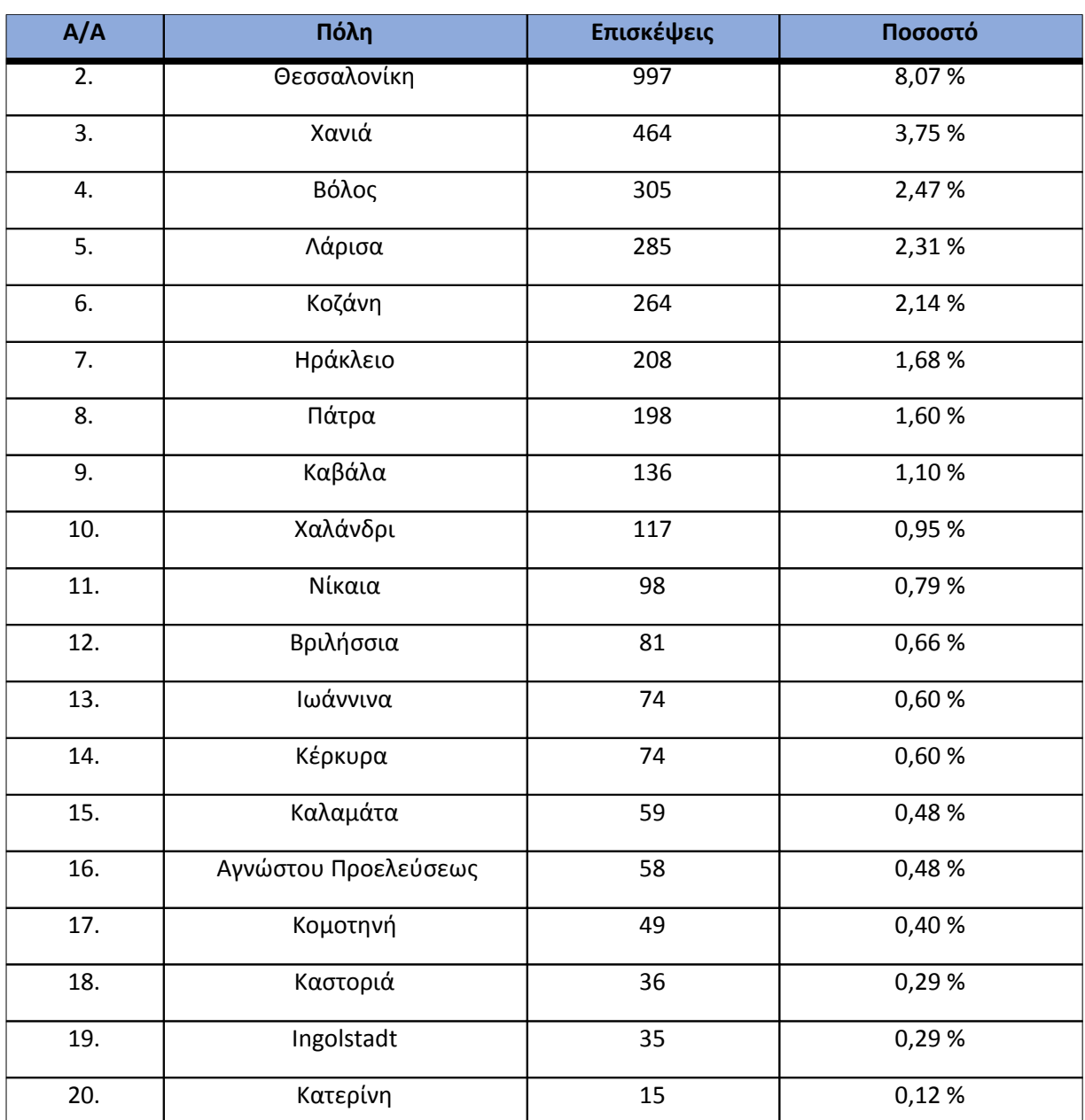

**Πίνακας 4.28: Πίνακας με τις επισκέψεις και τα ποσοστά επισκέψεων ανά πόλη για το 1ο τετράμηνο 2013**

### **4.2.5 Επίπεδο δραστηριότητας ανά ημέρα της εβδομάδας**

Στα επόμενα διαγράμματα αναλύονται οι επισκέψεις που πραγματοποιήθηκαν το 1ο τετράμηνο 2013 ανάλογα με την ημέρα της εβδομάδας και ανάλογα με τις εργάσιμες και μη εργάσιμες ημέρες αντίστοιχα.

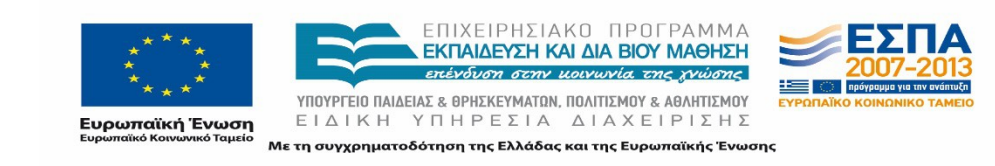

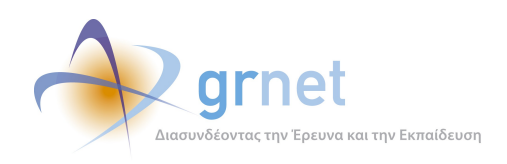

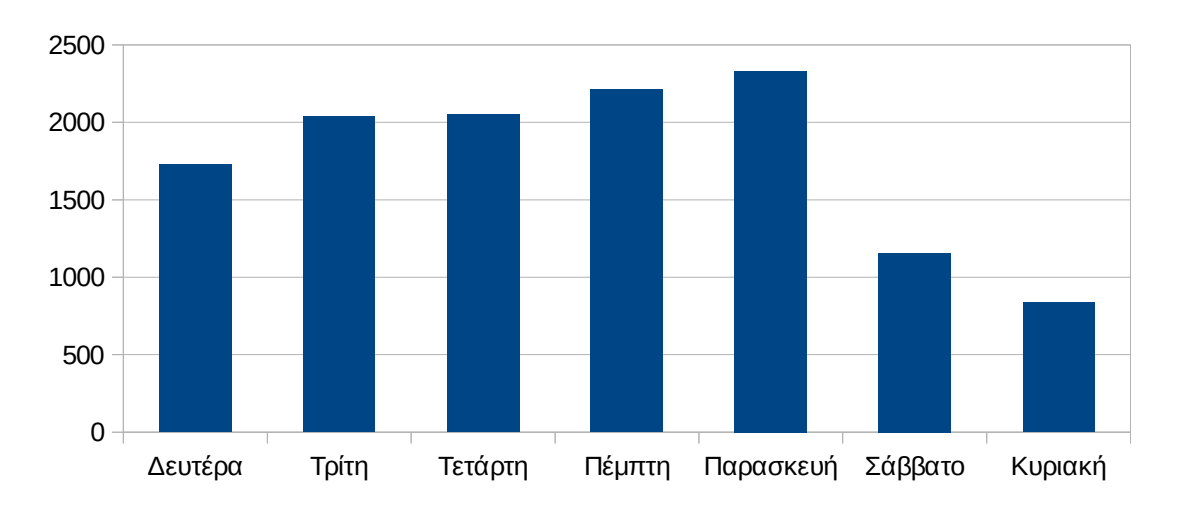

# Επίπεδο δραστηριότητας ανά μέρα της εβδομάδας

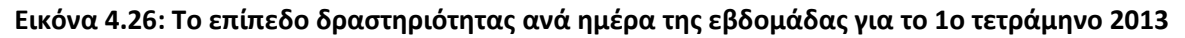

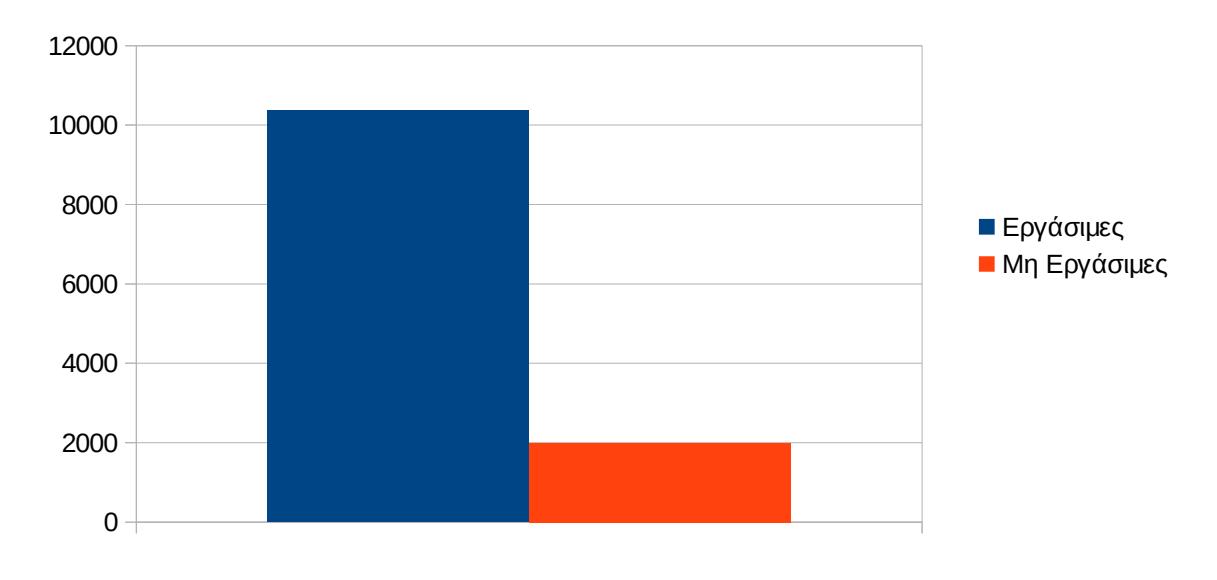

# Εργάσιμες και μη εργάσιμες ημέρες

### **Εικόνα 4.27: Το επίπεδο δραστηριότητας ανά εργάσιμη και μη ημέρα της εβδομάδας για το 1ο τετράμηνο 2013**

Στον πίνακα που ακολουθεί (Πίνακας 4.13) παρουσιάζεται ο αριθμός των επισκέψεων ανά ημέρα της εβδομάδας για το 1ο τετράμηνο 2013 που παρουσιάστηκαν διαγραμματικά παραπάνω.

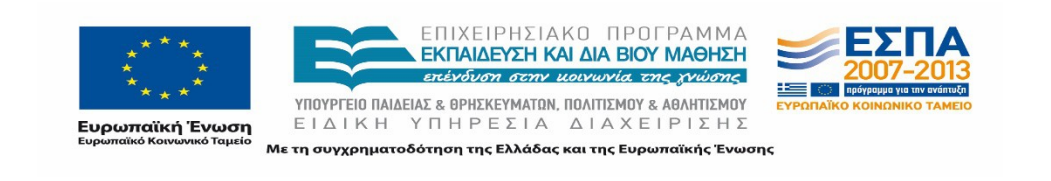

| Ημέρα                                           | Επισκέψεις |  |
|-------------------------------------------------|------------|--|
| Δευτέρα                                         | 1.729      |  |
| Τρίτη                                           | 2.039      |  |
| Τετάρτη                                         | 2.051      |  |
| Πέμπτη                                          | 2.213      |  |
| Παρασκευή                                       | 2.334      |  |
| Σάββατο                                         | 1.157      |  |
| Κυριακή                                         | 837        |  |
| Σύνολο ενεργειών για τις εργάσιμες<br>ημέρες    | 10.366     |  |
| Σύνολο ενεργειών για τις μη εργάσιμες<br>ημέρες | 1.994      |  |

**Πίνακας 4.29: Ενέργειες που πραγματοποιήθηκαν ανά ημέρα της εβδομάδας για το 1ο τετράμηνο 2013**

# **4.2.6 Επίπεδο δραστηριότητας ανά ώρα της ημέρας**

Στο επόμενο διάγραμμα φαίνεται αναλυτικά η κίνηση επισκέψεων ανάλογα με την ώρα της ημέρας το 1ο τετράμηνο 2013. Οι ώρες αιχμής είναι μεταξύ 11:00πμ - 17:00μμ.

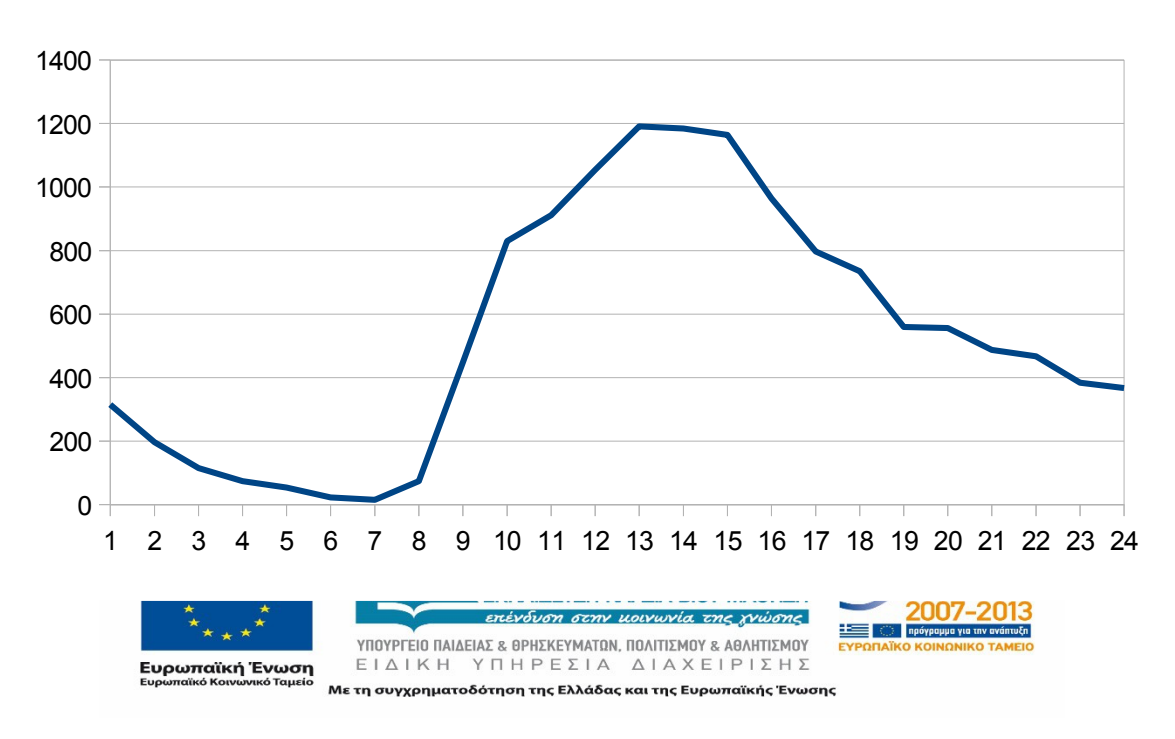

Επίπεδο δραστηριότητας ανά ώρα της ημέρας

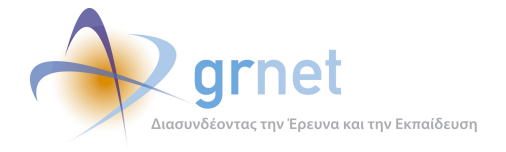

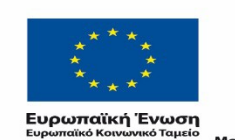

ΕΠΙΧΕΙΡΗΣΙΑΚΟ ΠΡΟΓΡΑΜΜΑ<br>**ΕΚΠΑΙΔΕΥΣΗ ΚΑΙ ΔΙΑ ΒΙΟΥ ΜΑΘΗΣΗ**<br>επένδυση σεην μοινωνία της χνώσης

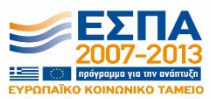

**YΠΟΥΡΓΕΙΟ ΠΑΙΔΕΙΑΣ & ΘΡΗΣΚΕΥΜΑΤΩΝ, ΠΟΛΙΤΙΣΜΟΥ & ΑΘΛΗΤΙΣΜΟΥ**<br>  $E I \Delta I K H Y T H P E \Sigma I A \Delta I A X E I P I \Sigma H \Sigma$ 

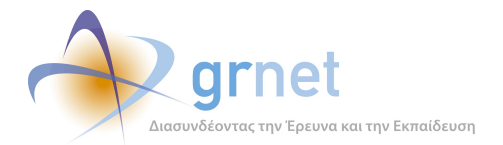

# **4.3 Αναφορά για την περίοδο Μάιος 2013 – Αύγουστος 2013 (2ο τετράμηνο 2013)**

Στην ενότητα αυτή παρουσιάζονται στοιχεία για τα αποτελέσματα της ανάλυσης των αρχείων κίνησης για το 2ο τετράμηνο 2013.

### **4.3.1 Δημοφιλέστερες Σελίδες**

Στην Εικόνα 4.17 παρουσιάζονται οι δημοφιλέστερες σελίδες της πύλης του "submitatlas.grnet.gr" για το 2ο τετράμηνο 2013 συνολικά.

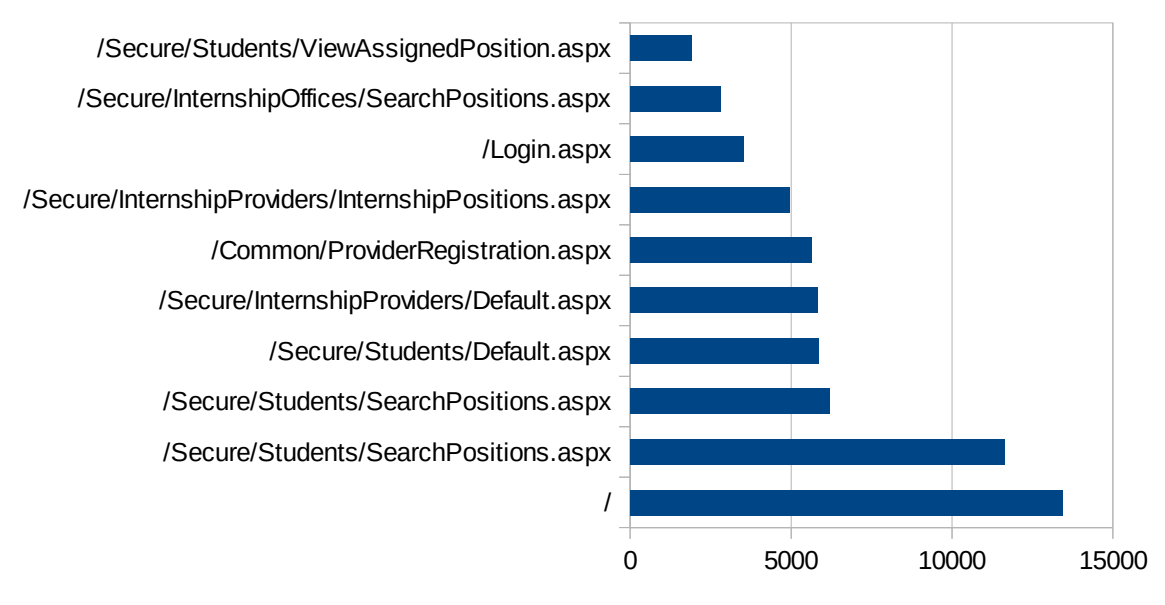

# Δημοφιλέστερες Σελίδες

**Εικόνα 4.29: Οι 10 δημοφιλέστερες σελίδες της πύλης συνολικά για το 2ο τετράμηνο 2013**

| A/A | Ιστοσελίδα                            | Προβολές<br>Σελίδων |
|-----|---------------------------------------|---------------------|
| 1.  |                                       | 13.452              |
| 2.  | /Secure/Students/SearchPositions.aspx | 11.635              |
| 3.  | /Secure/Students/SearchPositions.aspx | 6.202               |
| 4.  | /Secure/Students/Default.aspx         | 5.863               |

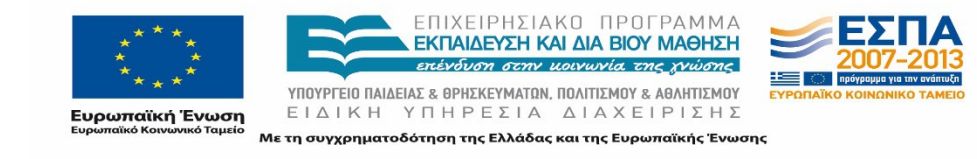

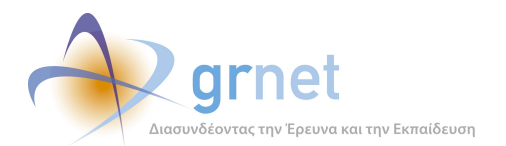

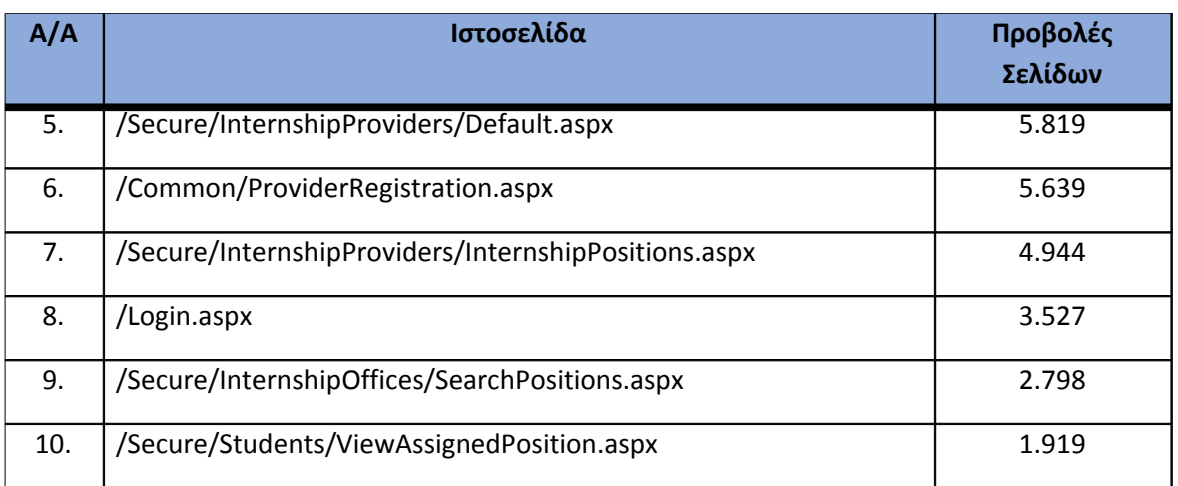

**Πίνακας 4.30: Κατάλογος με τις 10 δημοφιλέστερες σελίδες της πύλης του "submitatlas.grnet.gr" για το 2ο τετράμηνο 2013**

### **4.3.2 Δημοφιλέστερες σελίδες εισόδου**

Στην Εικόνα 4.18 παρουσιάζονται οι 10 δημοφιλέστερες σελίδες εισόδου για το 2ο τετράμηνο 2013. Επίσης στον πίνακα που ακολουθεί παρατίθεται ο αριθμός των επισκέψεων που πραγματοποιήθηκαν. Η ταξινόμηση στον πίνακα έγινε με βάση τον αριθμό επισκέψεων συνολικά για όλη την περίοδο.

# Δημοφιλέστερες Σελίδες Εισόδου

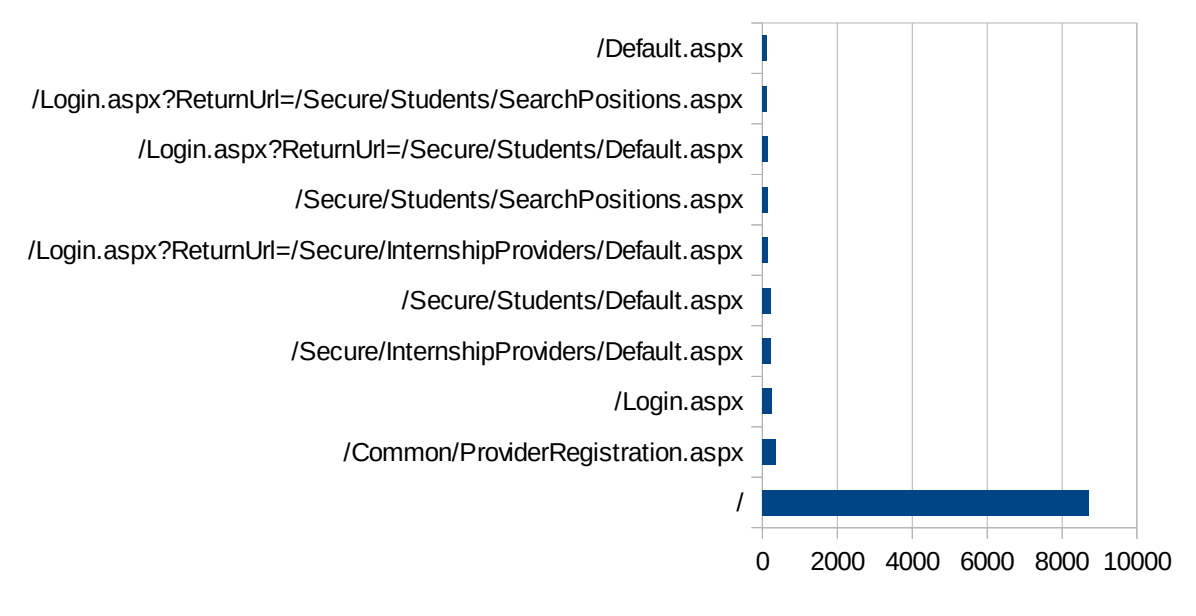

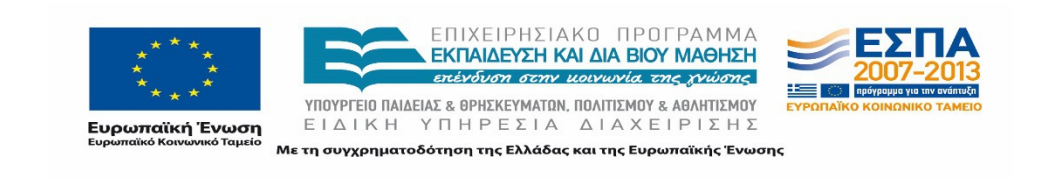

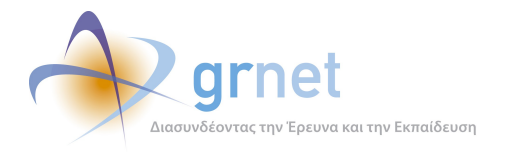

## **Εικόνα 4.30: Οι 10 δημοφιλέστερες σελίδες εισόδου του "submit-atlas.grnet.gr" συνολικά για το 2ο τετράμηνο 2013**

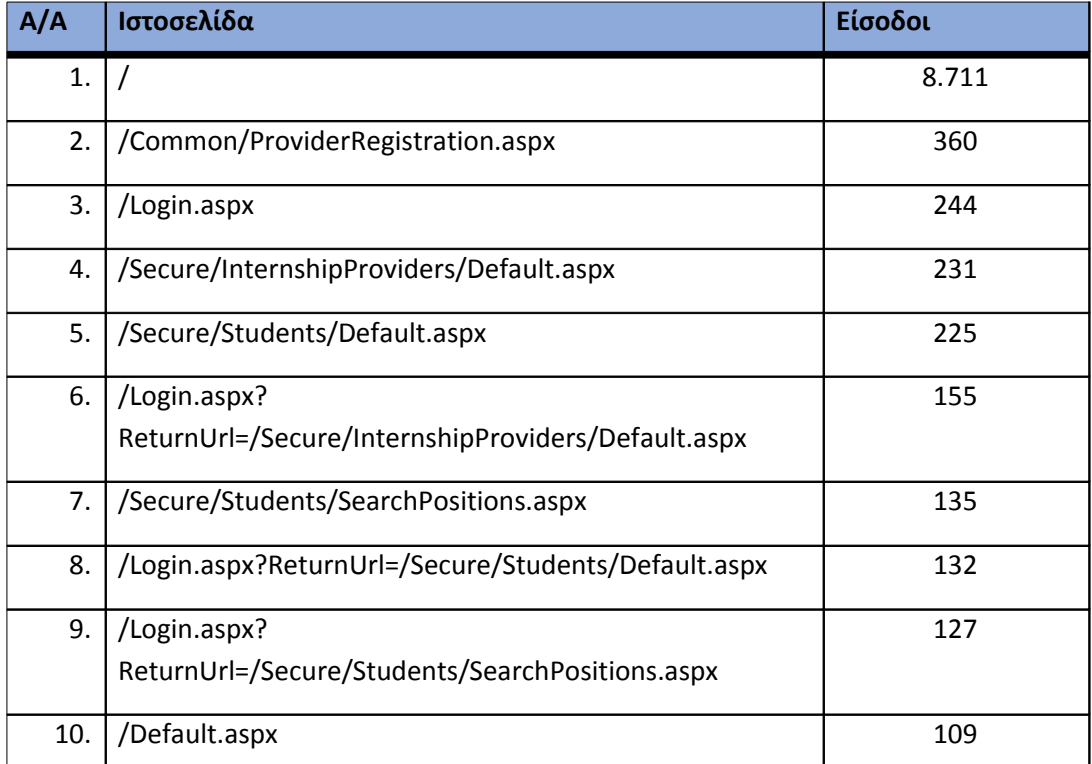

### **Πίνακας 4.31: Κατάλογος με τις 10 δημοφιλέστερες σελίδες εισόδου της πύλης του "submitatlas.grnet.gr" για το 2ο τετράμηνο 2013**

### **4.3.3 Δημοφιλέστερες σελίδες εξόδου**

Στην Εικόνα 4.19 παρουσιάζονται οι 10 δημοφιλέστερες σελίδες εξόδου για το 2ο τετράμηνο 2013. Επίσης στον πίνακα που ακολουθεί παρατίθεται ο αριθμός των επισκέψεων που πραγματοποιήθηκαν σε κάθε σελίδα το 2ο τετράμηνο 2013. Η ταξινόμηση στον πίνακα έγινε με βάση τον αριθμό επισκέψεων συνολικά για όλη την περίοδο.

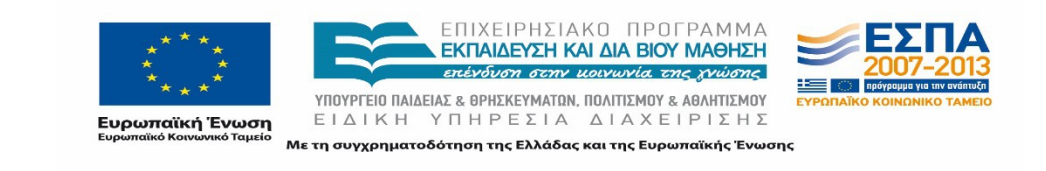

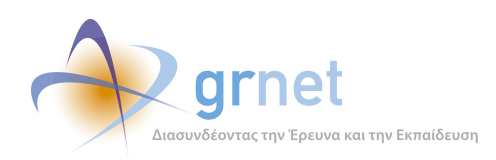

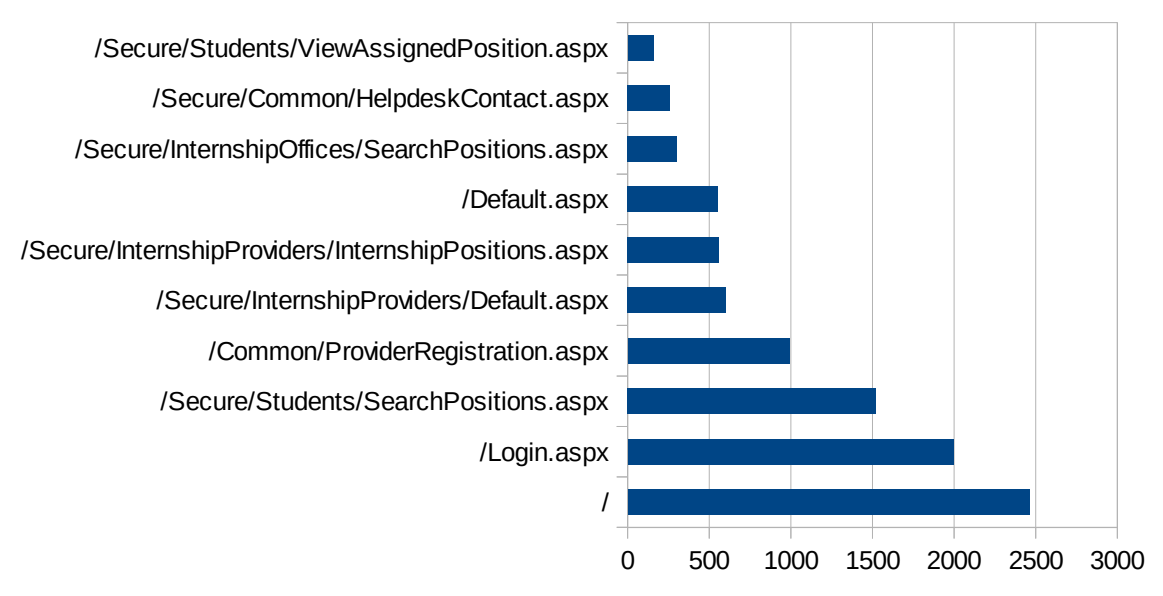

# Δημοφιλέστερες Σελίδες Εξόδου

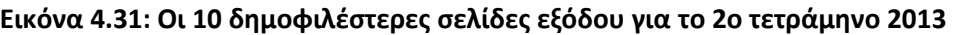

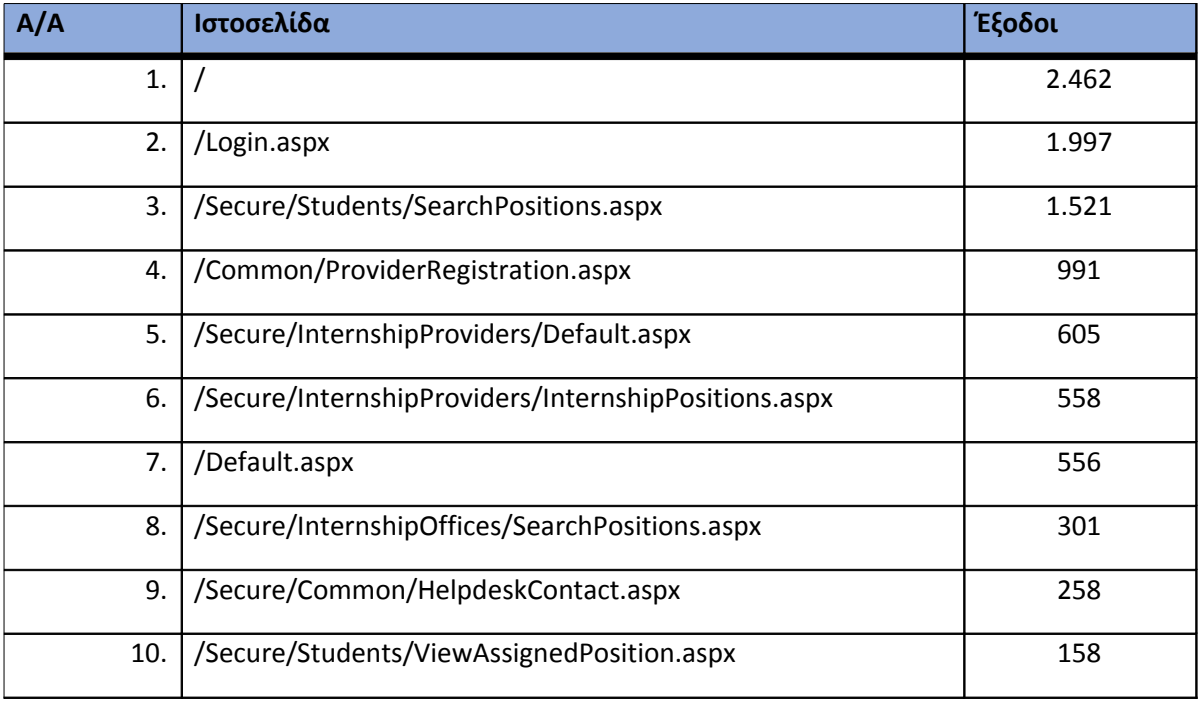

**Πίνακας 4.32: Κατάλογος με τις 10 δημοφιλέστερες σελίδες εξόδου για το 2ο τετράμηνο 2013**

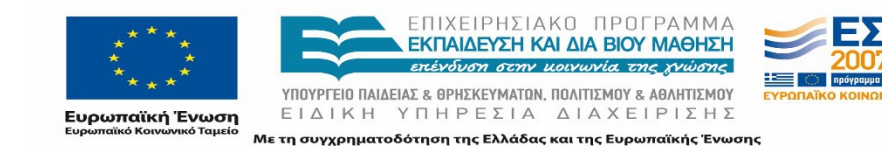

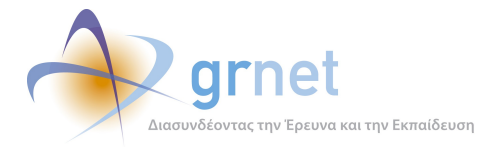

### **4.3.4 Επισκέψεις ανά χώρα και ανά πόλη**

Παρακάτω ακολουθεί το ποσοστό επισκέψεων ανά χώρα της πύλης "submit-atlas.grnet.gr". Η Ελλάδα έχει το ποσοστό των 97,57%, και ακολουθούν η Γερμανία, το Ηνωμένο Βασίλειο, η Γαλλία κτλ. με μικρά ποσοστά.

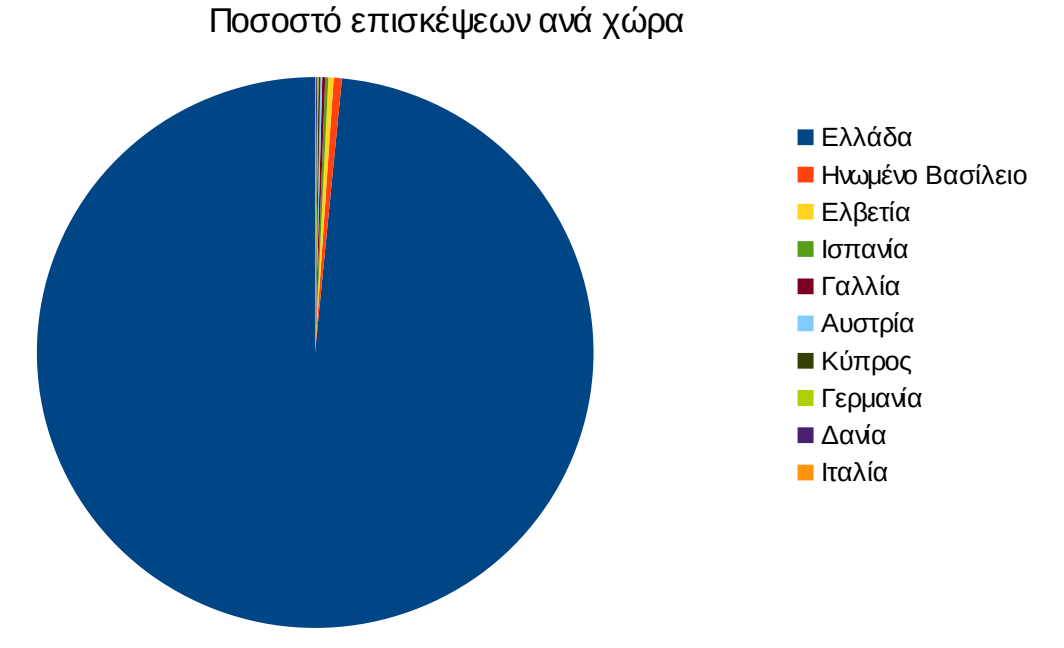

**Εικόνα 4.32: Ποσοστό επισκέψεων ανά χώρα για το 2ο τετράμηνο 2013**

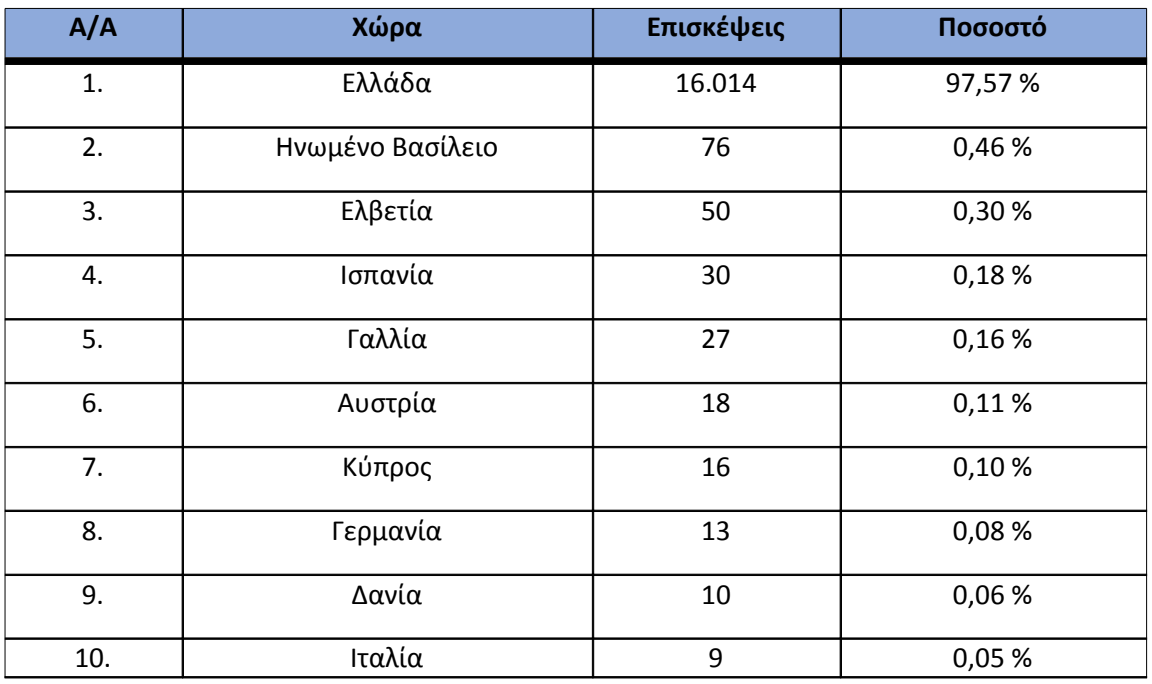

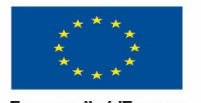

ΕΠΙΧΕΙΡΗΣΙΑΚΟ ΠΡΟΓΡΑΜΜΑ<br>ΕΚΠΑΙΔΕΥΣΗ ΚΑΙΔΙΑΒΙΟΥ ΜΑΘΗΣΗ επένδυση στην μοινωνία της χνώσης

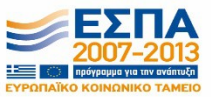

**Ευρωπαϊκή Ένωση**<br><sub>Ευρωπαϊκό Κοινωνικό Ταμείο</sub>

ΥΠΟΥΡΓΕΙΟ ΠΑΙΔΕΙΑΣ & ΘΡΗΣΚΕΥΜΑΤΩΝ, ΠΟΛΙΤΙΣΜΟΥ & ΑΘΛΗΤΙΣΜΟΥ ΕΙΔΙΚΗ ΥΠΗΡΕΣΙΑ ΔΙΑΧΕΙΡΙΣΗΣ Με τη συγχρηματοδότηση της Ελλάδας και της Ευρωπαϊκής Ένωσης

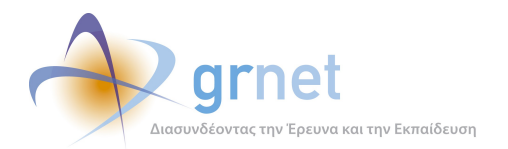

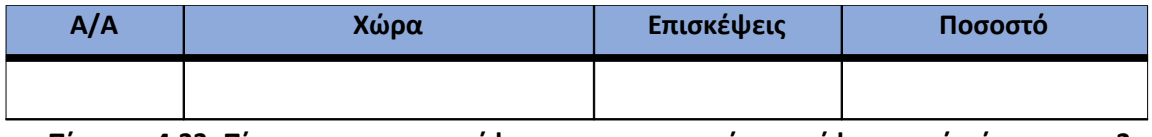

**Πίνακας 4.33: Πίνακας με τις επισκέψεις και τα ποσοστά επισκέψεων ανά χώρα για το 2ο τετράμηνο 2013**

Παρακάτω ακολουθεί το ποσοστό επισκέψεων ανά πόλη της πύλης "submit-atlas.grnet.gr".

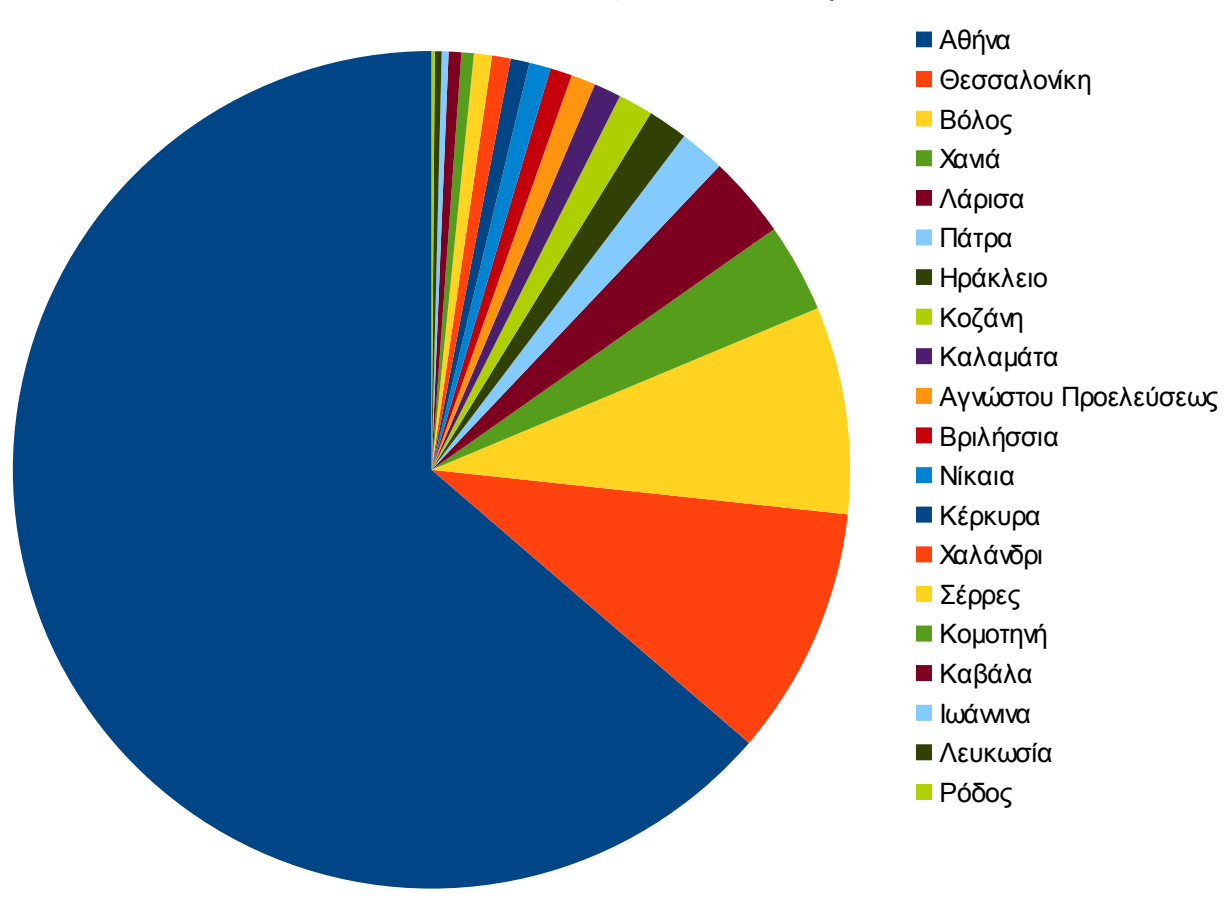

Ποσοστό επισκέψεων ανά πόλη

**Εικόνα 4.33: Ποσοστό επισκέψεων ανά πόλη για το 2ο τετράμηνο 2013**

| A/A      | Πόλη        | Επισκέψεις | Ποσοστό |
|----------|-------------|------------|---------|
| ı.       | Αθήνα       | 9.900      | 60,32 % |
| <u>.</u> | Θεσσαλονίκη | 1.493      | 9,10 %  |

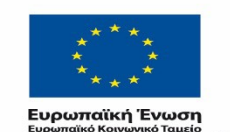

ΕΠΙΧΕΙΡΗΣΙΑΚΟ ΠΡΟΓΡΑΜΜΑ<br>ΕΚΠΑΙΔΕΥΣΗ ΚΑΙΔΙΑΒΙΟΥ ΜΑΘΗΣΗ επένδυση στην μοινωνία της χνώσης

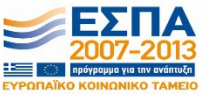

ΕΙΔΙΚΗ ΥΠΗΡΕΣΙΑ ΔΙΑΧΕΙΡΙΣΗΣ Με τη συγχρηματοδότηση της Ελλάδας και της Ευρωπαϊκής Ένωσης

ΥΠΟΥΡΓΕΙΟ ΠΑΙΔΕΙΑΣ & ΘΡΗΣΚΕΥΜΑΤΩΝ, ΠΟΛΙΤΙΣΜΟΥ & ΑΘΛΗΤΙΣΜΟΥ

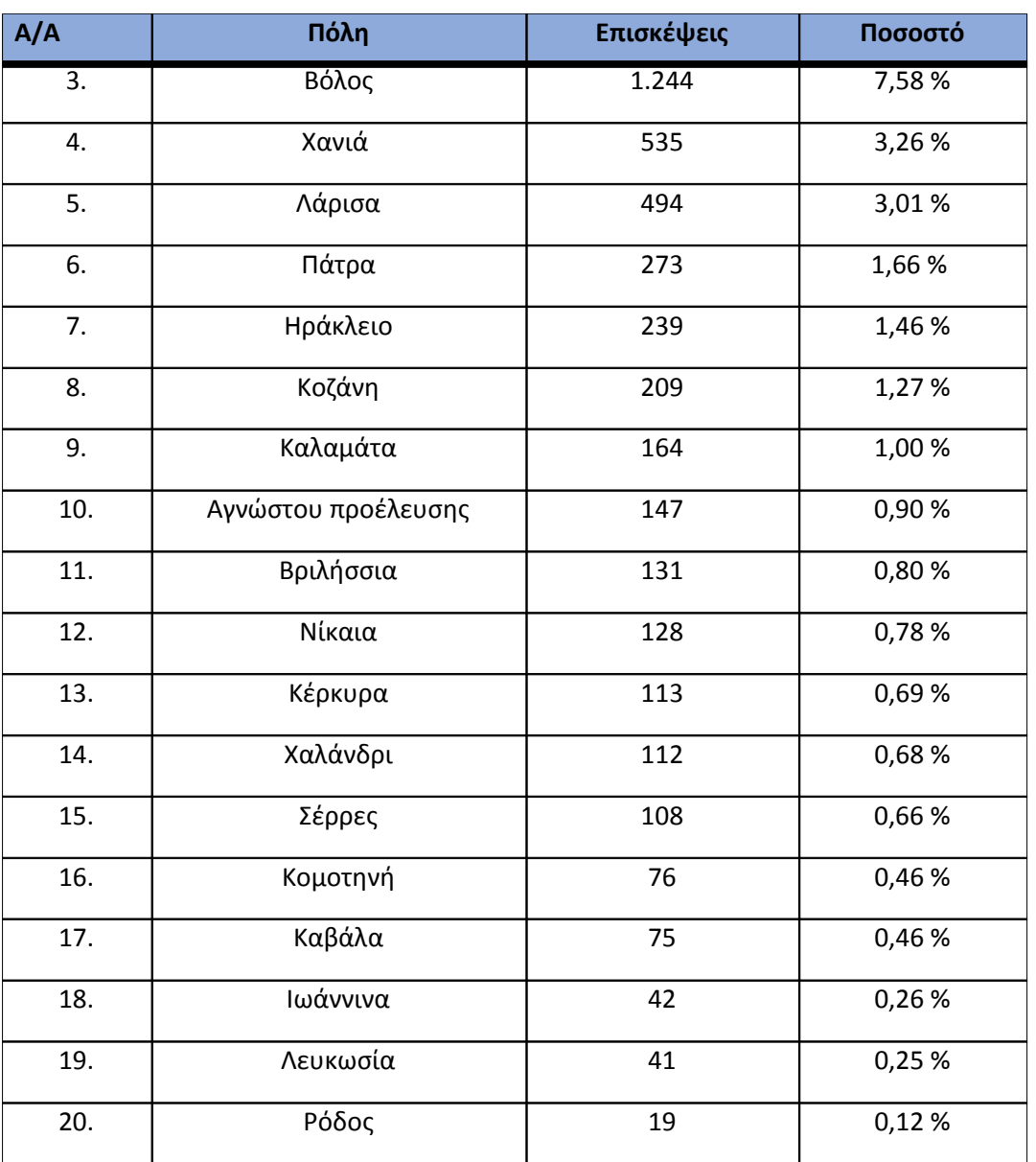

**Πίνακας 4.34: Πίνακας με τις επισκέψεις και τα ποσοστά επισκέψεων ανά πόλη για το 2ο τετράμηνο 2013**

# **4.3.5 Επίπεδο δραστηριότητας ανά ημέρα της εβδομάδας**

Στα επόμενα διαγράμματα αναλύονται οι επισκέψεις που πραγματοποιήθηκαν το 2ο τετράμηνο 2013 ανάλογα με την ημέρα της εβδομάδας και ανάλογα με τις εργάσιμες και μη εργάσιμες ημέρες αντίστοιχα.

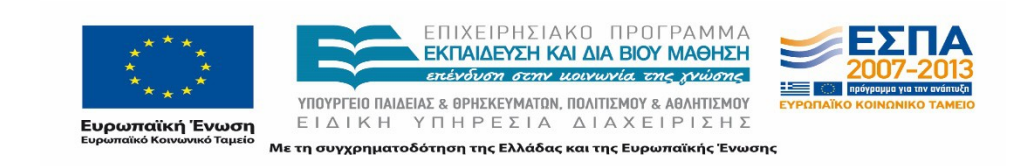

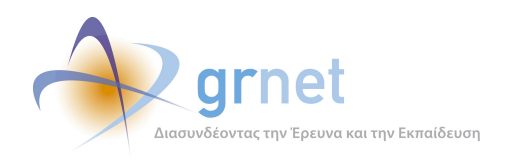

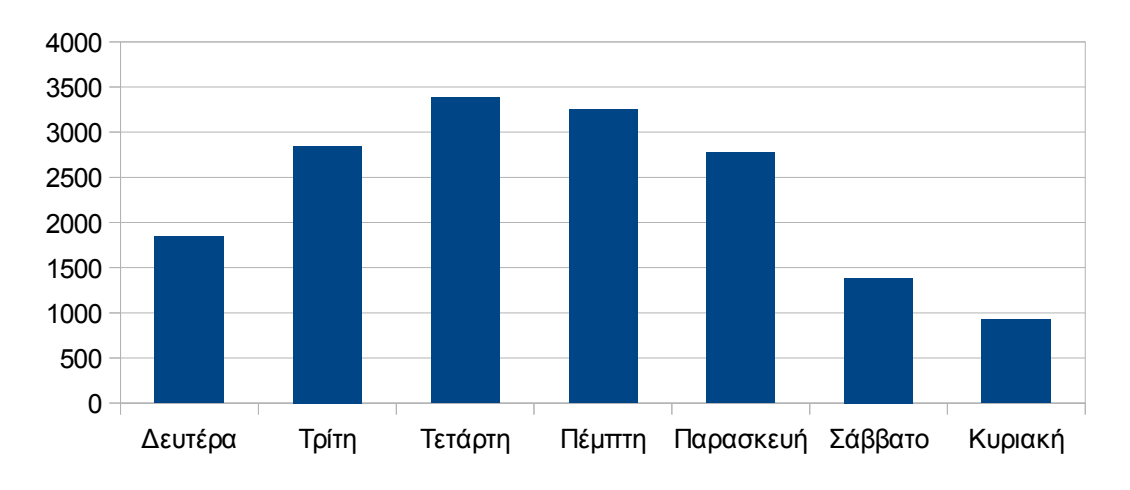

# Επίπεδο δραστηριότητας ανά μέρα της εβδομάδας

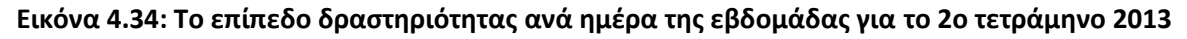

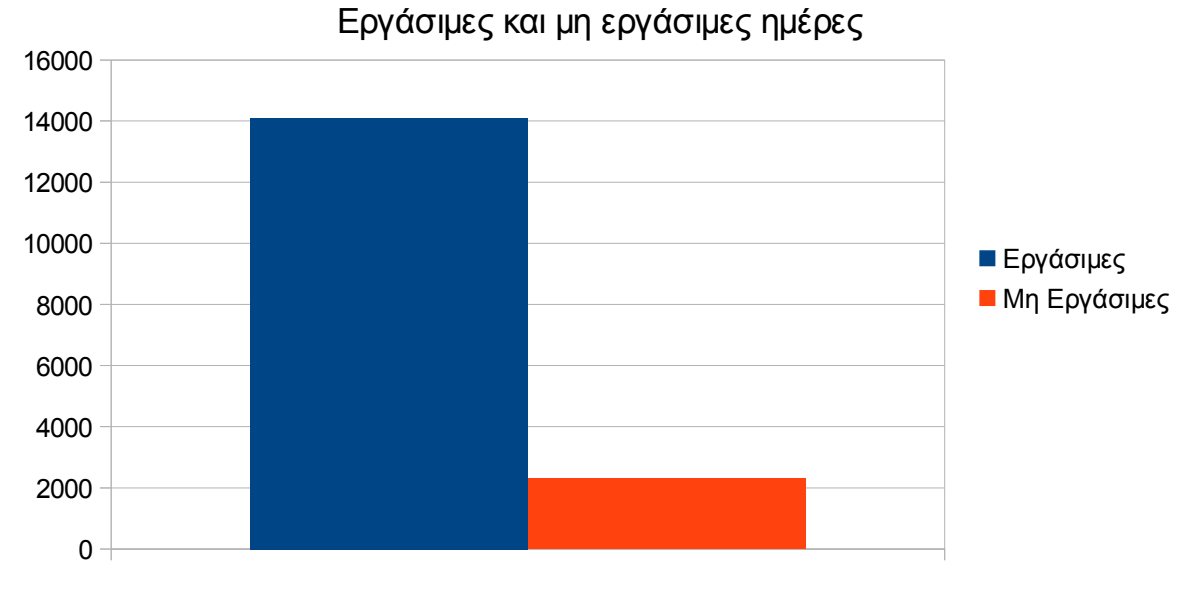

## **Εικόνα 4.35: Το επίπεδο δραστηριότητας ανά εργάσιμη και μη ημέρα της εβδομάδας για το 2ο τετράμηνο 2013**

Στον πίνακα που ακολουθεί (Πίνακας 4.9 παρουσιάζεται ο αριθμός των επισκέψεων ανά ημέρα της εβδομάδας για το 2ο τετράμηνο 2013 που παρουσιάστηκαν διαγραμματικά παραπάνω.

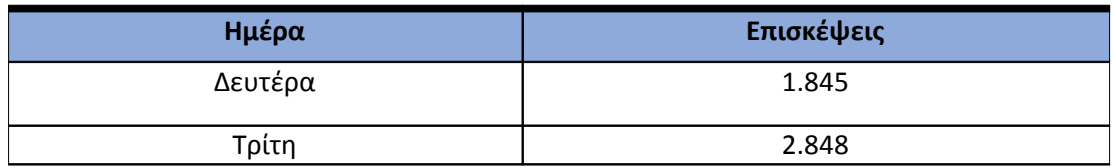

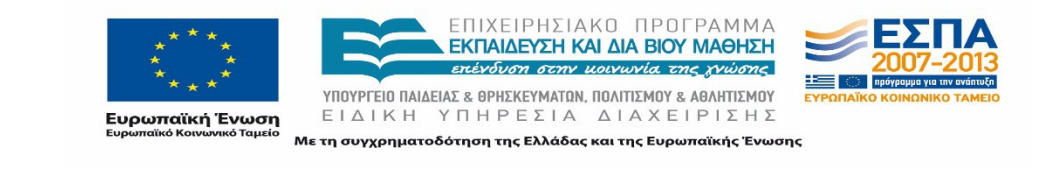

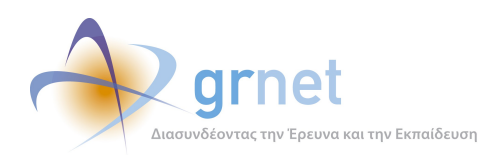

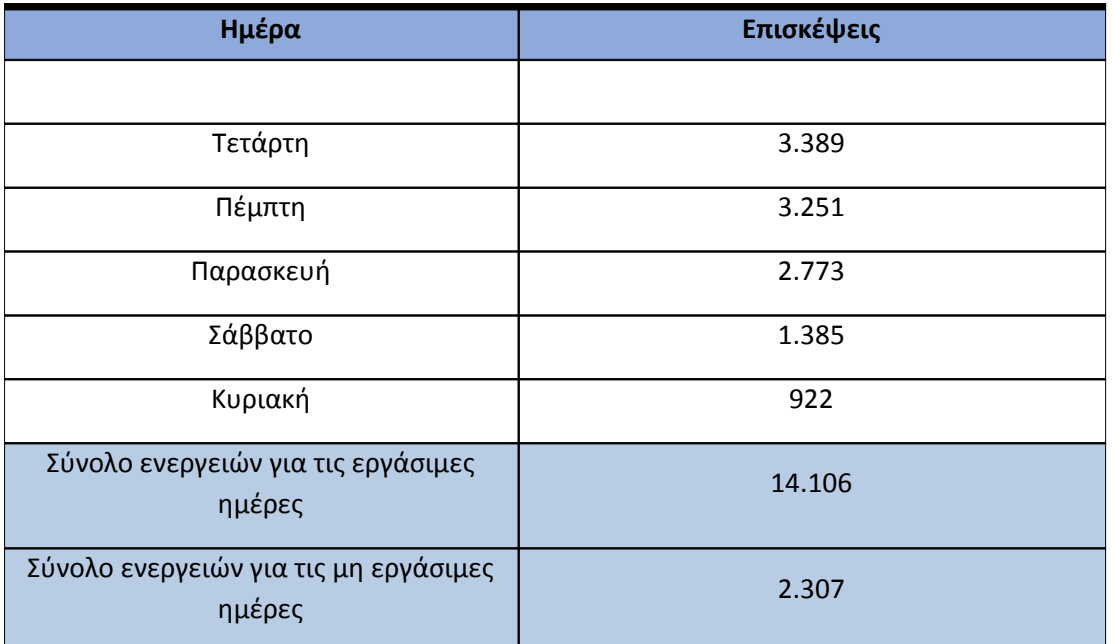

## **Πίνακας 4.35: Ενέργειες που πραγματοποιήθηκαν ανά ημέρα της εβδομάδας για το 2ο τετράμηνο 2013**

## **4.3.6 Επίπεδο δραστηριότητας ανά ώρα της ημέρας**

Στο επόμενο διάγραμμα φαίνεται αναλυτικά η κίνηση επισκέψεων ανάλογα με την ώρα της ημέρας το 2ο τετράμηνο 2013. Οι ώρες αιχμής είναι μεταξύ 11:00πμ - 15:00μμ.

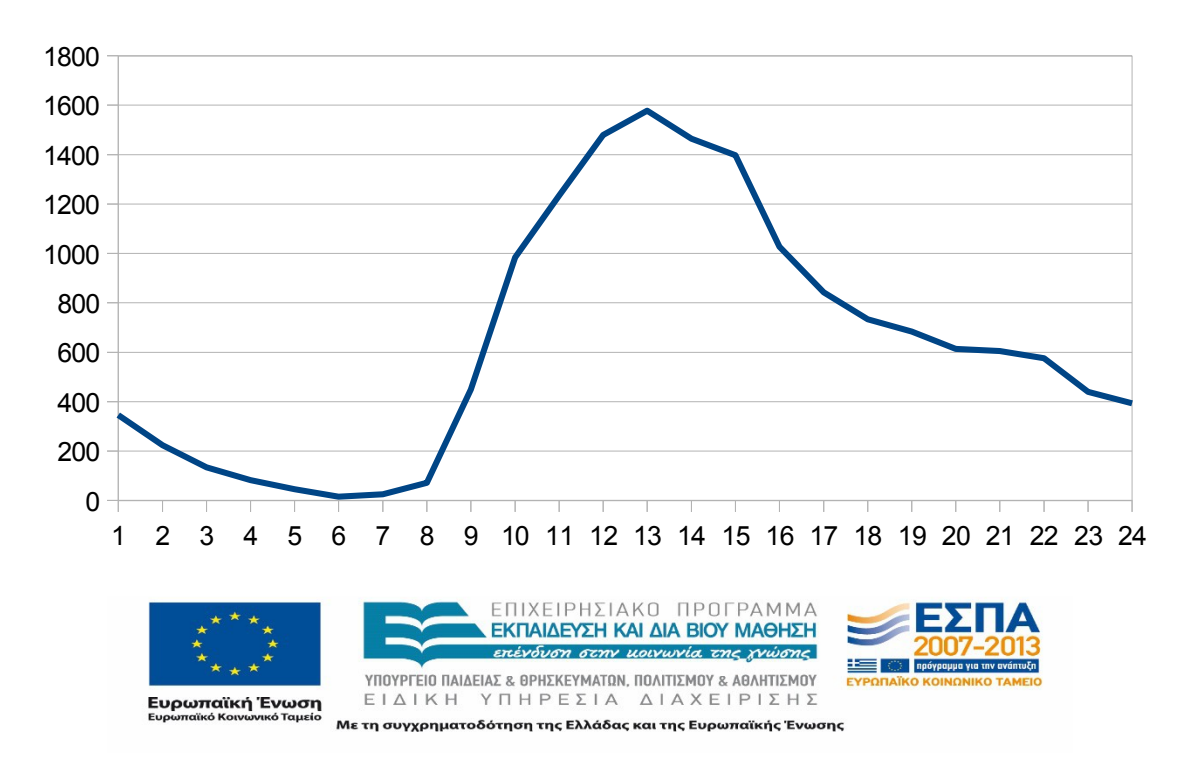

Επίπεδο δραστηριότητας ανά ώρα της ημέρας

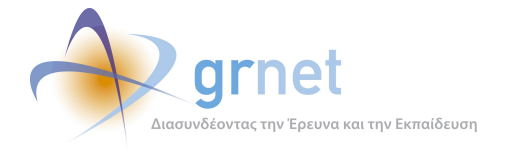

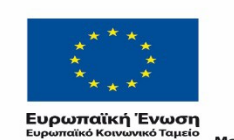

ΕΠΙΧΕΙΡΗΣΙΑΚΟ ΠΡΟΓΡΑΜΜΑ<br>**ΕΚΠΑΙΔΕΥΣΗ ΚΑΙ ΔΙΑ ΒΙΟΥ ΜΑΘΗΣΗ**<br>επένδυση σεην μοινωνία της χνώσης

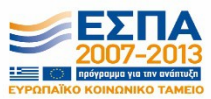

**YΠΟΥΡΓΕΙΟ ΠΑΙΔΕΙΑΣ & ΘΡΗΣΚΕΥΜΑΤΩΝ, ΠΟΛΙΤΙΣΜΟΥ & ΑΘΛΗΤΙΣΜΟΥ**<br>  $E I \Delta I K H Y T H P E \Sigma I A \Delta I A X E I P I \Sigma H \Sigma$ 

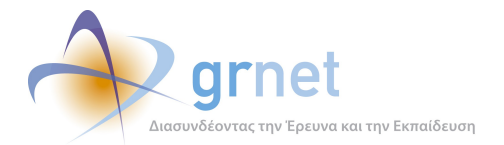

# **4.4 Αναφορά για την περίοδο Σεπτέμβριος 2013-Δεκέμβριος 2013(3ο τετράμηνο 2013)**

Στην ενότητα αυτή παρουσιάζονται στοιχεία για τα αποτελέσματα της ανάλυσης των αρχείων κίνησης για το 3ο τετράμηνο 2013.

### **4.4.1 Δημοφιλέστερες Σελίδες**

Στην Εικόνα 4.25 παρουσιάζονται οι δημοφιλέστερες σελίδες της πύλης του "submitatlas.grnet.gr" για το 3ο τετράμηνο 2013 συνολικά.

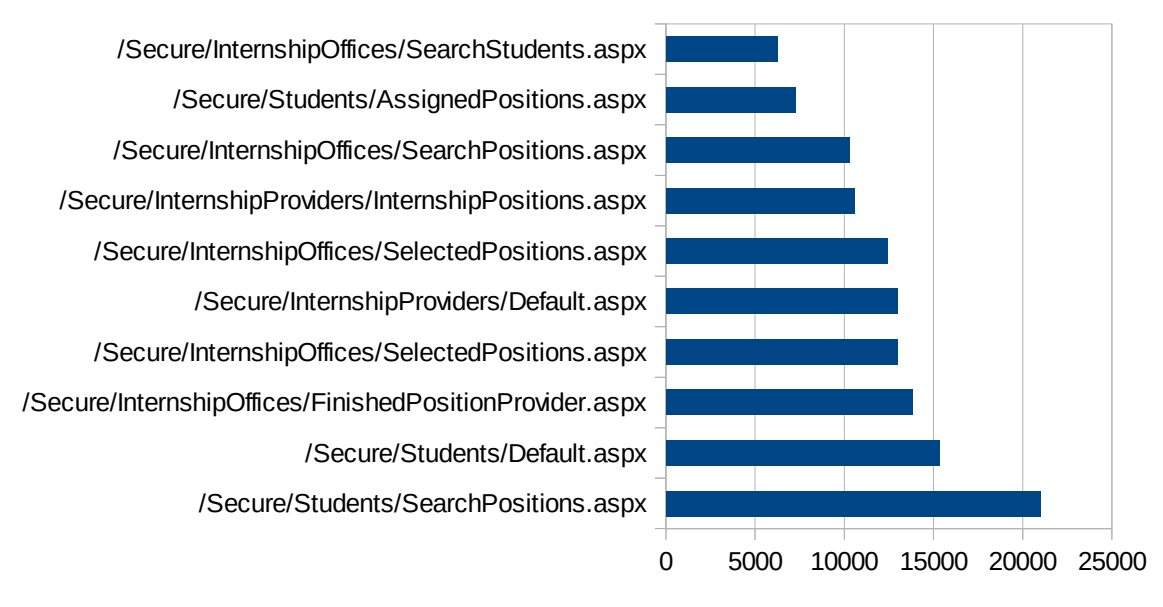

# Δημοφιλέστερες Σελίδες

**Εικόνα 4.37: Οι 10 δημοφιλέστερες σελίδες της πύλης συνολικά για το 3ο τετράμηνο 2013**

| A/A | Ιστοσελίδα                                              | Προβολές Σελίδων |
|-----|---------------------------------------------------------|------------------|
| 1.  | /Secure/Students/SearchPositions.aspx                   | 20.976           |
| 2.  | /Secure/Students/Default.aspx                           | 15.323           |
| 3.  | /Secure/InternshipOffices/FinishedPositionProvider.aspx | 13.836           |
| 4.  | /Secure/InternshipOffices/SelectedPositions.aspx        | 12.995           |
| 5.  | /Secure/InternshipProviders/Default.aspx                | 12.969           |

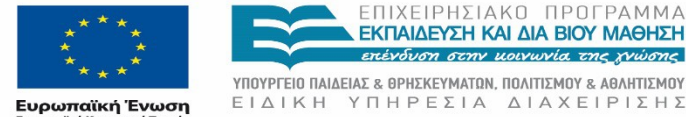

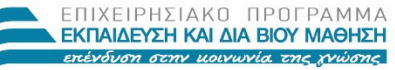

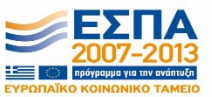

Με τη συγχρηματοδότηση της Ελλάδας και της Ευρωπαϊκής Ένωσης

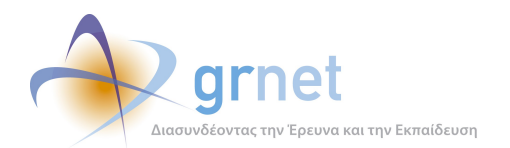

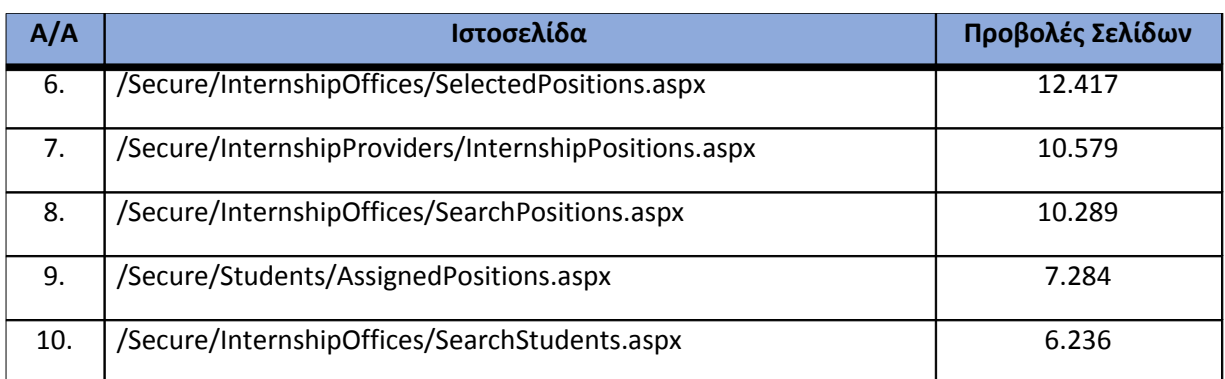

**Πίνακας 4.36: Κατάλογος με τις 10 δημοφιλέστερες σελίδες της πύλης του "submitatlas.grnet.gr" για το 3ο τετράμηνο 2013**

## **4.4.2 Δημοφιλέστερες σελίδες εισόδου**

Στην Εικόνα 4.26 παρουσιάζονται οι 10 δημοφιλέστερες σελίδες εισόδου για το 3ο τετράμηνο 2013. Επίσης στον πίνακα που ακολουθεί παρατίθεται ο αριθμός των επισκέψεων που πραγματοποιήθηκαν. Η ταξινόμηση στον πίνακα έγινε με βάση τον αριθμό επισκέψεων συνολικά για όλη την περίοδο.

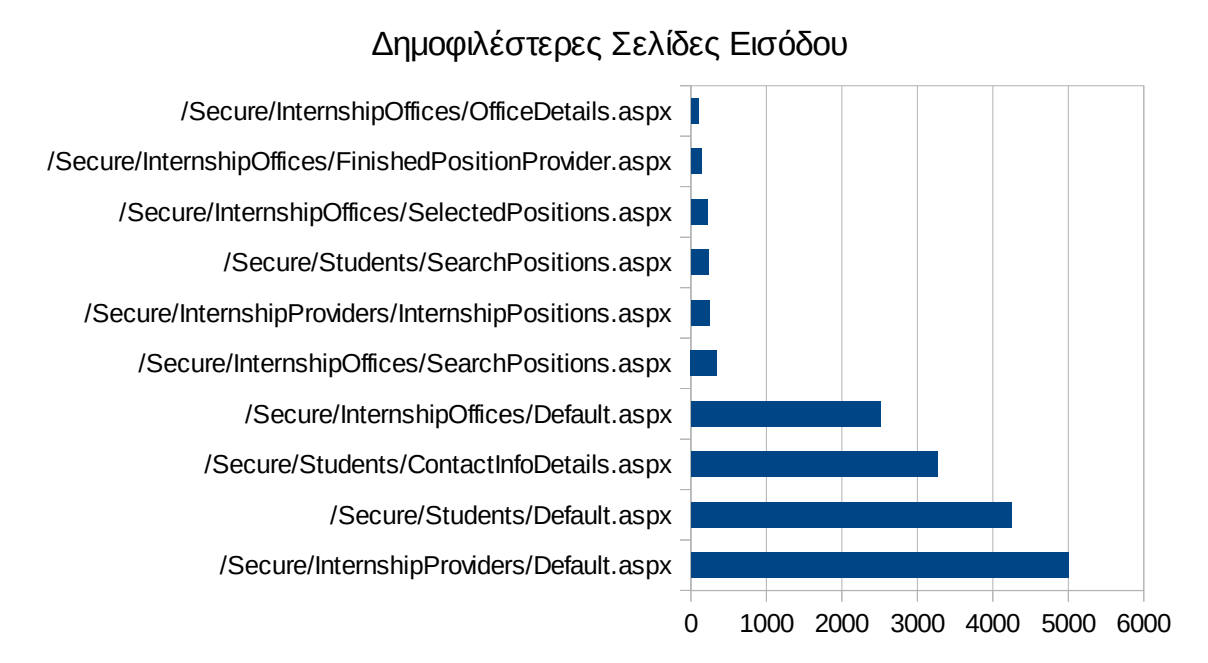

## **Εικόνα 4.38: Οι 10 δημοφιλέστερες σελίδες εισόδου του "submit-atlas.grnet.gr" συνολικά για το 3ο τετράμηνο 2013**

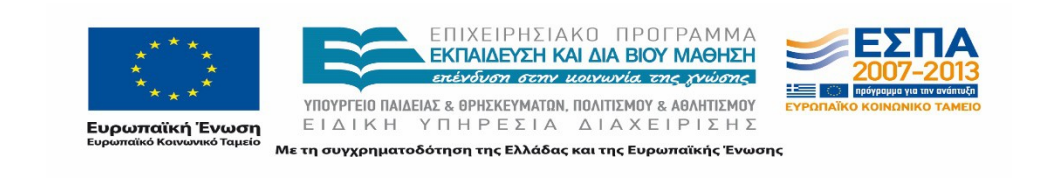

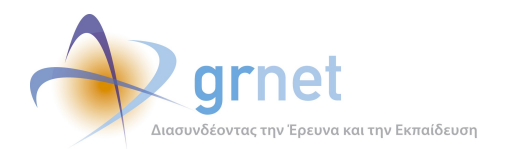

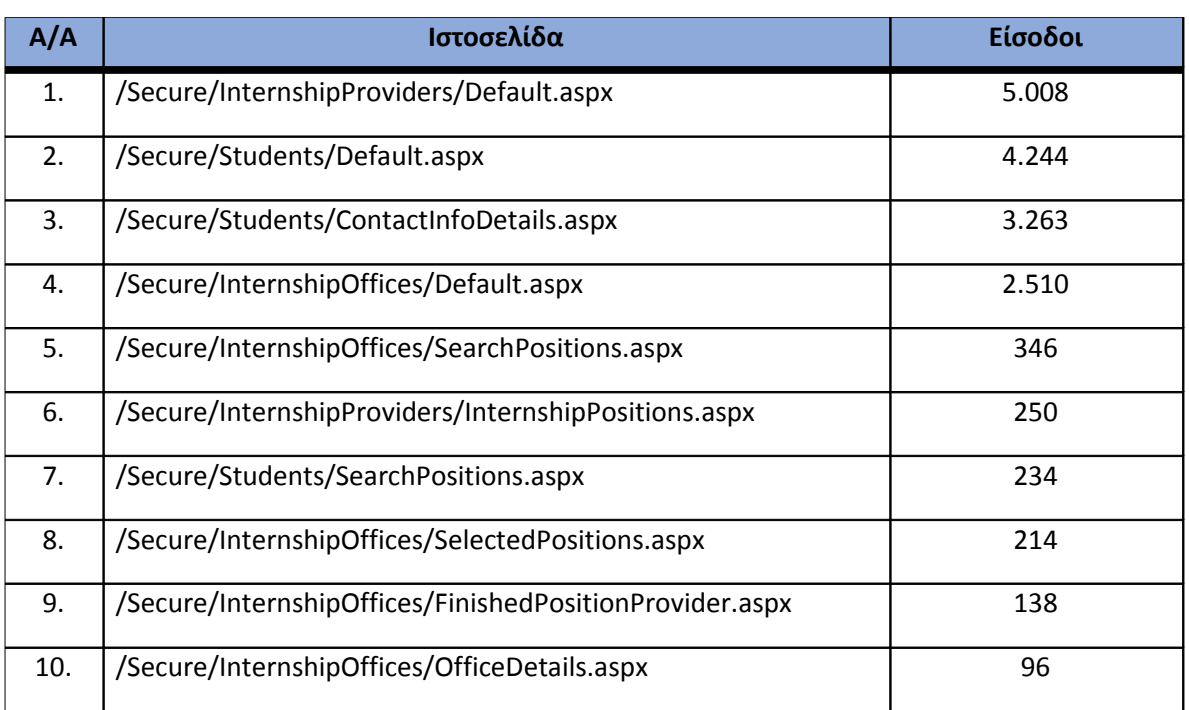

**Πίνακας 4.37: Κατάλογος με τις 10 δημοφιλέστερες σελίδες εισόδου της πύλης του "submitatlas.grnet.gr" για το 3ο τετράμηνο 2013**

# **4.4.3 Δημοφιλέστερες σελίδες εξόδου**

# Δημοφιλέστερες Σελίδες Εξόδου

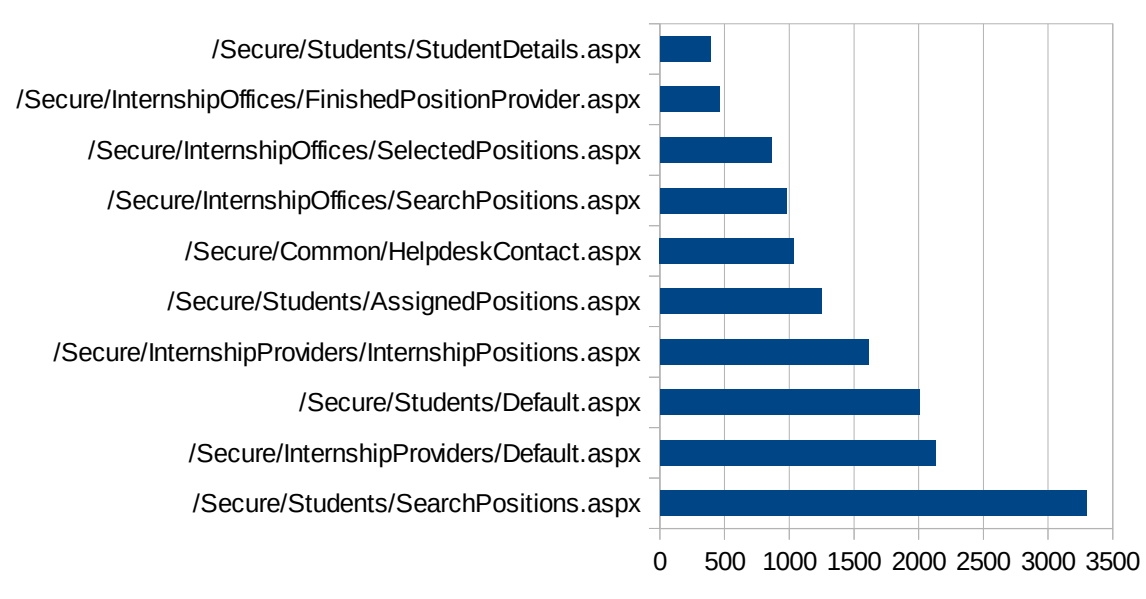

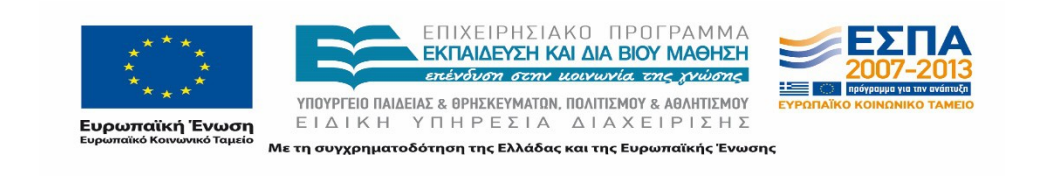

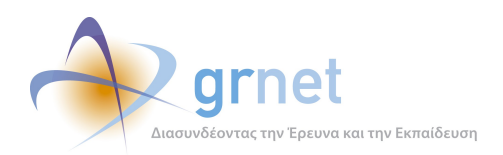

### **Εικόνα 4.39: Οι 10 δημοφιλέστερες σελίδες εξόδου για το 3ο τετράμηνο 2013**

Στην Εικόνα 4.27 παρουσιάζονται οι 10 δημοφιλέστερες σελίδες εξόδου το 3ο τετράμηνο 2013. Επίσης στον πίνακα που ακολουθεί παρατίθεται ο αριθμός των επισκέψεων που πραγματοποιήθηκαν σε κάθε σελίδα το 3ο τετράμηνο 2013. Η ταξινόμηση στον πίνακα έγινε με βάση τον αριθμό επισκέψεων συνολικά για όλη την περίοδο.

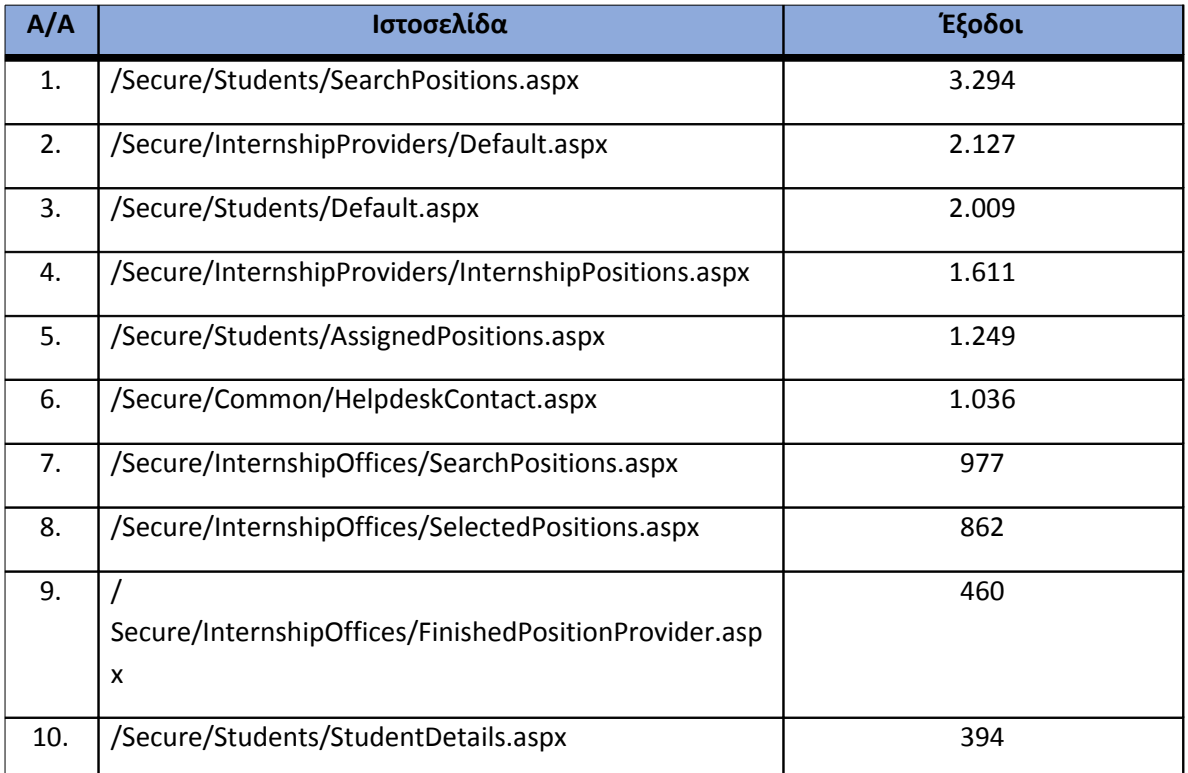

#### **Πίνακας 4.38: Κατάλογος με τις 10 δημοφιλέστερες σελίδες εξόδου για το 3ο τετράμηνο 2013**

#### **4.4.4 Επισκέψεις ανά χώρα και ανά πόλη**

Παρακάτω ακολουθεί το ποσοστό επισκέψεων ανά χώρα της πύλης "submit-atlas.grnet.gr". Η Ελλάδα έχει το ποσοστό των 96,79%, και ακολουθούν η Κύπρος, το Ηνωμένο Βασίλειο,η Γερμανία κτλ. με μικρά ποσοστά.

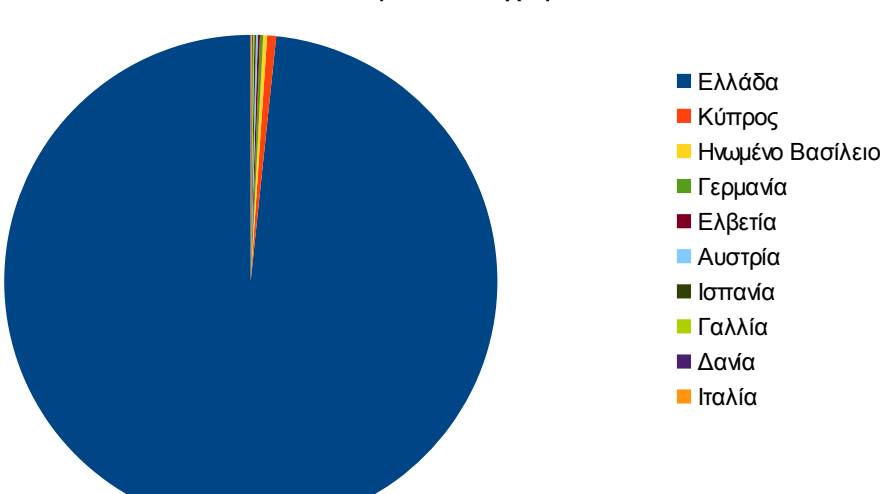

#### Ποσοστό επισκέψεων ανά χώρα

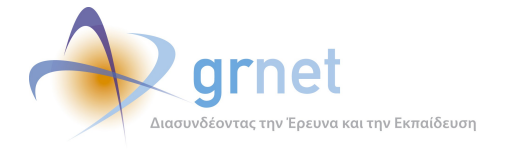

## **Εικόνα 4.40: Ποσοστό επισκέψεων ανά χώρα για το 3ο τετράμηνο 2013**

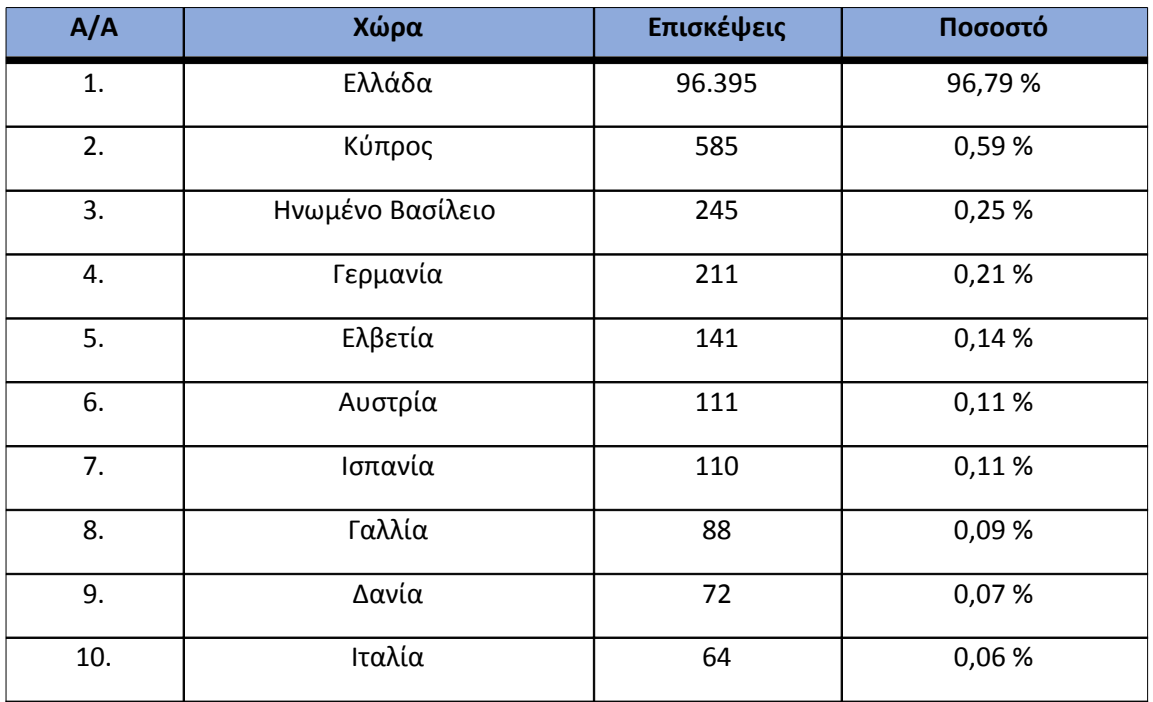

**Πίνακας 4.39: Πίνακας με τις επισκέψεις και τα ποσοστά επισκέψεων ανά χώρα για το 3ο τετράμηνο 2013**

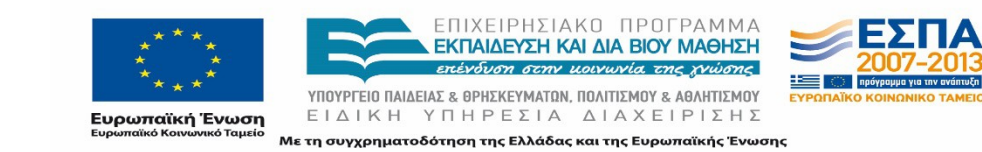

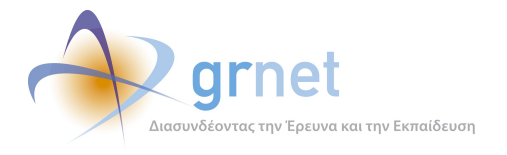

Παρακάτω ακολουθεί το ποσοστό επισκέψεων ανά πόλη της πύλης "submit-atlas.grnet.gr".

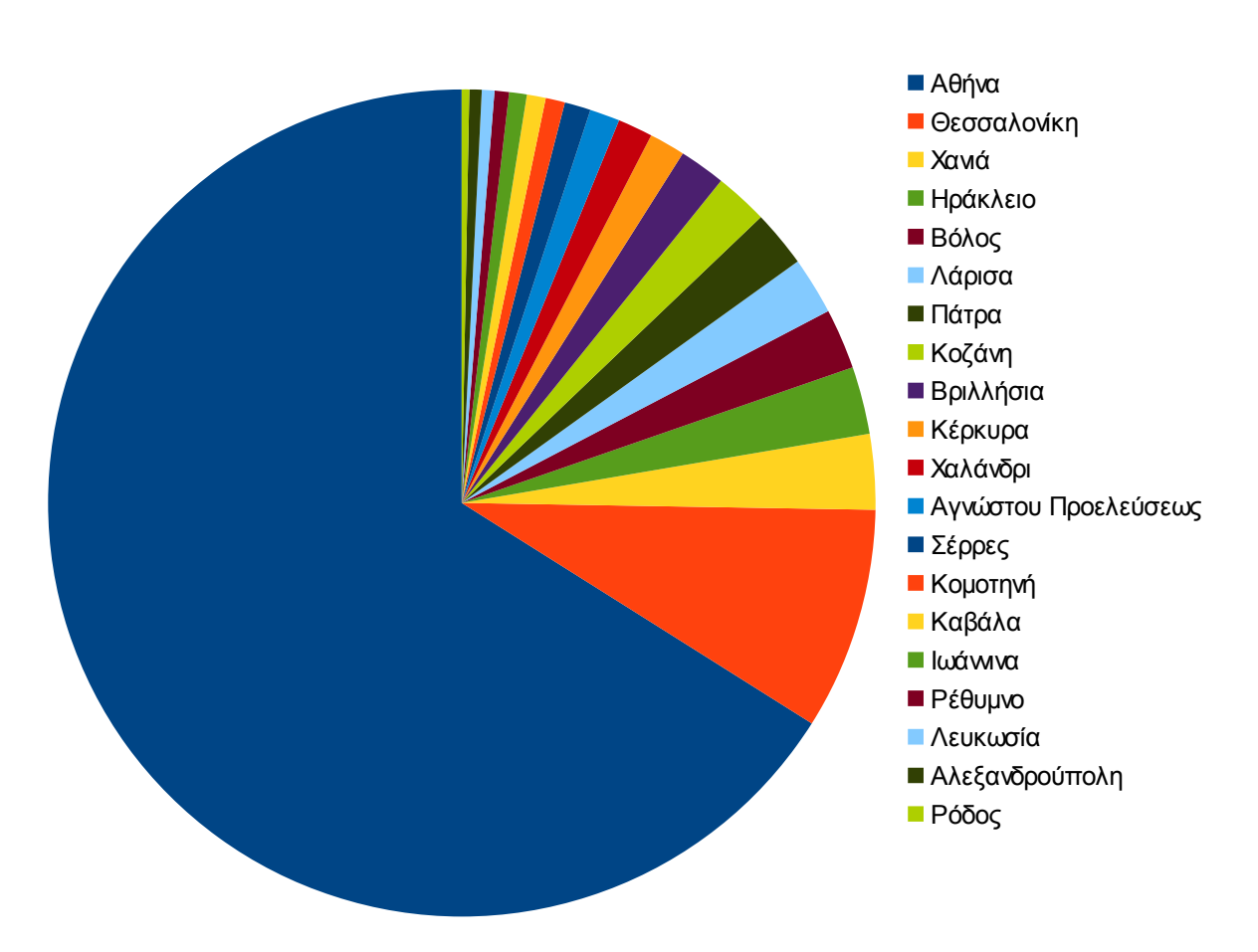

# Ποσοστό επισκέψεων ανά πόλη

**Εικόνα 4.41: Ποσοστό επισκέψεων ανά πόλη για το 3ο τετράμηνο 2013**

| A/A | Πόλη        | Επισκέψεις | Ποσοστό |
|-----|-------------|------------|---------|
| 1.  | Αθήνα       | 62.666     | 62,76 % |
| 2.  | Θεσσαλονίκη | 8.237      | 8,25 %  |
| 3.  | Χανιά       | 2.792      | 2,80%   |
| 4.  | Ηράκλειο    | 2.506      | 2,51%   |
| 5.  | Βόλος       | 2.231      | 2,23 %  |

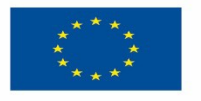

ΕΠΙΧΕΙΡΗΣΙΑΚΟ ΠΡΟΓΡΑΜΜΑ<br>ΕΚΠΑΙΔΕΥΣΗ ΚΑΙΔΙΑΒΙΟΥ ΜΑΘΗΣΗ επένδυση στην μοινωνία της χνώσης

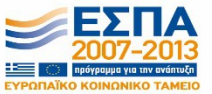

**Ευρωπαϊκή Ένωση**<br><sub>Ευρωπαϊκό Κοινωνικό Ταμείο</sub>

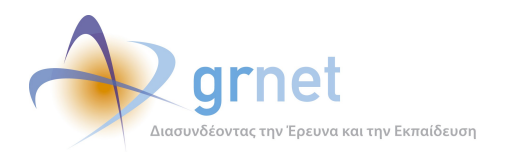

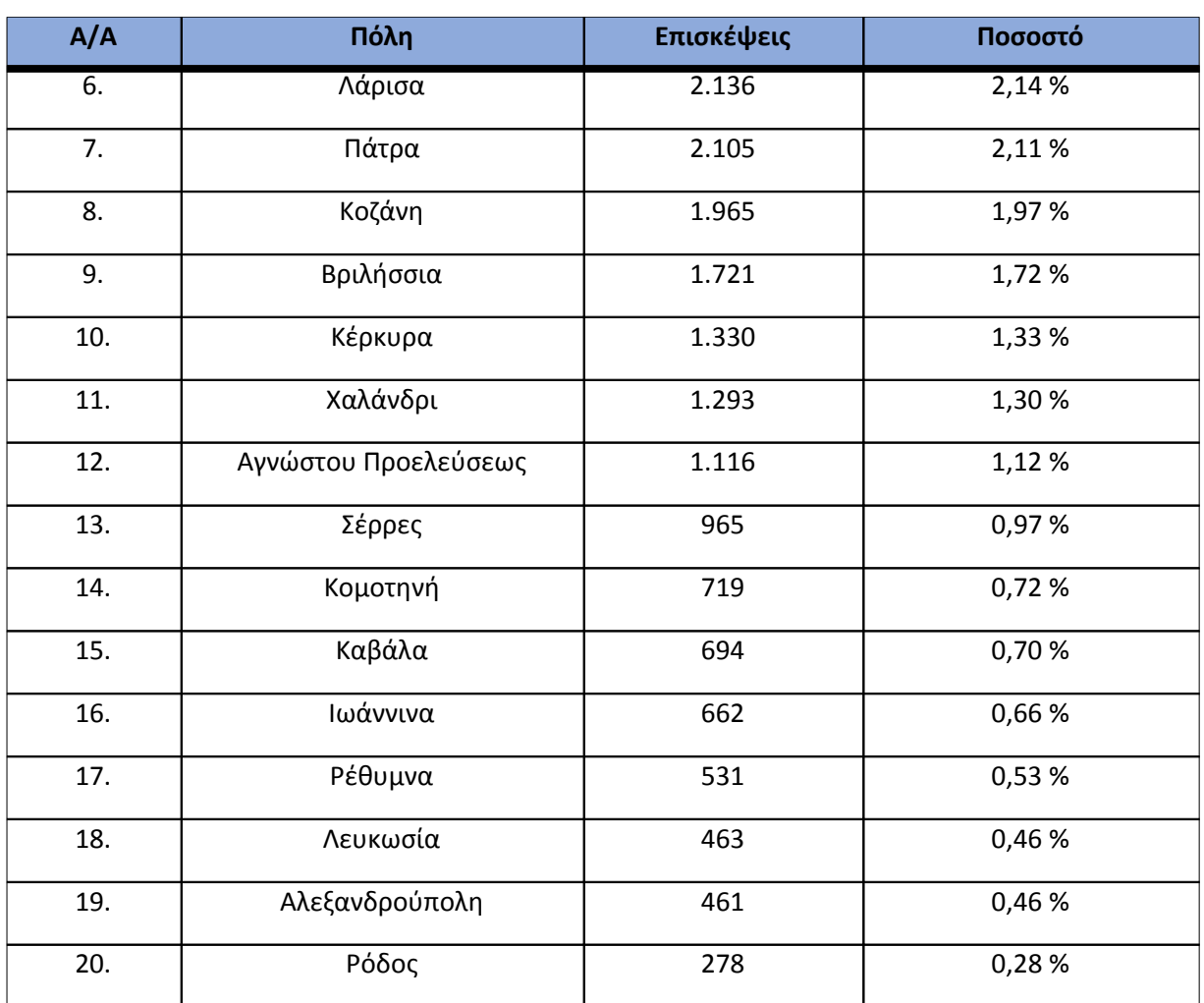

### **Πίνακας 4.40: Πίνακας με τις επισκέψεις και τα ποσοστά επισκέψεων ανά πόλη για το 3ο τετράμηνο 2013**

### **4.4.5 Επίπεδο δραστηριότητας ανά ημέρα της εβδομάδας**

Στα επόμενα διαγράμματα αναλύονται οι επισκέψεις που πραγματοποιήθηκαν το 3ο τετράμηνο 2013 ανάλογα με την ημέρα της εβδομάδας και ανάλογα με τις εργάσιμες και μη εργάσιμες ημέρες αντίστοιχα.

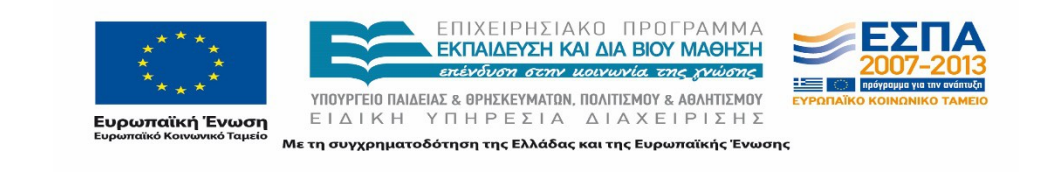

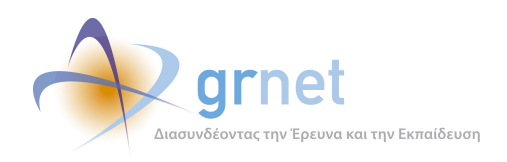

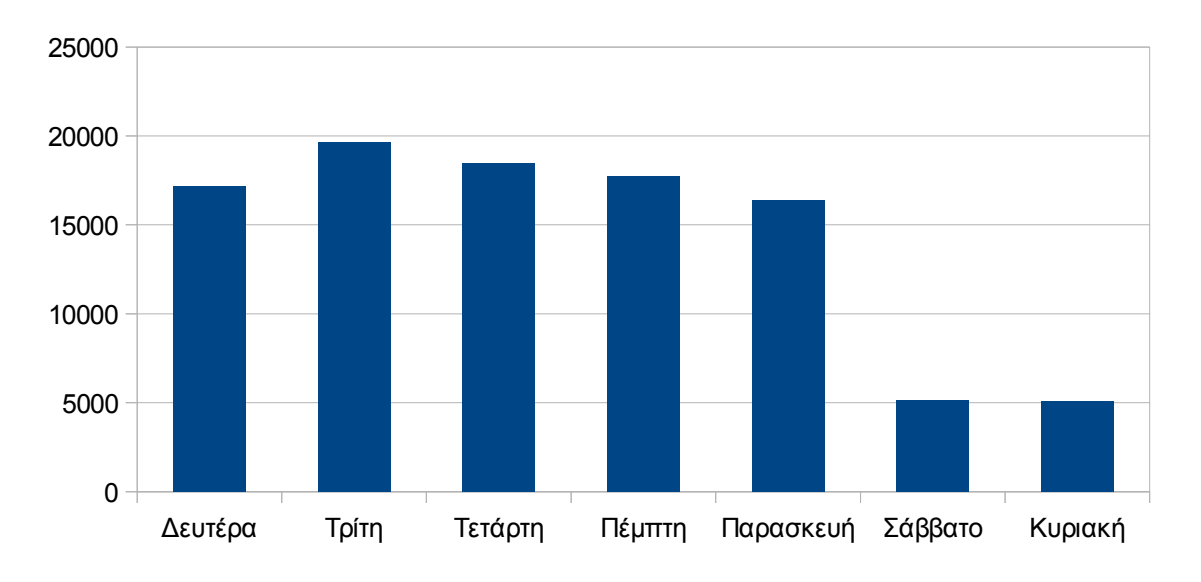

# Επίπεδο δραστηριότητας ανά μέρα της εβδομάδας

**Εικόνα 4.42: Το επίπεδο δραστηριότητας ανά ημέρα της εβδομάδας για το 3ο τετράμηνο 2013**

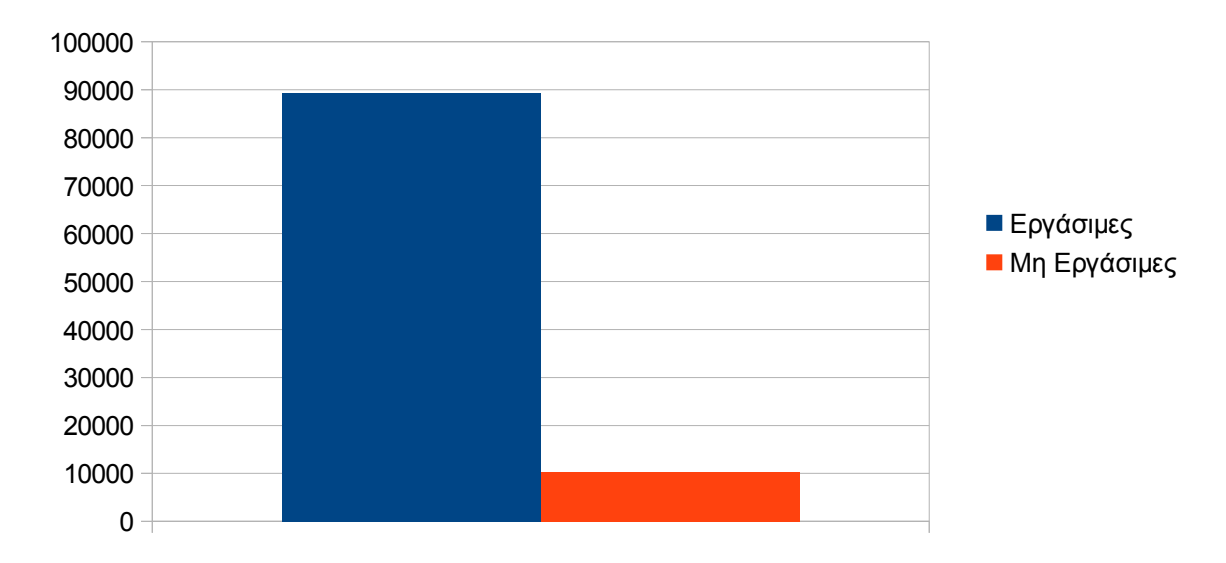

# Εργάσιμες και μη εργάσιμες ημέρες

## **Εικόνα 4.43: Το επίπεδο δραστηριότητας ανά εργάσιμη και μη ημέρα της εβδομάδας για το 3ο τετράμηνο 2013**

Στον πίνακα που ακολουθεί (Πίνακας 4.25) παρουσιάζεται ο αριθμός των επισκέψεων ανά ημέρα της εβδομάδας για το 3ο τετράμηνο 2013 που παρουσιάστηκαν διαγραμματικά παραπάνω.

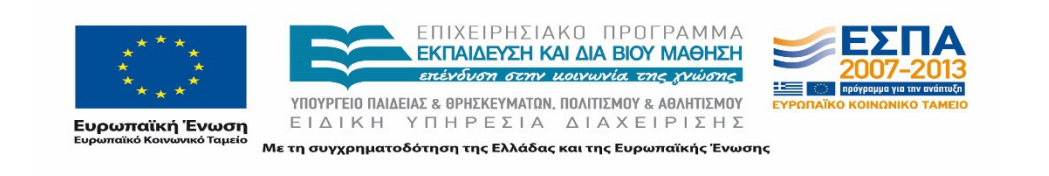

| Ημέρα                                           | Επισκέψεις |  |
|-------------------------------------------------|------------|--|
| Δευτέρα                                         | 17.159     |  |
| Τρίτη                                           | 19.651     |  |
| Τετάρτη                                         | 18.470     |  |
| Πέμπτη                                          | 17.718     |  |
| Παρασκευή                                       | 16.361     |  |
| Σάββατο                                         | 5.152      |  |
| Κυριακή                                         | 5.071      |  |
| Σύνολο ενεργειών για τις εργάσιμες<br>ημέρες    | 89.358     |  |
| Σύνολο ενεργειών για τις μη εργάσιμες<br>ημέρες | 10.223     |  |

**Πίνακας 4.41: Ενέργειες που πραγματοποιήθηκαν ανά ημέρα της εβδομάδας για το 3ο τετράμηνο 2013**

# **4.4.6 Επίπεδο δραστηριότητας ανά ώρα της ημέρας**

Στο επόμενο διάγραμμα φαίνεται αναλυτικά η κίνηση επισκέψεων ανάλογα με την ώρα της ημέρας το 3ο τετράμηνο 2013. Οι ώρες αιχμής είναι μεταξύ 11:00πμ - 16:00μμ.

```
Εικόνα 4.44: Το επίπεδο δραστηριότητας ανά ώρα της ημέρας για το 3ο τετράμηνο 2013
```
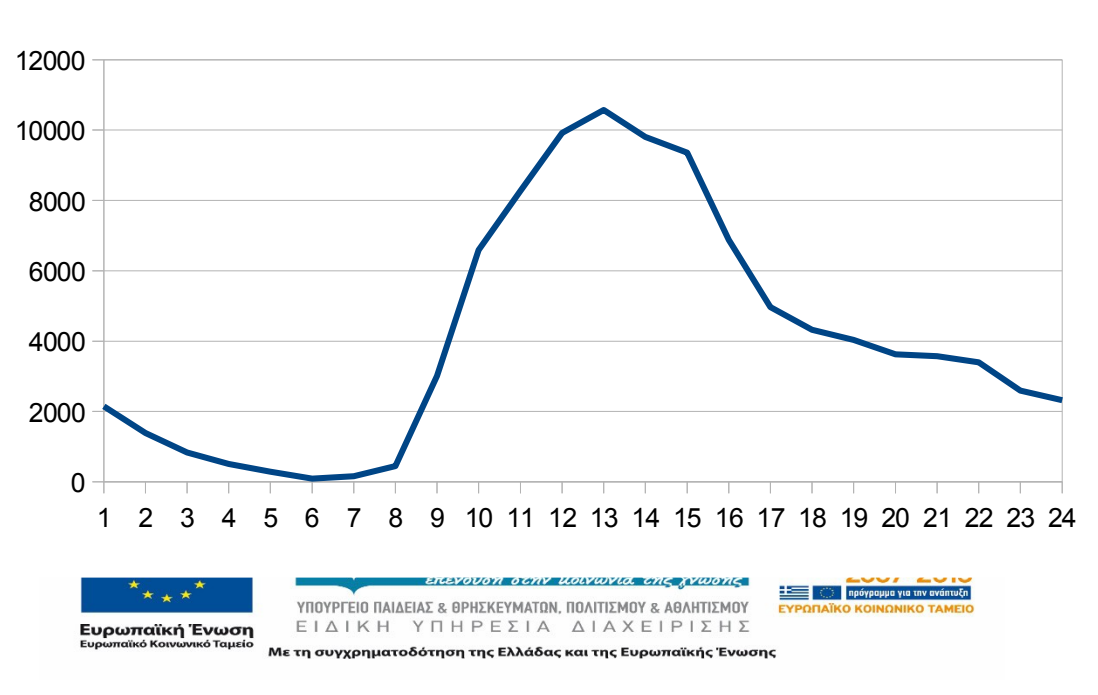

Επίπεδο δραστηριότητας ανά ώρα της ημέρας

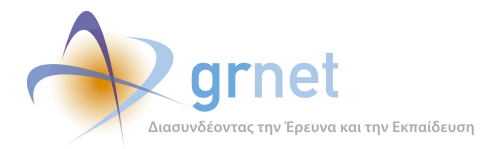

# **4.5 Αναφορά για την περίοδο Ιανουάριος 2014-Απρίλιος 2014(1ο τετράμηνο 2014)**

Στην ενότητα αυτή παρουσιάζονται στοιχεία για τα αποτελέσματα της ανάλυσης των αρχείων κίνησης για το 1ο τετράμηνο 2014.

### **4.5.1 Δημοφιλέστερες Σελίδες**

Στην Εικόνα 4.33 παρουσιάζονται οι δημοφιλέστερες σελίδες της πύλης του "submitatlas.grnet.gr" για το 1ο τετράμηνο 2014 συνολικά.

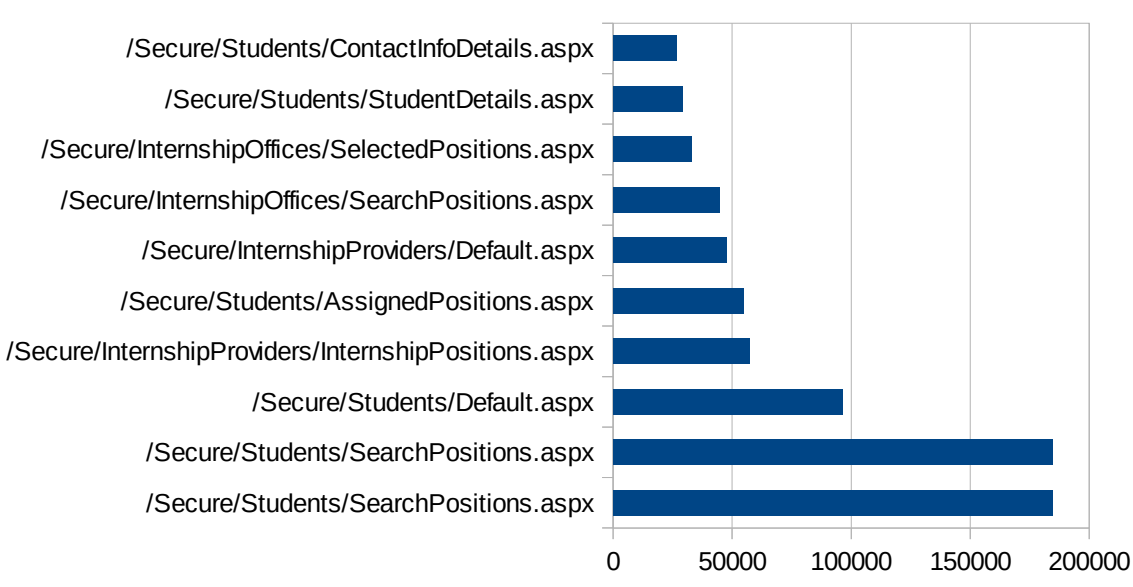

## Δημοφιλέστερες Σελίδες

**Εικόνα 4.45: Οι 10 δημοφιλέστερες σελίδες της πύλης συνολικά για το 1ο τετράμηνο 2014**

| A/A | Ιστοσελίδα                                           | Προβολές Σελίδων |
|-----|------------------------------------------------------|------------------|
| 1.  | /Secure/Students/SearchPositions.aspx                | 184.623          |
| 2.  | /Secure/Students/SearchPositions.aspx                | 184.623          |
| 3.  | /Secure/Students/Default.aspx                        | 96.598           |
| 4.  | /Secure/InternshipProviders/InternshipPositions.aspx | 57.331           |
| 5.  | /Secure/Students/AssignedPositions.aspx              | 54.900           |

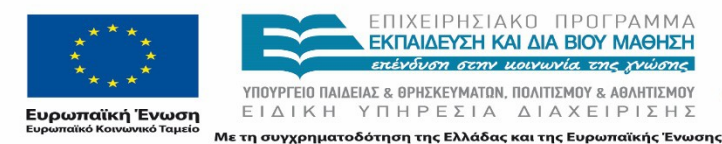

ΕΠΙΧΕΙΡΗΣΙΑΚΟ ΠΡΟΓΡΑΜΜΑ ΕΚΠΑΙΔΕΥΣΗ ΚΑΙ ΔΙΑ ΒΙΟΥ ΜΑΘΗΣΗ ENEVALION GENN HOLYHNIA THE WHOME ΥΠΟΥΡΓΕΙΟ ΠΑΙΔΕΙΑΣ & ΘΡΗΣΚΕΥΜΑΤΩΝ, ΠΟΛΙΤΙΣΜΟΥ & ΑΘΛΗΤΙΣΜΟΥ

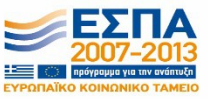

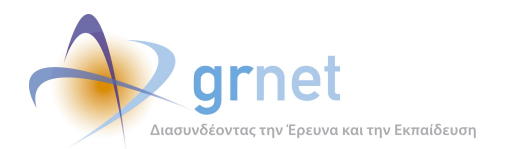

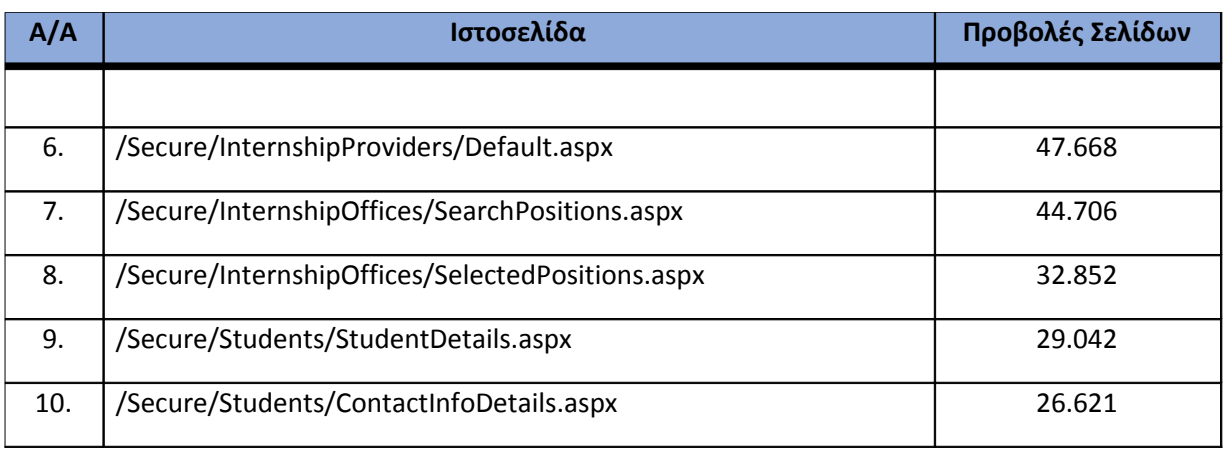

**Πίνακας 4.42: Κατάλογος με τις 10 δημοφιλέστερες σελίδες της πύλης του "submitatlas.grnet.gr" για το 1ο τετράμηνο 2014**

### **4.5.2 Δημοφιλέστερες σελίδες εισόδου**

Στην Εικόνα 4.34 παρουσιάζονται οι 10 δημοφιλέστερες σελίδες εισόδου για το 1ο τετράμηνο 2014. Επίσης στον πίνακα που ακολουθεί παρατίθεται ο αριθμός των επισκέψεων που πραγματοποιήθηκαν. Η ταξινόμηση στον πίνακα έγινε με βάση τον αριθμό επισκέψεων συνολικά για όλη την περίοδο.

Αναμενόμενο μπορεί να χαρακτηρισθεί το γεγονός ότι η αρχική σελίδα της πύλης του "submitatlas.grnet.gr" είναι η δημοφιλέστερη σελίδα εισόδου στην πύλη.

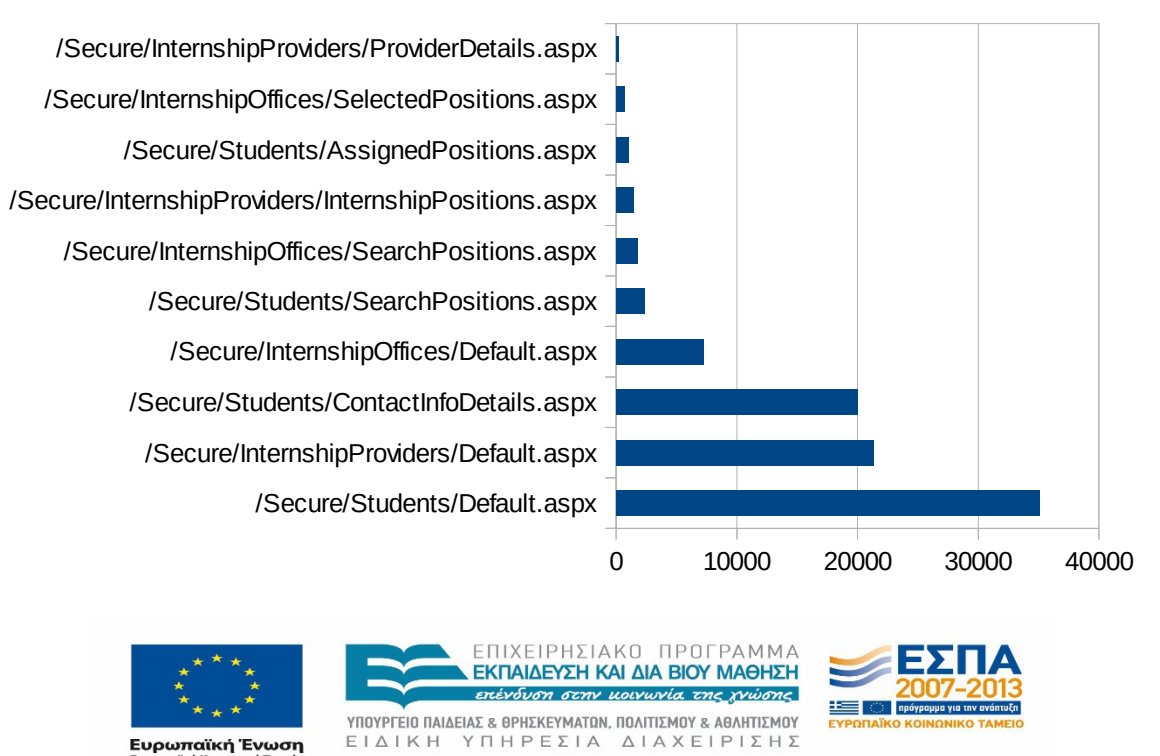

# Δημοφιλέστερες Σελίδες Εισόδου

## **Εικόνα 4.46: Οι 10 δημοφιλέστερες σελίδες εισόδου του "submit-atlas.grnet.gr" συνολικά για το 1ο τετράμηνο 2014**

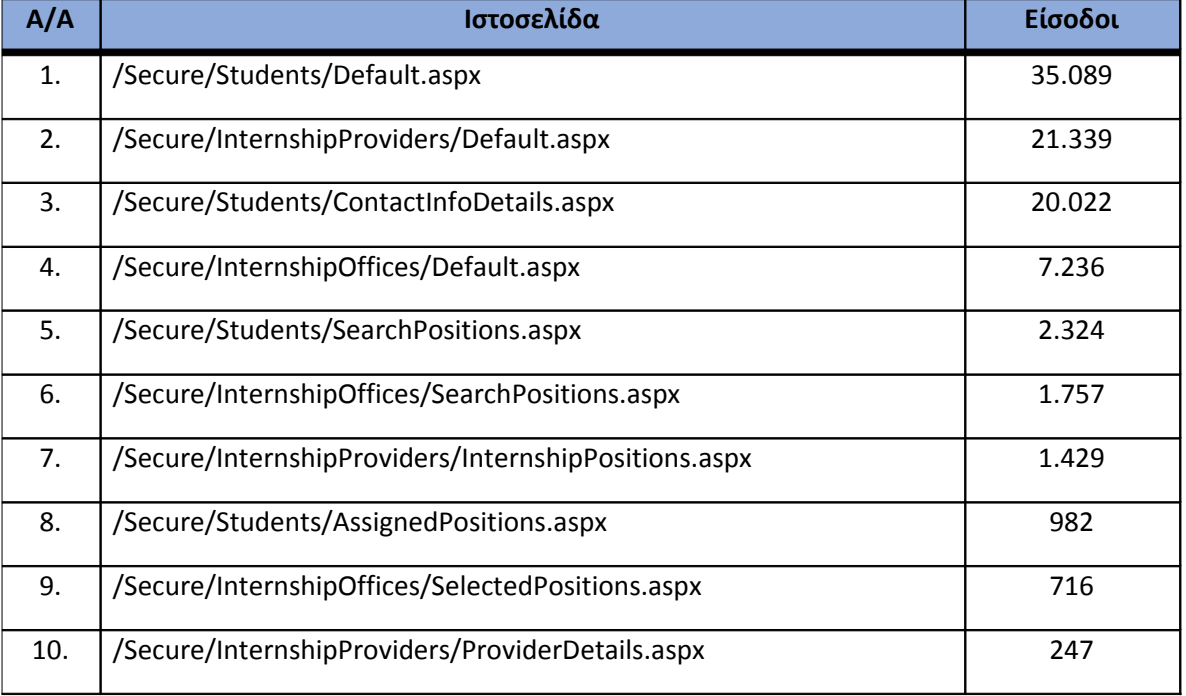

**Πίνακας 4.43 Κατάλογος με τις 10 δημοφιλέστερες σελίδες εισόδου της πύλης του "submitatlas.grnet.gr" για το 1ο τετράμηνο 2014**

# **4.5.3 Δημοφιλέστερες σελίδες εξόδου**

Στην Εικόνα 4.35 παρουσιάζονται οι 10 δημοφιλέστερες σελίδες εξόδου για το 1ο τετράμηνο 2014. Επίσης στον πίνακα που ακολουθεί παρατίθεται ο αριθμός των επισκέψεων που πραγματοποιήθηκαν σε κάθε σελίδα το 1ο τετράμηνο 2014. Η ταξινόμηση στον πίνακα έγινε με βάση τον αριθμό επισκέψεων συνολικά για όλη την περίοδο.

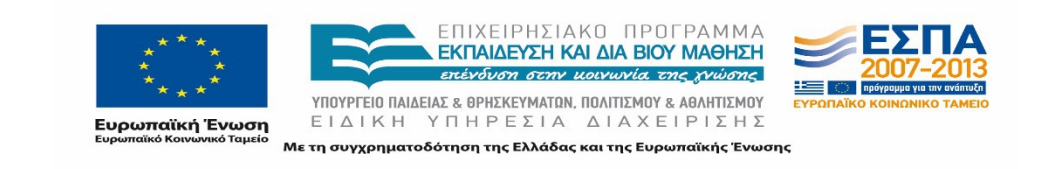

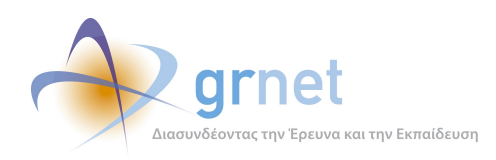

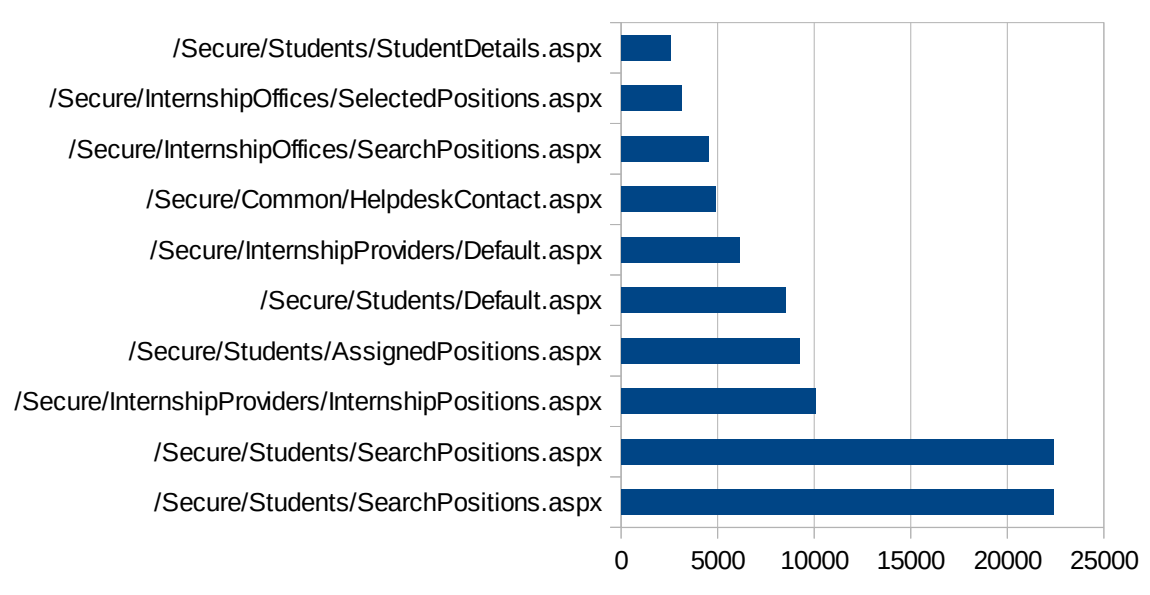

# Δημοφιλέστερες Σελίδες Εξόδου

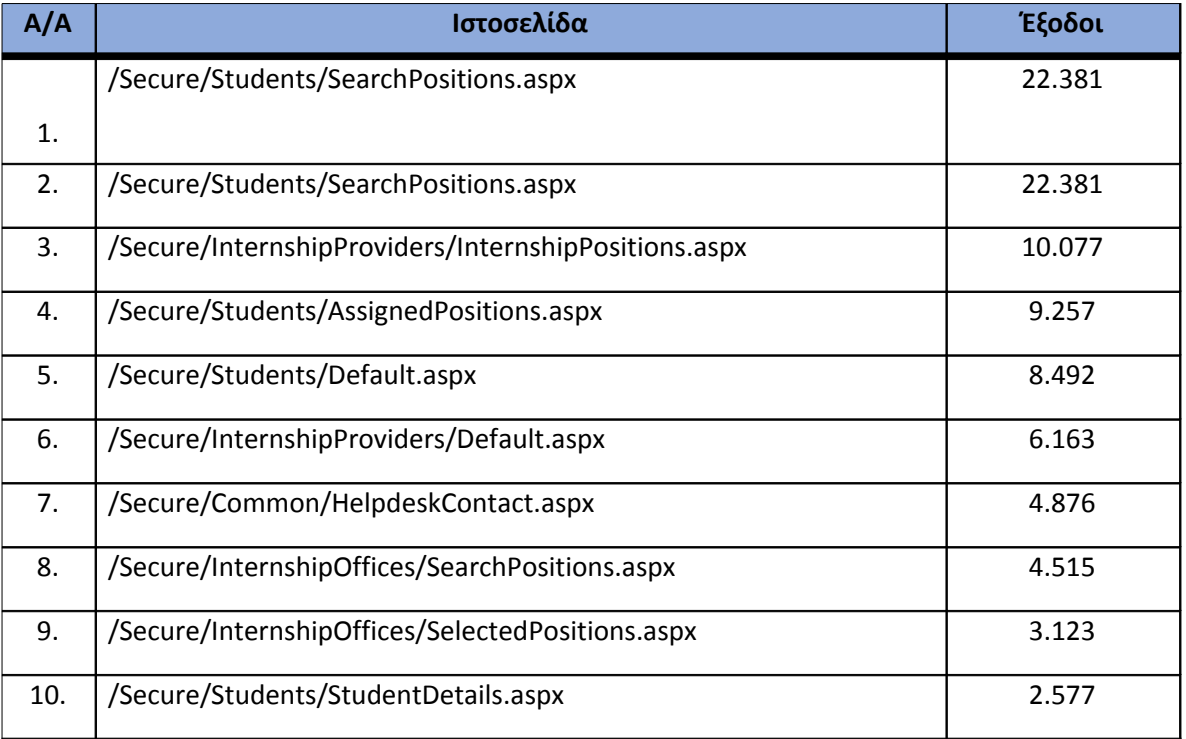

#### **Εικόνα 4.47: Οι 10 δημοφιλέστερες σελίδες εξόδου για το 1ο τετράμηνο 2014**

**Πίνακας 4.44: Κατάλογος με τις 10 δημοφιλέστερες σελίδες εξόδου για το 1ο τετράμηνο 2014**

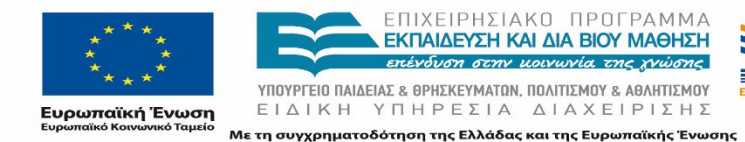

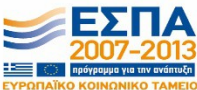

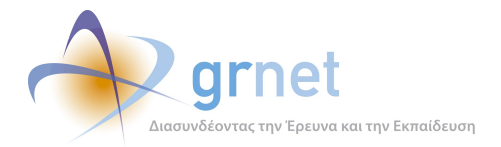

### **4.5.4 Επισκέψεις ανά χώρα και ανά πόλη**

Παρακάτω ακολουθεί το ποσοστό επισκέψεων ανά χώρα της πύλης "submit-atlas.grnet.gr". Η Ελλάδα έχει το ποσοστό των 97,19%, και ακολουθούν η Κύπρος, η Γερμανία, το Ηνωμένο Βασίλειο κτλ. με μικρά ποσοστά.

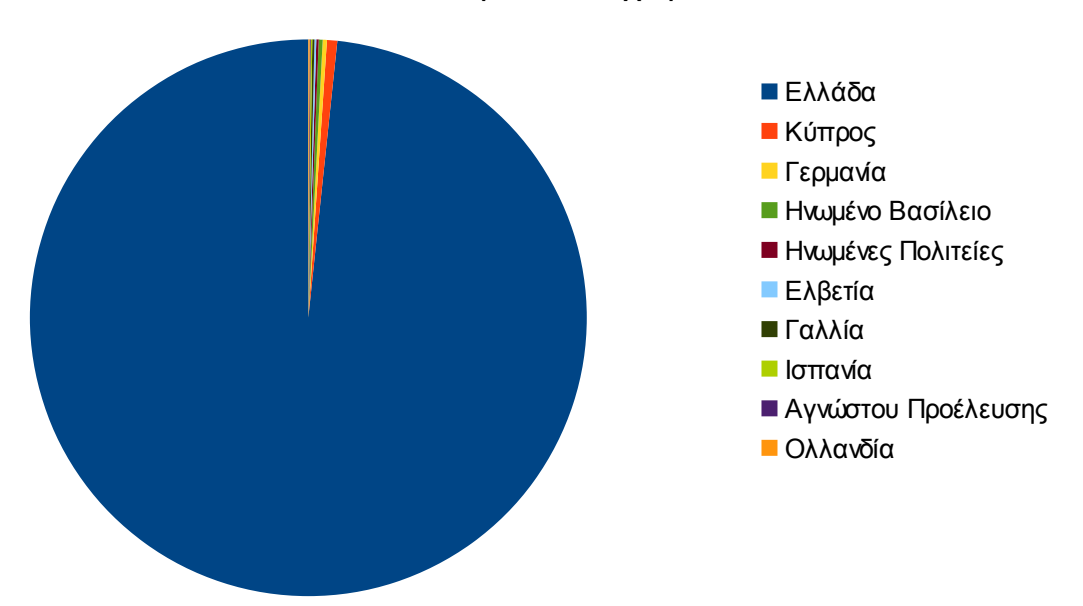

## Ποσοστό επισκέψεων ανά χώρα

**Εικόνα 4.48: Ποσοστό επισκέψεων ανά χώρα για το 1ο τετράμηνο 2014**

| A/A | Χώρα                 | Επισκέψεις | Ποσοστό |
|-----|----------------------|------------|---------|
| 1.  | Ελλάδα               | 139.719    | 97,19%  |
| 2.  | Κύπρος               | 848        | 0,59%   |
| 3.  | Γερμανία             | 355        | 0,25%   |
| 4.  | Ηνωμένο Βασίλειο     | 306        | 0,21%   |
| 5.  | Ηνωμένες Πολιτείες   | 204        | 0,14%   |
| 6.  | Ελβετία              | 161        | 0,11%   |
| 7.  | Γαλλία               | 160        | 0,11%   |
| 8.  | Ισπανία              | 128        | 0,09%   |
| 9.  | Αγνώστου Προελεύσεως | 104        | 0,07%   |
| 10. | Ολλανδία             | 93         | 0,06 %  |

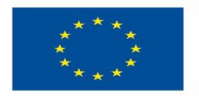

ΕΠΙΧΕΙΡΗΣΙΑΚΟ ΠΡΟΓΡΑΜΜΑ<br>ΕΚΠΑΙΔΕΥΣΗ ΚΑΙΔΙΑΒΙΟΥ ΜΑΘΗΣΗ επένδυση στην μοινωνία της χνώσης

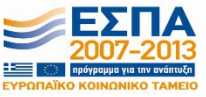

**Ευρωπαϊκή Ένωση**<br><sub>Ευρωπαϊκό Κοινωνικό Ταμείο</sub>

ΥΠΟΥΡΓΕΙΟ ΠΑΙΔΕΙΑΣ & ΘΡΗΣΚΕΥΜΑΤΩΝ, ΠΟΛΙΤΙΣΜΟΥ & ΑΘΛΗΤΙΣΜΟΥ ΕΙΔΙΚΗ ΥΠΗΡΕΣΙΑ ΔΙΑΧΕΙΡΙΣΗΣ Με τη συγχρηματοδότηση της Ελλάδας και της Ευρωπαϊκής Ένωσης

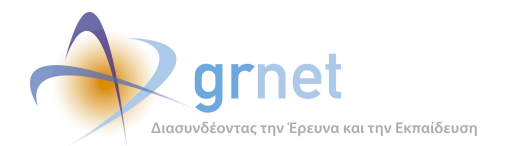

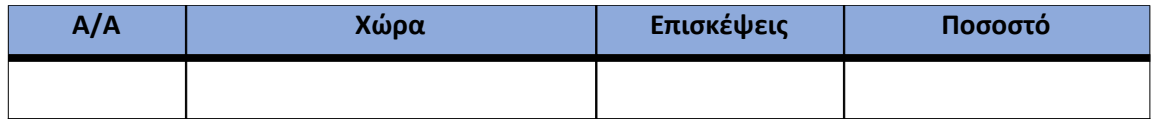

**Πίνακας 4.45: Πίνακας με τις επισκέψεις και τα ποσοστά επισκέψεων ανά χώρα για το 1ο τετράμηνο 2014**

Παρακάτω ακολουθεί το ποσοστό επισκέψεων ανά πόλη της πύλης "submit-atlas.grnet.gr".

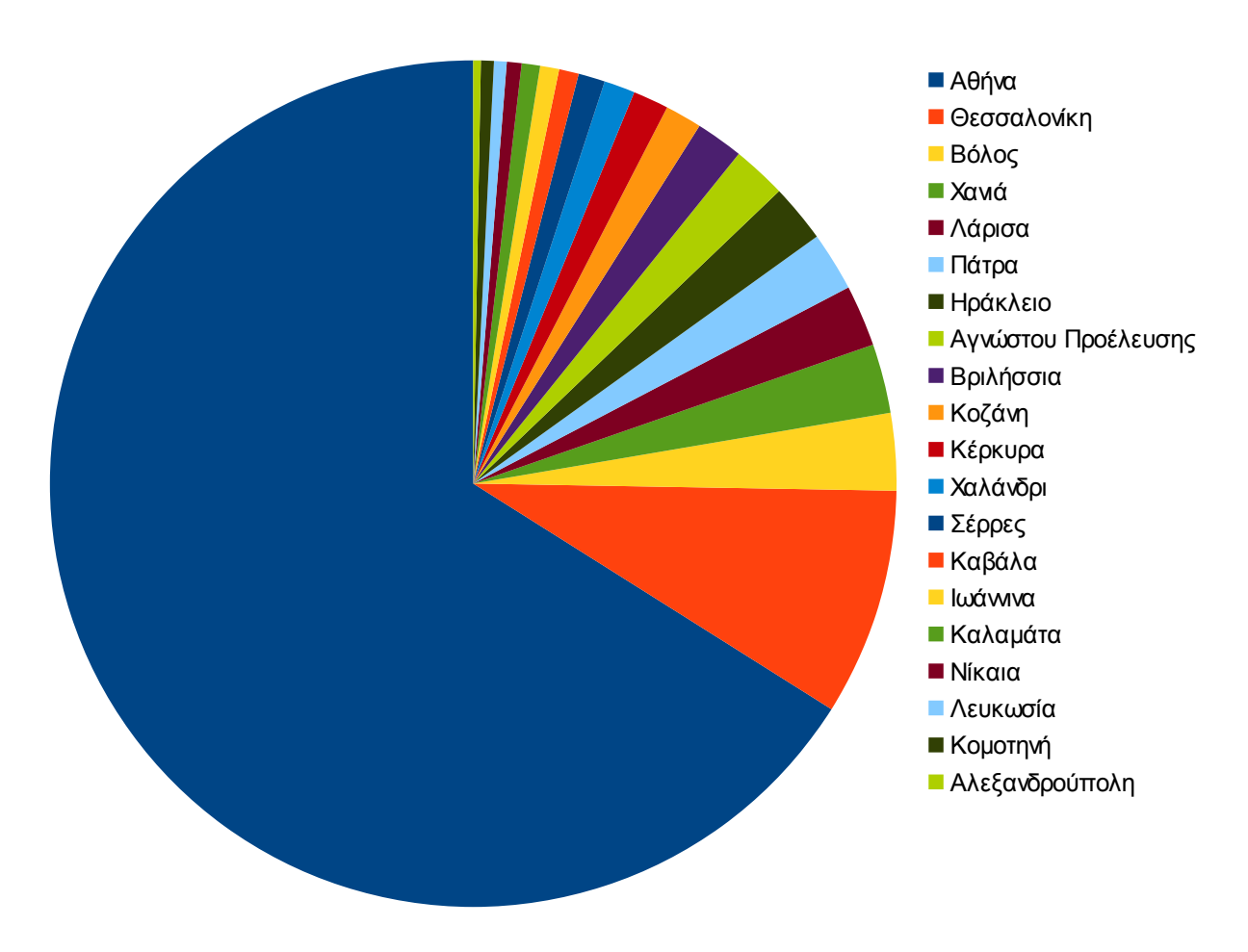

# Ποσοστό επισκέψεων ανά πόλη

**Εικόνα 4.49: Ποσοστό επισκέψεων ανά πόλη για το 1ο τετράμηνο 2014**

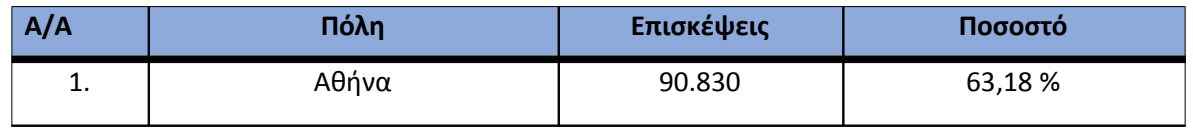

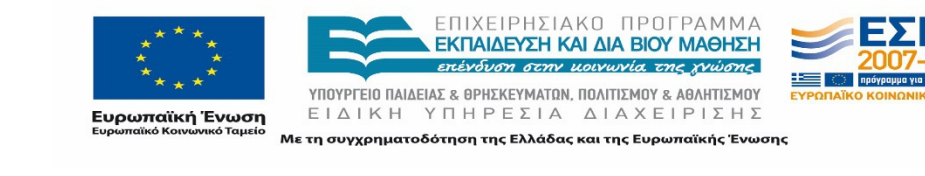

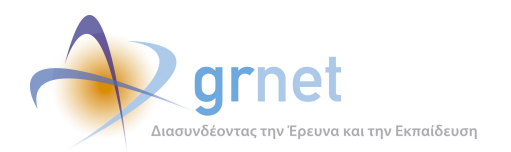

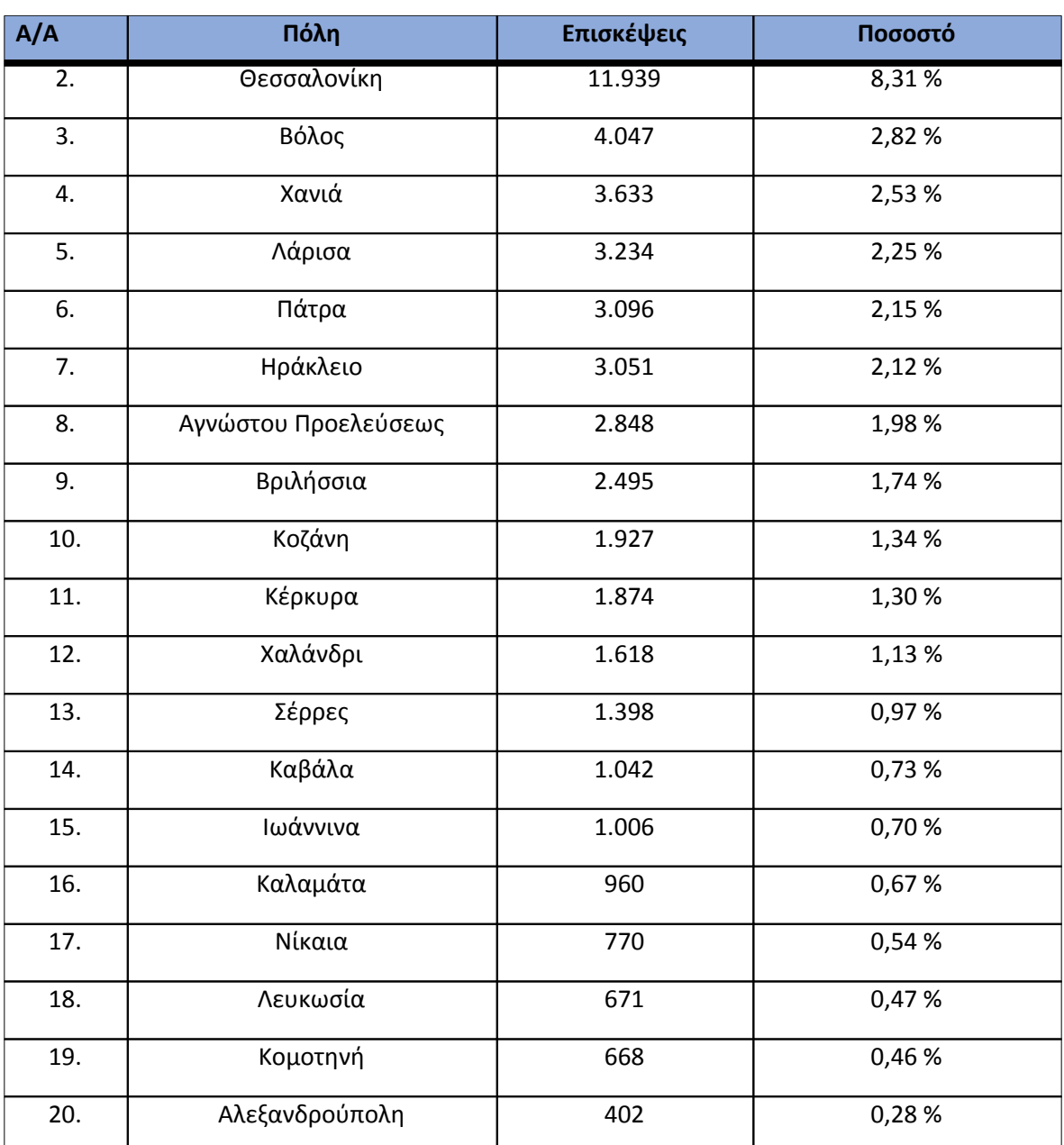

**Πίνακας 4.46: Πίνακας με τις επισκέψεις και τα ποσοστά επισκέψεων ανά πόλη για το 1ο τετράμηνο 2014**

### **4.5.5 Επίπεδο δραστηριότητας ανά ημέρα της εβδομάδας**

Στα επόμενα διαγράμματα αναλύονται οι επισκέψεις που πραγματοποιήθηκαν το 1ο τετράμηνο 2014 ανάλογα με την ημέρα της εβδομάδας και ανάλογα με τις εργάσιμες και μη εργάσιμες ημέρες αντίστοιχα.

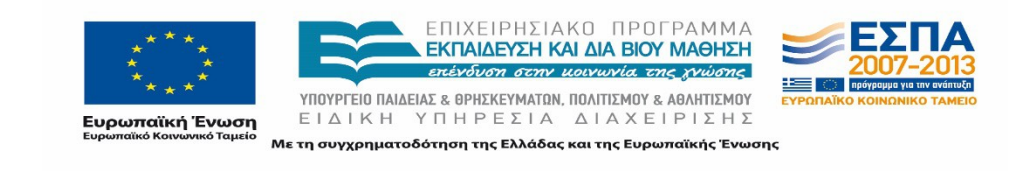

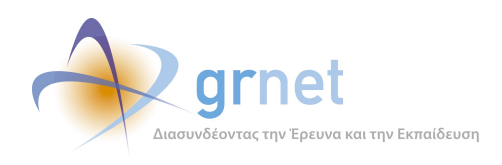

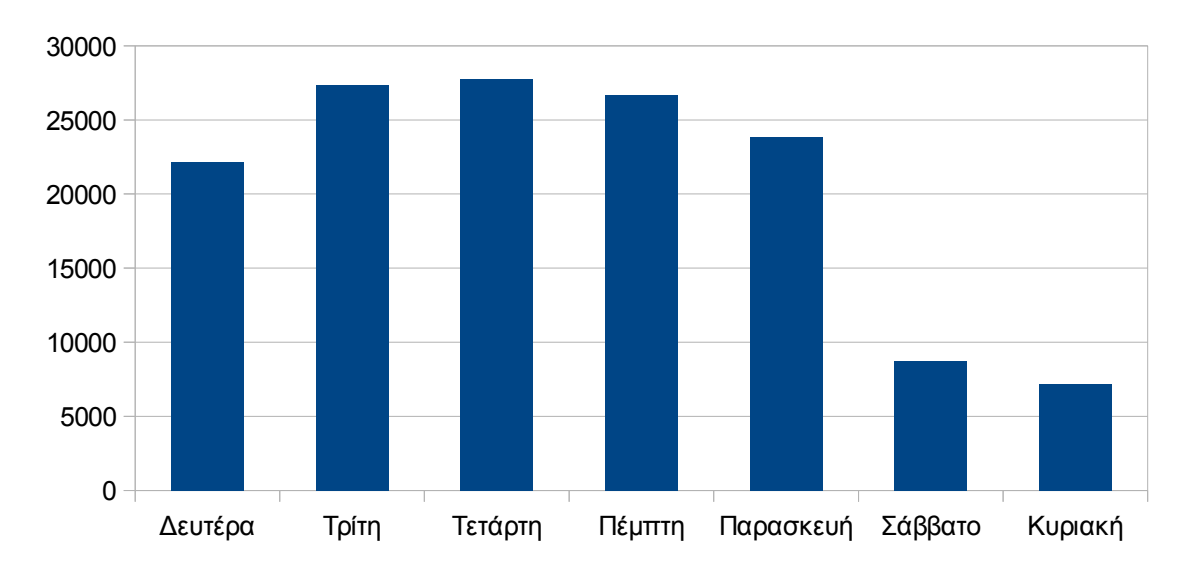

Επίπεδο δραστηριότητας ανά μέρα της εβδομάδας

#### **Εικόνα 4.50: Το επίπεδο δραστηριότητας ανά ημέρα της εβδομάδας για το 1ο τετράμηνο 2014**

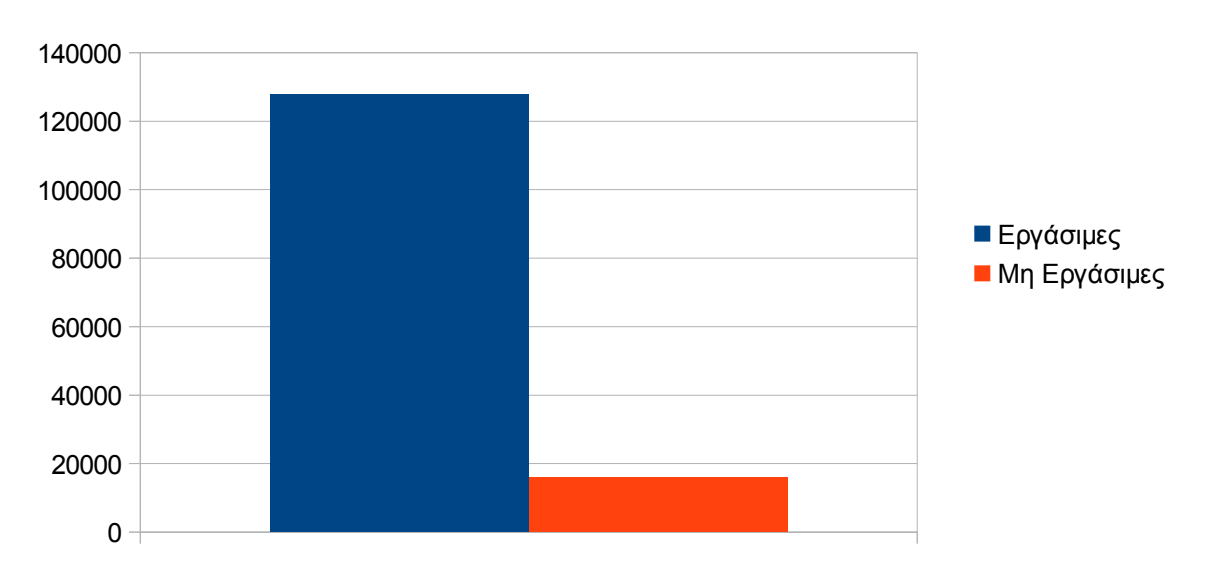

Εργάσιμες και μη εργάσιμες ημέρες

# **Εικόνα 4.51: Το επίπεδο δραστηριότητας ανά εργάσιμη και μη ημέρα της εβδομάδας για το 1ο τετράμηνο 2014**

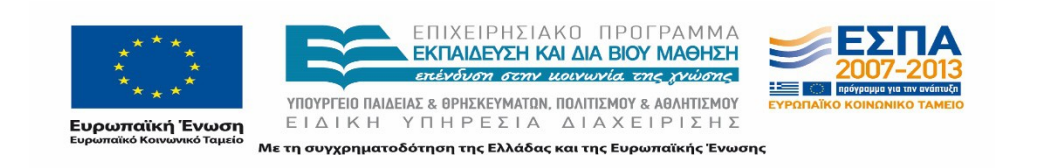

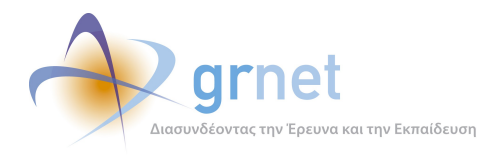

Στον πίνακα που ακολουθεί (Πίνακας 4.31) παρουσιάζεται ο αριθμός των επισκέψεων ανά ημέρα της εβδομάδας για το 1ο τετράμηνο 2014 που παρουσιάστηκαν διαγραμματικά παραπάνω.

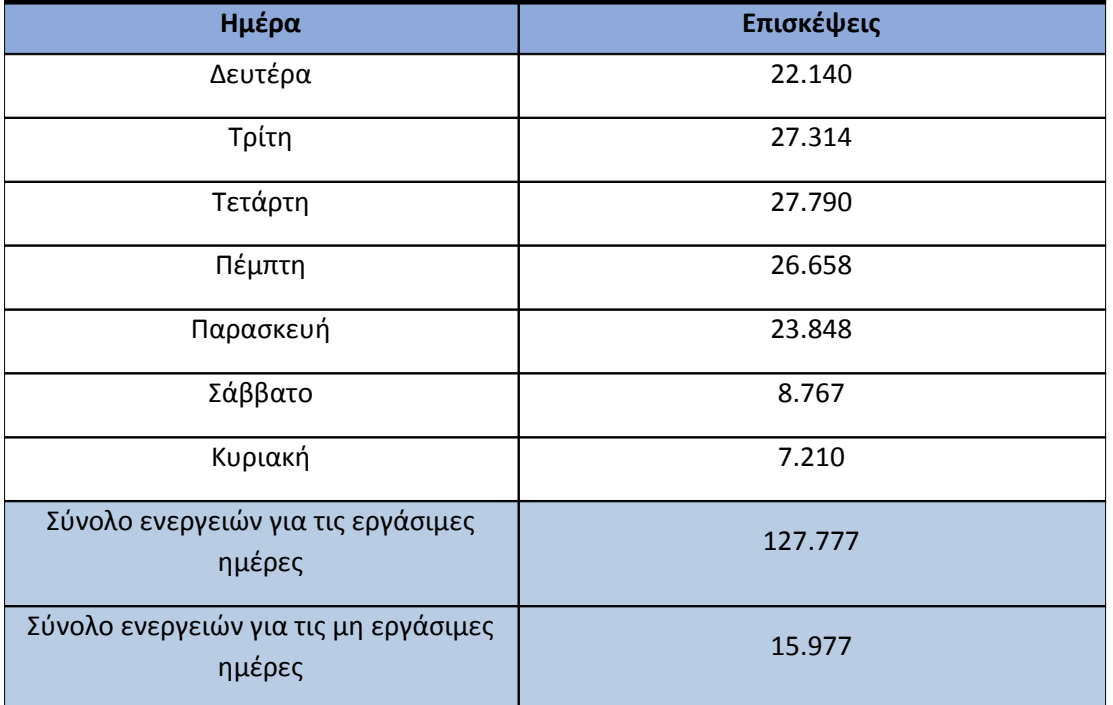

## **Πίνακας 4.47: Ενέργειες που πραγματοποιήθηκαν ανά ημέρα της εβδομάδας για το 1ο τετράμηνο 2014**

# **4.5.6 Επίπεδο δραστηριότητας ανά ώρα της ημέρας**

Στο επόμενο διάγραμμα φαίνεται αναλυτικά η κίνηση επισκέψεων ανάλογα με την ώρα της ημέρας το 1ο τετράμηνο 2014. Οι ώρες αιχμής είναι μεταξύ 11:00πμ - 16:00μμ.

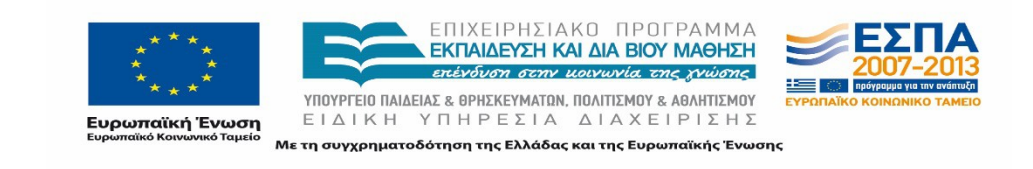

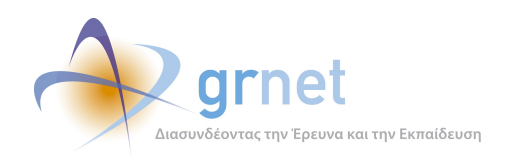

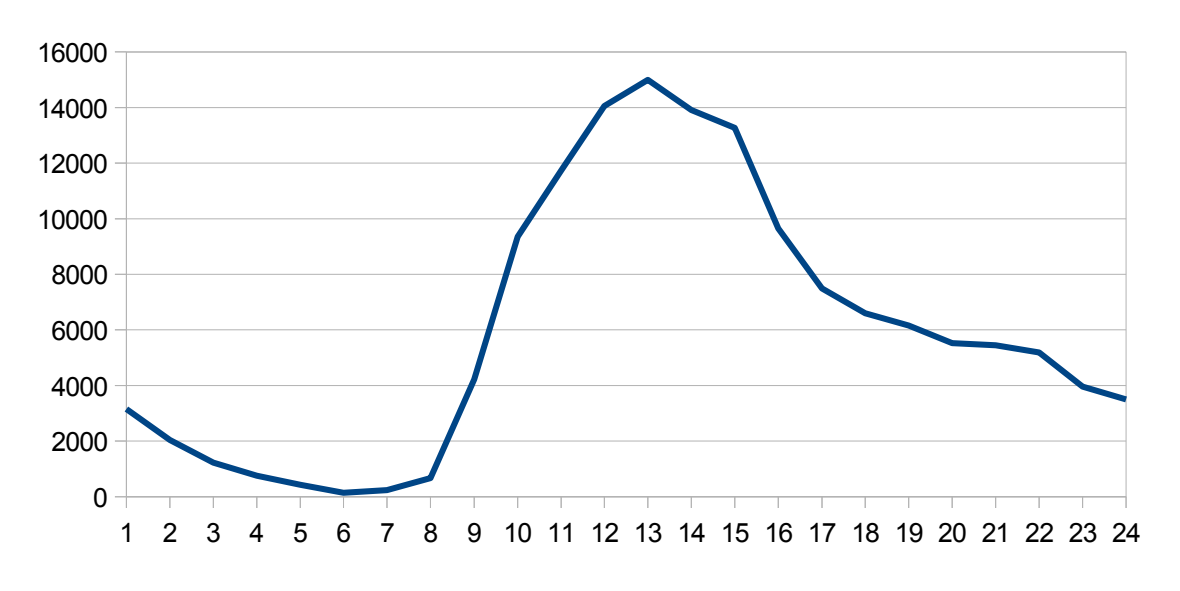

# Επίπεδο δραστηριότητας ανά ώρα της ημέρας

#### **Εικόνα 4.52: Το επίπεδο δραστηριότητας ανά ώρα της ημέρας για το 1ο τετράμηνο 2014**

# **4.6 Αναφορά για την περίοδο Μάιος 2014-Αύγουστος 2014 (2ο τετράμηνο 2014)**

Στην ενότητα αυτή παρουσιάζονται στοιχεία για τα αποτελέσματα της ανάλυσης των αρχείων κίνησης για το 2ο τετράμηνο 2014.

#### **4.6.1 Δημοφιλέστερες Σελίδες**

Στην Εικόνα 4.41 παρουσιάζονται οι δημοφιλέστερες σελίδες της πύλης του "submitatlas.grnet.gr" για το 2ο τετράμηνο 2014 συνολικά.

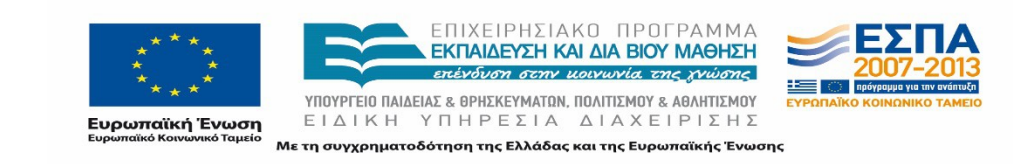

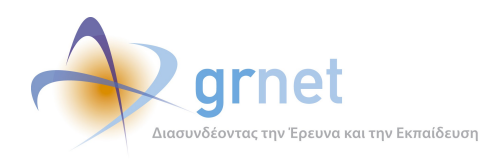

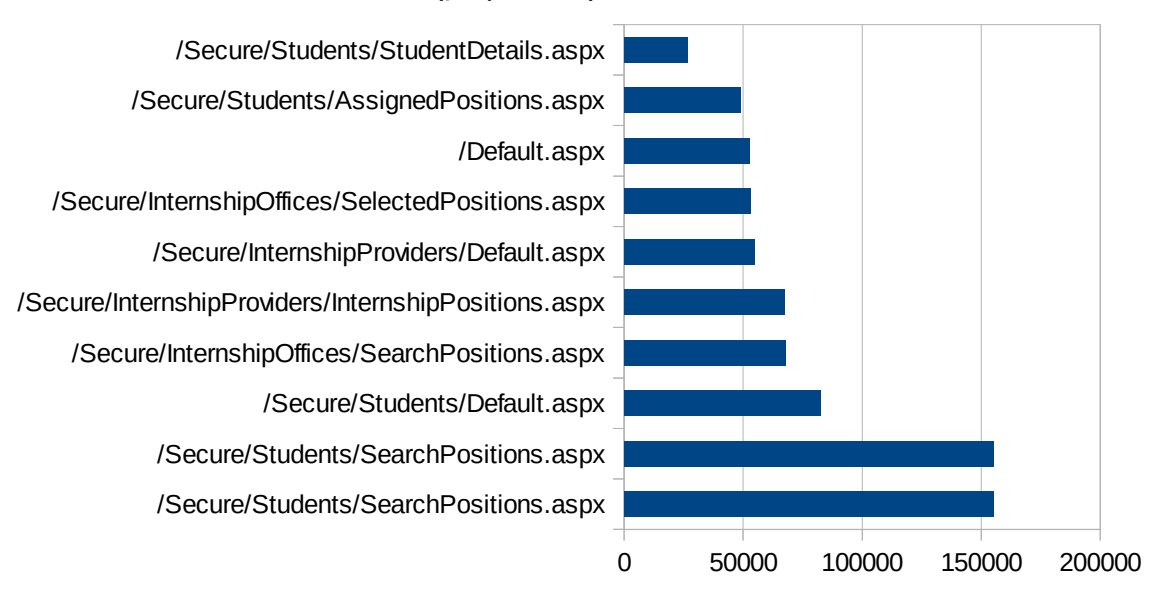

## Δημοφιλέστερες Σελίδες

### **Εικόνα 4.53: Οι 10 δημοφιλέστερες σελίδες της πύλης συνολικά για το 2ο τετράμηνο 2014**

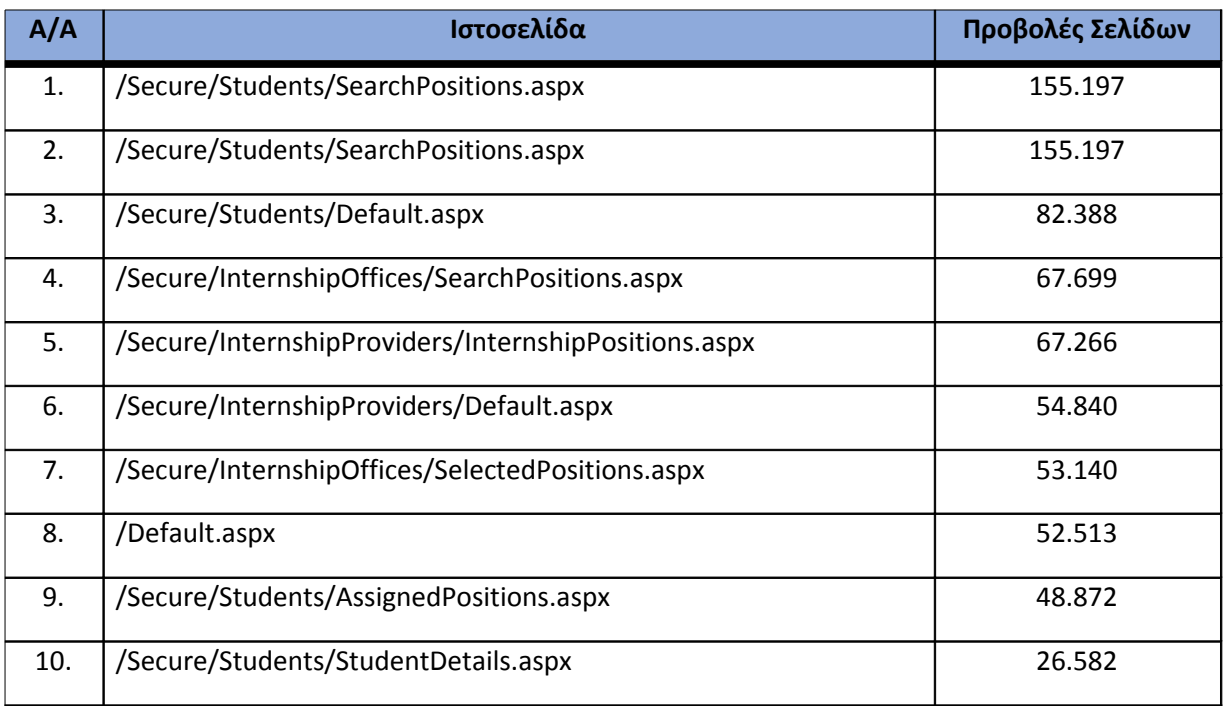

**Πίνακας 4.48: Κατάλογος με τις 10 δημοφιλέστερες σελίδες της πύλης του "submitatlas.grnet.gr" για το 2ο τετράμηνο 2014**

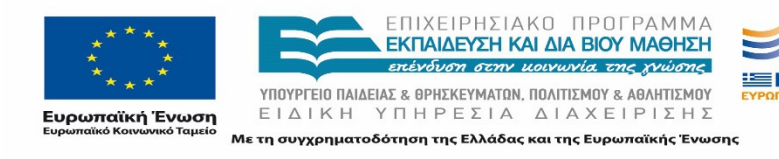

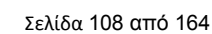
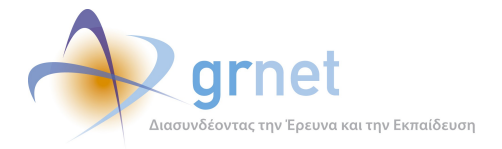

#### **4.6.2 Δημοφιλέστερες σελίδες εισόδου**

Στην Εικόνα 4.42 παρουσιάζονται οι 10 δημοφιλέστερες σελίδες εισόδου για το 2ο τετράμηνο 2014. Επίσης στον πίνακα που ακολουθεί παρατίθεται ο αριθμός των επισκέψεων που πραγματοποιήθηκαν. Η ταξινόμηση στον πίνακα έγινε με βάση τον αριθμό επισκέψεων συνολικά για όλη την περίοδο.

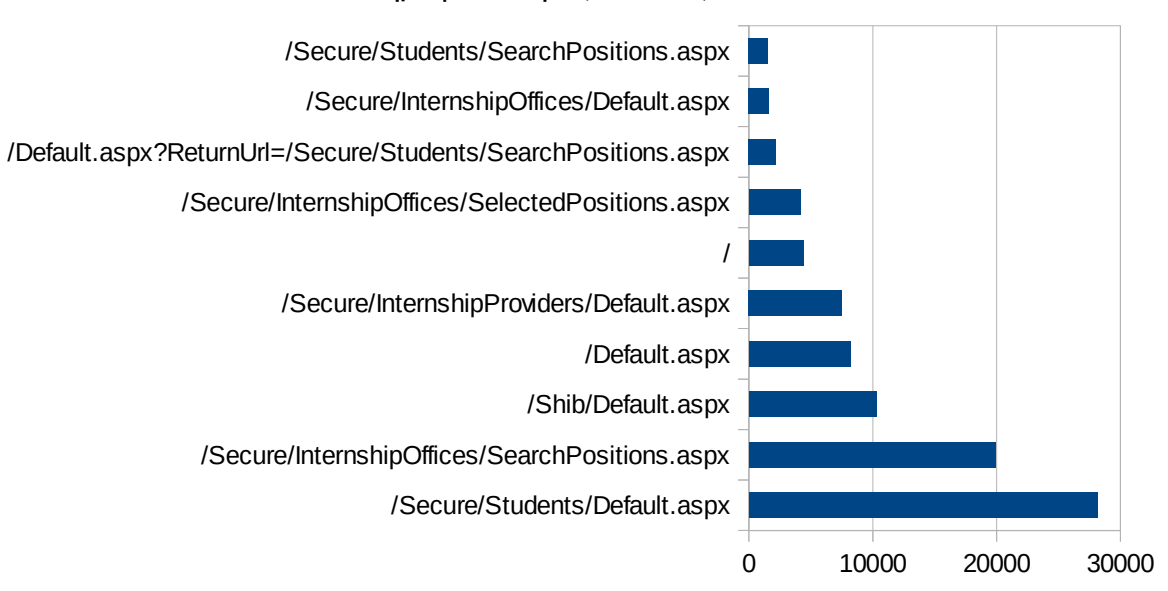

#### Δημοφιλέστερες Σελίδες Εισόδου

#### **Εικόνα 4.54: Οι 10 δημοφιλέστερες σελίδες εισόδου του "submit-atlas.grnet.gr" συνολικά για το 2ο τετράμηνο 2014**

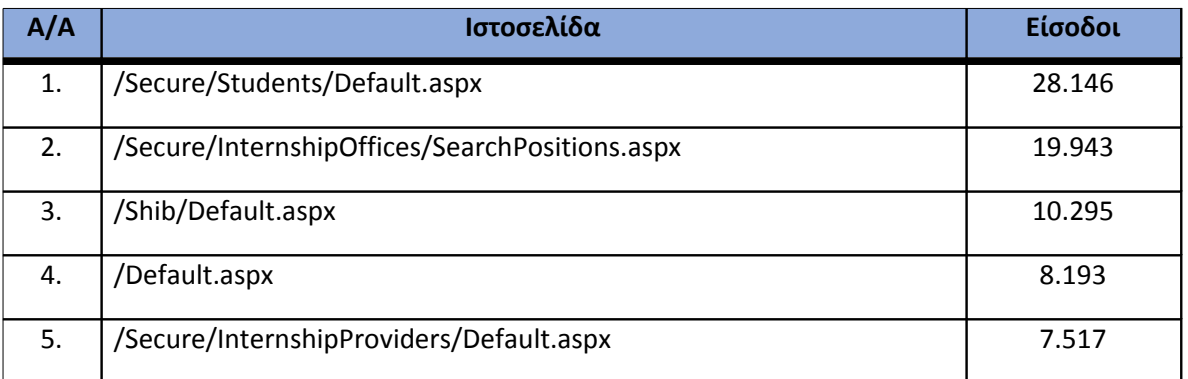

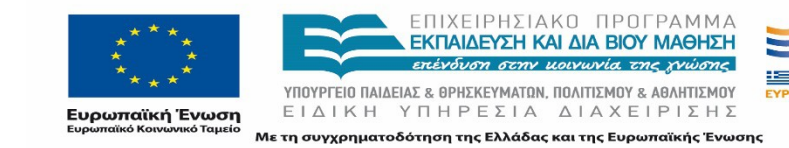

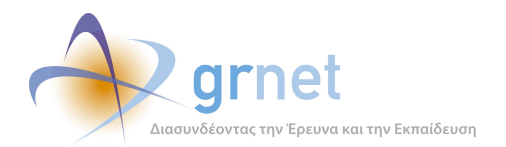

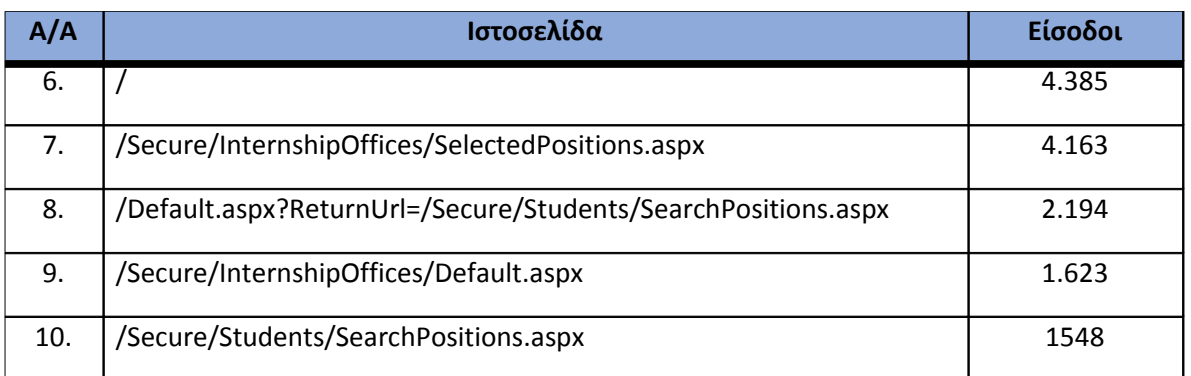

**Πίνακας 4.49: Κατάλογος με τις 10 δημοφιλέστερες σελίδες εισόδου της πύλης του "submitatlas.grnet.gr" για το 2ο τετράμηνο 2014**

#### **4.6.3 Δημοφιλέστερες σελίδες εξόδου**

Στην Εικόνα 4.43 παρουσιάζονται οι 10 δημοφιλέστερες σελίδες εξόδου για το 2ο τετράμηνο 2014. Επίσης στον πίνακα που ακολουθεί παρατίθεται ο αριθμός των επισκέψεων που πραγματοποιήθηκαν σε κάθε σελίδα το 2ο τετράμηνο 2014. Η ταξινόμηση στον πίνακα έγινε με βάση τον αριθμό επισκέψεων συνολικά για όλη την περίοδο.

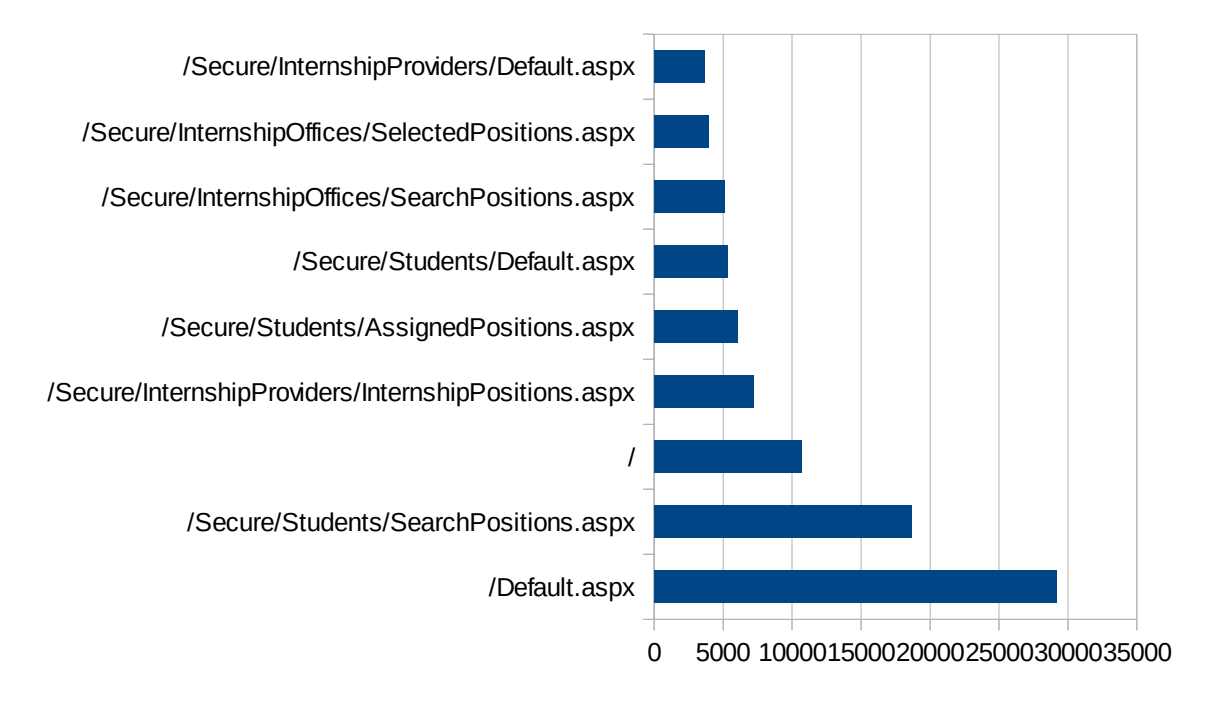

**Εικόνα 4.55: Οι 10 δημοφιλέστερες σελίδες εξόδου για το 2ο τετράμηνο 2014**

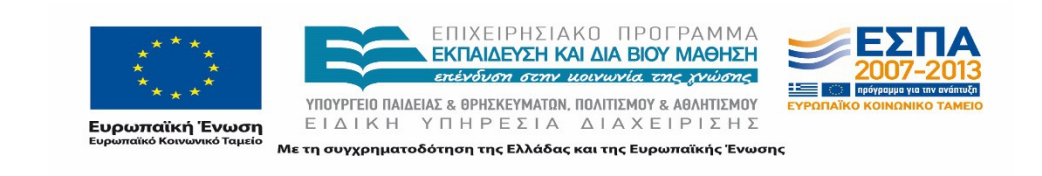

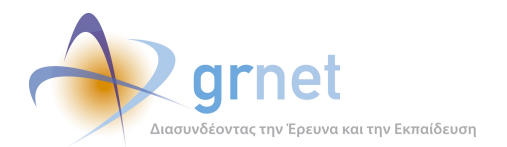

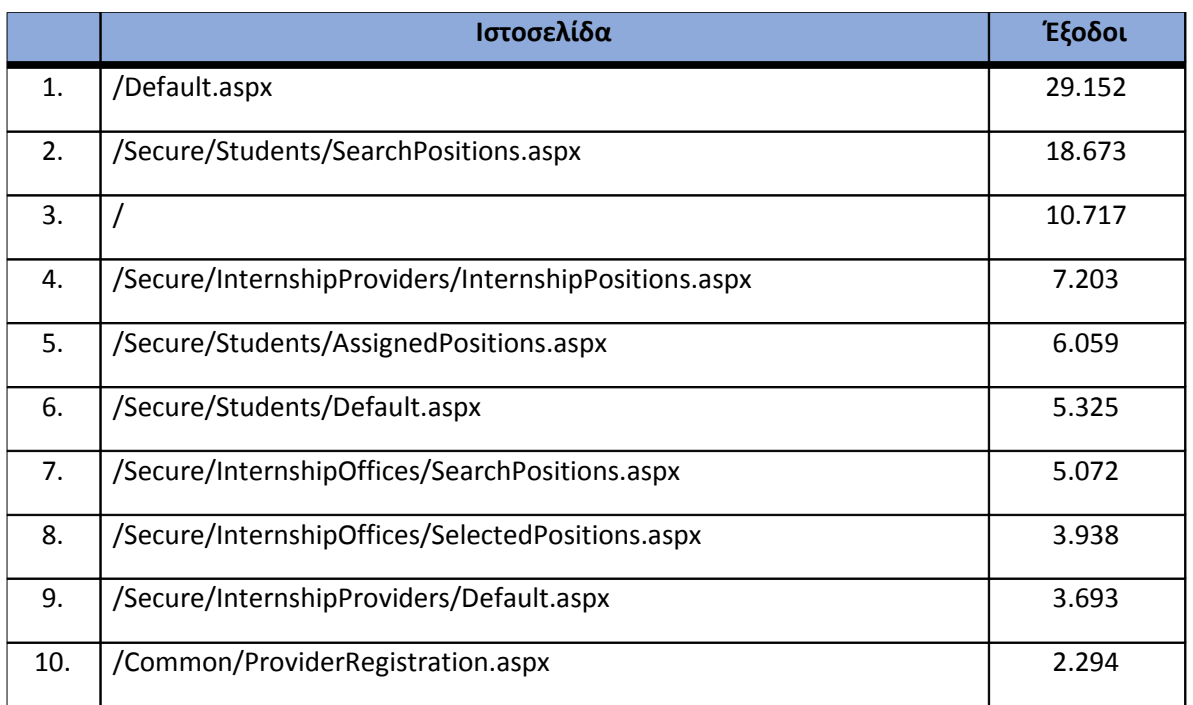

**Πίνακας 4.50: Κατάλογος με τις 10 δημοφιλέστερες σελίδες εξόδου για το 2ο τετράμηνο 2014**

#### **4.6.4 Επισκέψεις ανά χώρα και ανά πόλη**

Παρακάτω ακολουθεί το ποσοστό επισκέψεων ανά χώρα της πύλης "submit-atlas.grnet.gr". Η Ελλάδα έχει το ποσοστό των 97,5%, και ακολουθούν η Κύπρος, η Γερμανία, το Ηνωμένο Βασίλειο κτλ. με μικρά ποσοστά.

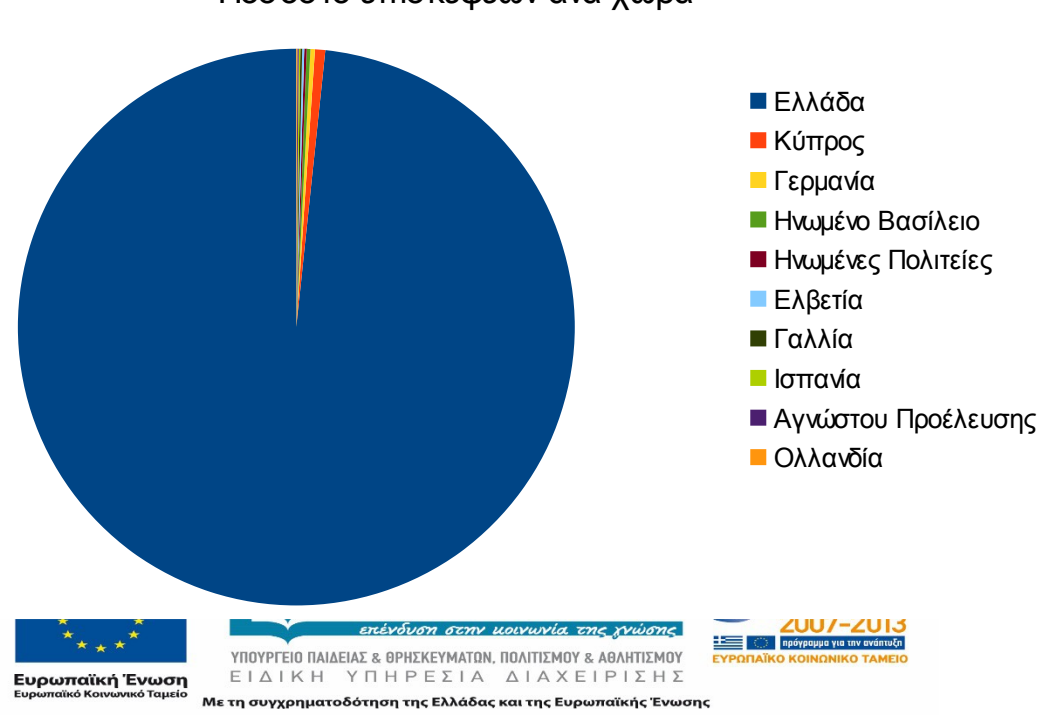

## Ποσοστό επισκέψεων ανά χώρα

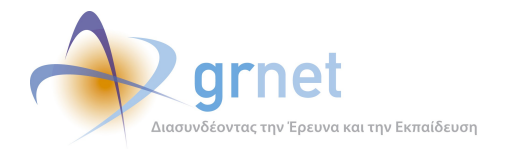

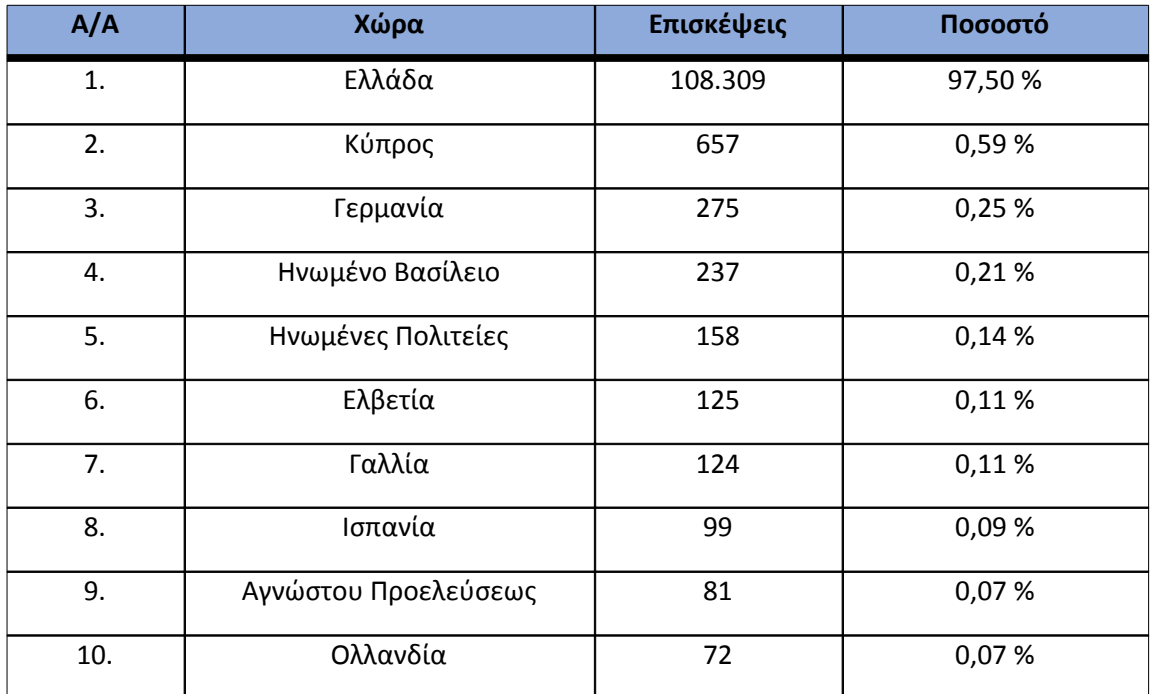

#### **Πίνακας 4.51: Πίνακας με τις επισκέψεις και τα ποσοστά επισκέψεων ανά χώρα για το 2ο τετράμηνο 2014**

Παρακάτω ακολουθεί το ποσοστό επισκέψεων ανά πόλη της πύλης "submit-atlas.grnet.gr".

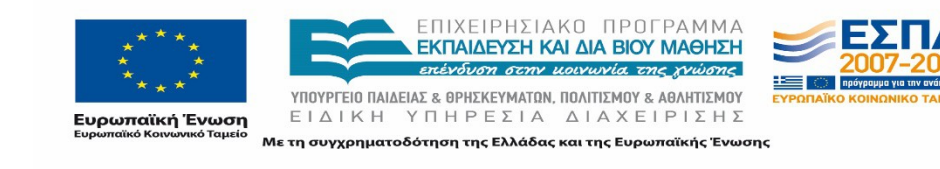

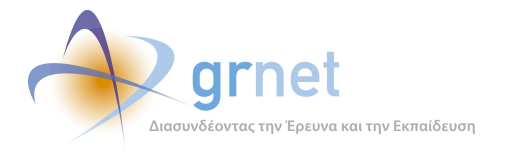

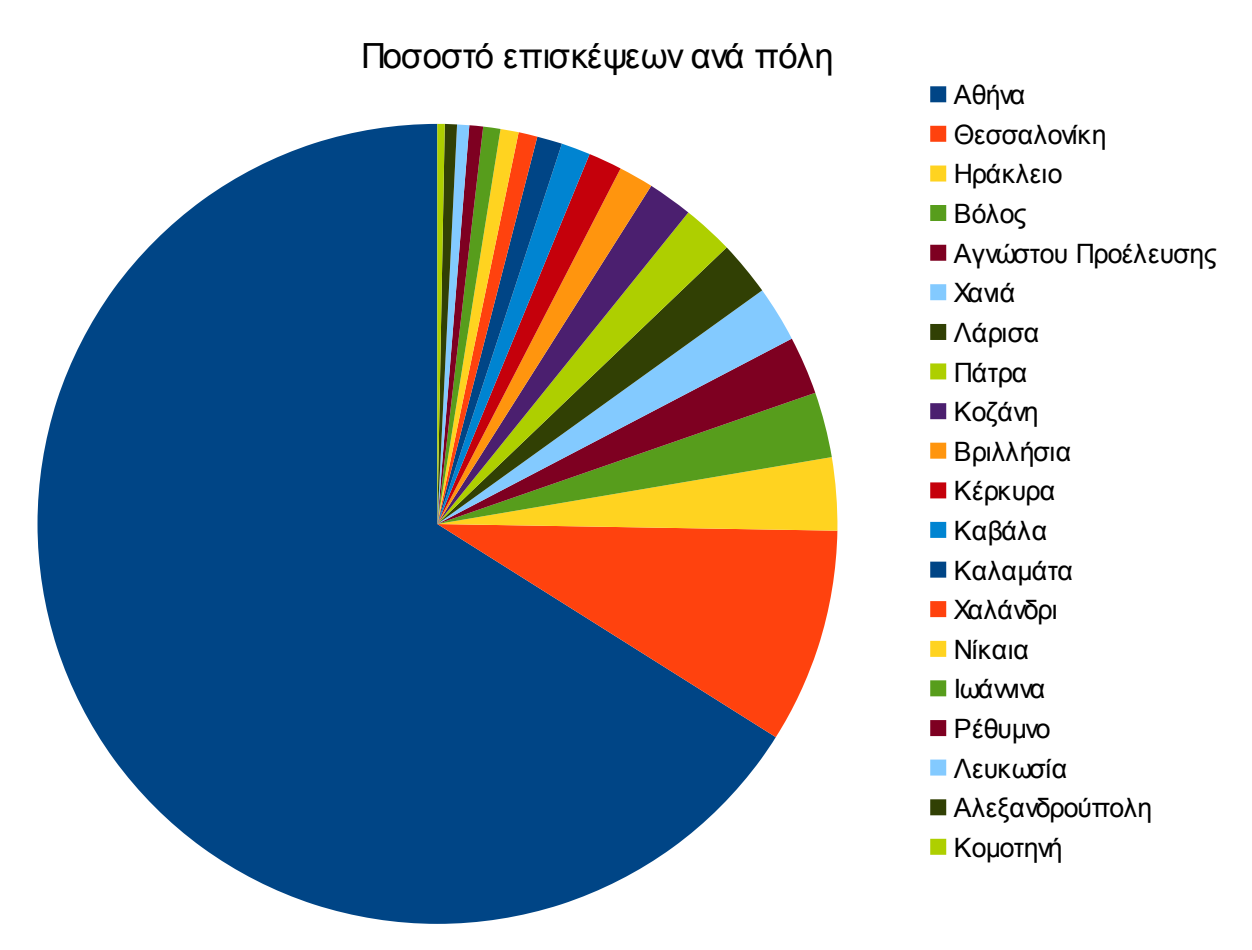

**Εικόνα 4.57: Ποσοστό επισκέψεων ανά πόλη για το 2ο τετράμηνο 2014**

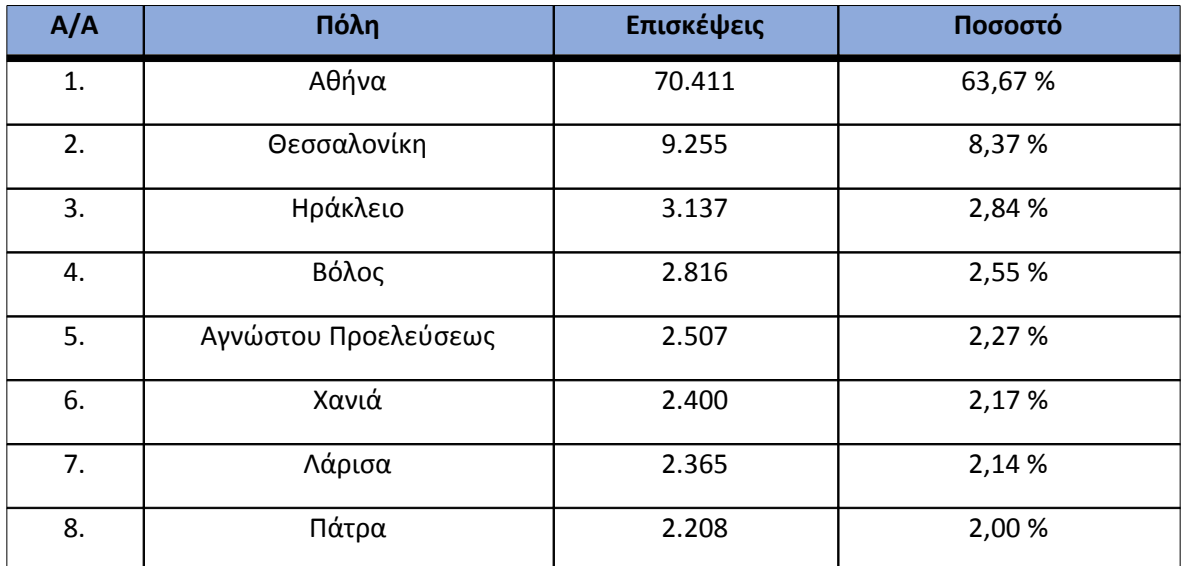

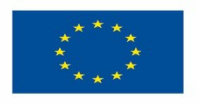

ΕΠΙΧΕΙΡΗΣΙΑΚΟ ΠΡΟΓΡΑΜΜΑ<br>**ΕΚΠΑΙΔΕΎΣΗ ΚΑΙ ΔΙΑ ΒΙΟΎ ΜΑΘΗΣΗ** επένδυση στην μοινωνία της χνώσης

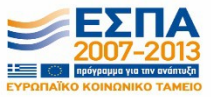

**Ευρωπαϊκή Ένωση**<br><sub>Ευρωπαϊκό Κοινωνικό Ταμείο</sub>

ΥΠΟΥΡΓΕΙΟ ΠΑΙΔΕΙΑΣ & ΘΡΗΣΚΕΥΜΑΤΩΝ, ΠΟΛΙΤΙΣΜΟΥ & ΑΘΛΗΤΙΣΜΟΥ ΕΙΔΙΚΗ ΥΠΗΡΕΣΙΑ ΔΙΑΧΕΙΡΙΣΗΣ Με τη συγχρηματοδότηση της Ελλάδας και της Ευρωπαϊκής Ένωσης

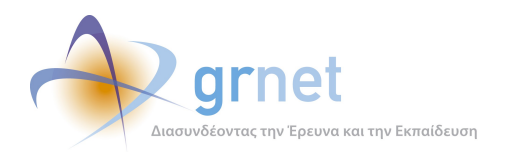

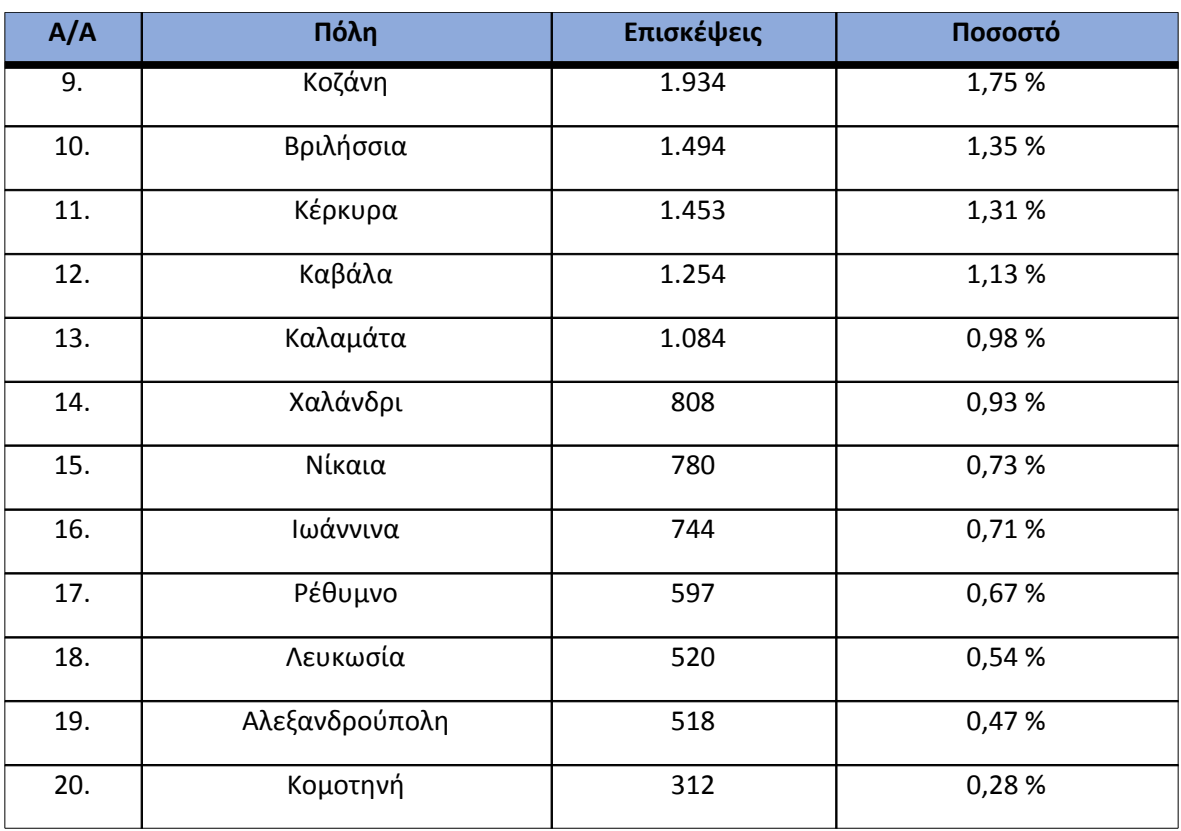

#### **Πίνακας 4.52: Πίνακας με τις επισκέψεις και τα ποσοστά επισκέψεων ανά πόλη για το 2ο τετράμηνο 2014**

#### **4.6.5 Επίπεδο δραστηριότητας ανά ημέρα της εβδομάδας**

Στα επόμενα διαγράμματα αναλύονται οι επισκέψεις που πραγματοποιήθηκαν το 2ο τετράμηνο 2014 ανάλογα με την ημέρα της εβδομάδας και τις εργάσιμες και μη ημέρες.

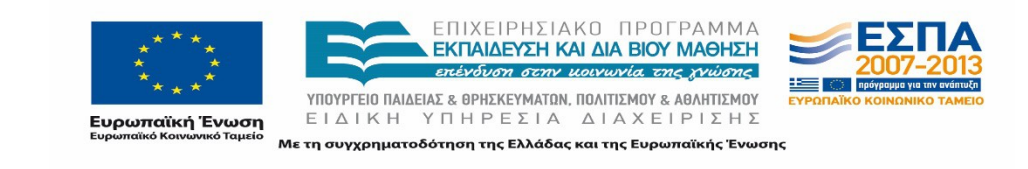

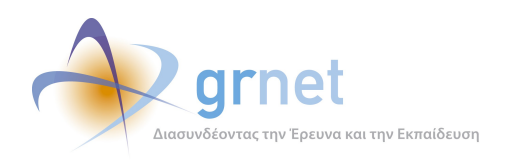

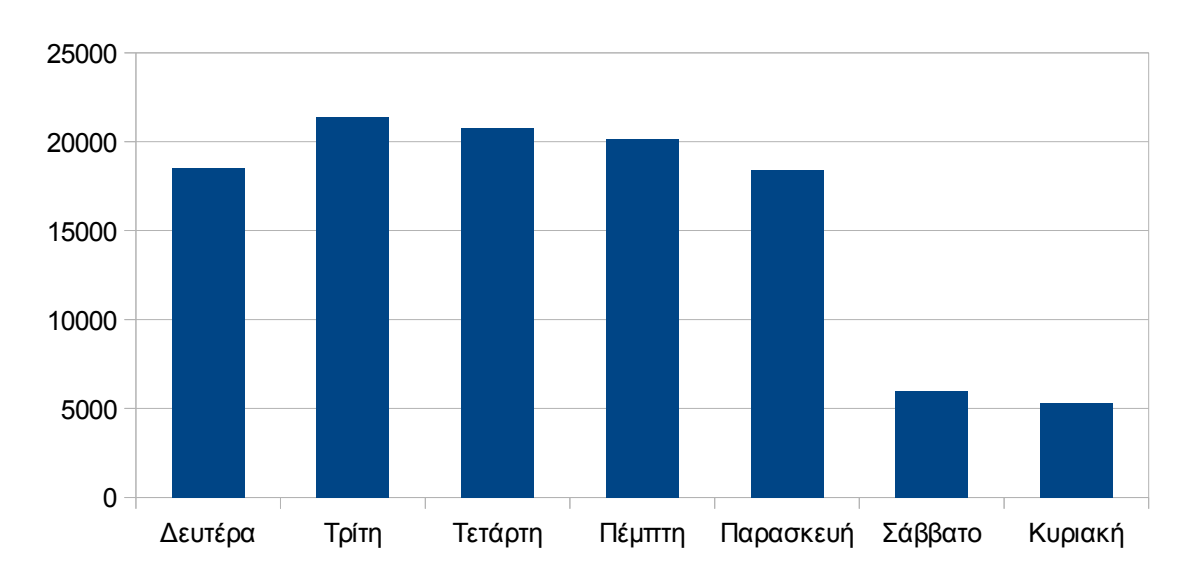

# Επίπεδο δραστηριότητας ανά μέρα της εβδομάδας

**Εικόνα 4.58: Το επίπεδο δραστηριότητας ανά ημέρα της εβδομάδας για το 2ο τετράμηνο 2014**

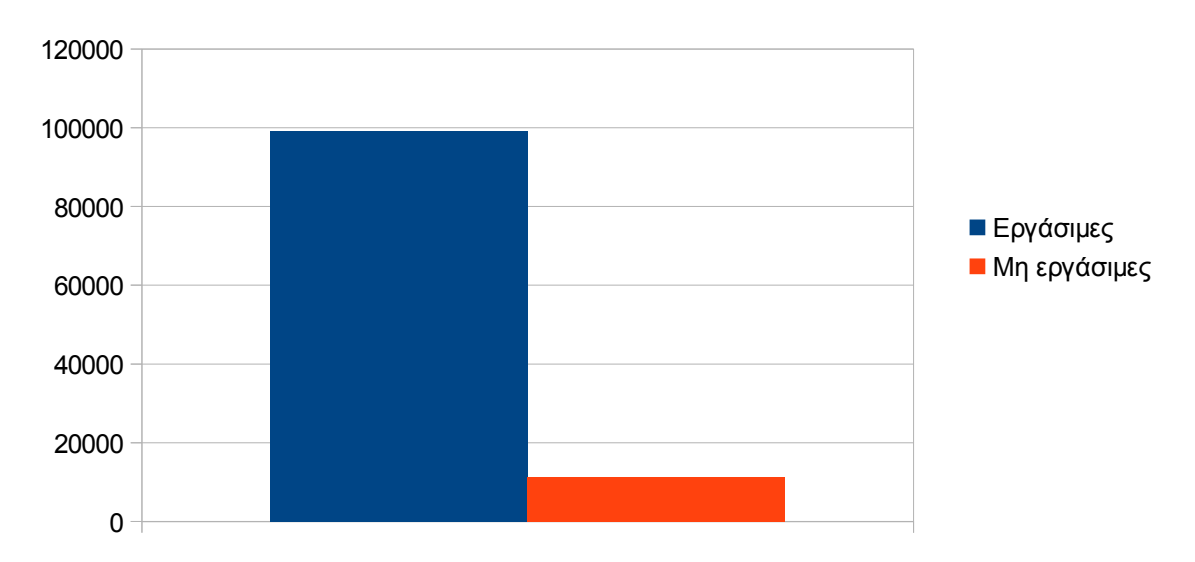

Εργάσιμες και μη εργάσιμες ημέρες

### **Εικόνα 4.59: Το επίπεδο δραστηριότητας ανά εργάσιμη και μη ημέρα της εβδομάδας για το 2ο τετράμηνο 2014**

Στον πίνακα που ακολουθεί (Πίνακας 4.37) παρουσιάζεται ο αριθμός των επισκέψεων ανά ημέρα της εβδομάδας για το 2ο τετράμηνο 2014 που παρουσιάστηκαν διαγραμματικά παραπάνω.

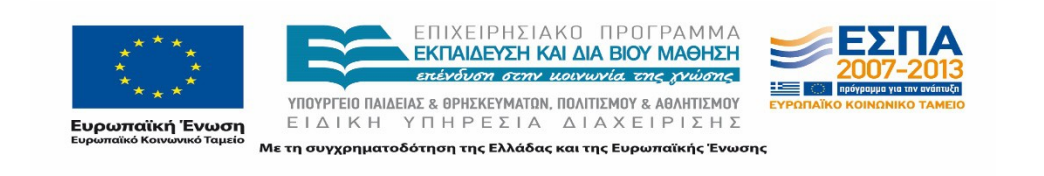

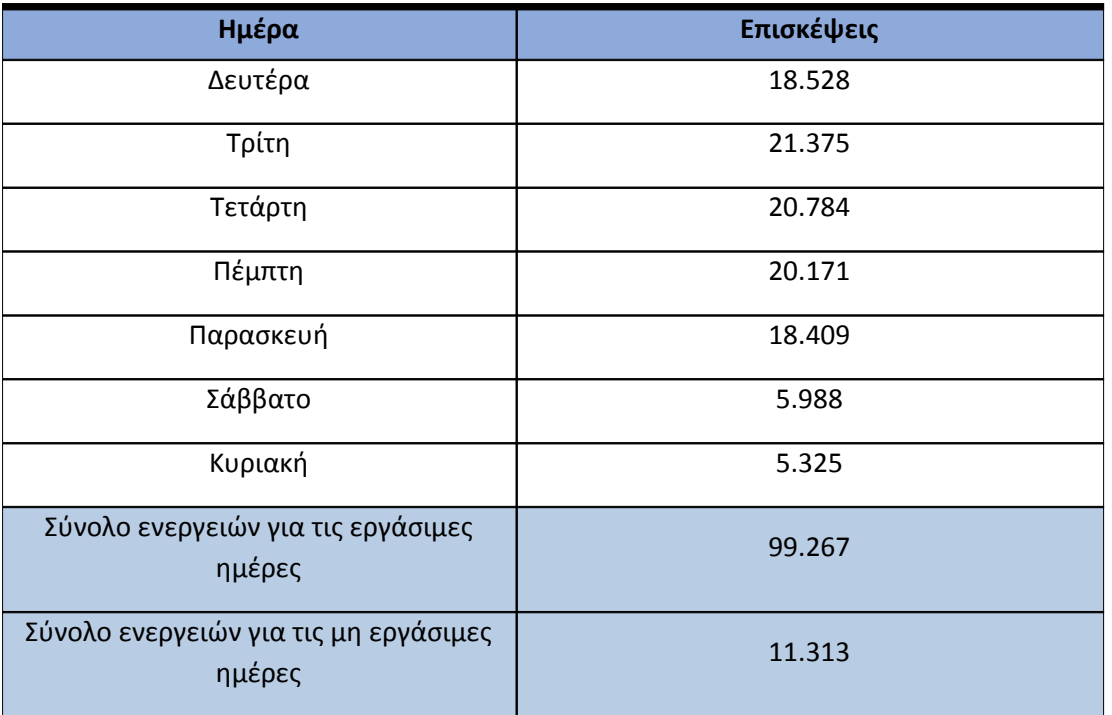

#### **Πίνακας 4.53: Ενέργειες που πραγματοποιήθηκαν ανά ημέρα της εβδομάδας για το 2ο τετράμηνο 2014**

### **4.6.6 Επίπεδο δραστηριότητας ανά ώρα της ημέρας**

Στο επόμενο διάγραμμα φαίνεται αναλυτικά η κίνηση επισκέψεων ανάλογα με την ώρα της ημέρας το 2ο τετράμηνο 2014. Οι ώρες αιχμής είναι μεταξύ 10:00-15:00.

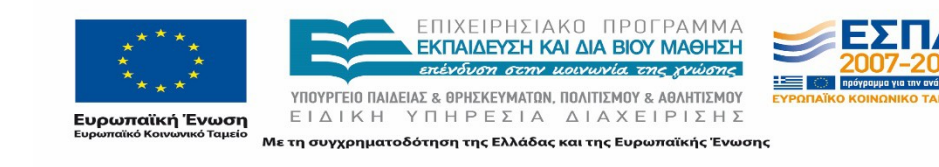

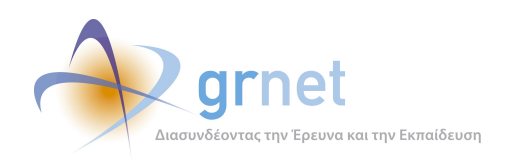

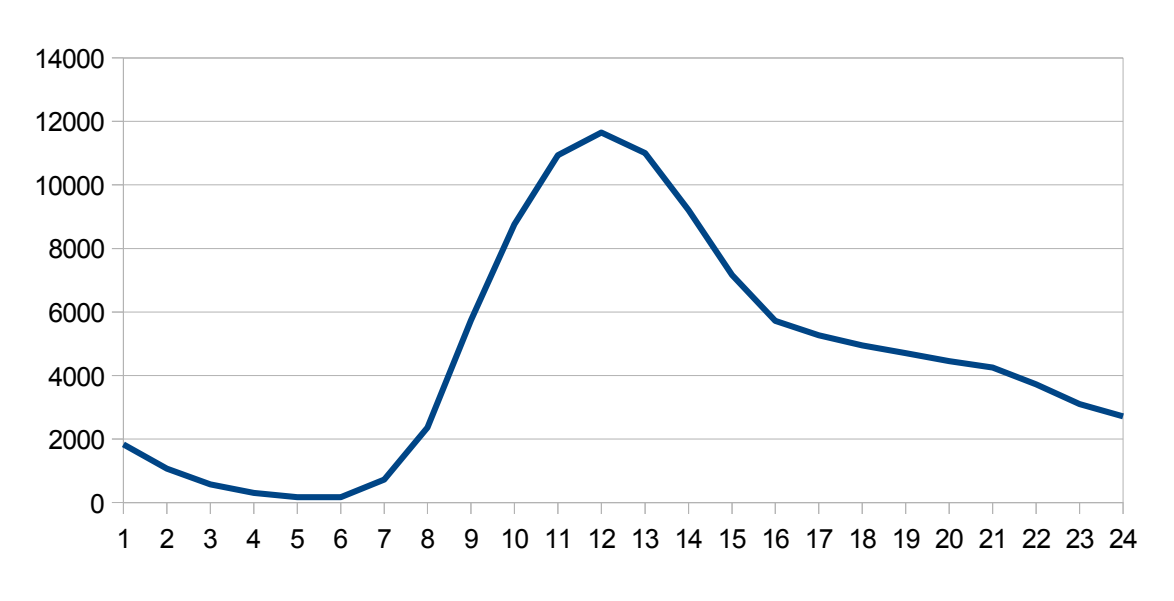

# Επίπεδο δραστηριότητας ανά ώρα της ημέρας

#### **Εικόνα 4.60: Το επίπεδο δραστηριότητας ανά ώρα της ημέρας για το 2ο τετράμηνο 2014**

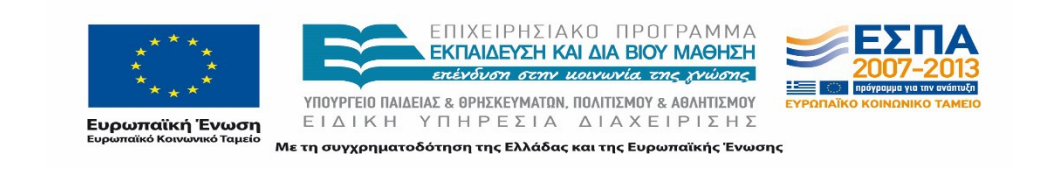

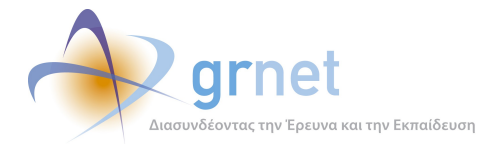

# **4.7 Αναφορά για την περίοδο Σεπτέμβριος 2014-Δεκέμβριος 2014 (3ο τετράμηνο 2014)**

Στην ενότητα αυτή παρουσιάζονται στοιχεία για τα αποτελέσματα της ανάλυσης των αρχείων κίνησης για το 3ο τετράμηνο 2014.

#### **4.7.1 Δημοφιλέστερες Σελίδες**

Στην Εικόνα 4.49 παρουσιάζονται οι δημοφιλέστερες σελίδες της πύλης του "submitatlas.grnet.gr" για το 3ο τετράμηνο 2014 συνολικά.

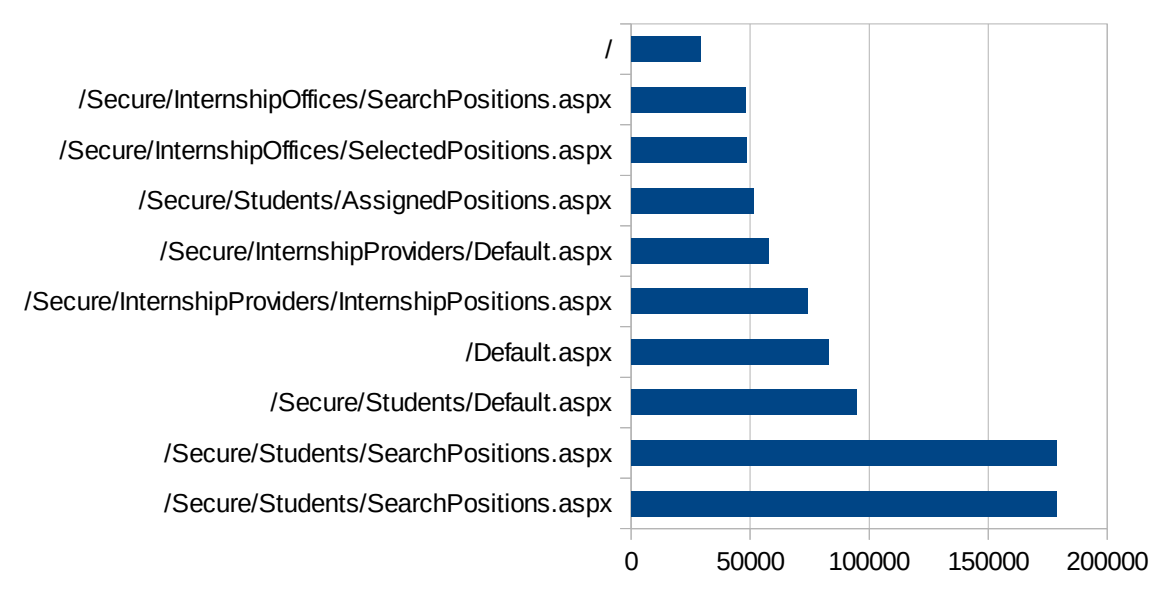

### Δημοφιλέστερες Σελίδες

**Εικόνα 4.61: Οι 10 δημοφιλέστερες σελίδες της πύλης συνολικά για το 3ο τετράμηνο 2014**

| A/A | Ιστοσελίδα                                           | Προβολές Σελίδων |
|-----|------------------------------------------------------|------------------|
| 1.  | /Secure/Students/SearchPositions.aspx                | 178.668          |
| 2.  | /Secure/Students/SearchPositions.aspx                | 178.668          |
| 3.  | /Secure/Students/Default.aspx                        | 94.866           |
| 4.  | /Default.aspx                                        | 82.971           |
| 5.  | /Secure/InternshipProviders/InternshipPositions.aspx | 74.026           |

via zne

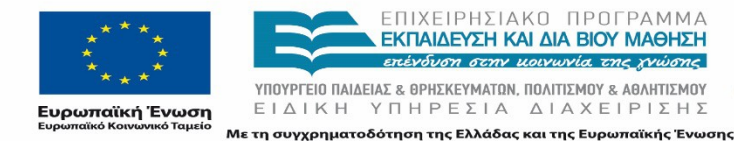

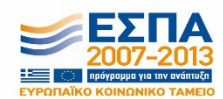

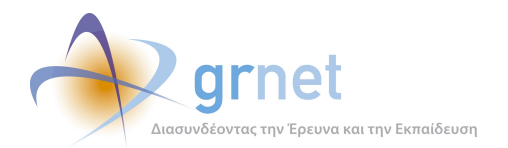

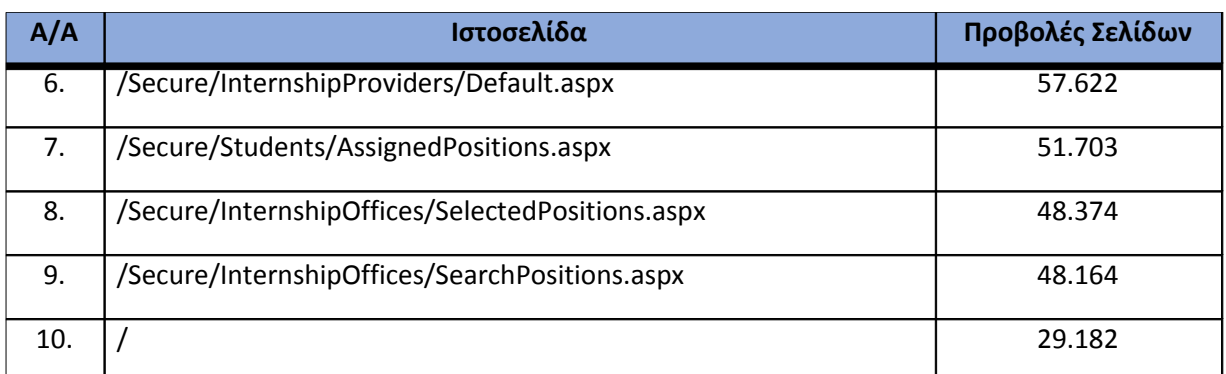

**Πίνακας 4.54: Κατάλογος με τις 10 δημοφιλέστερες σελίδες της πύλης του "submitatlas.grnet.gr" για το 3ο τετράμηνο 2014**

#### **4.7.2 Δημοφιλέστερες σελίδες εισόδου**

Στην Εικόνα 4.50 παρουσιάζονται οι 10 δημοφιλέστερες σελίδες εισόδου για το 3ο τετράμηνο 2014. Επίσης στον πίνακα που ακολουθεί παρατίθεται ο αριθμός των επισκέψεων που πραγματοποιήθηκαν. Η ταξινόμηση στον πίνακα έγινε με βάση τον αριθμό επισκέψεων συνολικά για όλη την περίοδο.

Αναμενόμενο μπορεί να χαρακτηρισθεί το γεγονός ότι η αρχική σελίδα της πύλης του "submitatlas.grnet.gr" είναι η δημοφιλέστερη σελίδα εισόδου στην πύλη.

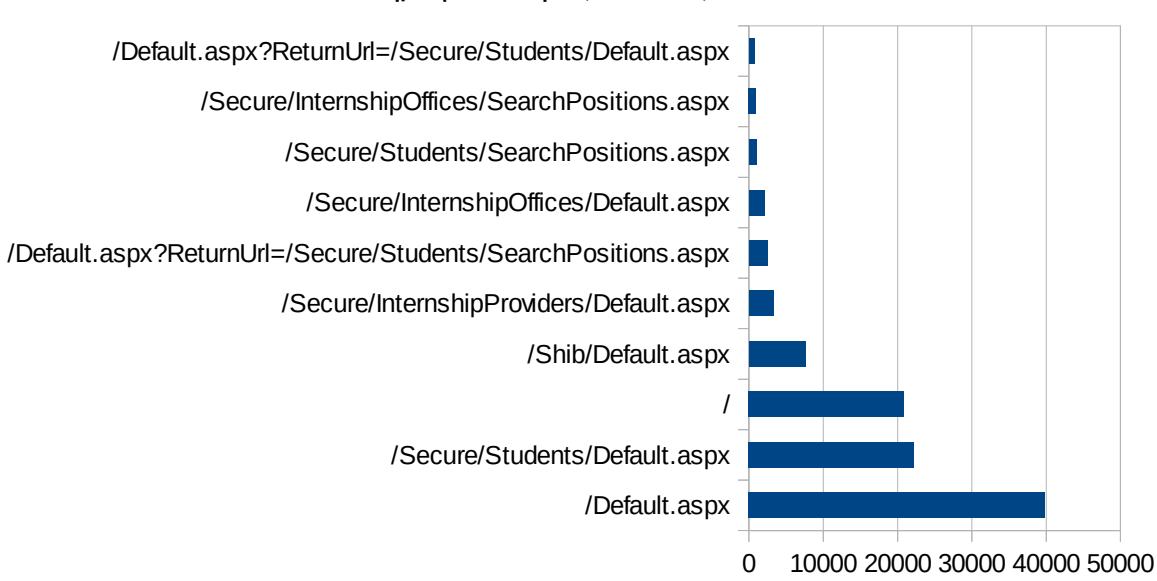

## Δημοφιλέστερες Σελίδες Εισόδου

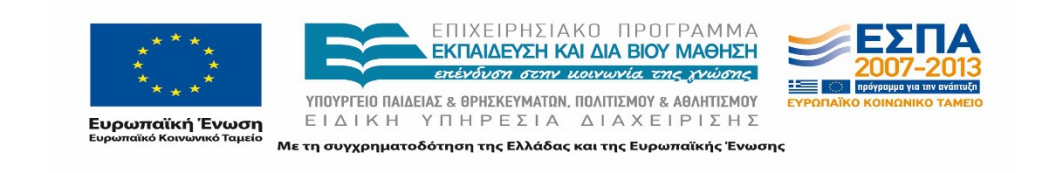

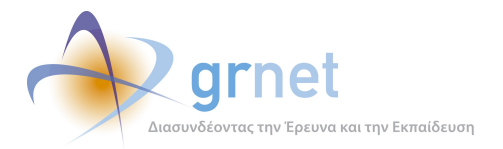

### **Εικόνα 4.62: Οι 10 δημοφιλέστερες σελίδες εισόδου του "submit-atlas.grnet.gr" συνολικά για το 3ο τετράμηνο 2014**

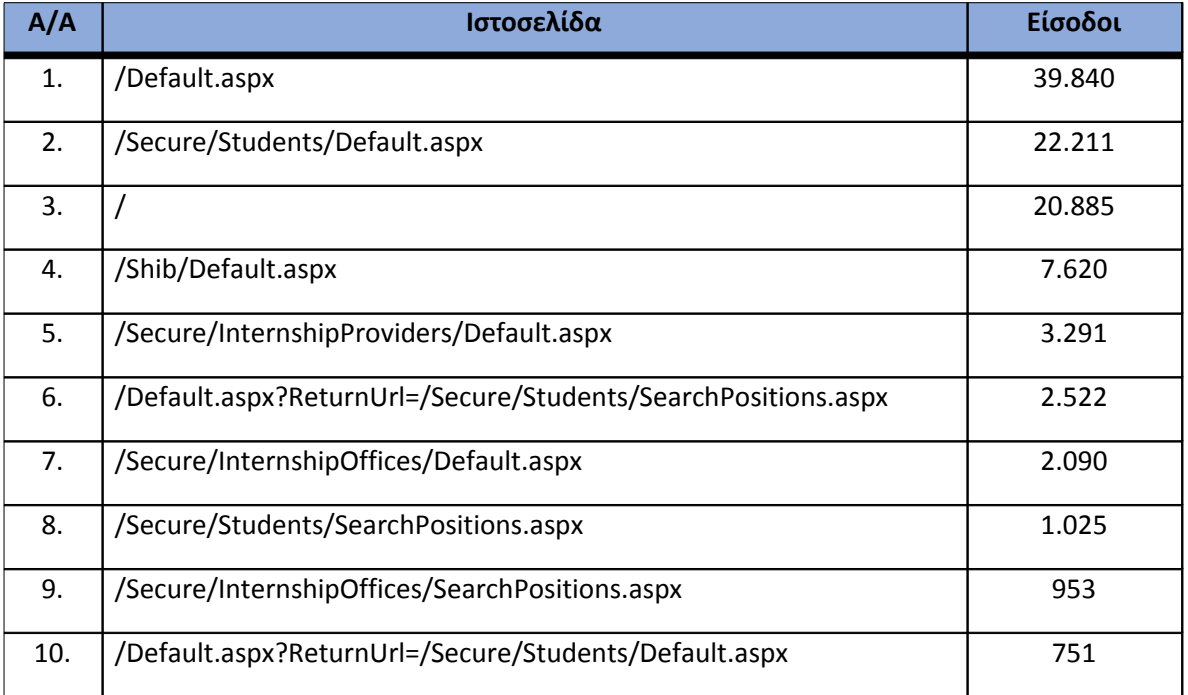

**Πίνακας 4.55: Κατάλογος με τις 10 δημοφιλέστερες σελίδες εισόδου της πύλης του "submitatlas.grnet.gr" για το 3ο τετράμηνο 2014**

#### **4.7.3 Δημοφιλέστερες σελίδες εξόδου**

Στην Εικόνα 4.51 παρουσιάζονται οι 10 δημοφιλέστερες σελίδες εξόδου για το 3ο τετράμηνο 2014. Επίσης στον πίνακα που ακολουθεί παρατίθεται ο αριθμός των επισκέψεων που πραγματοποιήθηκαν σε κάθε σελίδα το 3ο τετράμηνο 2014. Η ταξινόμηση στον πίνακα έγινε με βάση τον αριθμό επισκέψεων συνολικά για όλη την περίοδο.

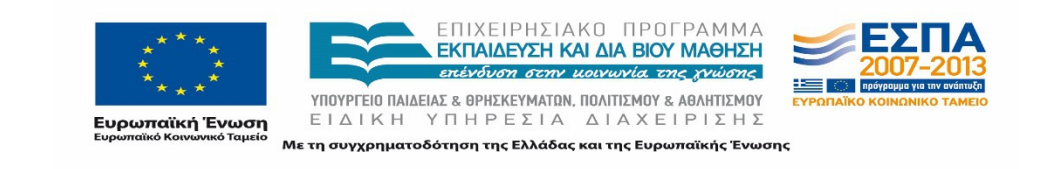

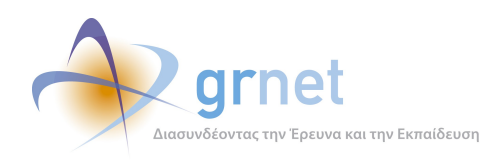

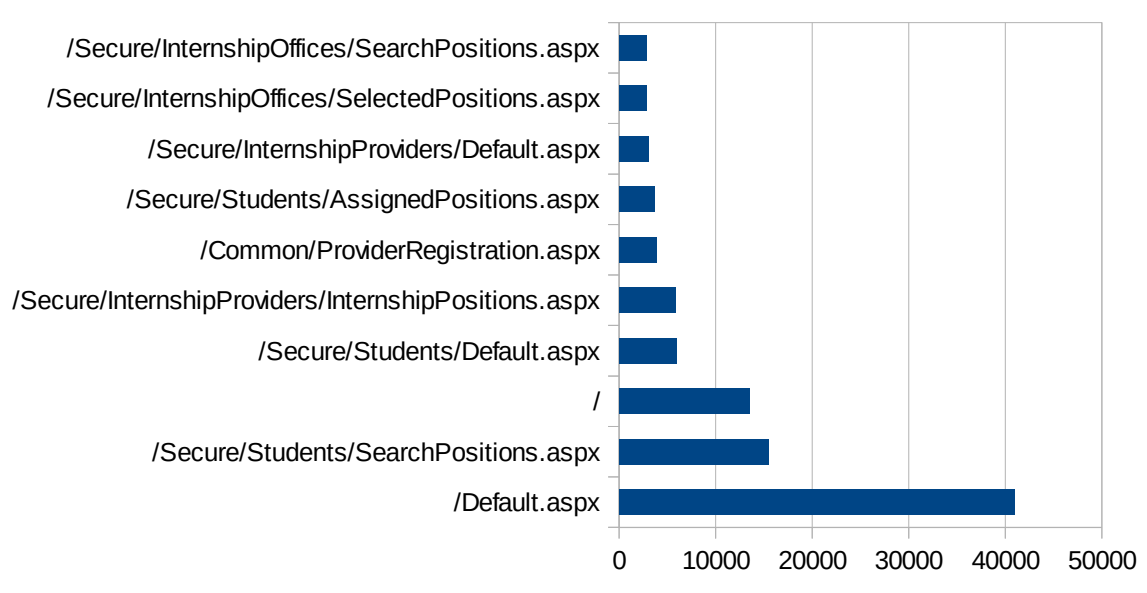

## Δημοφιλέστερες Σελίδες Εξόδου

#### **Εικόνα 4.63: Οι 10 δημοφιλέστερες σελίδες εξόδου για το 3ο τετράμηνο 2014**

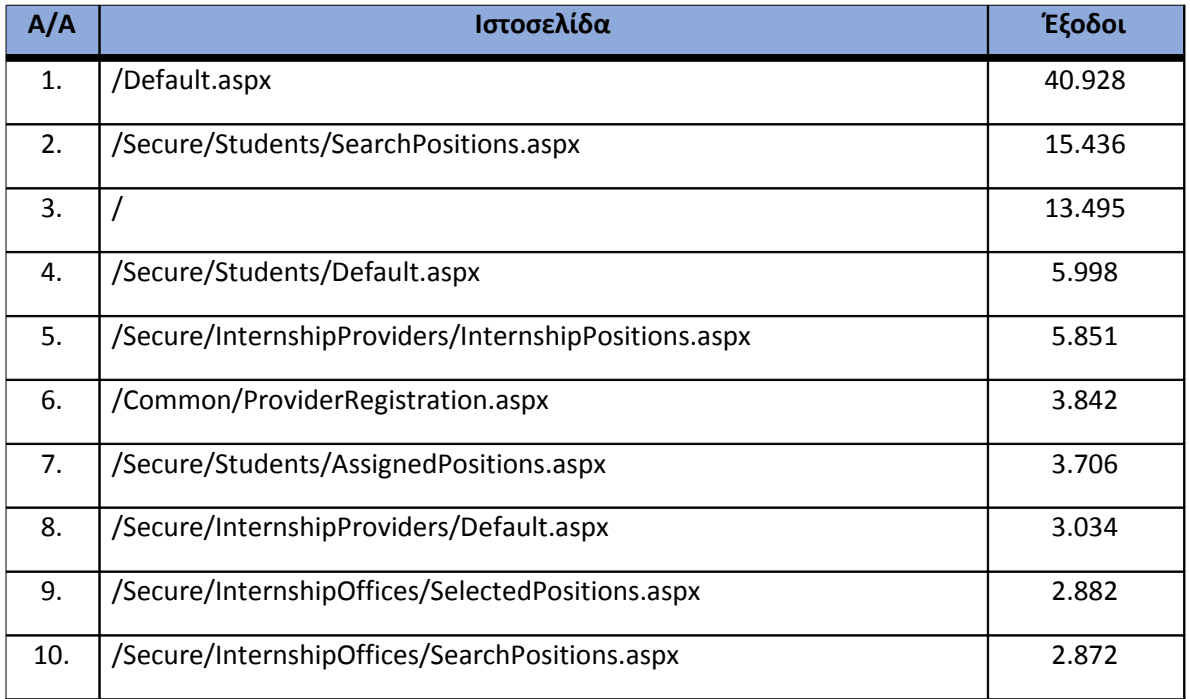

**Πίνακας 4.56: Κατάλογος με τις 10 δημοφιλέστερες σελίδες εξόδου για το 3ο τετράμηνο 2014**

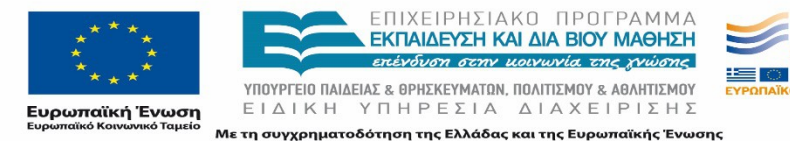

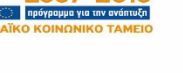

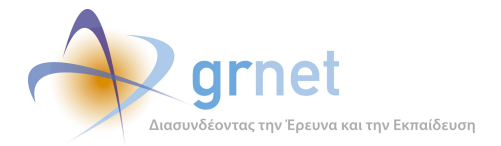

#### **4.7.4 Επισκέψεις ανά χώρα και ανά πόλη**

Παρακάτω ακολουθεί το ποσοστό επισκέψεων ανά χώρα της πύλης "submit-atlas.grnet.gr". Η Ελλάδα έχει το ποσοστό των 99,04%, και ακολουθούν η Γερμανία, η Κύπρος, το Ηνωμένο Βασίλειο κτλ. με μικρά ποσοστά.

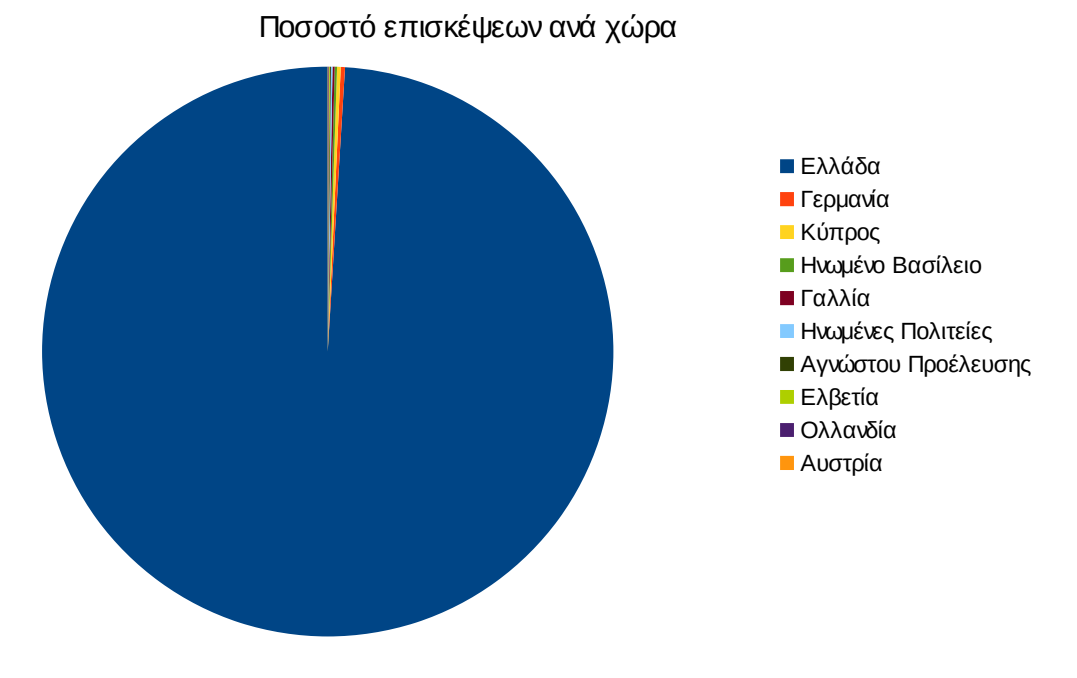

**Εικόνα 4.64: Ποσοστό επισκέψεων ανά χώρα για το 3ο τετράμηνο 2014**

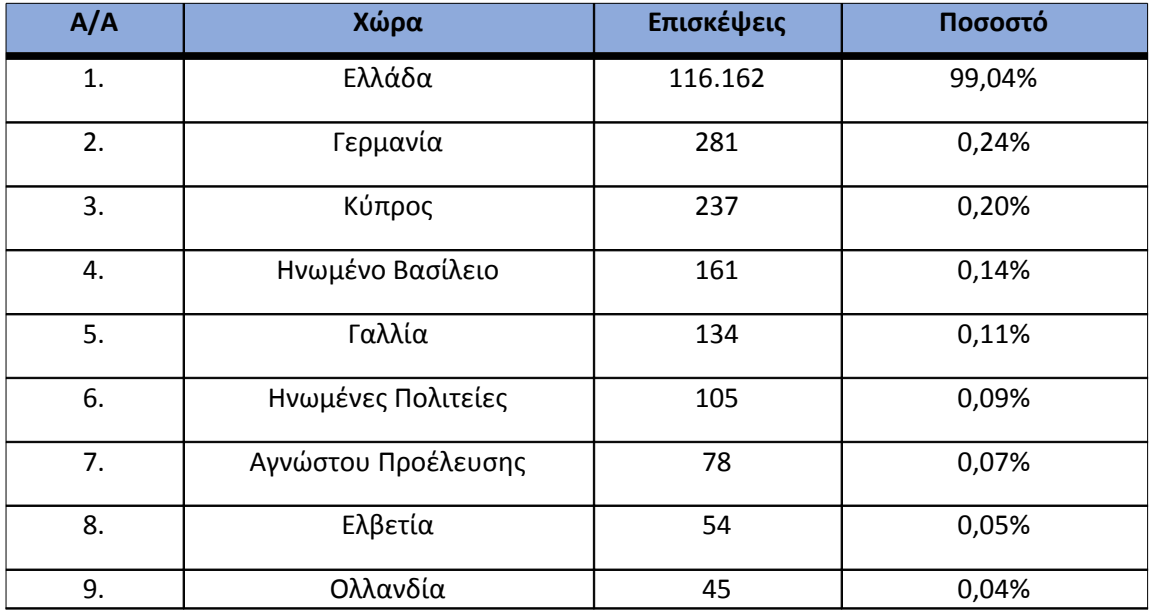

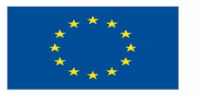

ΕΠΙΧΕΙΡΗΣΙΑΚΟ ΠΡΟΓΡΑΜΜΑ<br>**ΕΚΠΑΙΔΕΎΣΗ ΚΑΙ ΔΙΑ ΒΙΟΎ ΜΑΘΗΣΗ** επένδυση στην μοινωνία της χνώσης

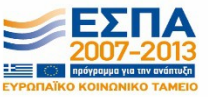

**Ευρωπαϊκή Ένωση**<br><sub>Ευρωπαϊκό Κοινωνικό Ταμείο</sub>

ΥΠΟΥΡΓΕΙΟ ΠΑΙΔΕΙΑΣ & ΘΡΗΣΚΕΥΜΑΤΩΝ, ΠΟΛΙΤΙΣΜΟΥ & ΑΘΛΗΤΙΣΜΟΥ ΕΙΔΙΚΗ ΥΠΗΡΕΣΙΑ ΔΙΑΧΕΙΡΙΣΗΣ Με τη συγχρηματοδότηση της Ελλάδας και της Ευρωπαϊκής Ένωσης

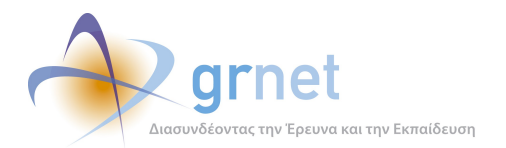

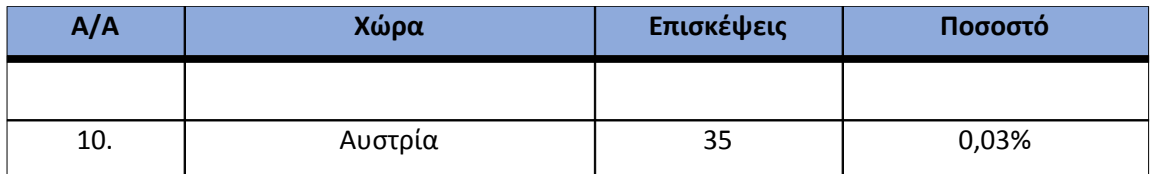

**Πίνακας 4.57: Πίνακας με τις επισκέψεις και τα ποσοστά επισκέψεων ανά χώρα για το 3ο τετράμηνο 2014**

Παρακάτω ακολουθεί το ποσοστό επισκέψεων ανά πόλη της πύλης "submit-atlas.grnet.gr".

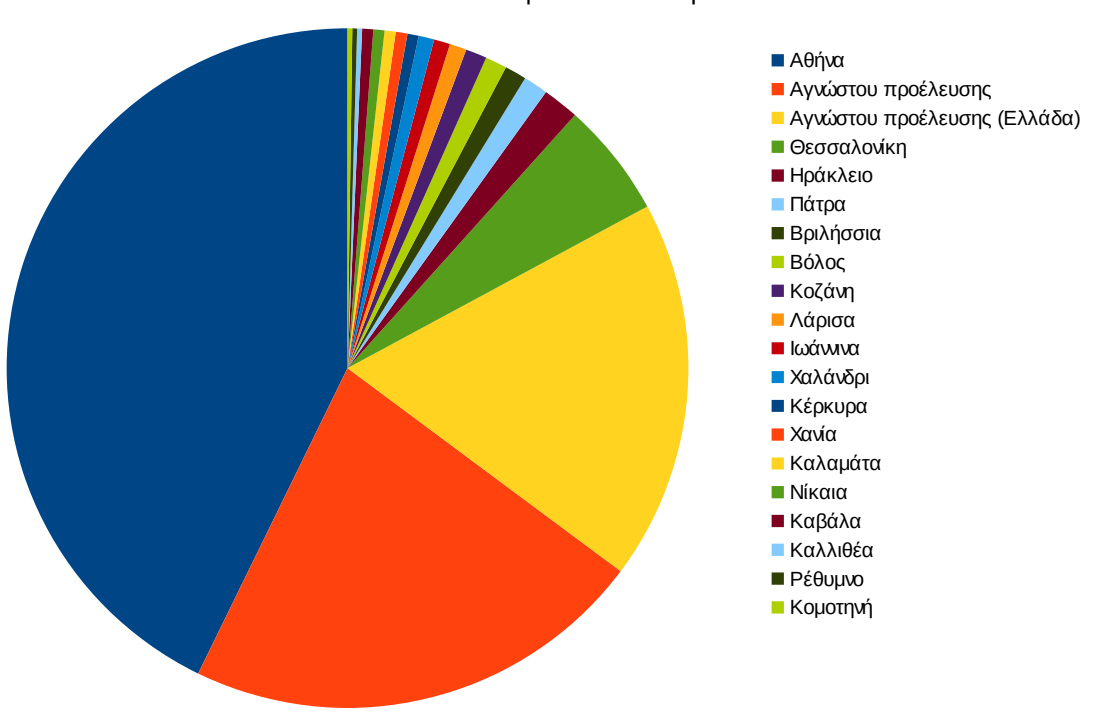

Ποσοστό επισκέψεων ανά πόλη

**Εικόνα 4.65: Ποσοστό επισκέψεων ανά πόλη για το 3ο τετράμηνο 2014**

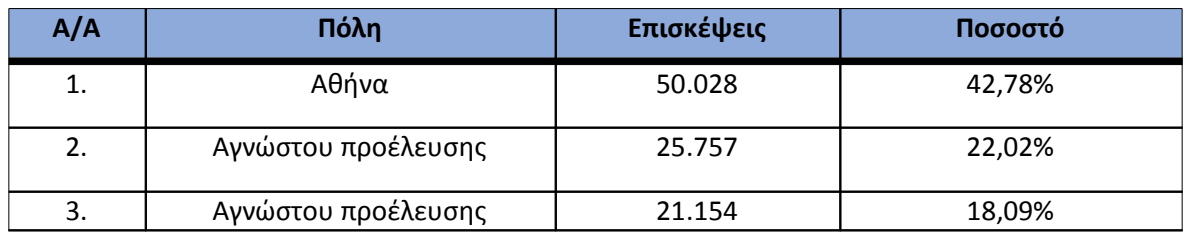

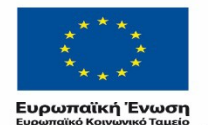

ΕΠΙΧΕΙΡΗΣΙΑΚΟ ΠΡΟΓΡΑΜΜΑ<br>ΕΚΠΑΙΔΕΥΣΗ ΚΑΙΔΙΑΒΙΟΥ ΜΑΘΗΣΗ επένδυση στην μοινωνία της χνώσης

ΥΠΟΥΡΓΕΙΟ ΠΑΙΔΕΙΑΣ & ΘΡΗΣΚΕΥΜΑΤΩΝ, ΠΟΛΙΤΙΣΜΟΥ & ΑΘΛΗΤΙΣΜΟΥ

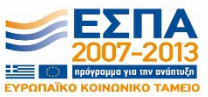

ΕΙΔΙΚΗ ΥΠΗΡΕΣΙΑ ΔΙΑΧΕΙΡΙΣΗΣ Με τη συγχρηματοδότηση της Ελλάδας και της Ευρωπαϊκής Ένωσης

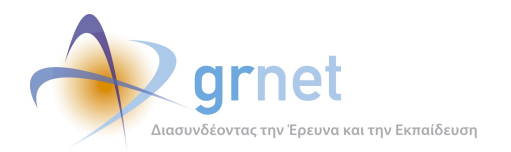

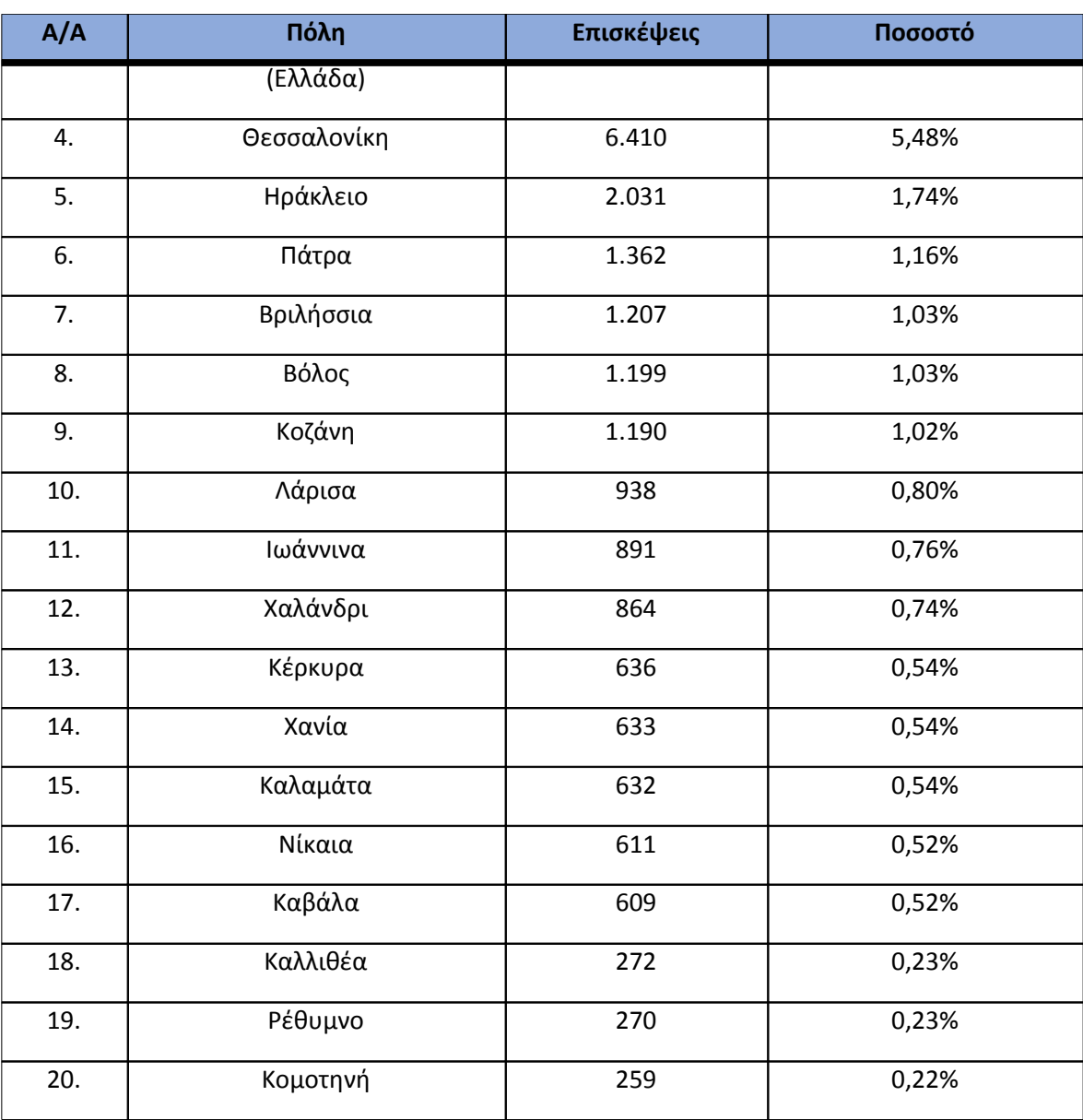

**Πίνακας 4.58: Πίνακας με τις επισκέψεις και τα ποσοστά επισκέψεων ανά πόλη για το 3ο τετράμηνο 2014**

#### **4.7.5 Επίπεδο δραστηριότητας ανά ημέρα της εβδομάδας**

Στα επόμενα διαγράμματα αναλύονται οι επισκέψεις που πραγματοποιήθηκαν το 3ο τετράμηνο 2014 ανάλογα με την ημέρα της εβδομάδας και τις εργάσιμες και μη ημέρες.

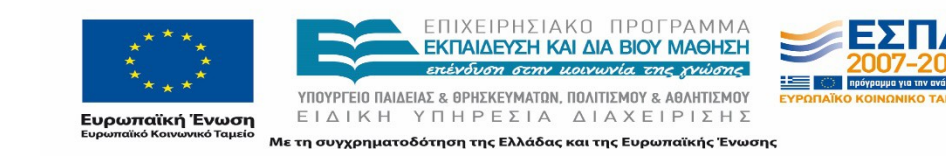

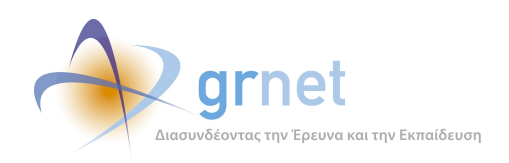

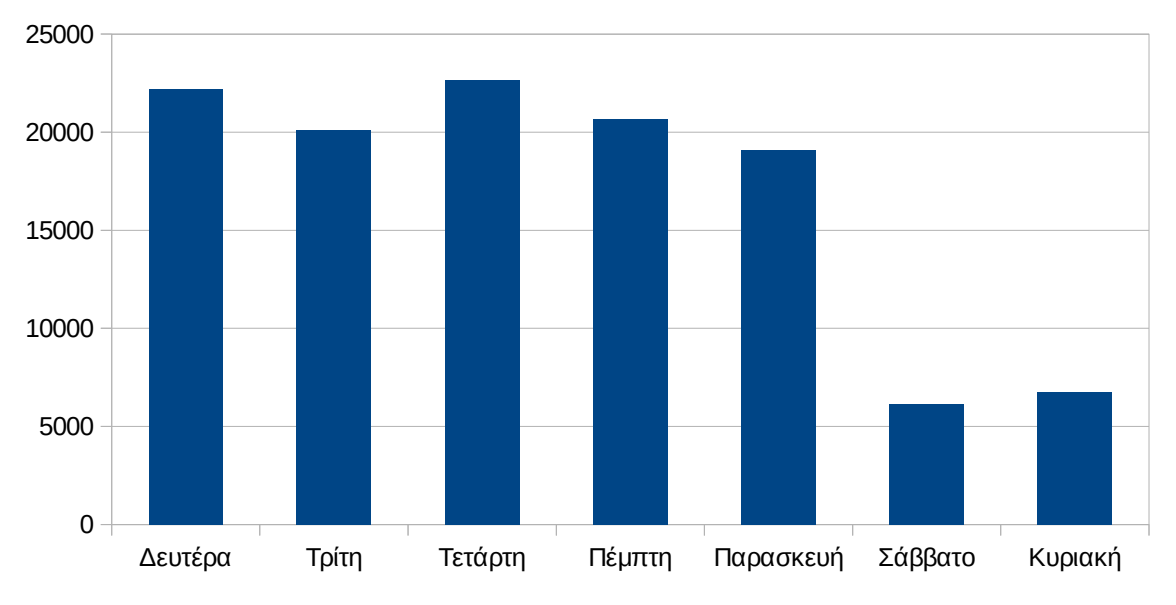

## Επίπεδο δραστηριότητας ανά ημέρα της εβδομάδας

**Εικόνα 4.66: Το επίπεδο δραστηριότητας ανά ημέρα της εβδομάδας για το 3ο τετράμηνο 2014**

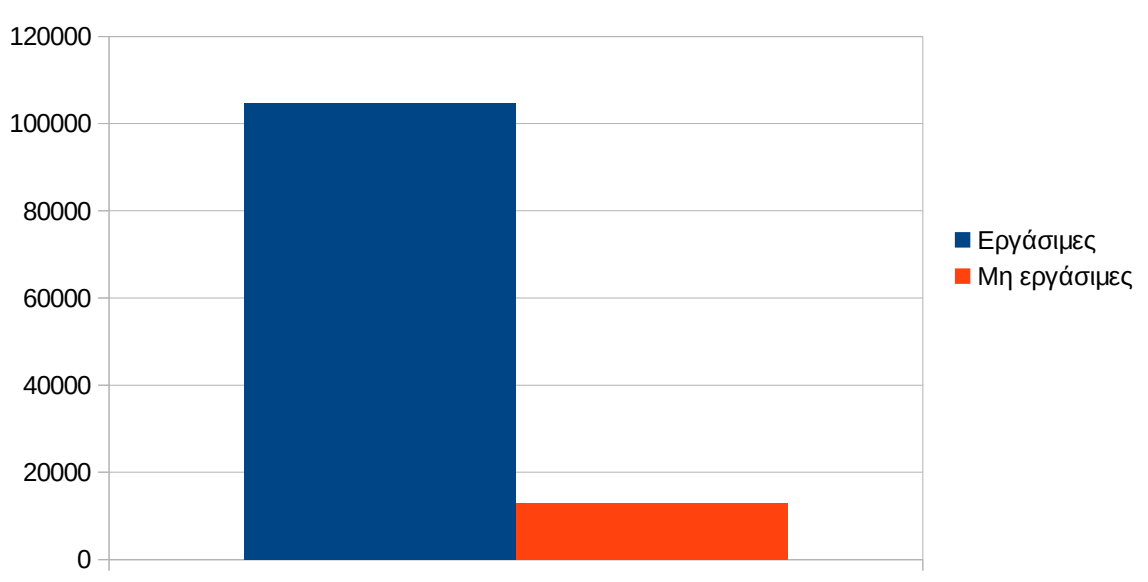

Εργάσιμες και μη εργάσιμες ημέρες

### **Εικόνα 4.67: Το επίπεδο δραστηριότητας ανά εργάσιμη και μη ημέρα της εβδομάδας για το 3ο τετράμηνο 2014**

Στον πίνακα που ακολουθεί (Πίνακας 4.43) παρουσιάζεται ο αριθμός των επισκέψεων ανά ημέρα της εβδομάδας για το 3ο τετράμηνο 2014 που παρουσιάστηκαν διαγραμματικά παραπάνω.

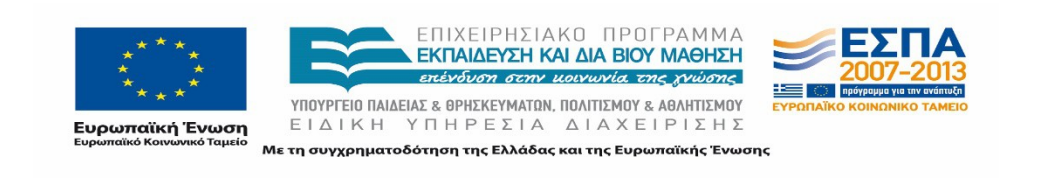

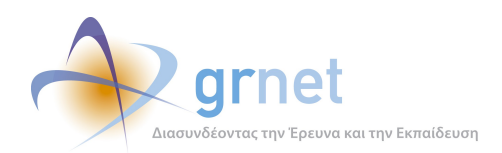

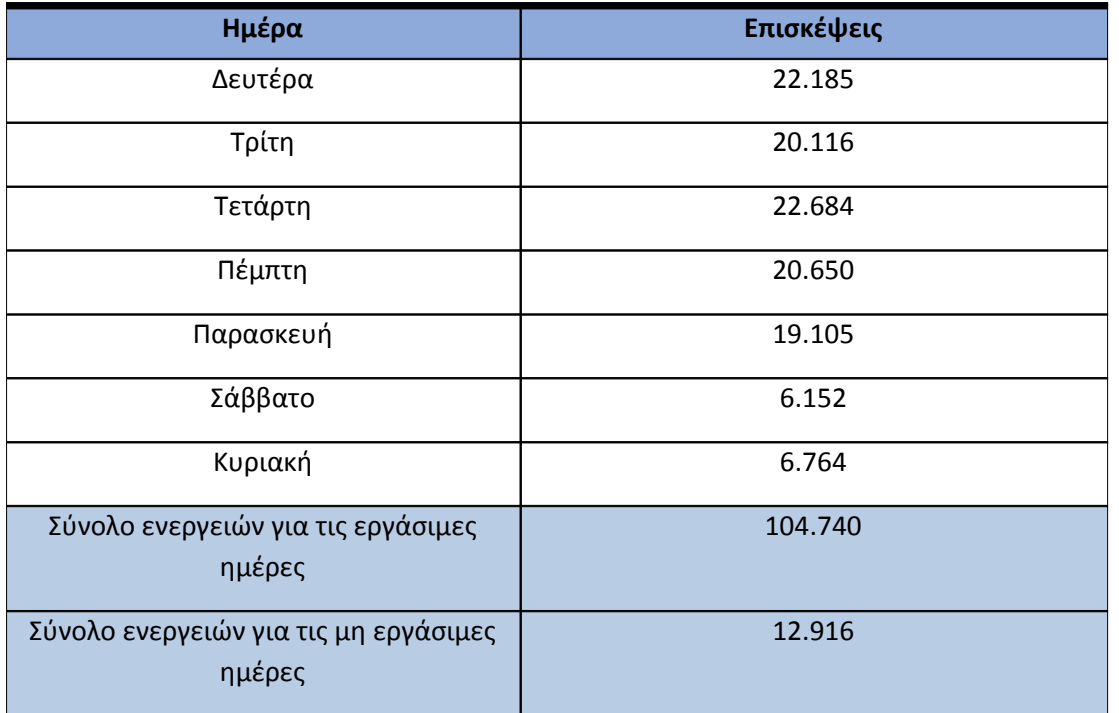

#### **Πίνακας 4.59: Ενέργειες που πραγματοποιήθηκαν ανά ημέρα της εβδομάδας για το 3ο τετράμηνο 2014**

#### **4.7.6 Επίπεδο δραστηριότητας ανά ώρα της ημέρας**

Στο επόμενο διάγραμμα φαίνεται αναλυτικά η κίνηση επισκέψεων ανάλογα με την ώρα της ημέρας το 3ο τετράμηνο 2014. Οι ώρες αιχμής είναι μεταξύ 11:00πμ - 16:00μμ.

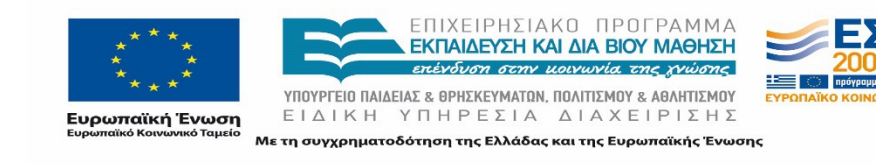

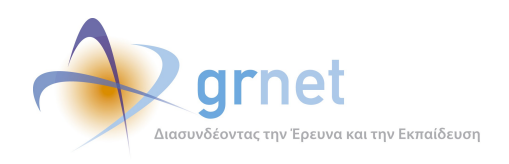

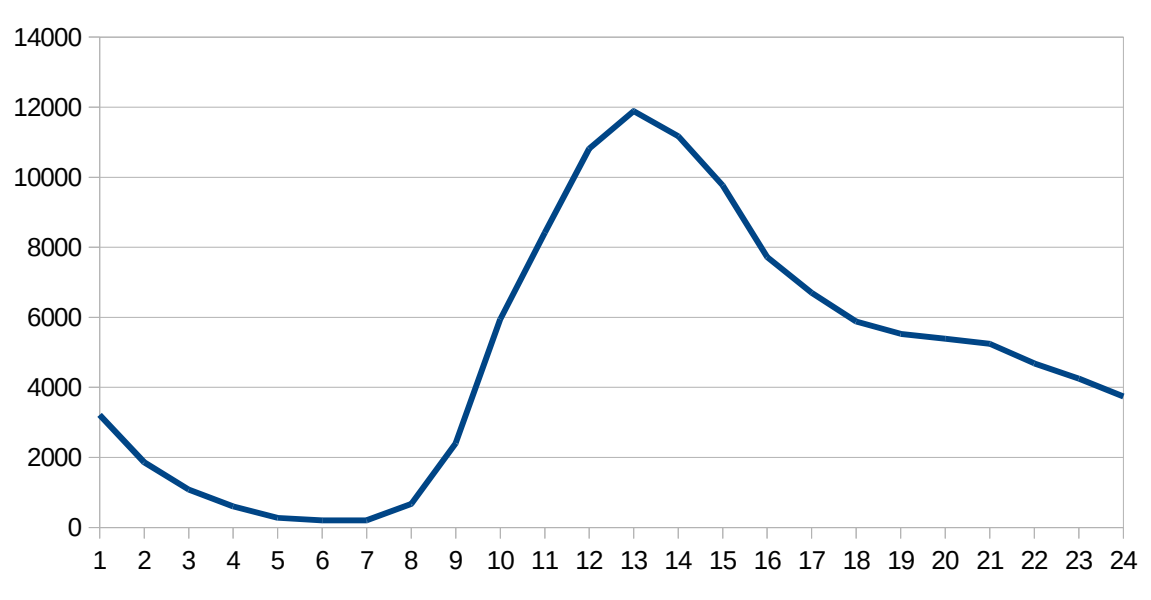

Επίπεδο δραστηριότας ανά ώρα της ημέρας

**Εικόνα 4.68: Το επίπεδο δραστηριότητας ανά ώρα της ημέρας για το 3ο τετράμηνο 2014**

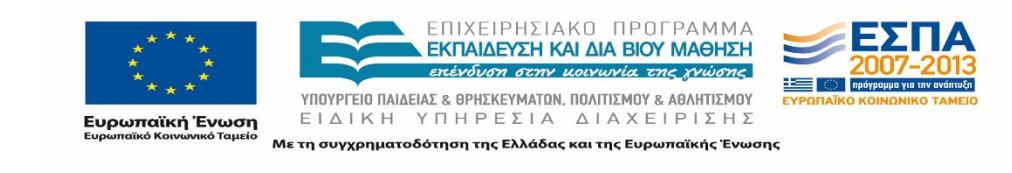

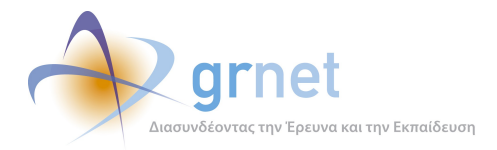

# **4.8 Αναφορά για την περίοδο Ιανουάριος 2015-Απρίλιος 2015 (1ο τετράμηνο 2015)**

Στην ενότητα αυτή παρουσιάζονται στοιχεία για τα αποτελέσματα της ανάλυσης των αρχείων κίνησης για το 1ο τετράμηνο 2015.

#### **4.8.1 Δημοφιλέστερες Σελίδες**

Στην Εικόνα 4.57 παρουσιάζονται οι δημοφιλέστερες σελίδες της πύλης του "submitatlas.grnet.gr" για το 1ο τετράμηνο 2015 συνολικά.

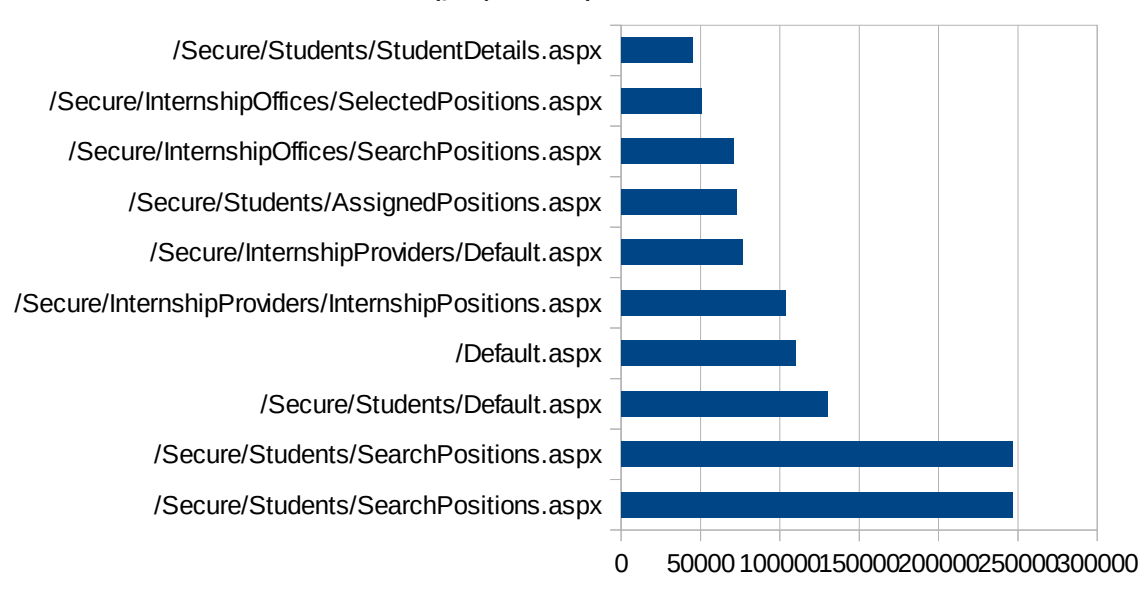

### Δημοφιλέστερες Σελίδες

**Εικόνα 4.69: Οι 10 δημοφιλέστερες σελίδες της πύλης συνολικά για το 1ο τετράμηνο 2015**

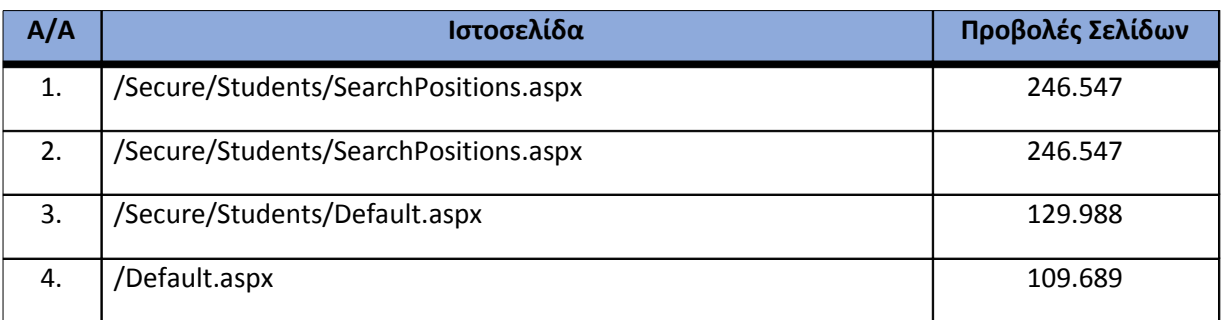

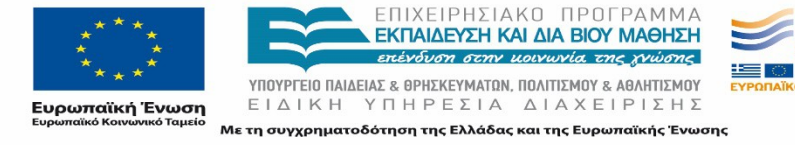

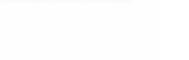

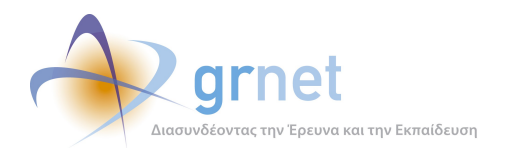

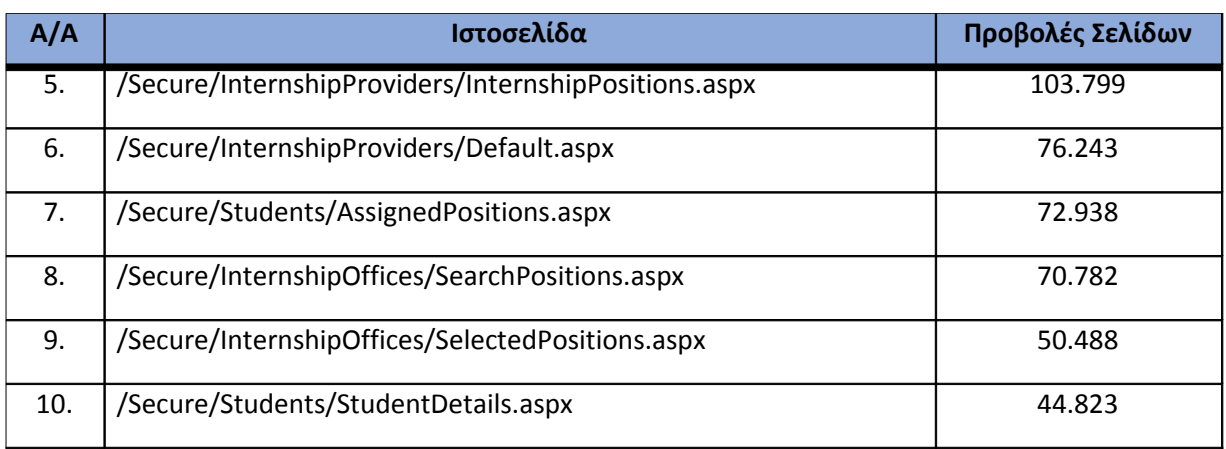

#### **Πίνακας 4.60: Κατάλογος με τις 10 δημοφιλέστερες σελίδες της πύλης του "submitatlas.grnet.gr" για το 1ο τετράμηνο 2015**

#### **4.8.2 Δημοφιλέστερες σελίδες εισόδου**

Στην Εικόνα 4.58 παρουσιάζονται οι 10 δημοφιλέστερες σελίδες εισόδου για το 1ο τετράμηνο 2015. Επίσης στον πίνακα που ακολουθεί παρατίθεται ο αριθμός των επισκέψεων που πραγματοποιήθηκαν. Η ταξινόμηση στον πίνακα έγινε με βάση τον αριθμό επισκέψεων συνολικά για όλη την περίοδο.

Αναμενόμενο μπορεί να χαρακτηρισθεί το γεγονός ότι η αρχική σελίδα της πύλης του "submitatlas.grnet.gr" είναι η δημοφιλέστερη σελίδα εισόδου στην πύλη.

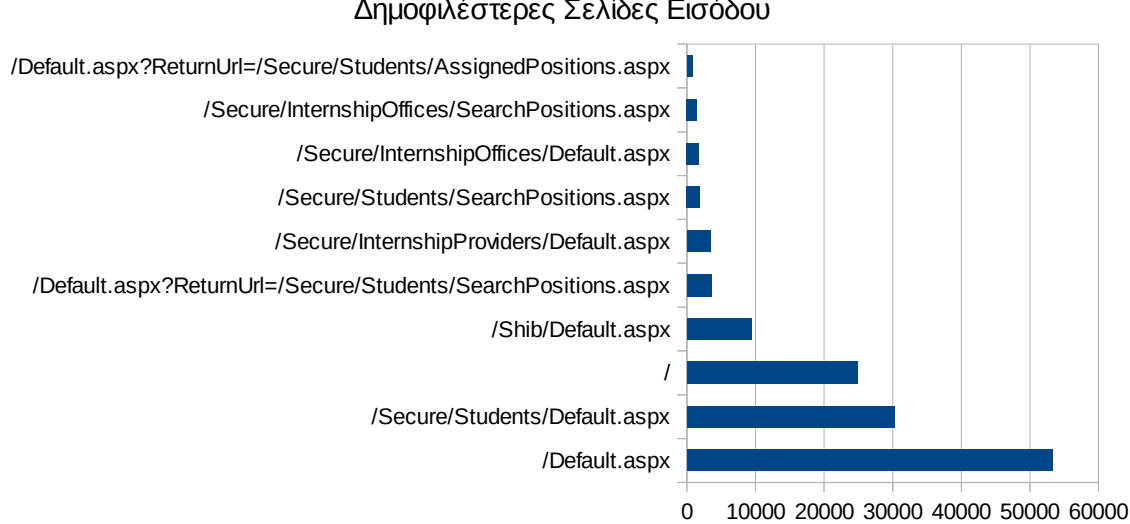

#### Δημοφιλέστερες Σελίδες Εισόδου

### **Εικόνα 4.70: Οι 10 δημοφιλέστερες σελίδες εισόδου του "submit-atlas.grnet.gr" συνολικά για το 1ο τετράμηνο 2015**

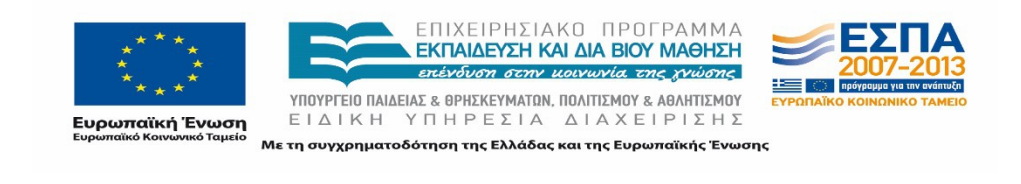

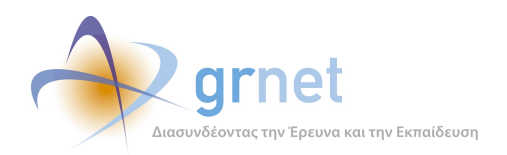

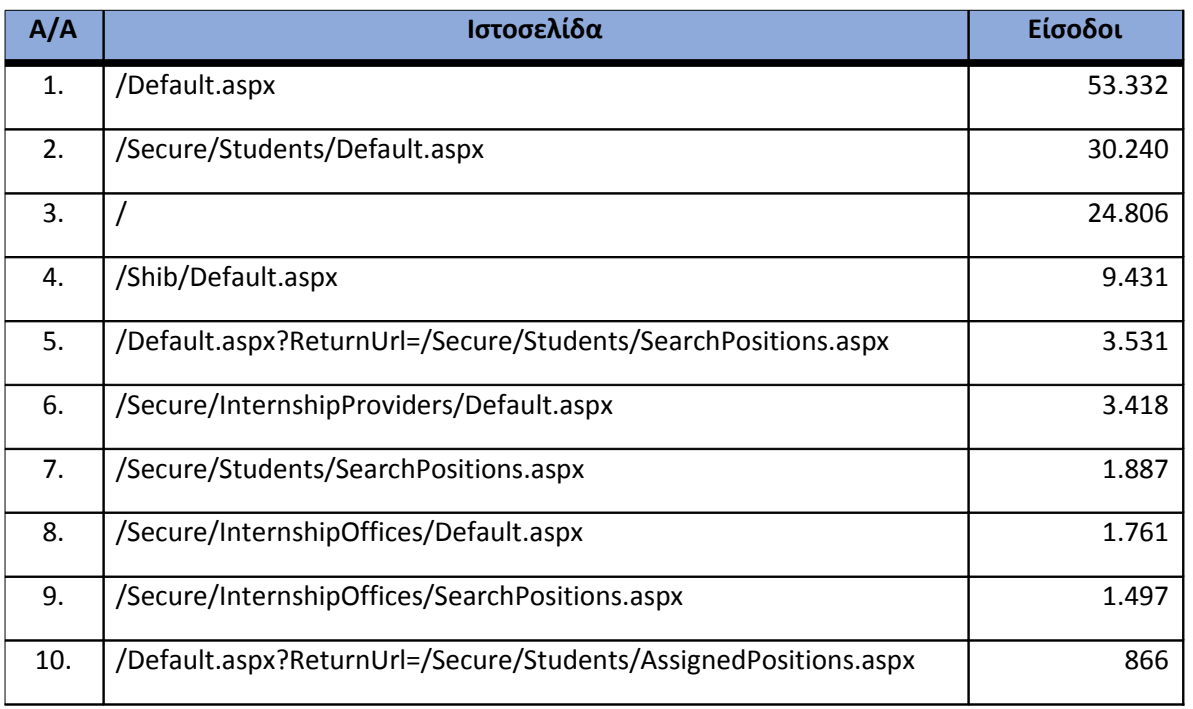

**Πίνακας 4.61: Κατάλογος με τις 10 δημοφιλέστερες σελίδες εισόδου της πύλης του "submitatlas.grnet.gr" για το 1ο τετράμηνο 2015**

#### **4.8.3 Δημοφιλέστερες σελίδες εξόδου**

Στην Εικόνα 4.59 παρουσιάζονται οι 10 δημοφιλέστερες σελίδες εξόδου για το 1ο τετράμηνο 2015. Επίσης στον πίνακα που ακολουθεί παρατίθεται ο αριθμός των επισκέψεων που πραγματοποιήθηκαν σε κάθε σελίδα το 1ο τετράμηνο 2015. Η ταξινόμηση στον πίνακα έγινε με βάση τον αριθμό επισκέψεων συνολικά για όλη την περίοδο.

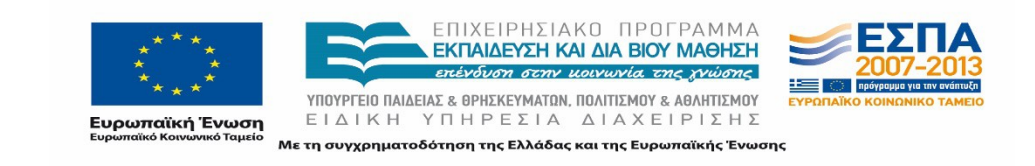

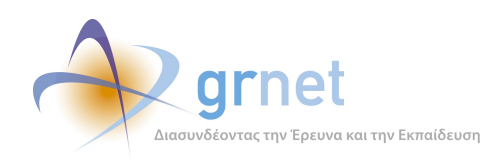

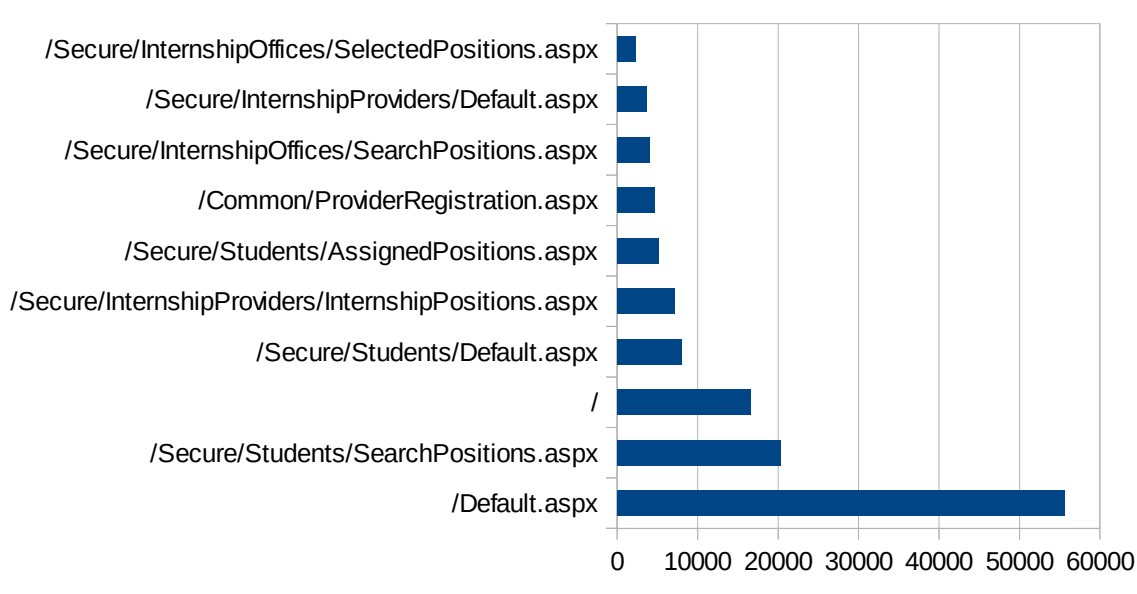

## Δημοφιλέστερες Σελίδες Εξόδου

#### **Εικόνα 4.71: Οι 10 δημοφιλέστερες σελίδες εξόδου για το 1ο τετράμηνο 2015**

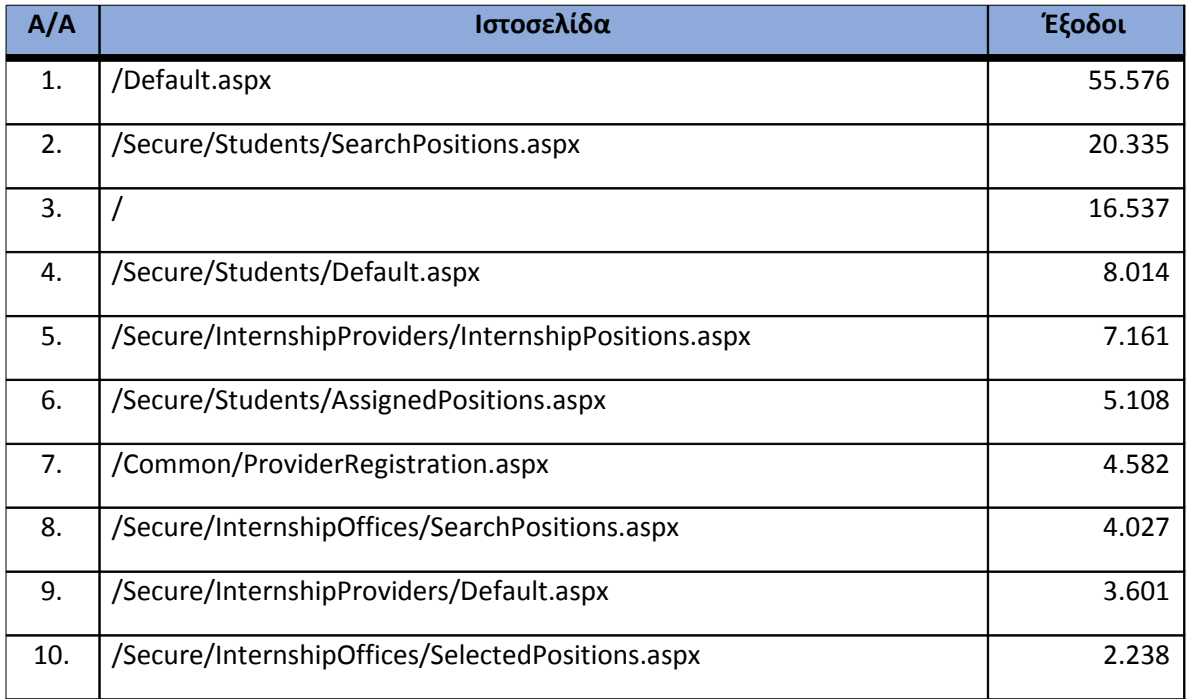

**Πίνακας 4.62: Κατάλογος με τις 10 δημοφιλέστερες σελίδες εξόδου για το 1ο τετράμηνο 2015**

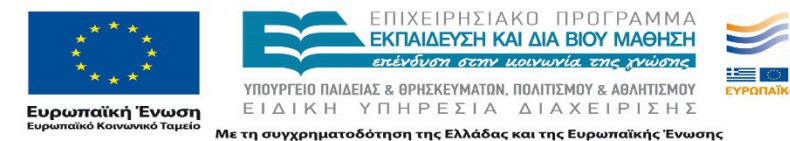

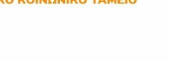

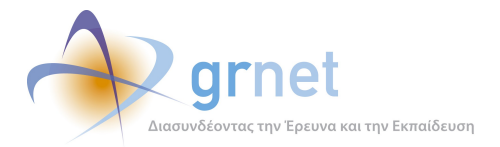

#### **4.8.4 Επισκέψεις ανά χώρα και ανά πόλη**

Παρακάτω ακολουθεί το ποσοστό επισκέψεων ανά χώρα της πύλης "submit-atlas.grnet.gr". Η Ελλάδα έχει το ποσοστό των 99,11%, και ακολουθούν η Κύπρος, το Ηνωμένο Βασίλειο, η Γερμανία κλπ με μικρά ποσοστά.

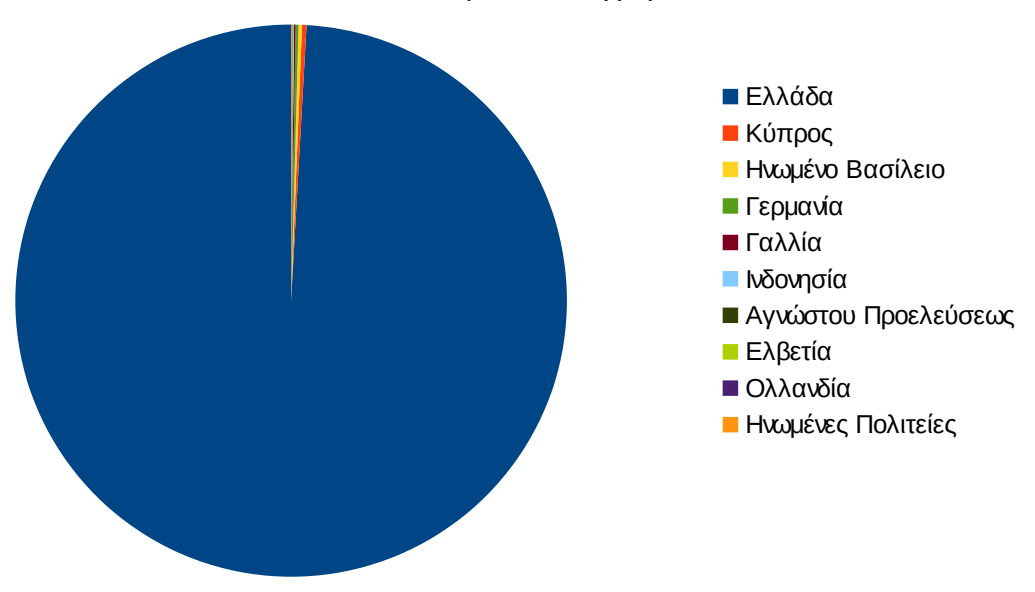

Ποσοστό επισκέψεων ανά χώρα

**Εικόνα 4.72: Ποσοστό επισκέψεων ανά χώρα για το 1ο τετράμηνο 2015**

| A/A | Χώρα                 | Επισκέψεις | Ποσοστό |
|-----|----------------------|------------|---------|
| 1.  | Ελλάδα               | 150.529    | 99,11%  |
| 2.  | Κύπρος               | 388        | 0,26%   |
| 3.  | Ηνωμένο Βασίλειο     | 308        | 0,20%   |
| 4.  | Γερμανία             | 262        | 0,17%   |
| 5.  | Γαλλία               | 135        | 0,09%   |
| 6.  | Ινδονησία            | 60         | 0,04%   |
| 7.  | Αγνώστου Προελεύσεως | 58         | 0,04%   |
| 8.  | Ελβετία              | 50         | 0,03%   |
| 9.  | Ολλανδία             | 46         | 0,03%   |

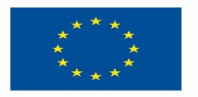

ΕΠΙΧΕΙΡΗΣΙΑΚΟ ΠΡΟΓΡΑΜΜΑ<br>ΕΚΠΑΙΔΕΥΣΗ ΚΑΙΔΙΑΒΙΟΥ ΜΑΘΗΣΗ επένδυση στην μοινωνία της χνώσης

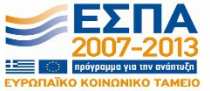

**Ευρωπαϊκή Ένωση**<br><sub>Ευρωπαϊκό Κοινωνικό Ταμείο</sub>

ΥΠΟΥΡΓΕΙΟ ΠΑΙΔΕΙΑΣ & ΘΡΗΣΚΕΥΜΑΤΩΝ, ΠΟΛΙΤΙΣΜΟΥ & ΑΘΛΗΤΙΣΜΟΥ ΕΙΔΙΚΗ ΥΠΗΡΕΣΙΑ ΔΙΑΧΕΙΡΙΣΗΣ Με τη συγχρηματοδότηση της Ελλάδας και της Ευρωπαϊκής Ένωσης

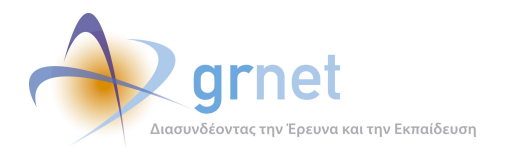

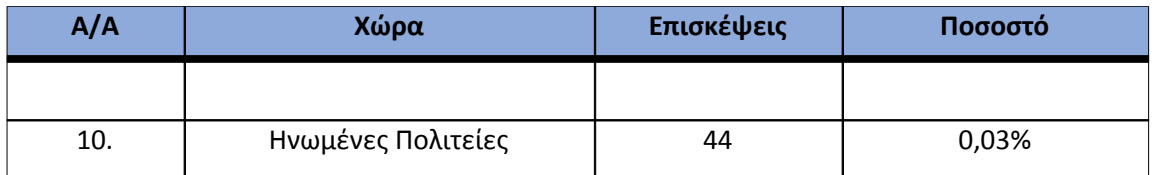

**Πίνακας 4.63: Πίνακας με τις επισκέψεις και τα ποσοστά επισκέψεων ανά χώρα για το 1ο τετράμηνο 2015**

Παρακάτω ακολουθεί το ποσοστό επισκέψεων ανά πόλη της πύλης "submit-atlas.grnet.gr".

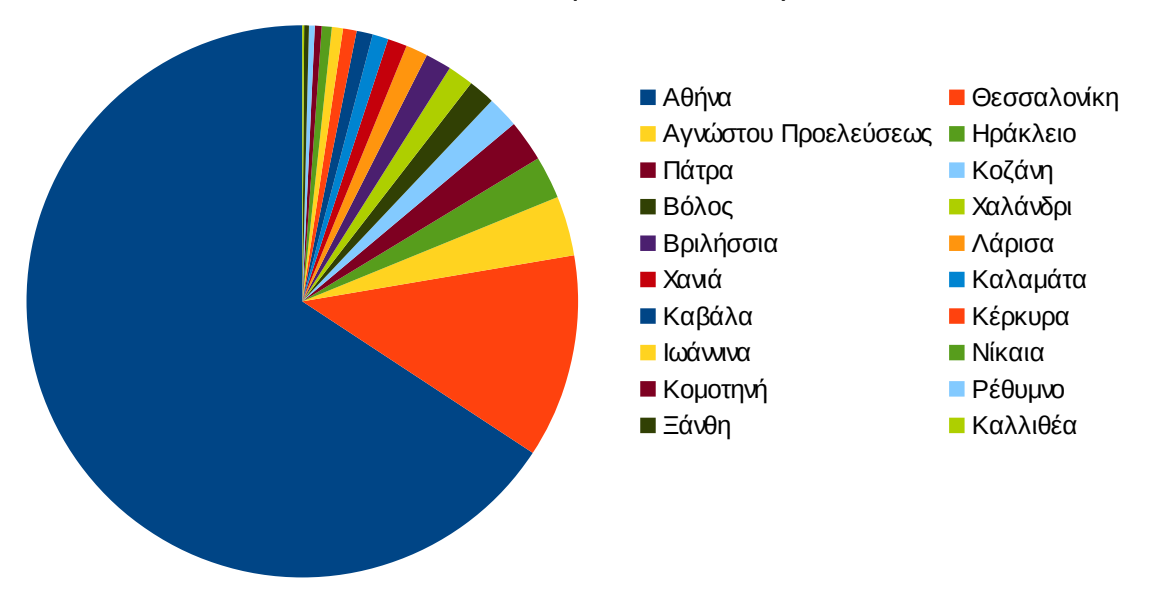

### Ποσοστό επισκέψεων ανά πόλη

#### **Εικόνα 4.73: Ποσοστό επισκέψεων ανά πόλη για το 1ο τετράμηνο 2015**

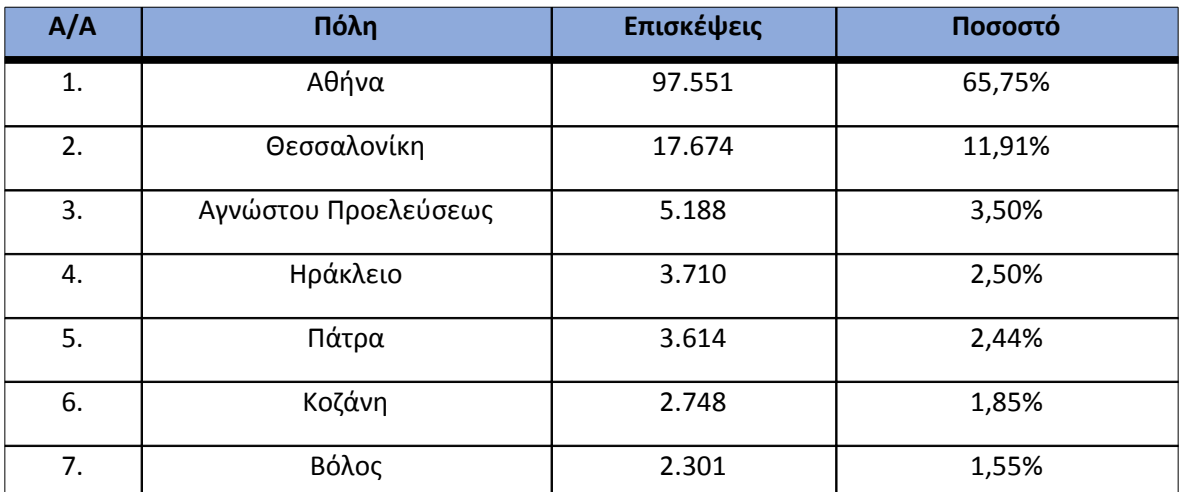

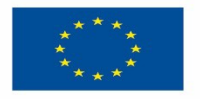

ΕΠΙΧΕΙΡΗΣΙΑΚΟ ΠΡΟΓΡΑΜΜΑ<br><mark>ΕΚΠΑΙΔΕΥΣΗ ΚΑΙ ΔΙΑ ΒΙΟΥ ΜΑΘΗΣΗ</mark> επένδυση στην μοινωνία της χνώσης

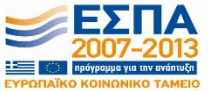

**Ευρωπαϊκή Ένωση**<br><sub>Ευρωπαϊκό Κοινωνικό Ταμείο</sub>

ΥΠΟΥΡΓΕΙΟ ΠΑΙΔΕΙΑΣ & ΘΡΗΣΚΕΥΜΑΤΩΝ, ΠΟΛΙΤΙΣΜΟΥ & ΑΘΛΗΤΙΣΜΟΥ ΕΙΔΙΚΗ ΥΠΗΡΕΣΙΑ ΔΙΑΧΕΙΡΙΣΗΣ Με τη συγχρηματοδότηση της Ελλάδας και της Ευρωπαϊκής Ένωσης

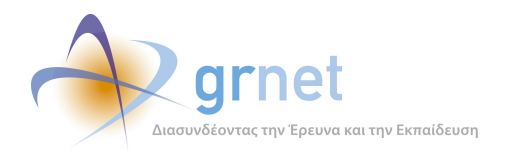

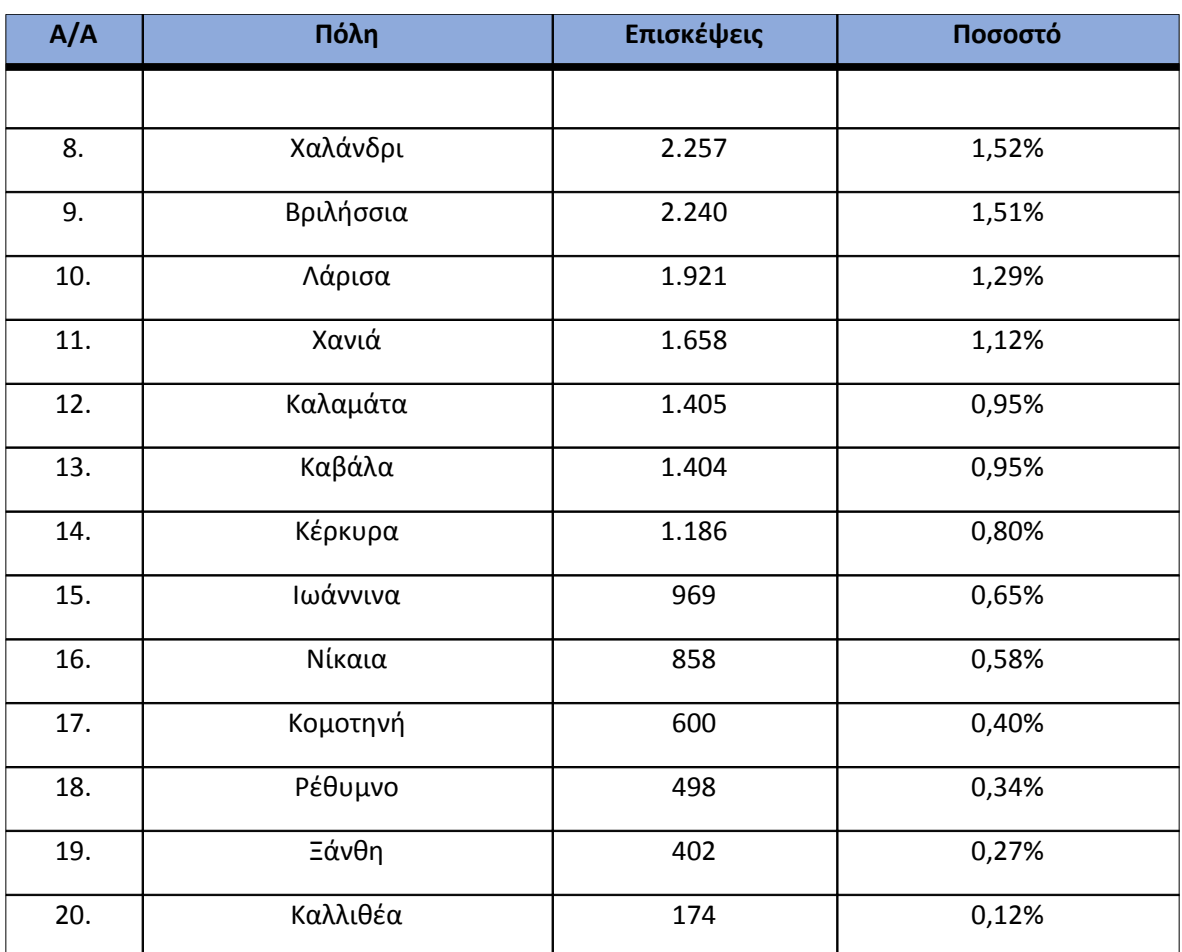

**Πίνακας 4.64: Πίνακας με τις επισκέψεις και τα ποσοστά επισκέψεων ανά πόλη για το 1ο τετράμηνο 2015**

#### **4.8.5 Επίπεδο δραστηριότητας ανά ημέρα της εβδομάδας**

Στα επόμενα διαγράμματα αναλύονται οι επισκέψεις που πραγματοποιήθηκαν το 1ο τετράμηνο 2015 ανάλογα με την ημέρα της εβδομάδας και τις εργάσιμες και μη ημέρες.

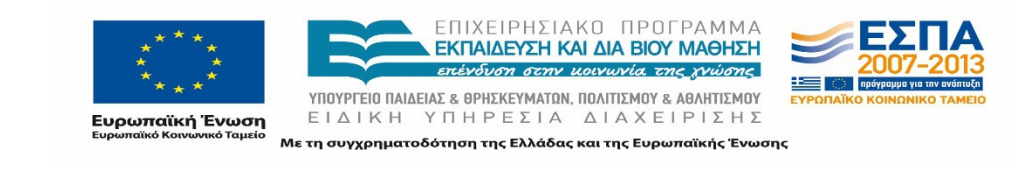

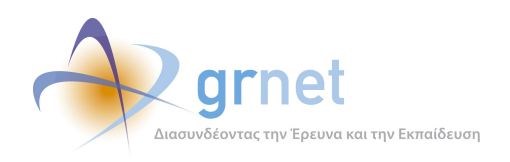

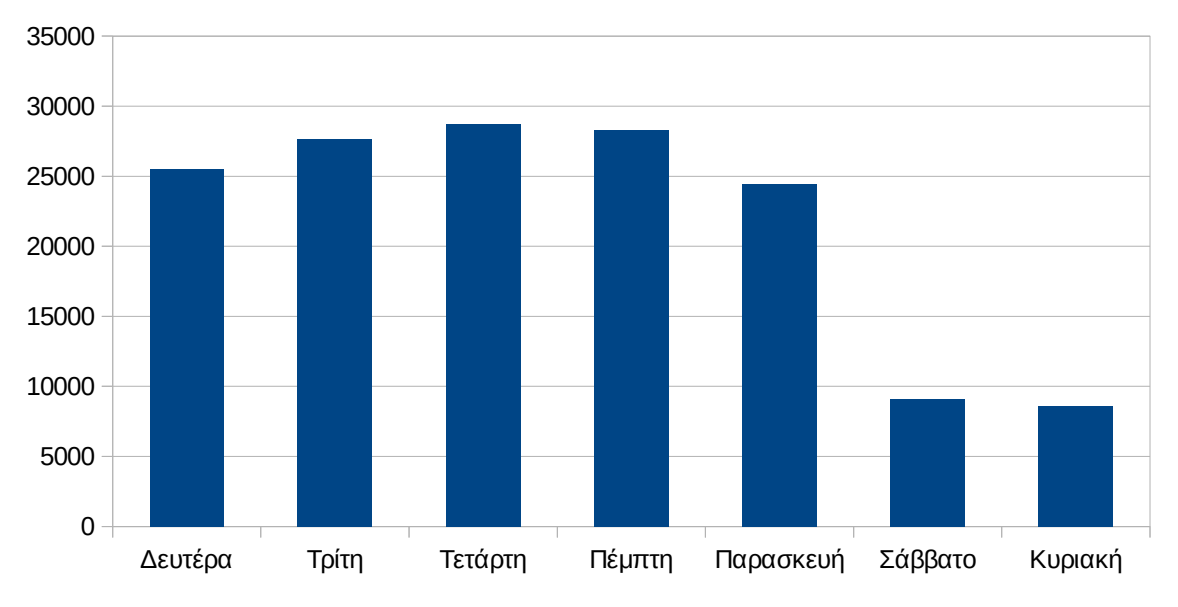

## Επίπεδο δραστηριότητας ανά ημέρα της εβδομάδας

**Εικόνα 4.74: Το επίπεδο δραστηριότητας ανά ημέρα της εβδομάδας για το 1ο τετράμηνο 2015**

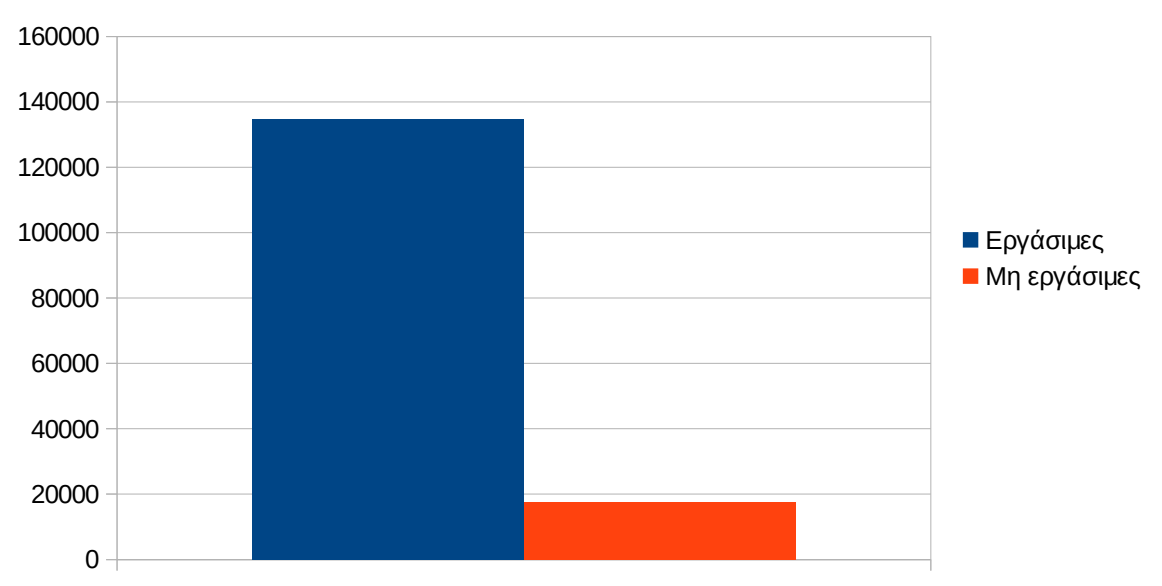

Εργάσιμες και μη εργάσιμες ημέρες

### **Εικόνα 4.75: Το επίπεδο δραστηριότητας ανά εργάσιμη και μη ημέρα της εβδομάδας για το 1ο τετράμηνο 2015**

Στον πίνακα που ακολουθεί (Πίνακας 4.49) παρουσιάζεται ο αριθμός των επισκέψεων ανά ημέρα της εβδομάδας για το 1ο τετράμηνο 2015 που παρουσιάστηκαν διαγραμματικά παραπάνω.

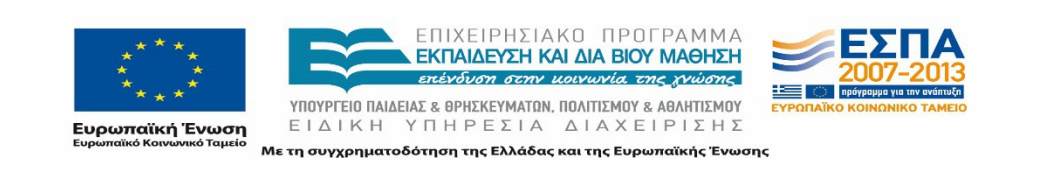

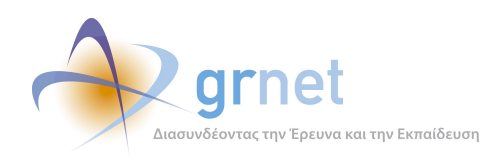

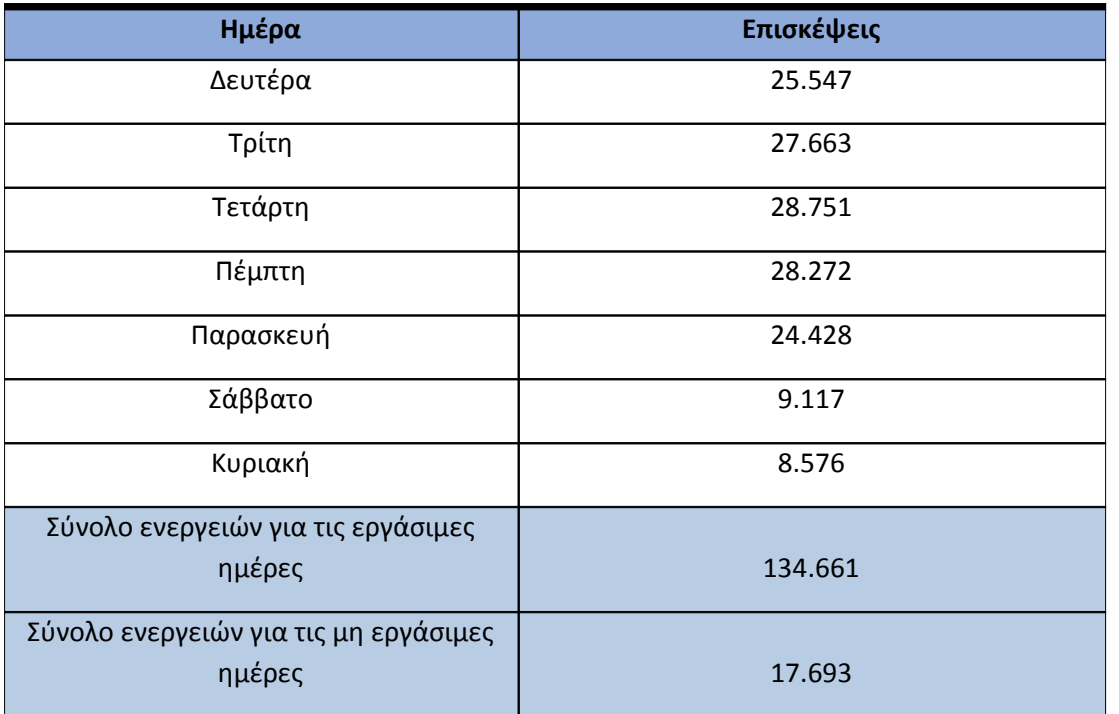

#### **Πίνακας 4.65: Ενέργειες που πραγματοποιήθηκαν ανά ημέρα της εβδομάδας για το 1ο τετράμηνο 2015**

#### **4.8.6 Επίπεδο δραστηριότητας ανά ώρα της ημέρας**

Στο επόμενο διάγραμμα φαίνεται αναλυτικά η κίνηση επισκέψεων ανάλογα με την ώρα της ημέρας το 1ο τετράμηνο 2015. Οι ώρες αιχμής είναι μεταξύ 11:00πμ - 17:00μμ.

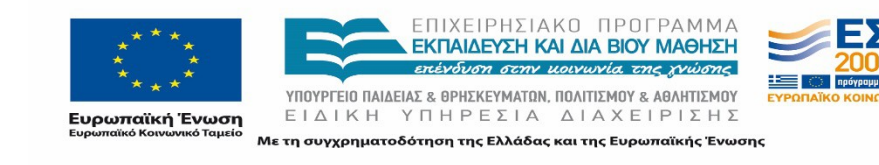

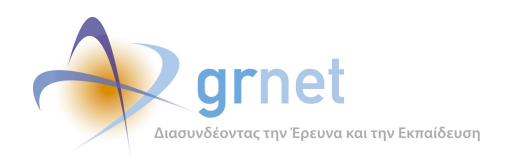

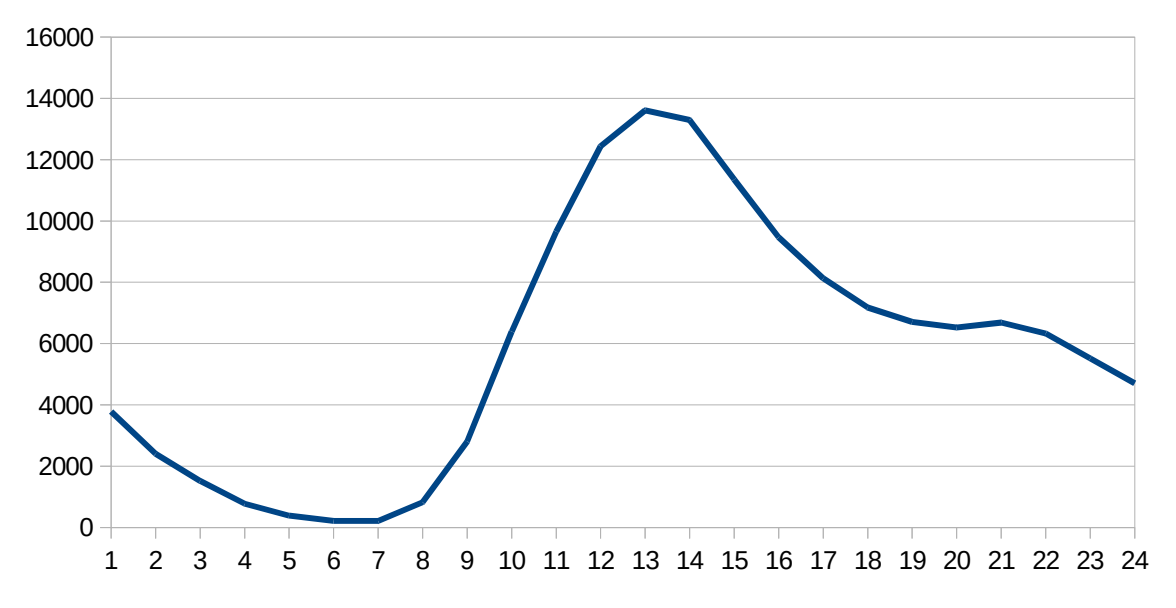

## Επίπεδο δραστηριότητας ανά ώρα της ημέρας

#### **Εικόνα 4.76: Το επίπεδο δραστηριότητας ανά ώρα της ημέρας για το 1ο τετράμηνο 2015**

## **4.9 Αναφορά για την περίοδο Μάιος 2015-Ιούνιος 2015**

Στην ενότητα αυτή παρουσιάζονται στοιχεία για τα αποτελέσματα της ανάλυσης των αρχείων κίνησης για τον Μάιο και τον Ιούνιο του 2015.

#### **4.9.1 Δημοφιλέστερες Σελίδες**

Στην Εικόνα 4.65 παρουσιάζονται οι δημοφιλέστερες σελίδες της πύλης του "submitatlas.grnet.gr" για τον Μάιο και τον Ιούνιο του 2015 συνολικά.

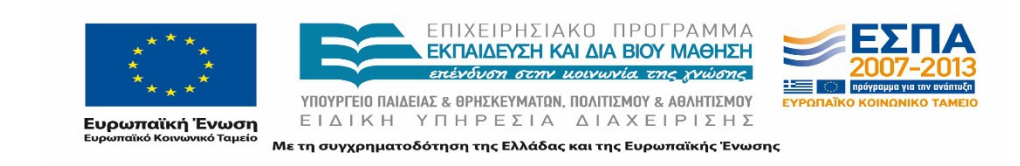

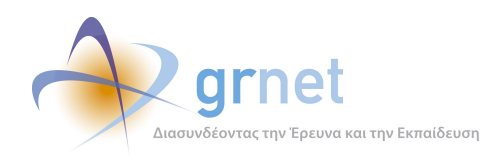

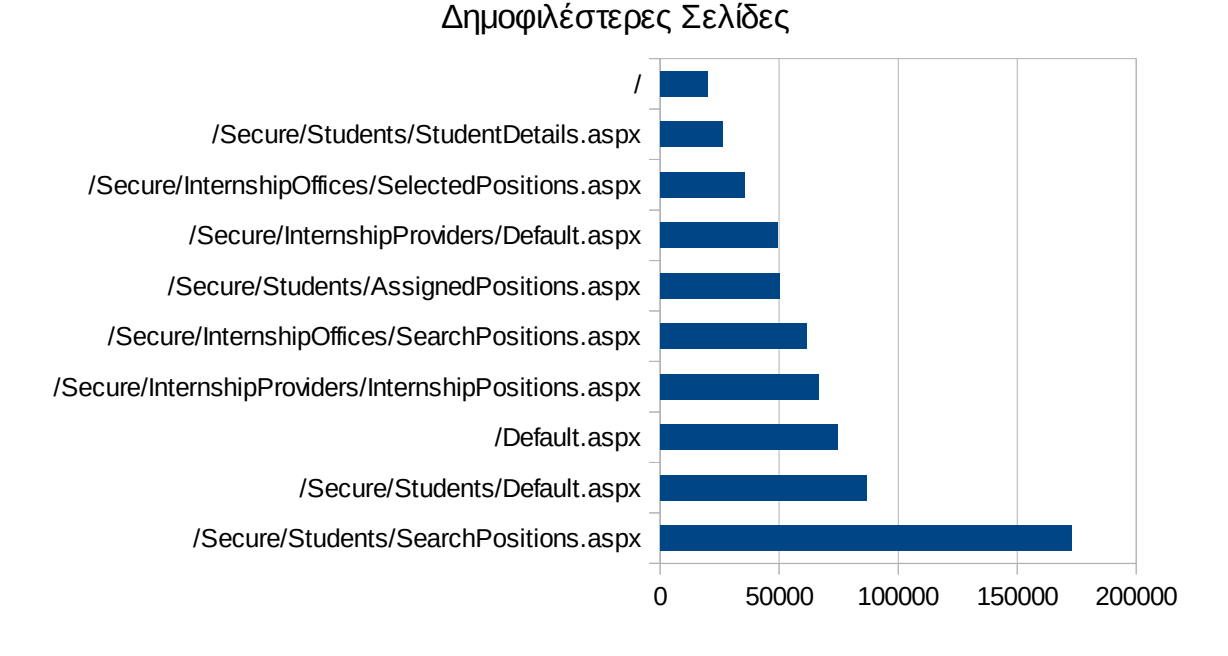

#### **Εικόνα 4.77: Οι 10 δημοφιλέστερες σελίδες της πύλης συνολικά για τον Μάιο και Ιούνιο 2015**

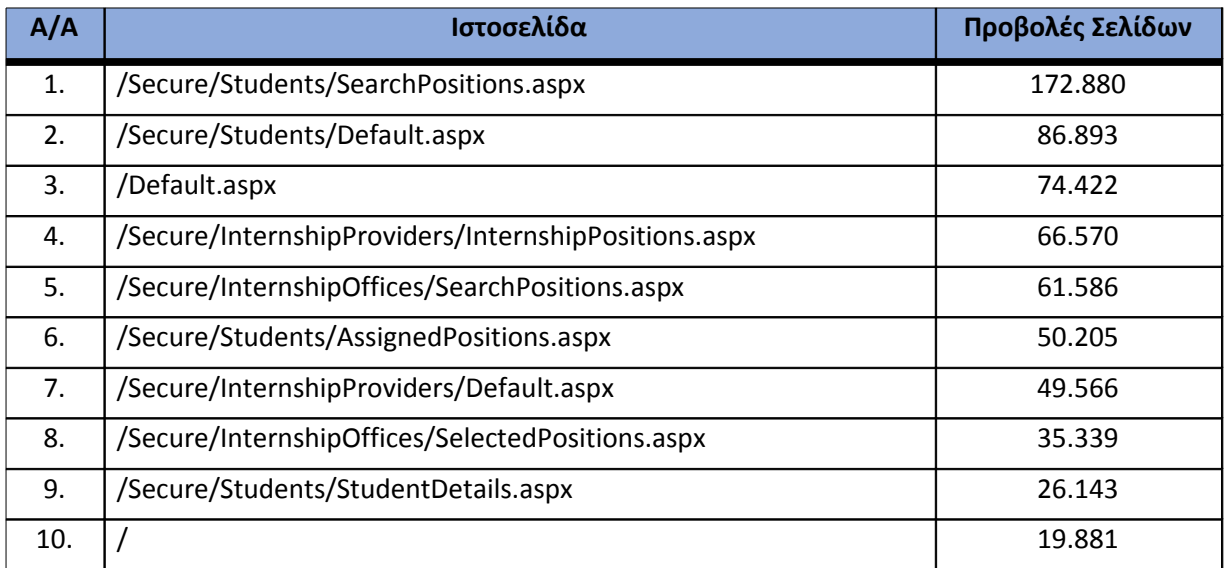

**Πίνακας 4.66: Κατάλογος με τις 10 δημοφιλέστερες σελίδες της πύλης του "submitatlas.grnet.gr" για τον Μάιο και Ιούνιο 2015**

#### **4.9.2 Δημοφιλέστερες σελίδες εισόδου**

Στην Εικόνα 4.66 παρουσιάζονται οι 10 δημοφιλέστερες σελίδες εισόδου για τον Μάιο και Ιούνιο 2015. Επίσης στον πίνακα που ακολουθεί παρατίθεται ο αριθμός των επισκέψεων που

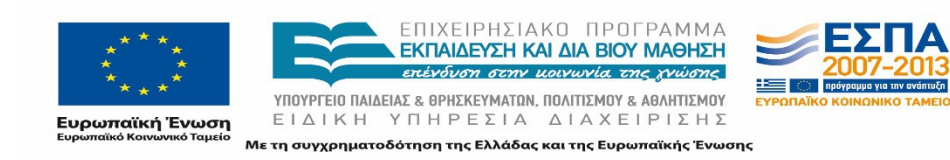

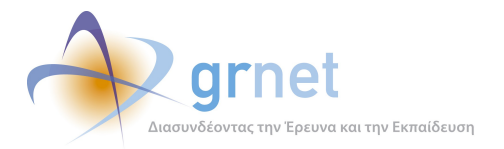

πραγματοποιήθηκαν. Η ταξινόμηση στον πίνακα έγινε με βάση τον αριθμό επισκέψεων συνολικά για όλη την περίοδο.

Αναμενόμενο μπορεί να χαρακτηρισθεί το γεγονός ότι η αρχική σελίδα της πύλης του "submitatlas.grnet.gr" είναι η δημοφιλέστερη σελίδα εισόδου στην πύλη.

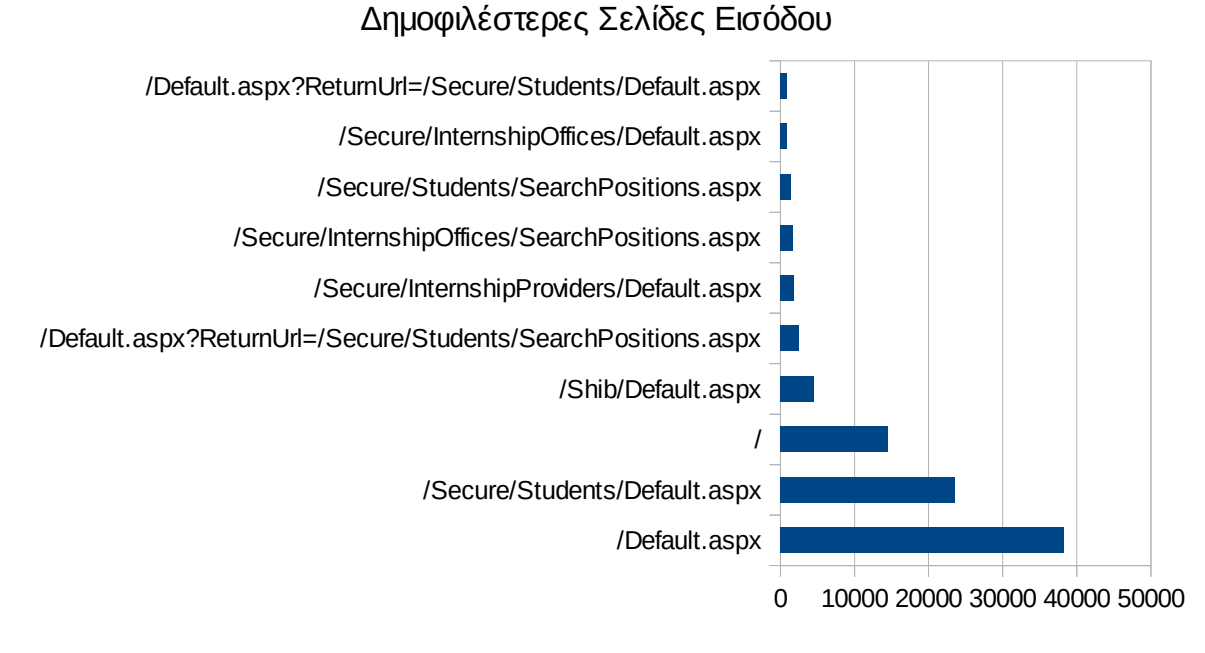

#### **Εικόνα 4.78: Οι 10 δημοφιλέστερες σελίδες εισόδου του "submit-atlas.grnet.gr" συνολικά για τον Μάιο και Ιούνιο 2015**

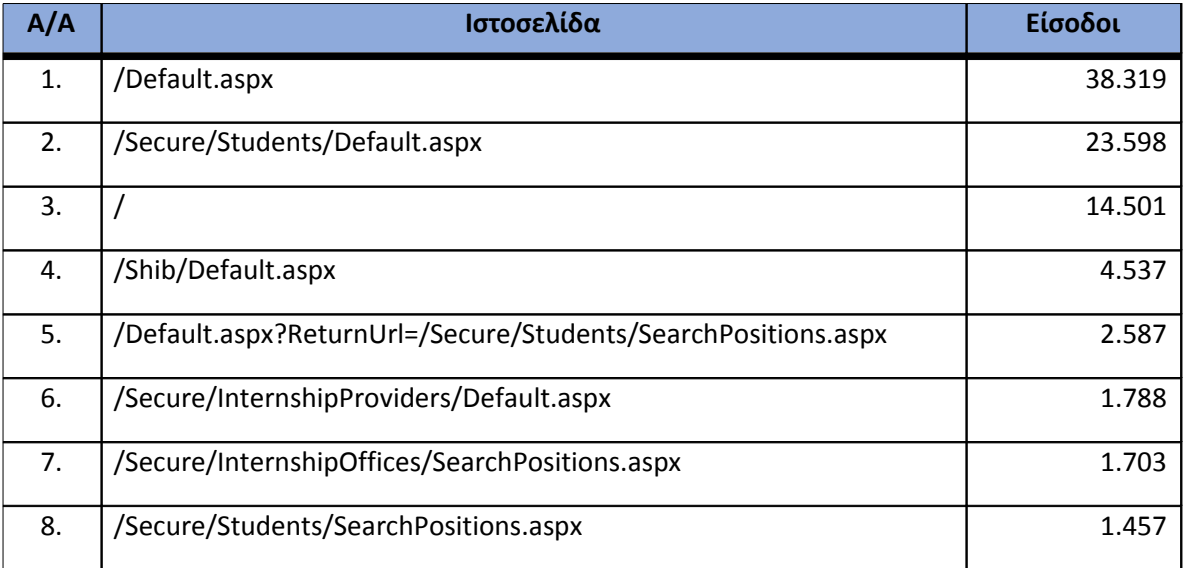

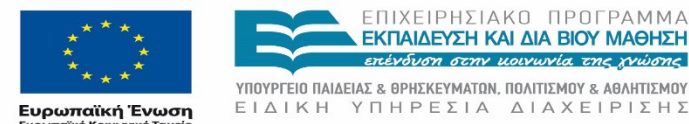

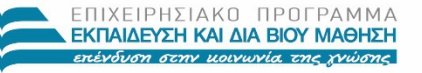

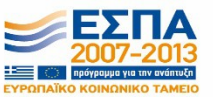

Με τη συγχρηματοδότηση της Ελλάδας και της Ευρωπαϊκής Ένωσης

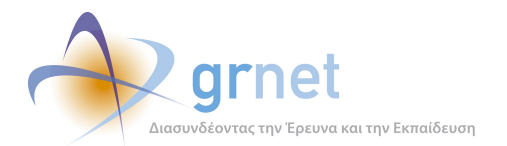

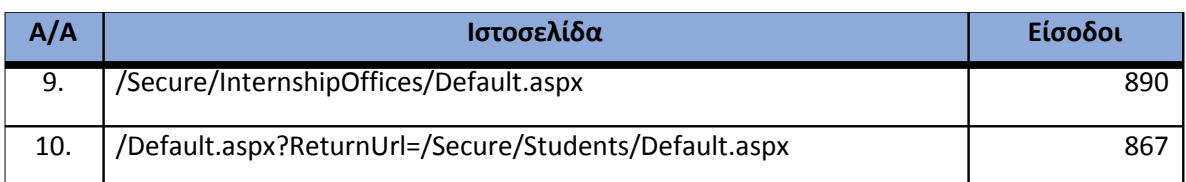

**Πίνακας 4.67: Κατάλογος με τις 10 δημοφιλέστερες σελίδες εισόδου της πύλης του "submitatlas.grnet.gr" για τον Μάιο και Ιούνιο 2015**

#### **4.9.3 Δημοφιλέστερες σελίδες εξόδου**

Στην Εικόνα 4.67 παρουσιάζονται οι 10 δημοφιλέστερες σελίδες εξόδου για τον Μάιο και Ιούνιο 2015. Επίσης στον πίνακα που ακολουθεί παρατίθεται ο αριθμός των επισκέψεων που πραγματοποιήθηκαν σε κάθε σελίδα τον Μάιο και Ιούνιο 2015. Η ταξινόμηση στον πίνακα έγινε με βάση τον αριθμό επισκέψεων συνολικά για όλη την περίοδο.

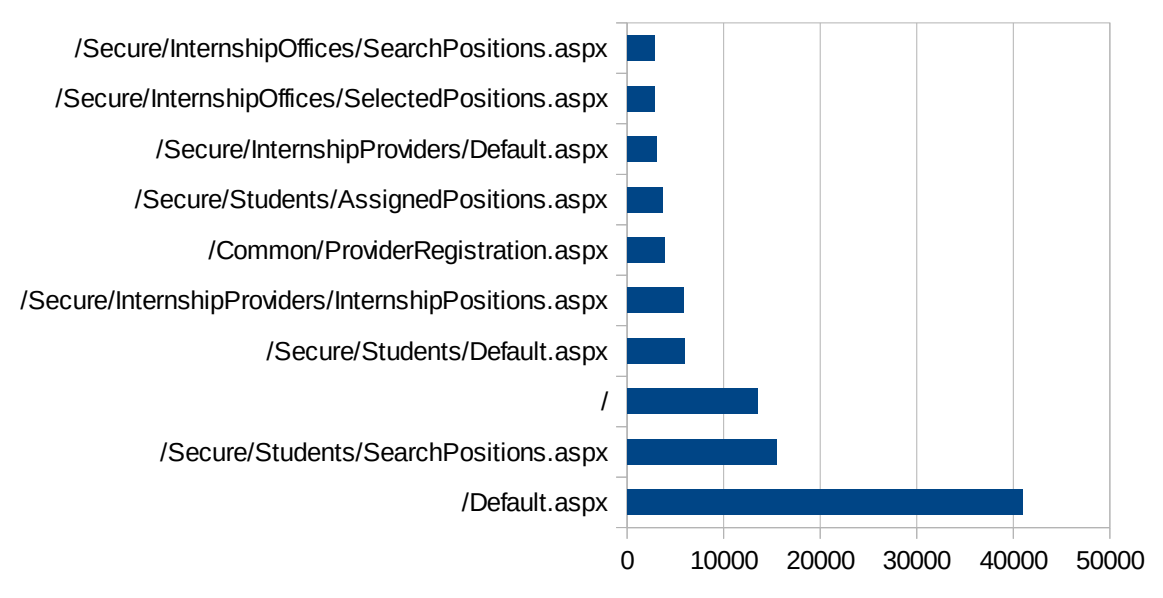

## Δημοφιλέστερες Σελίδες Εξόδου

#### **Εικόνα 4.79: Οι 10 δημοφιλέστερες σελίδες εξόδου για τον Μάιο και Ιούνιο 2015**

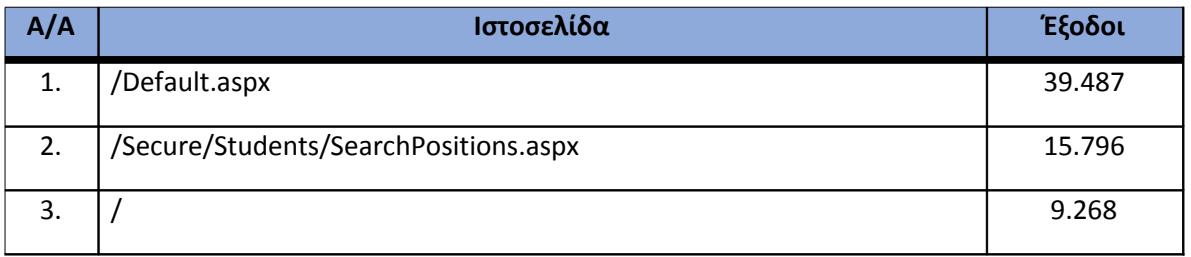

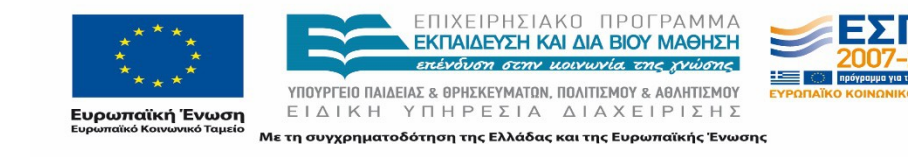

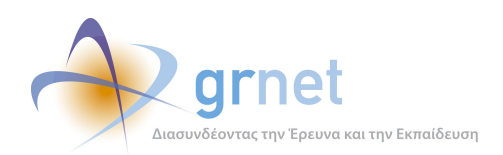

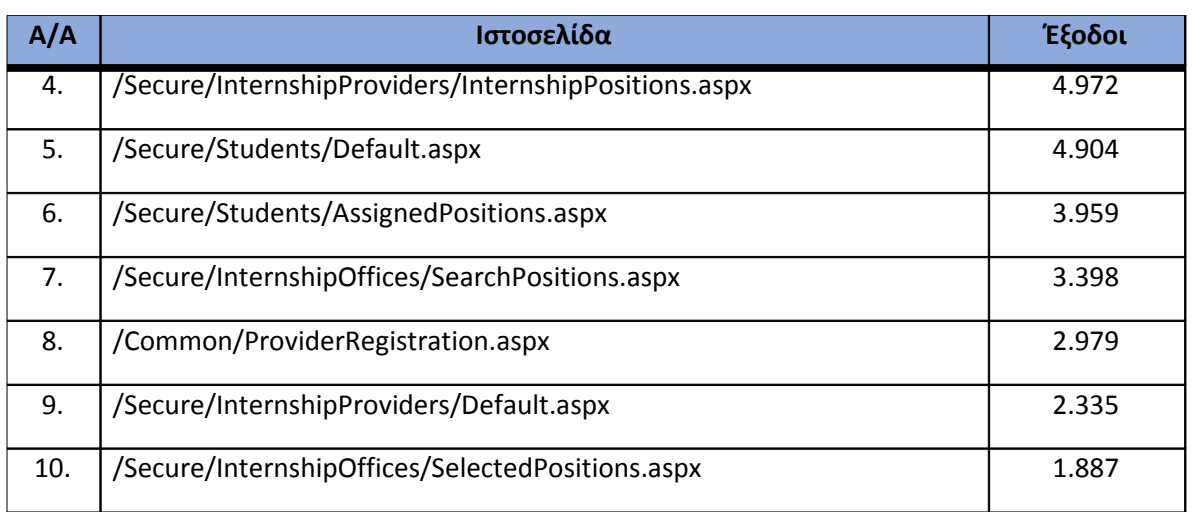

**Πίνακας 4.68: Κατάλογος με τις 10 δημοφιλέστερες σελίδες εξόδου για τον Μάιο και Ιούνιο 2015**

#### **4.9.4 Επισκέψεις ανά χώρα και ανά πόλη**

Παρακάτω ακολουθεί το ποσοστό επισκέψεων ανά χώρα της πύλης "submit-atlas.grnet.gr". Η Ελλάδα έχει το ποσοστό των 98,37%, και ακολουθούν η Κύπρος, η Γαλλία, το Ηνωμένο Βασίλειο κλπ με μικρά ποσοστά.

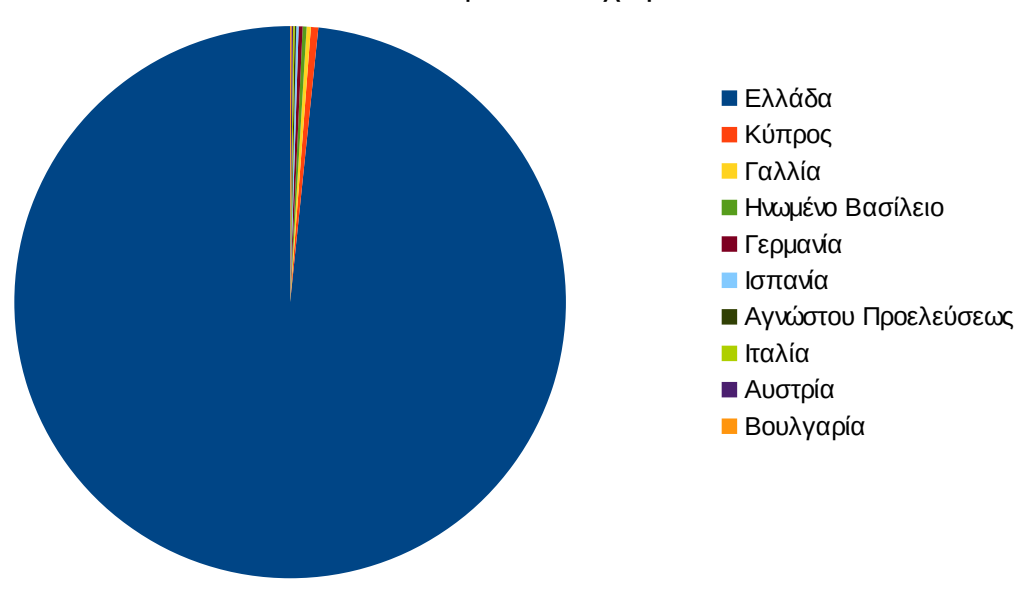

#### Ποσοστό επισκέψεων ανά χώρα

**Εικόνα 4.80: Ποσοστό επισκέψεων ανά χώρα για τον Μάιο και Ιούνιο 2015**

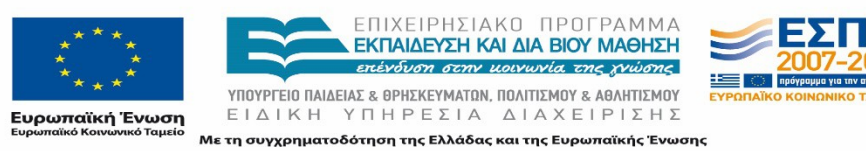

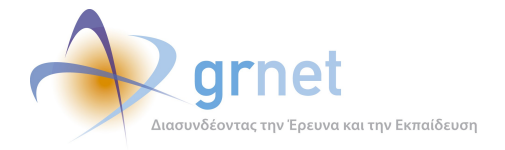

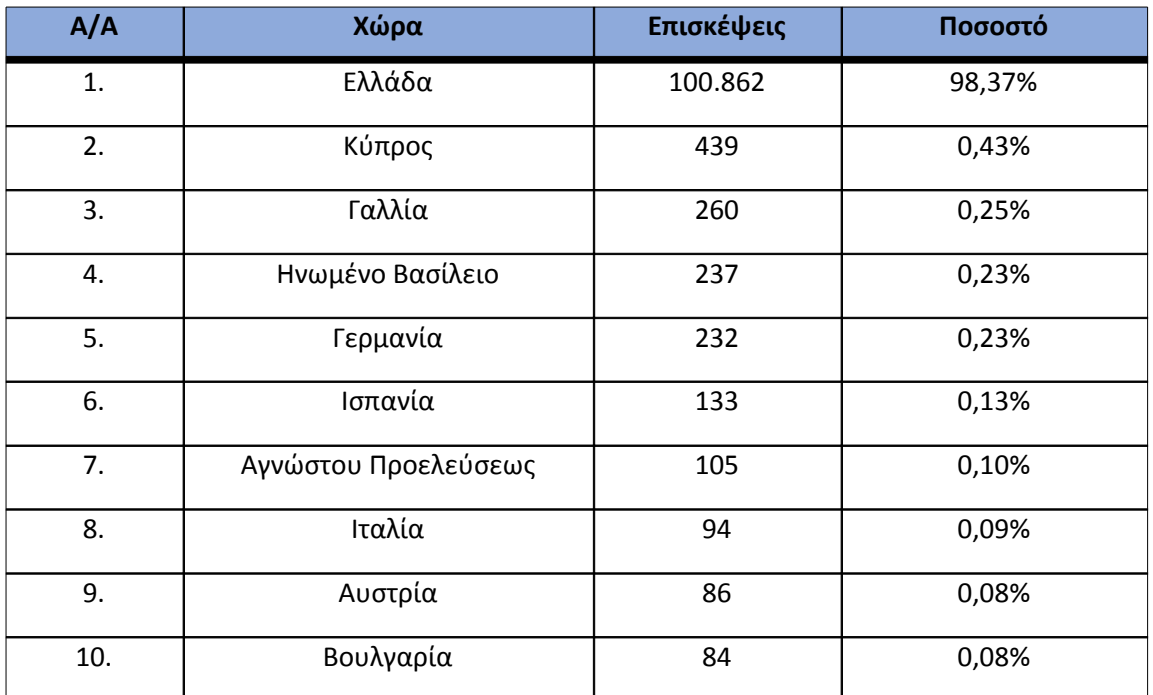

#### **Πίνακας 4.69: Πίνακας με τις επισκέψεις και τα ποσοστά επισκέψεων ανά χώρα για τον Μάιο και Ιούνιο 2015**

Παρακάτω ακολουθεί το ποσοστό επισκέψεων ανά πόλη της πύλης "submit-atlas.grnet.gr".

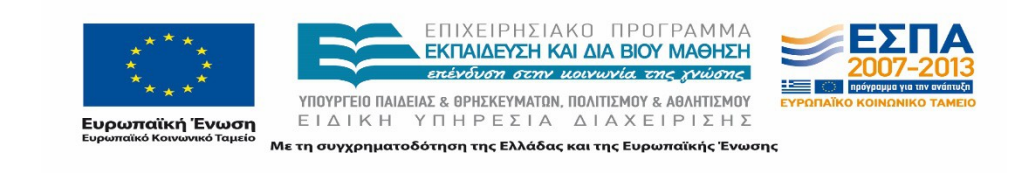

## Ποσοστό επισκέψεων ανά πόλη

ed

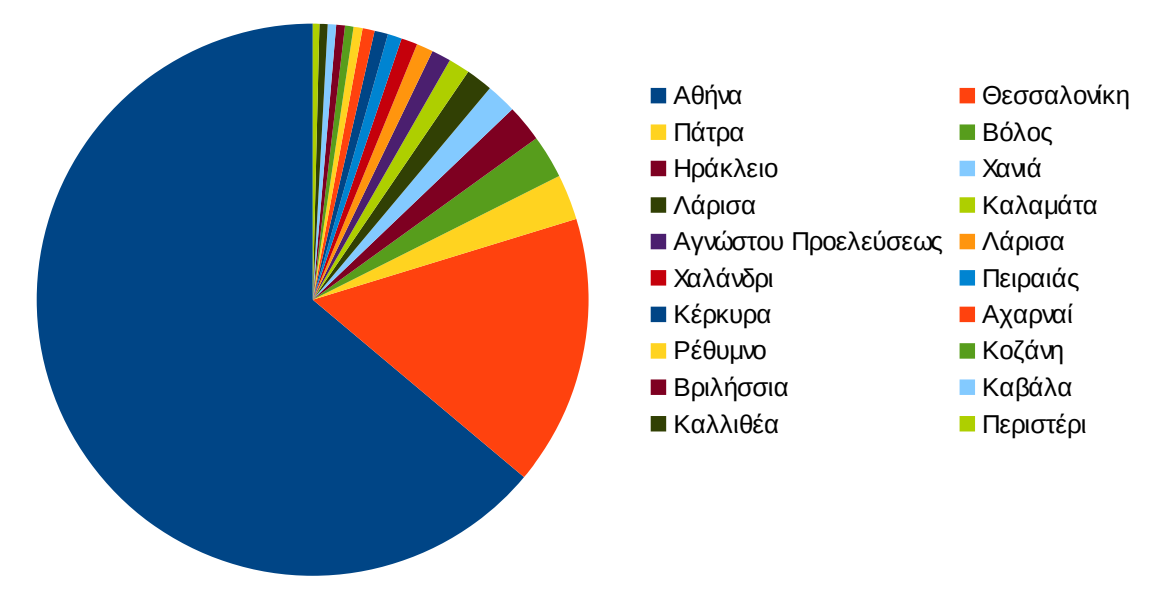

#### **Εικόνα 4.81: Ποσοστό επισκέψεων ανά πόλη για τον Μάιο και Ιούνιο 2015**

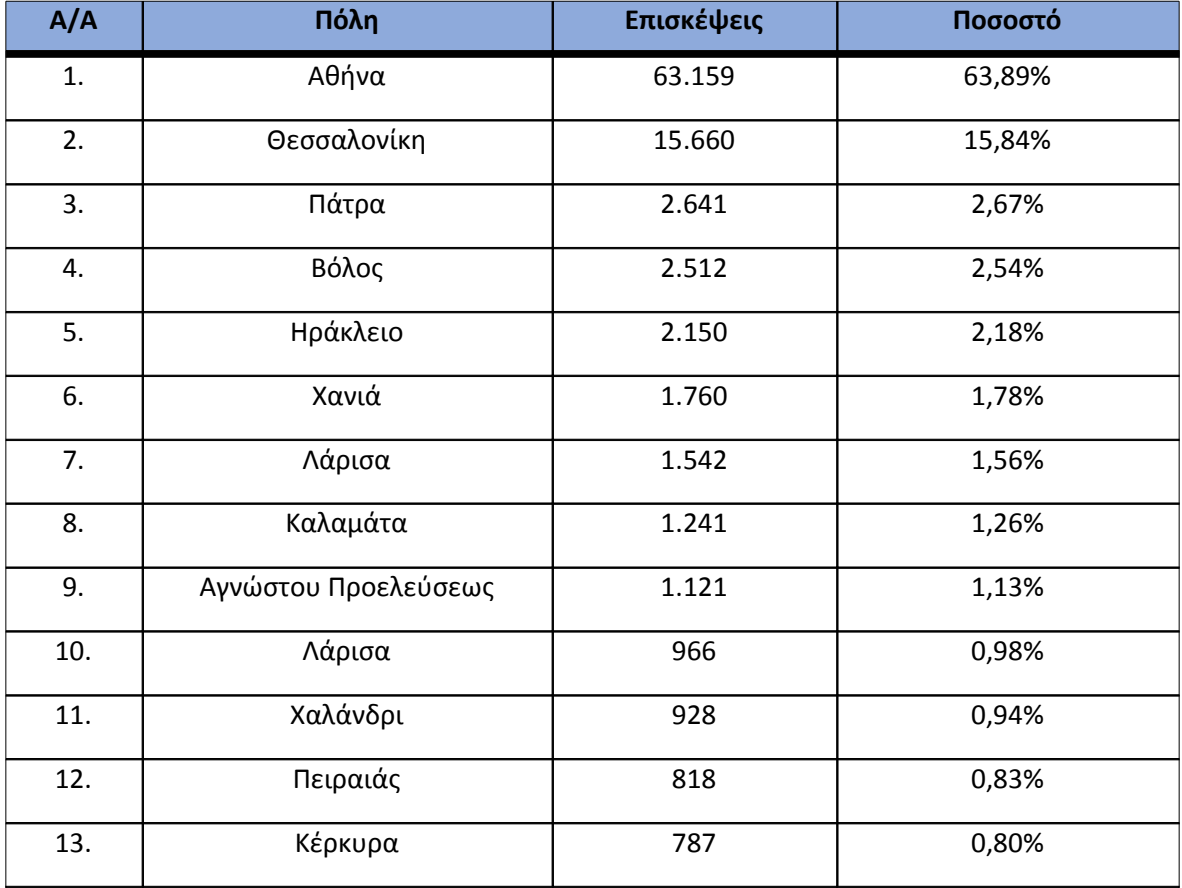

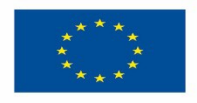

ΕΠΙΧΕΙΡΗΣΙΑΚΟ ΠΡΟΓΡΑΜΜΑ<br>**ΕΚΠΑΙΔΕΥΣΗ ΚΑΙ ΔΙΑ ΒΙΟΥ ΜΑΘΗΣΗ**<br>επένδυση στην μοινωνία της χνώσης

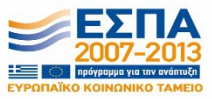

**Ευρωπαϊκή Ένωση**<br><sub>Ευρωπαϊκό Κοινωνικό Ταμείο</sub>

ΥΠΟΥΡΓΕΙΟ ΠΑΙΔΕΙΑΣ & ΘΡΗΣΚΕΥΜΑΤΩΝ, ΠΟΛΙΤΙΣΜΟΥ & ΑΘΛΗΤΙΣΜΟΥ ΕΙΔΙΚΗ ΥΠΗΡΕΣΙΑ ΔΙΑΧΕΙΡΙΣΗΣ Με τη συγχρηματοδότηση της Ελλάδας και της Ευρωπαϊκής Ένωσης *Κόμβου »*

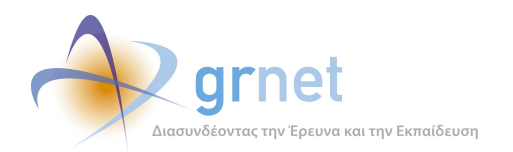

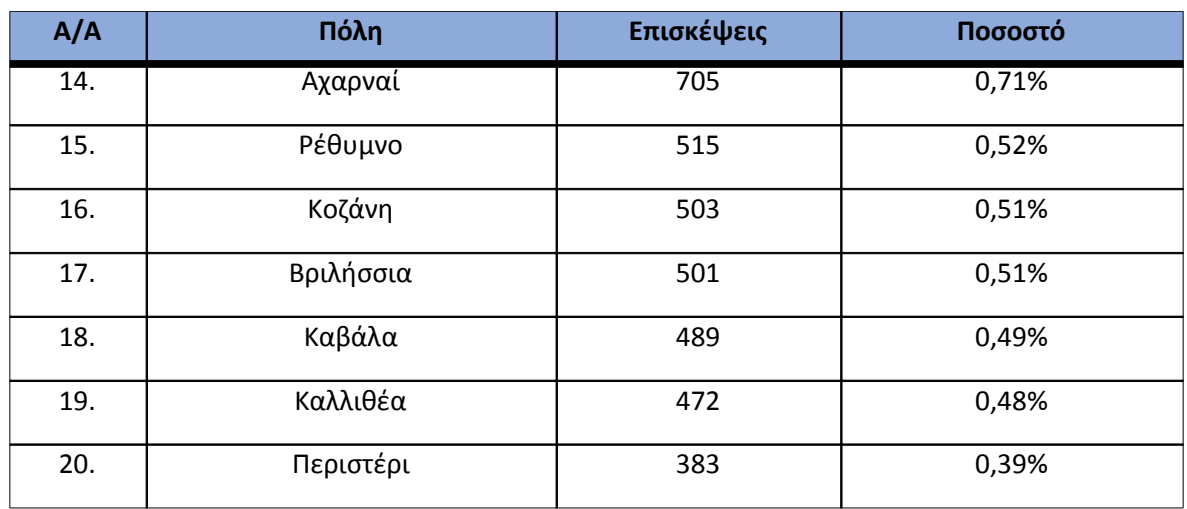

**Πίνακας 4.70: Πίνακας με τις επισκέψεις και τα ποσοστά επισκέψεων ανά πόλη για τον Μάιο και Ιούνιο 2015**

#### **4.9.5 Επίπεδο δραστηριότητας ανά ημέρα της εβδομάδας**

Στα επόμενα διαγράμματα αναλύονται οι επισκέψεις που πραγματοποιήθηκαν τον Μάιο και Ιούνιο 2015 ανάλογα με την ημέρα της εβδομάδας και τις εργάσιμες και μη ημέρες.

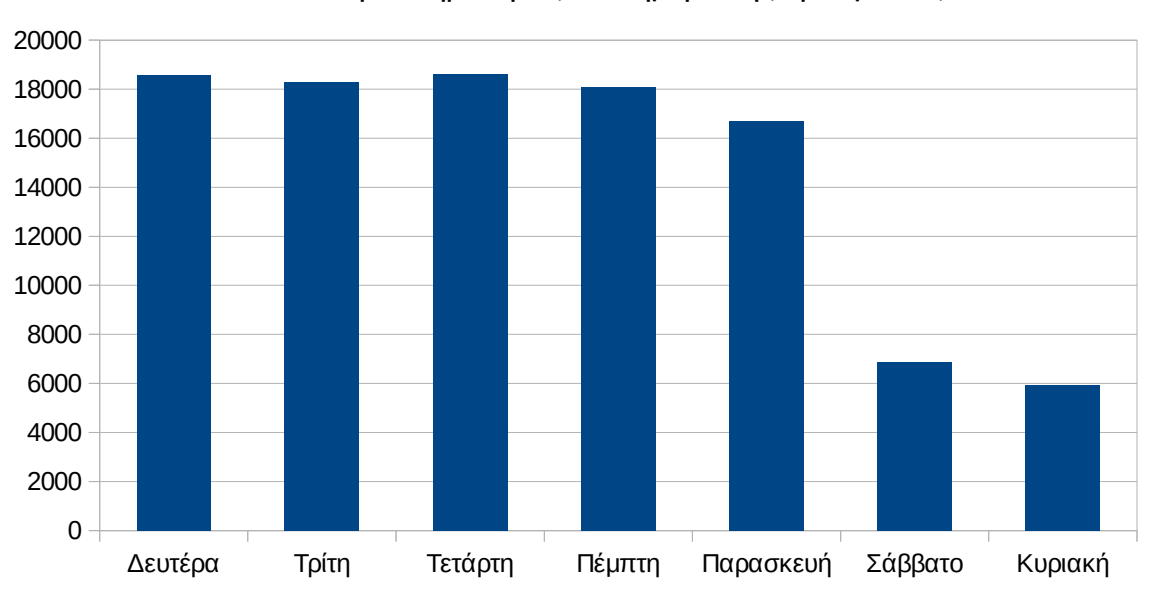

Επίπεδο δραστηριότητας ανά ημέρα της εβδομάδας

**Εικόνα 4.82: Το επίπεδο δραστηριότητας ανά ημέρα της εβδομάδας για τον Μάιο και Ιούνιο 2015**

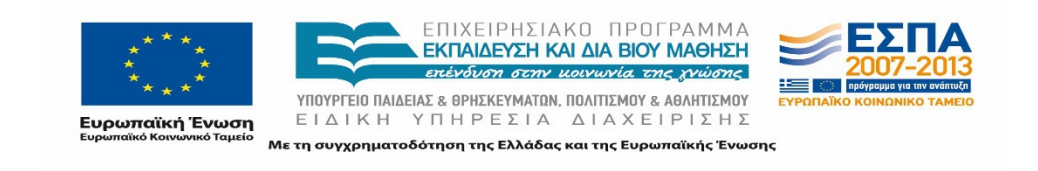
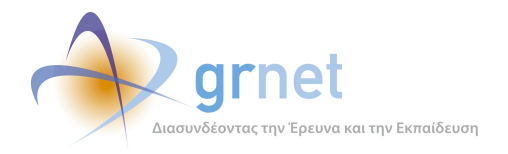

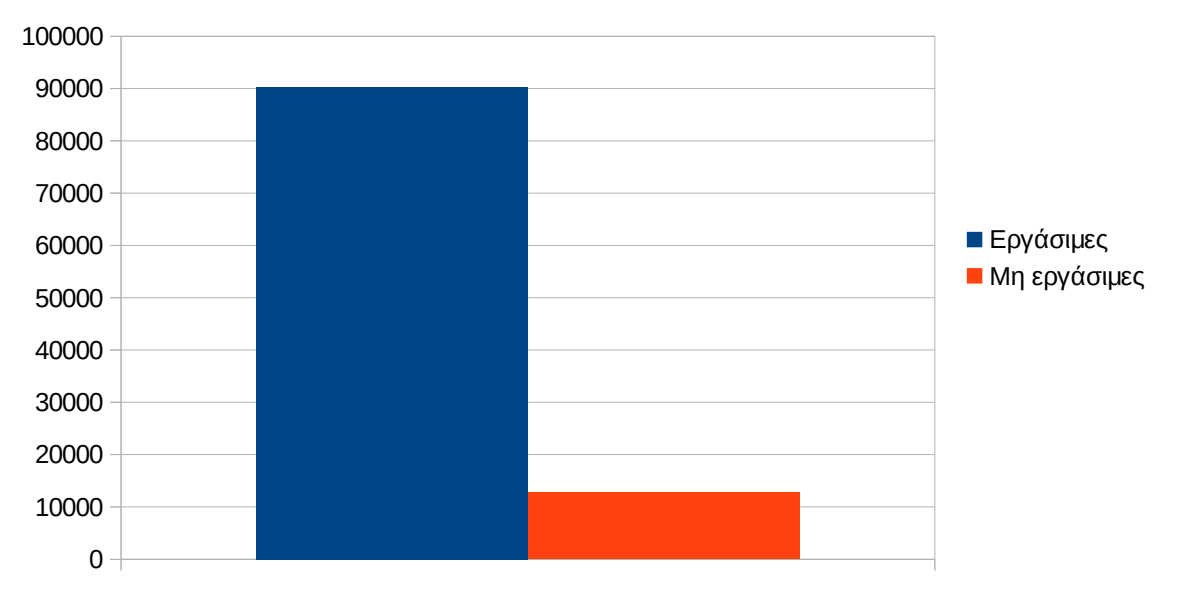

# Εργάσιμες και μη εργάσιμες ημέρες

#### **Εικόνα 4.83: Το επίπεδο δραστηριότητας ανά εργάσιμη και μη ημέρα της εβδομάδας για τον Μάιο και Ιούνιο 2015**

Στον πίνακα που ακολουθεί (Πίνακας 4.55) παρουσιάζεται ο αριθμός των επισκέψεων ανά ημέρα της εβδομάδας για τον Μάιο και Ιούνιο 2015 που παρουσιάστηκαν διαγραμματικά παραπάνω.

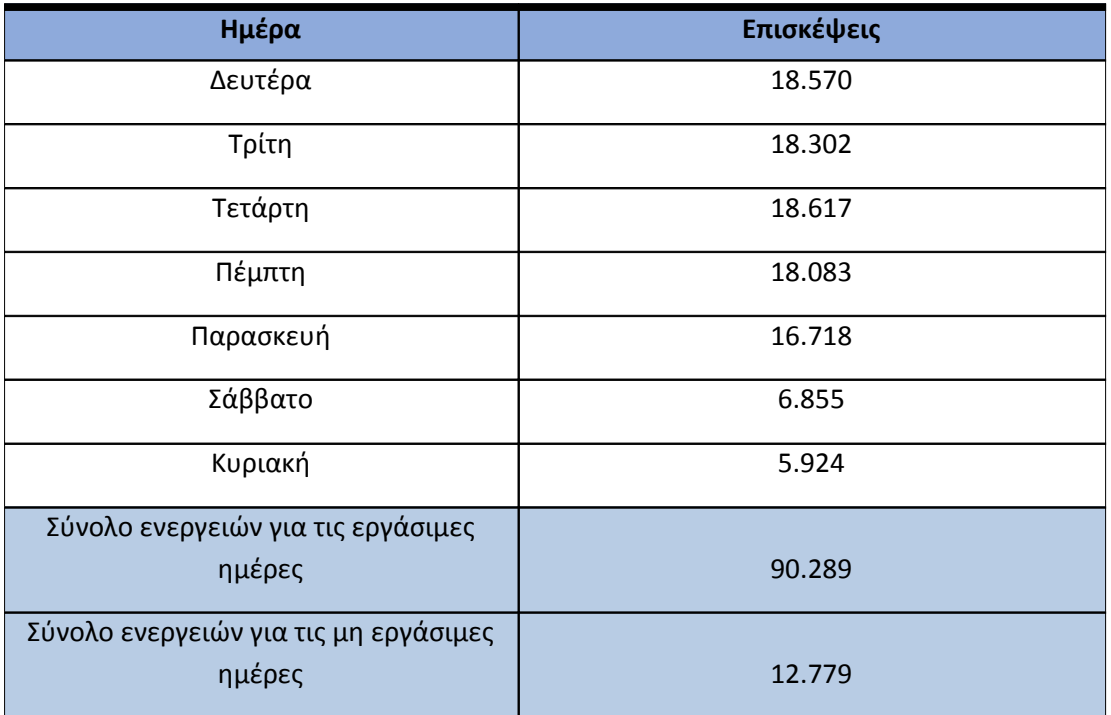

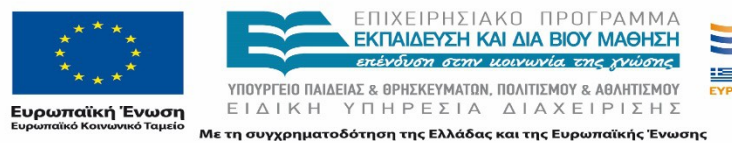

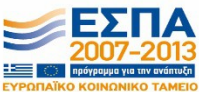

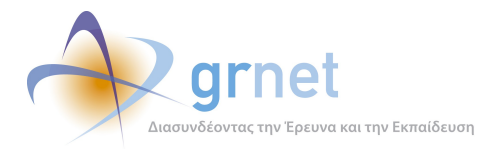

#### **Πίνακας 4.71: Ενέργειες που πραγματοποιήθηκαν ανά ημέρα της εβδομάδας για τον Μάιο και Ιούνιο 2015**

# **4.9.6 Επίπεδο δραστηριότητας ανά ώρα της ημέρας**

Στο επόμενο διάγραμμα φαίνεται αναλυτικά η κίνηση επισκέψεων ανάλογα με την ώρα της ημέρας τον Μάιο και Ιούνιο 2015. Οι ώρες αιχμής είναι μεταξύ 11:00πμ - 17:00μμ.

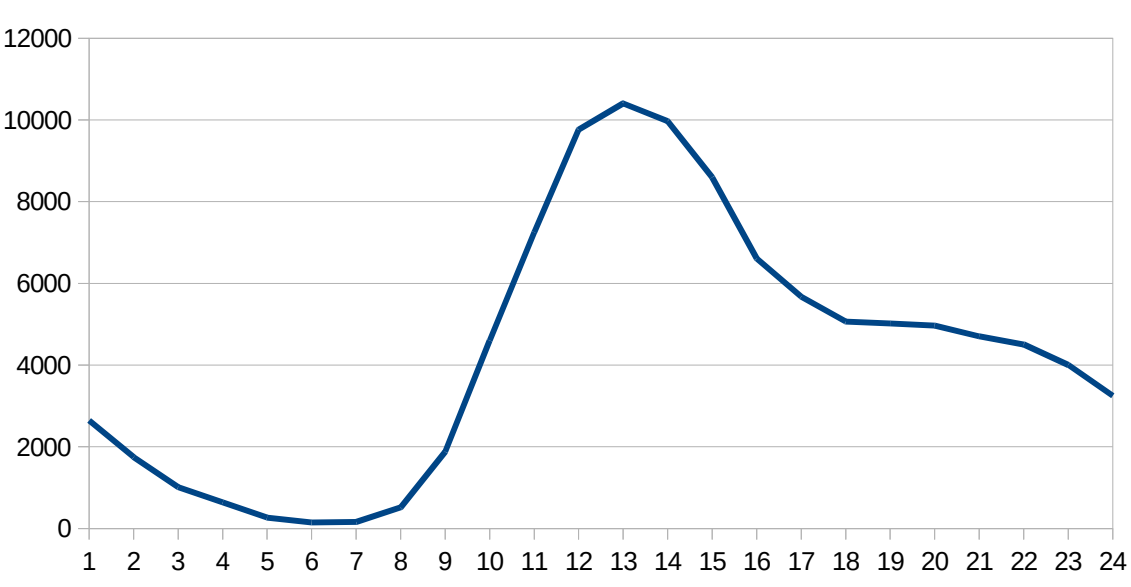

Επίπεδο δραστηριότητας ανά ώρα της ημέρας

# **4.10Σύγκριση στοιχείων τετράμηνων αναφορών**

Στην ενότητα αυτή μελετώνται οι μεταβολές που παρουσιάζονται σε κάθε μηνιαία περίοδο στα κυριότερα στατιστικά του κόμβου. Πιο συγκεκριμένα, παρουσιάζονται οι μεταβολές στα παρακάτω στοιχεία:

- **Δημοφιλέστερες σελίδες**: Παρουσιάζονται οι 10 δημοφιλέστερες σελίδες κάθε μήνα συγκριτικά σε έναν πίνακα.
- **Δημοφιλέστερες σελίδες εισόδου:** Παρουσιάζονται οι 10 δημοφιλέστερες σελίδες εισόδου κάθε μήνα συγκριτικά σε έναν πίνακα.
- **Δημοφιλέστερες σελίδες εξόδου:** Παρουσιάζονται οι 10 δημοφιλέστερες σελίδες εξόδου κάθε μήνα συγκριτικά σε έναν πίνακα.

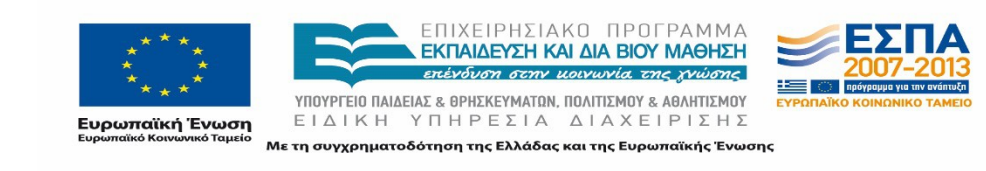

**Εικόνα 4.84: Το επίπεδο δραστηριότητας ανά ώρα της ημέρας για τον Μάιο και Ιούνιο 2015**

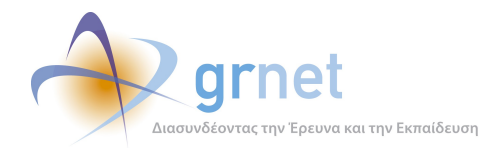

 **Επίπεδο δραστηριότητας ανά ημέρα της εβδομάδας:** Παρουσιάζονται οι επισκέψεις στην πύλη του "atlas.grnet.gr" ανά ημέρα της εβδομάδας, σε κάθε μήνα.

**Επίπεδο δραστηριότητας ανά ώρα της ημέρας:** Παρουσιάζονται οι επισκέψεις στην πύλη του "atlas.grnet.gr" κατά την διάρκεια της ημέρας για κάθε μήνα.

# **4.10.1 Δημοφιλέστερες Σελίδες**

Οι παρακάτω πίνακες παρουσιάζουν την σύγκριση των 10 δημοφιλέστερων σελίδων για κάθε τετράμηνο.

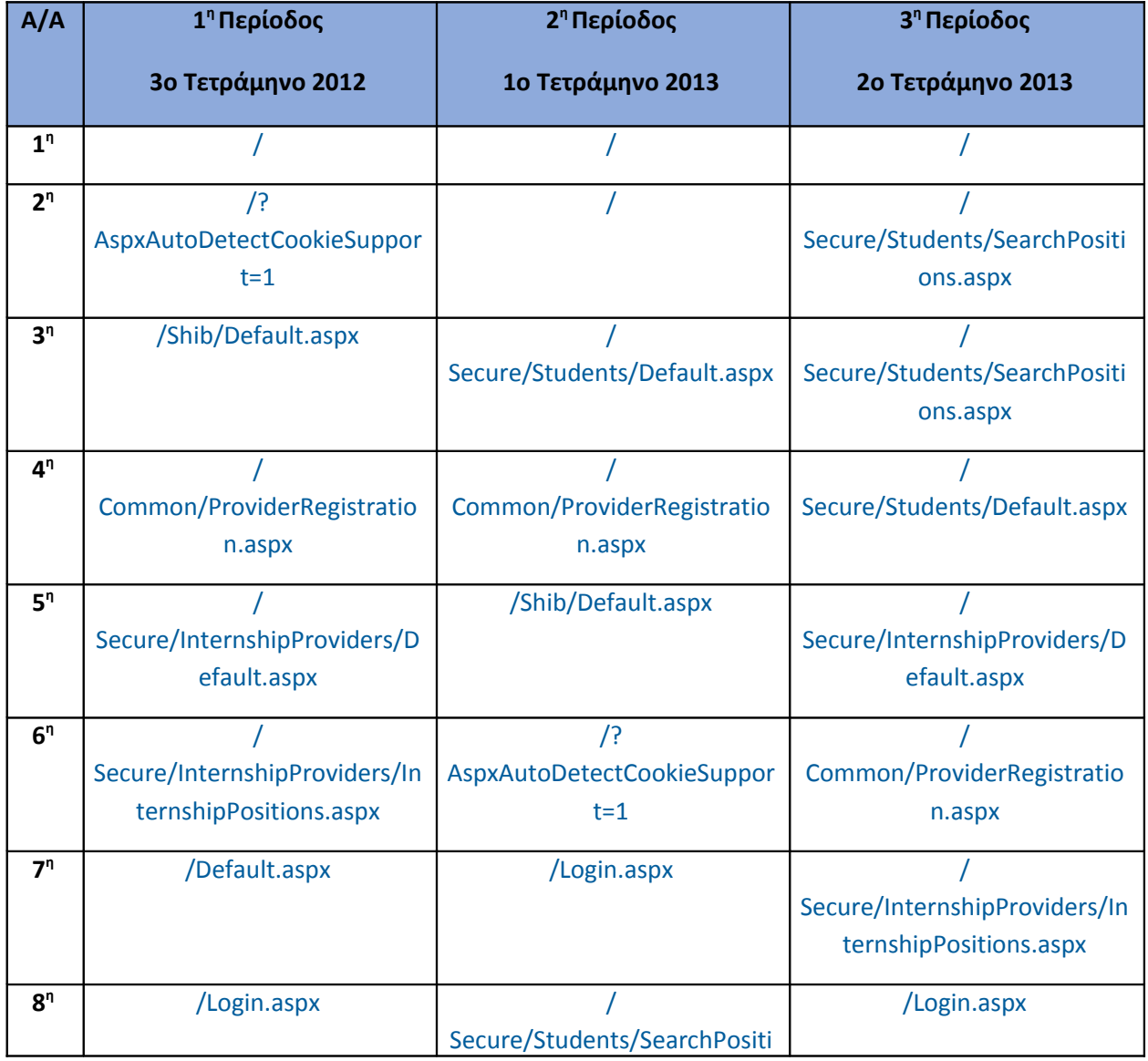

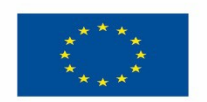

ΕΠΙΧΕΙΡΗΣΙΑΚΟ ΠΡΟΓΡΑΜΜΑ<br>**ΕΚΠΑΙΔΕΎΣΗ ΚΑΙ ΔΙΑ ΒΙΟΎ ΜΑΘΗΣΗ** επένδυση στην μοινωνία της χνώσης

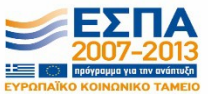

**Ευρωπαϊκή Ένωση**<br><sub>Ευρωπαϊκό Κοινωνικό Ταμείο</sub>

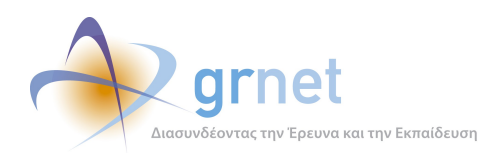

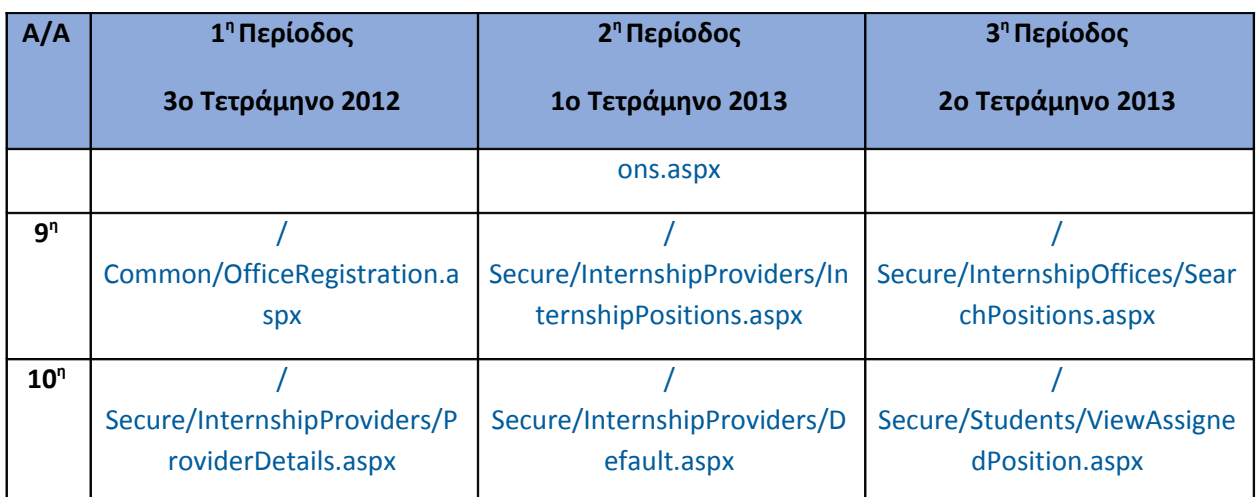

**Πίνακας 4.72: Οι 10 δημοφιλέστερες σελίδες κάθε τετράμηνου της συνολικής περιόδου Σεπτέμβριος 2012-Αύγουστος 2013**

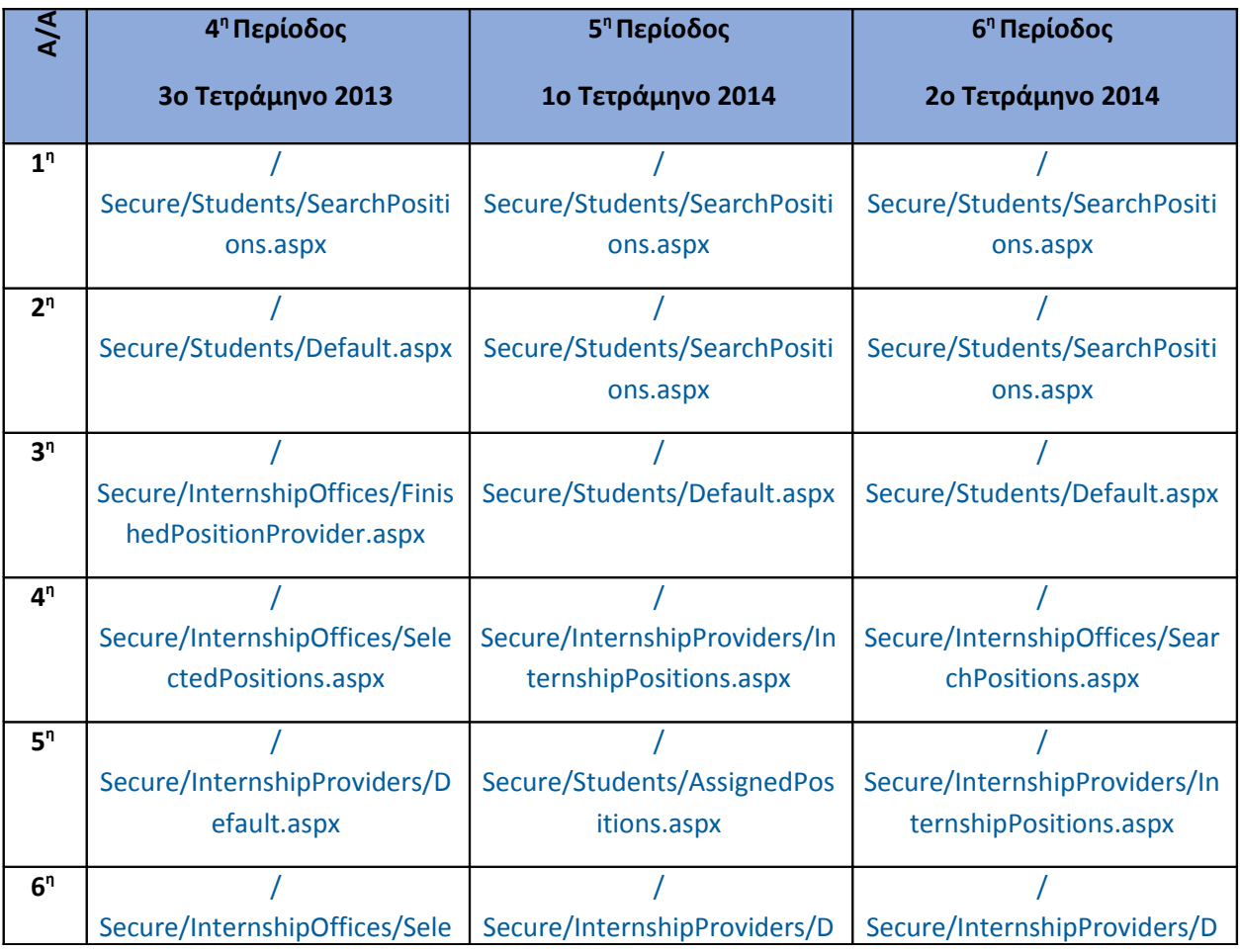

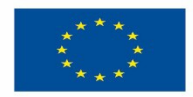

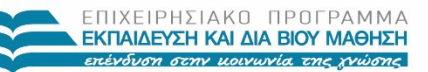

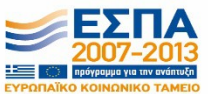

**Ευρωπαϊκή Ένωση**<br><sub>Ευρωπαϊκό Κοινωνικό Ταμείο</sub>

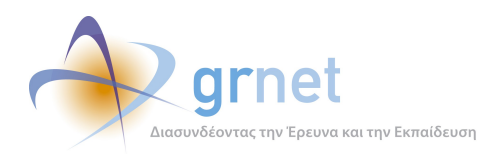

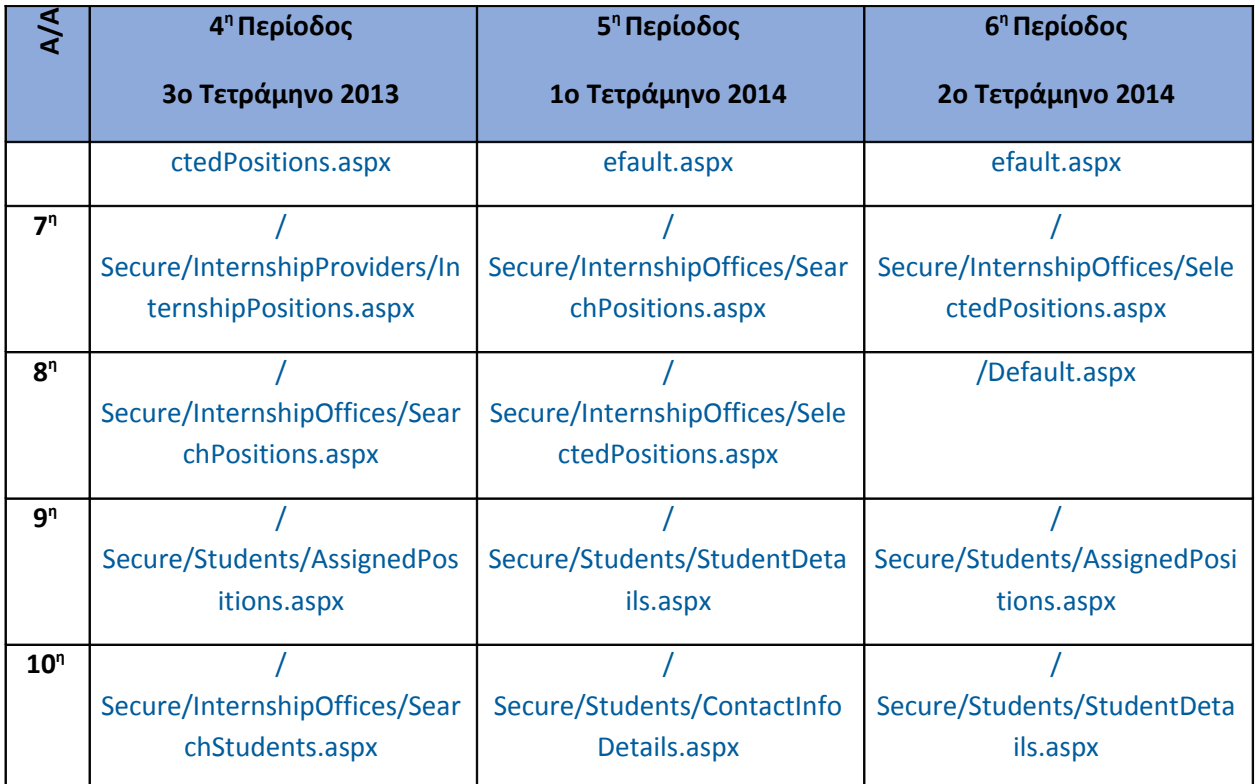

# **Πίνακας 4.73: Οι 10 δημοφιλέστερες σελίδες κάθε τετραμήνου της συνολικής περιόδου Σεπτέμβριος 2013- Αύγουστος 2014**

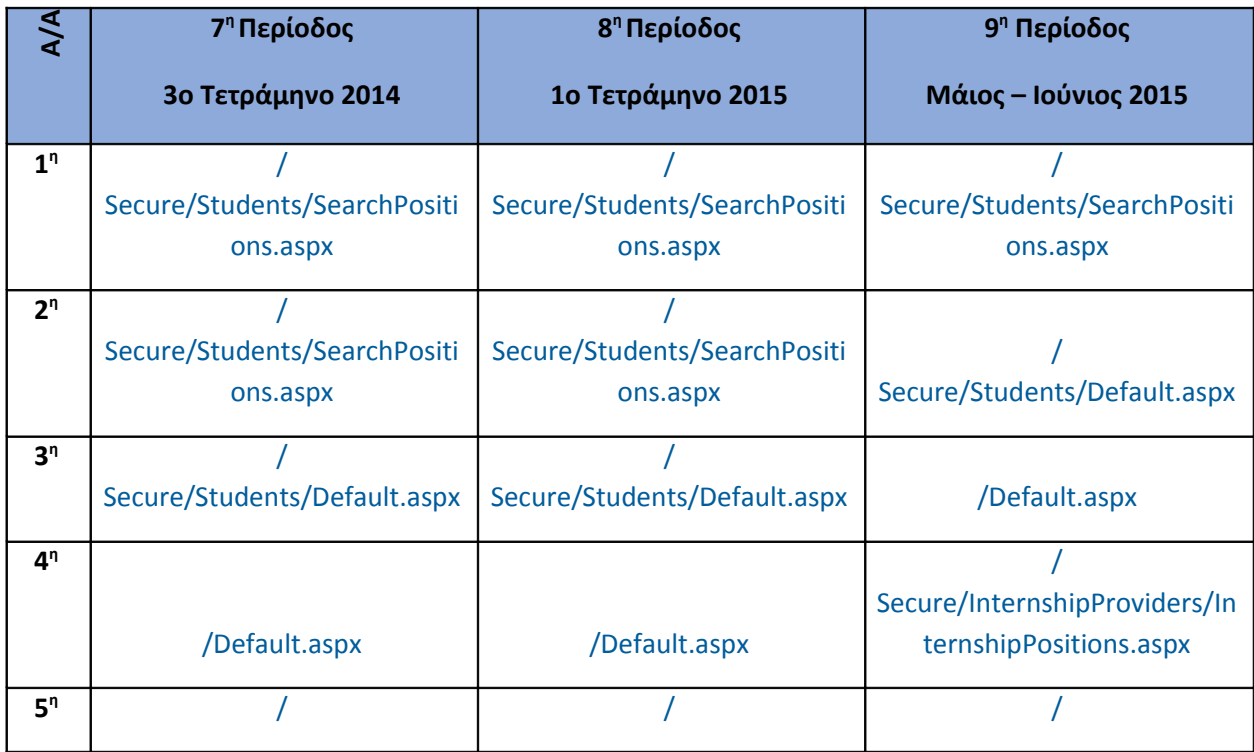

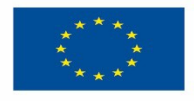

ΕΠΙΧΕΙΡΗΣΙΑΚΟ ΠΡΟΓΡΑΜΜΑ<br>**ΕΚΠΑΙΔΕΥΣΗ ΚΑΙ ΔΙΑ ΒΙΟΥ ΜΑΘΗΣΗ**<br>εκένδυση στην μοινωνία της χνώσης

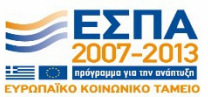

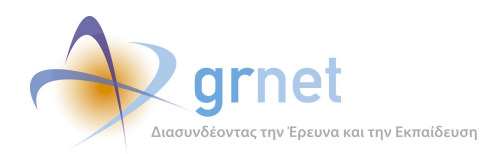

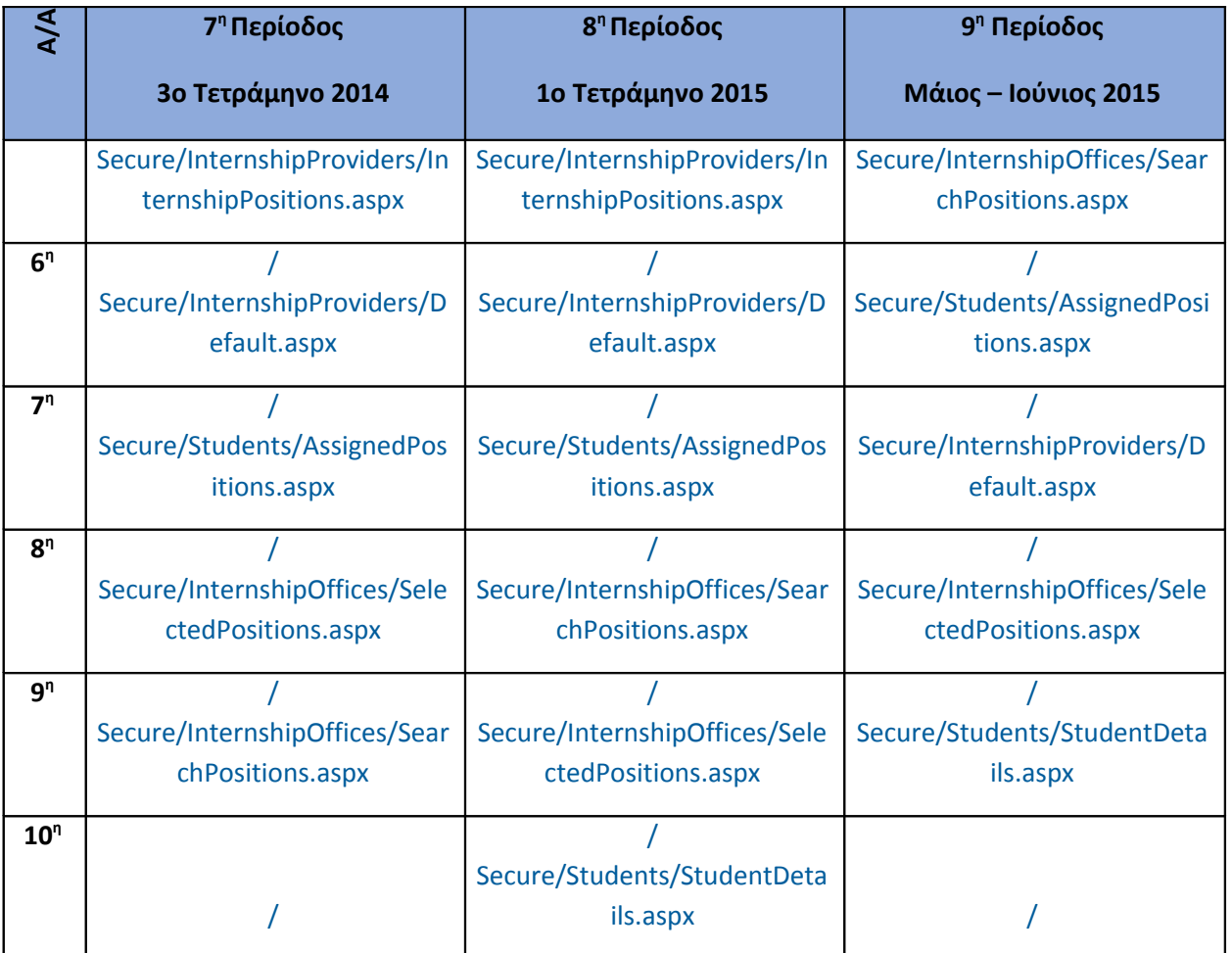

# **Πίνακας 4.74: Οι 10 δημοφιλέστερες σελίδες κάθε τετράμηνου της συνολικής περιόδου Σεπτέμβριος 2014- Ιούνιος 2015**

#### **4.10.2 Δημοφιλέστερες σελίδες εισόδου**

Οι παρακάτω πίνακες παρουσιάζουν την σύγκριση των 10 δημοφιλέστερων σελίδων εισόδου για κάθε μήνα.

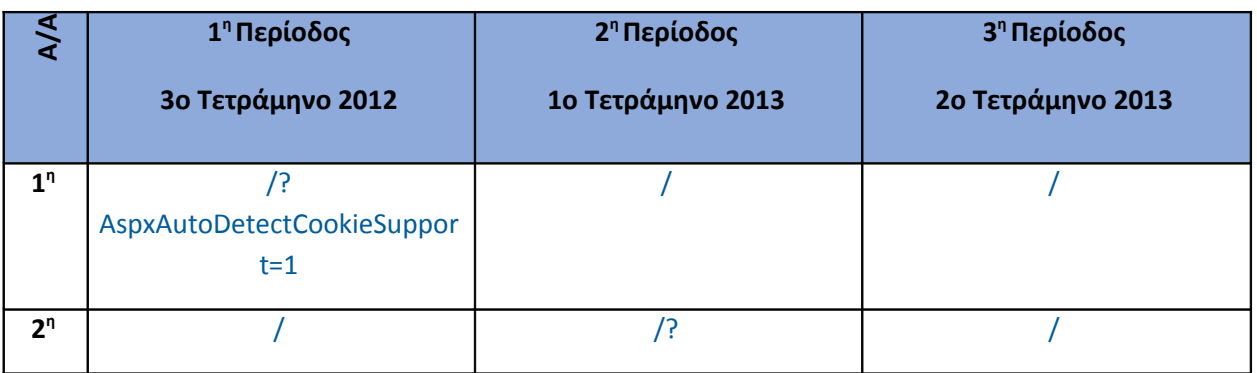

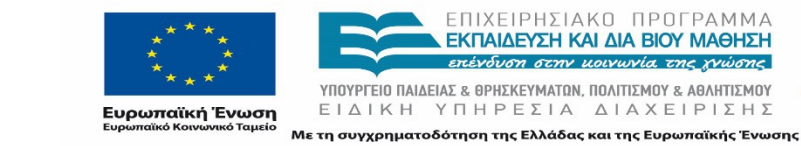

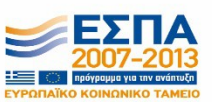

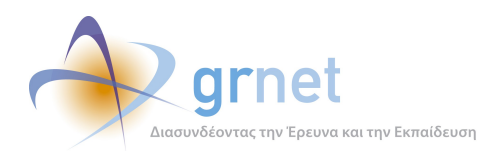

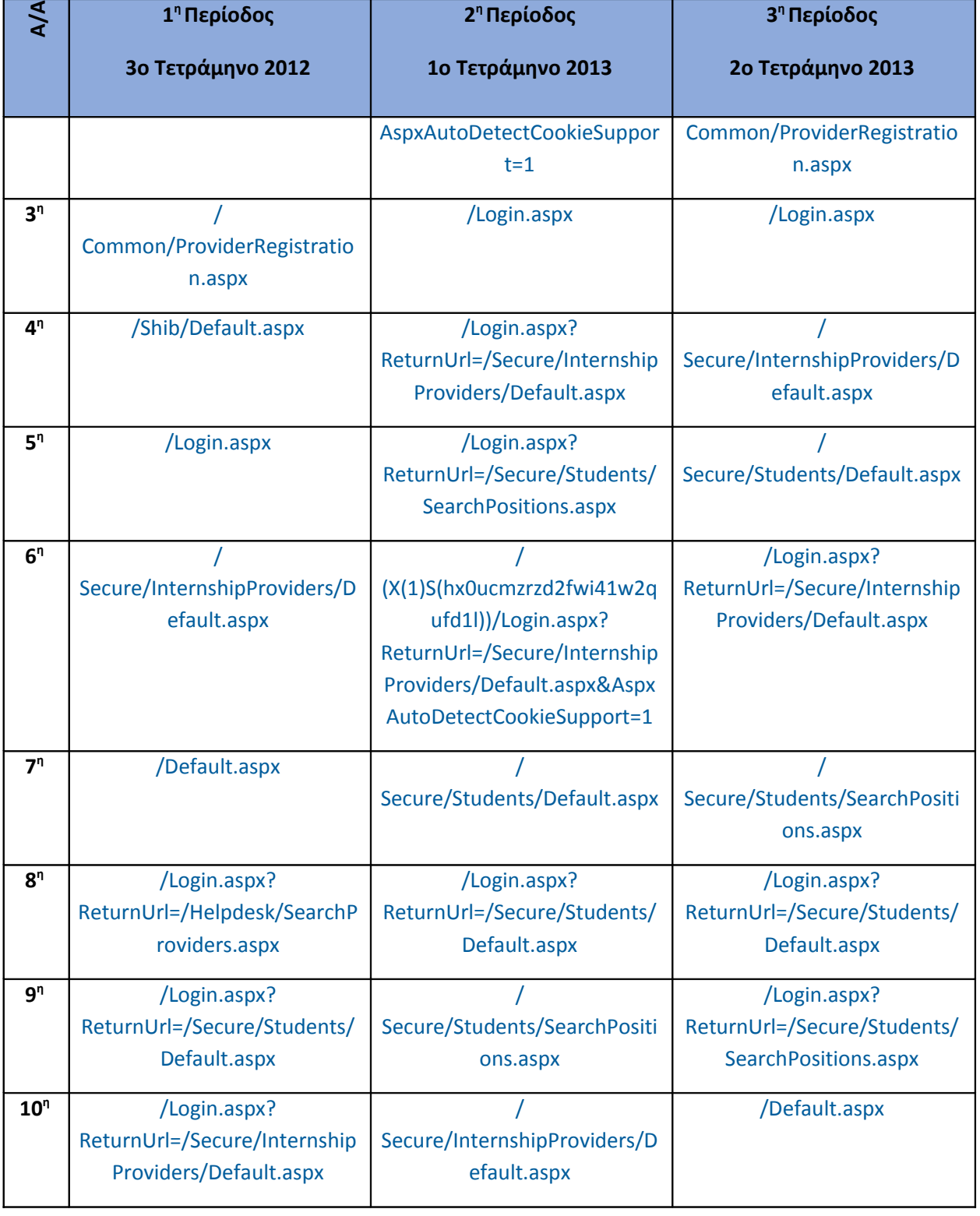

# **Πίνακας 4.75: Οι 10 δημοφιλέστερες σελίδες εισόδου κάθε τετράμηνου της συνολικής περιόδου Σεπτέμβριος 2012-Αύγουστος 2013**

ΕΙΔΙΚΗ ΥΠΗΡΕΣΙΑ ΔΙΑΧΕΙΡΙΣΗΣ

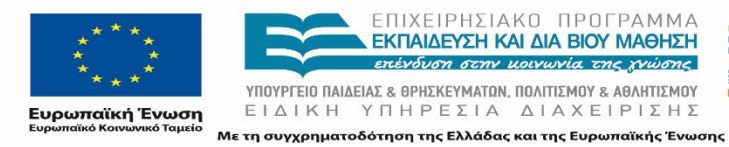

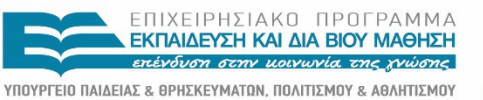

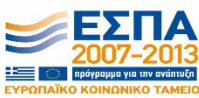

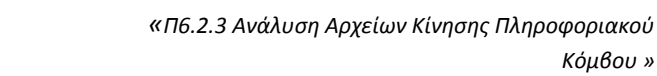

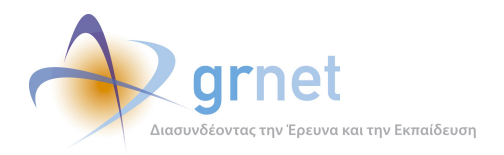

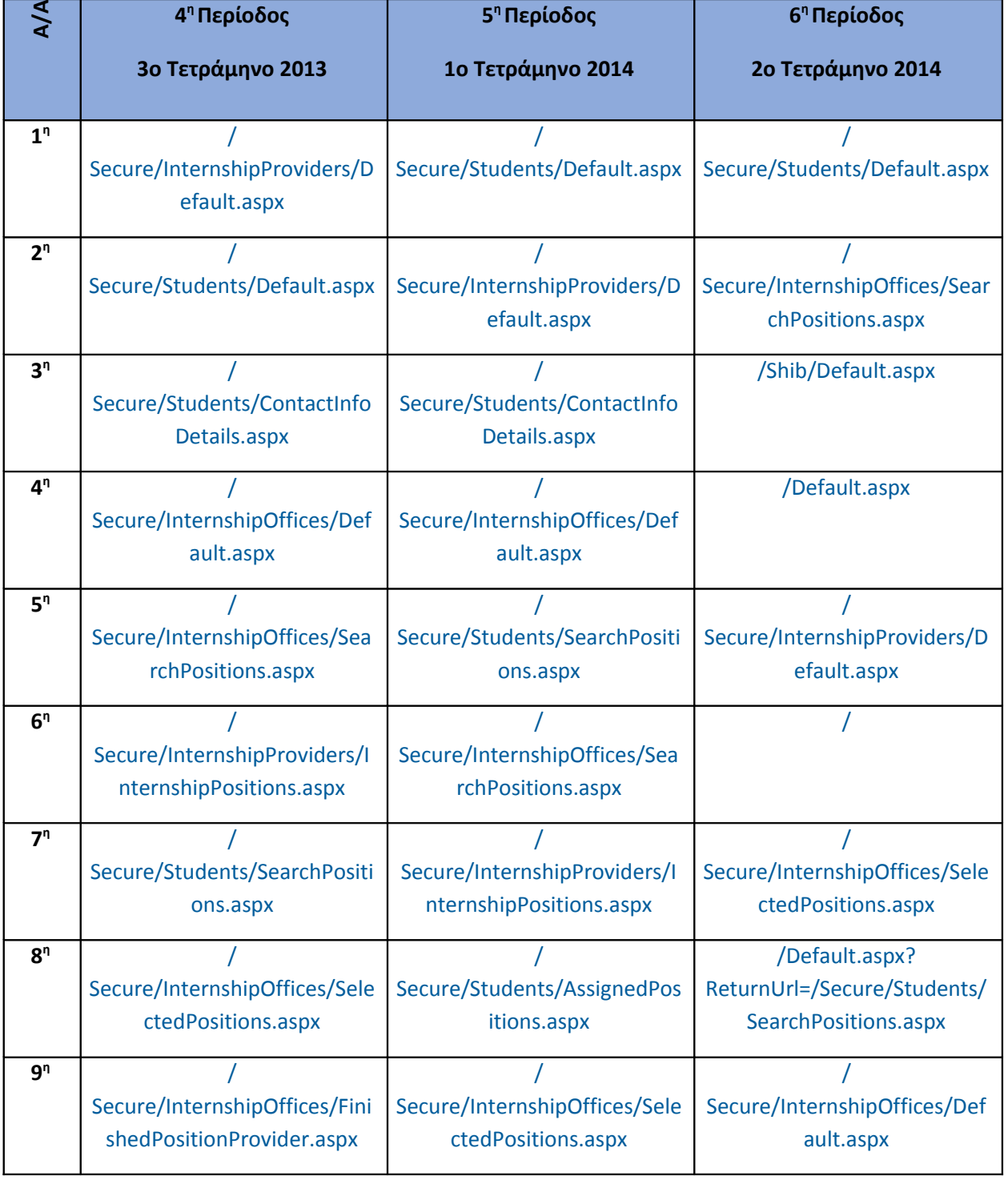

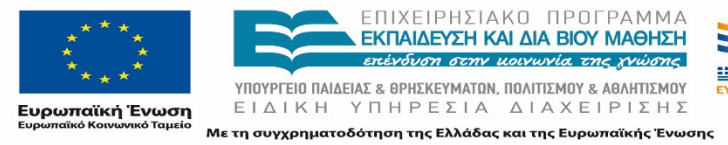

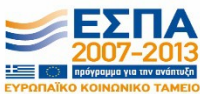

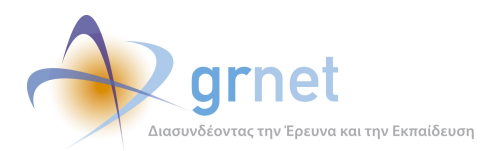

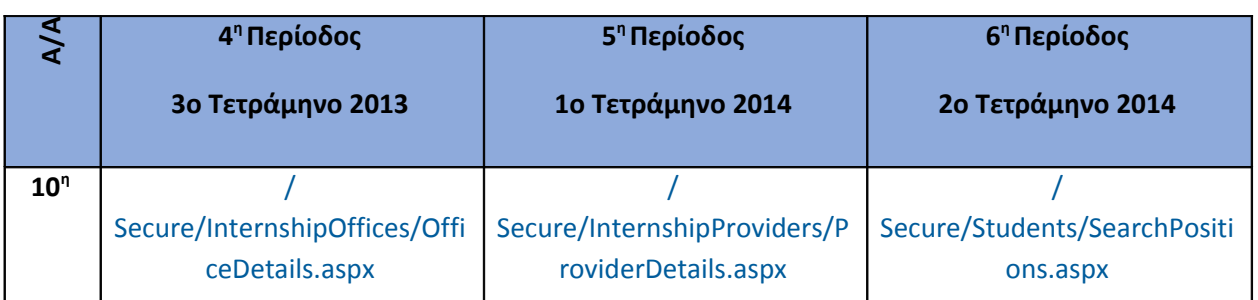

**Πίνακας 4.76: Οι 10 δημοφιλέστερες σελίδες εισόδου κάθε τετράμηνου της συνολικής περιόδου Σεπτέμβριος 2013- Αύγουστος 2014**

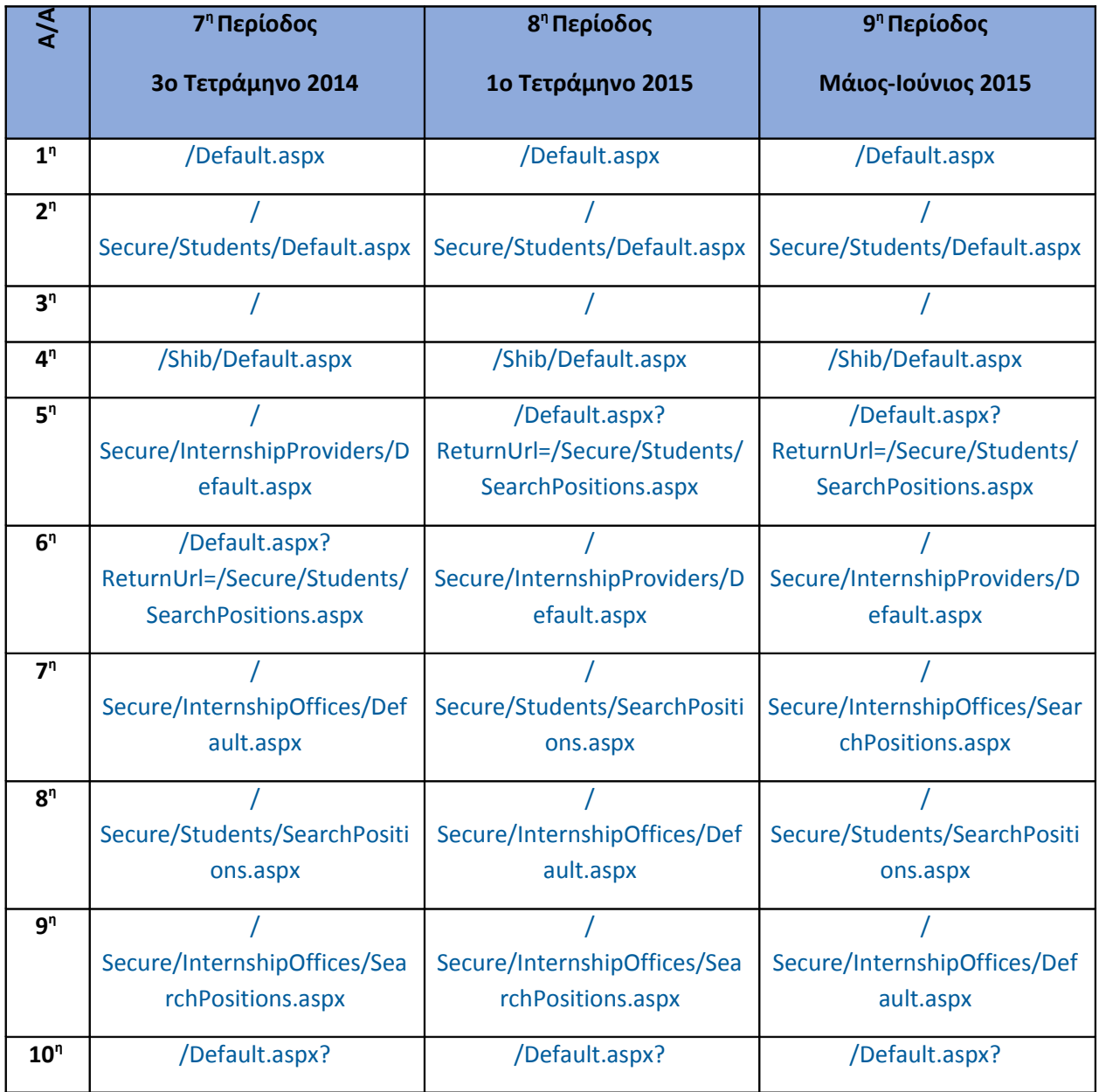

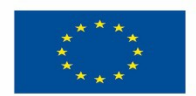

ΕΠΙΧΕΙΡΗΣΙΑΚΟ ΠΡΟΓΡΑΜΜΑ<br>**ΕΚΠΑΙΔΕΥΣΗ ΚΑΙ ΔΙΑ ΒΙΟΥ ΜΑΘΗΣΗ**<br>εκένδυση στην μοινωνία της χνώσης

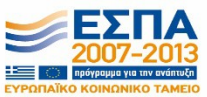

-<br>Ευρωπαϊκή Ένωση<br><sub>Ευρωπαϊκό Κοινωνικό Ταμείο</sub>

**THE THE THE TERM AND THE THE TERM AND THE THANK SUMPLY ASSESSED TO A TERM AND THE TERM AND THE THANK SUPPLY THE THANK SUPPLY THANK SUPPLY THANK SUPPLY THANK SUPPLY THANK SUPPLY THANK SUPPLY THANK SUPPLY THANK SUPPLY THA** Με τη συγχρηματοδότηση της Ελλάδας και της Ευρωπαϊκής Ένωσης

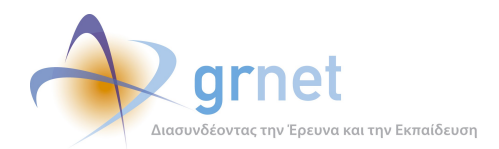

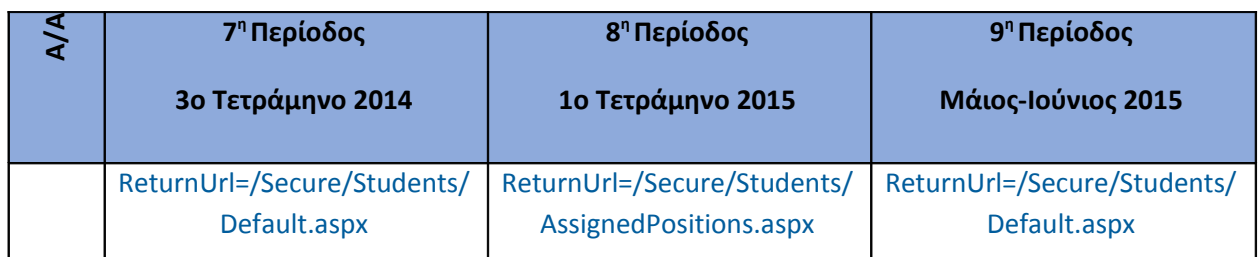

# **Πίνακας 4.77: Οι 10 δημοφιλέστερες σελίδες εισόδου κάθε τετράμηνου της συνολικής περιόδου Σεπτέμβριος 2014- Ιούνιος 2015**

# **4.10.3 Δημοφιλέστερες σελίδες εξόδου**

Οι παρακάτω πίνακες παρουσιάζουν την σύγκριση των 10 δημοφιλέστερων σελίδων εξόδου για κάθε μήνα.

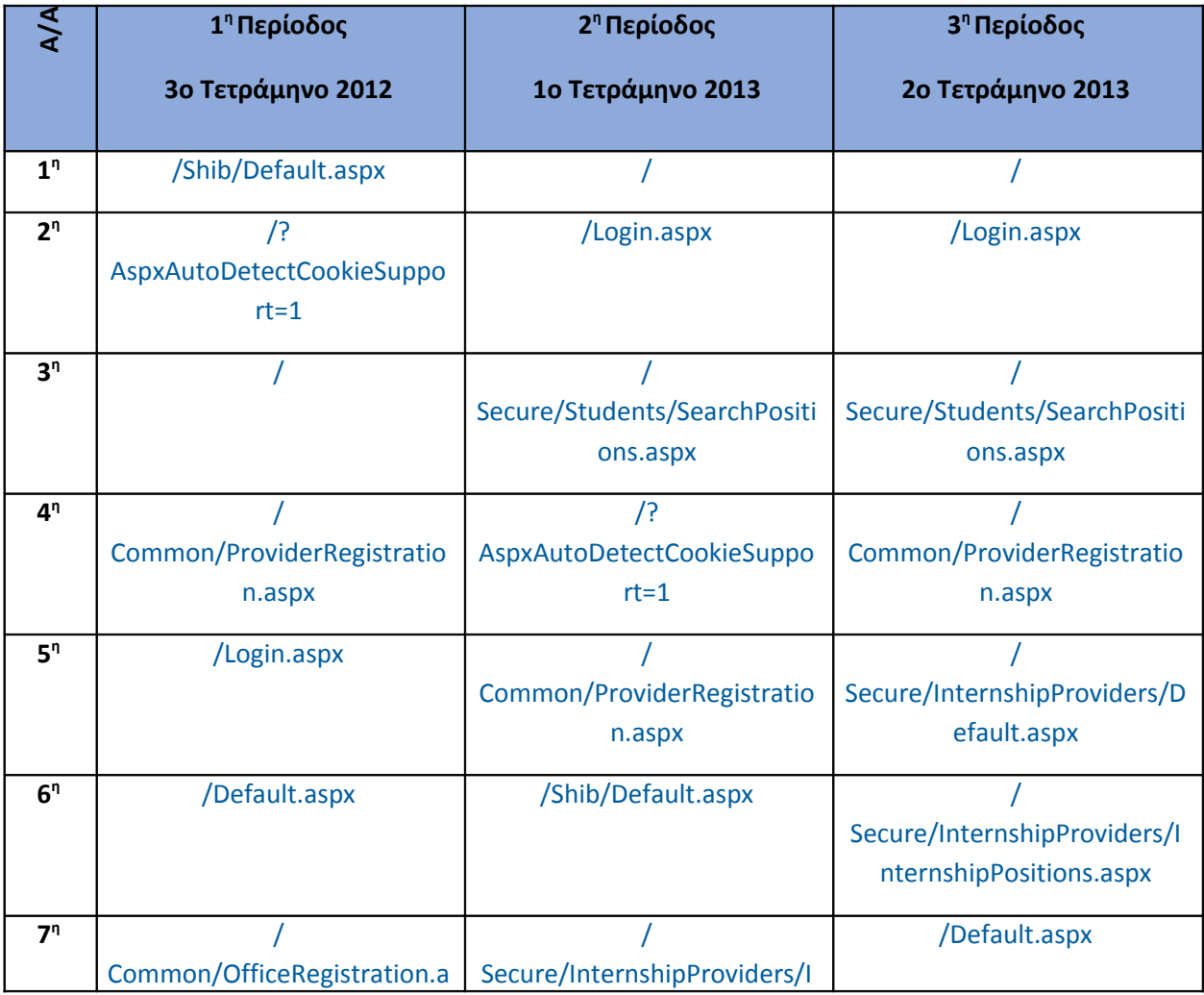

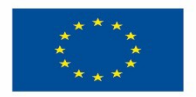

ΕΠΙΧΕΙΡΗΣΙΑΚΟ ΠΡΟΓΡΑΜΜΑ<br>**ΕΚΠΑΙΔΕΎΣΗ ΚΑΙ ΔΙΑ ΒΙΟΎ ΜΑΘΗΣΗ** επένδυση στην μοινωνία της χνώσης ΥΠΟΥΡΓΕΙΟ ΠΑΙΔΕΙΑΣ & ΘΡΗΣΚΕΥΜΑΤΩΝ, ΠΟΛΙΤΙΣΜΟΥ & ΑΘΛΗΤΙΣΜΟΥ

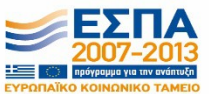

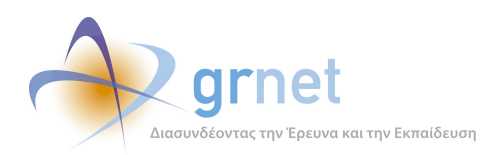

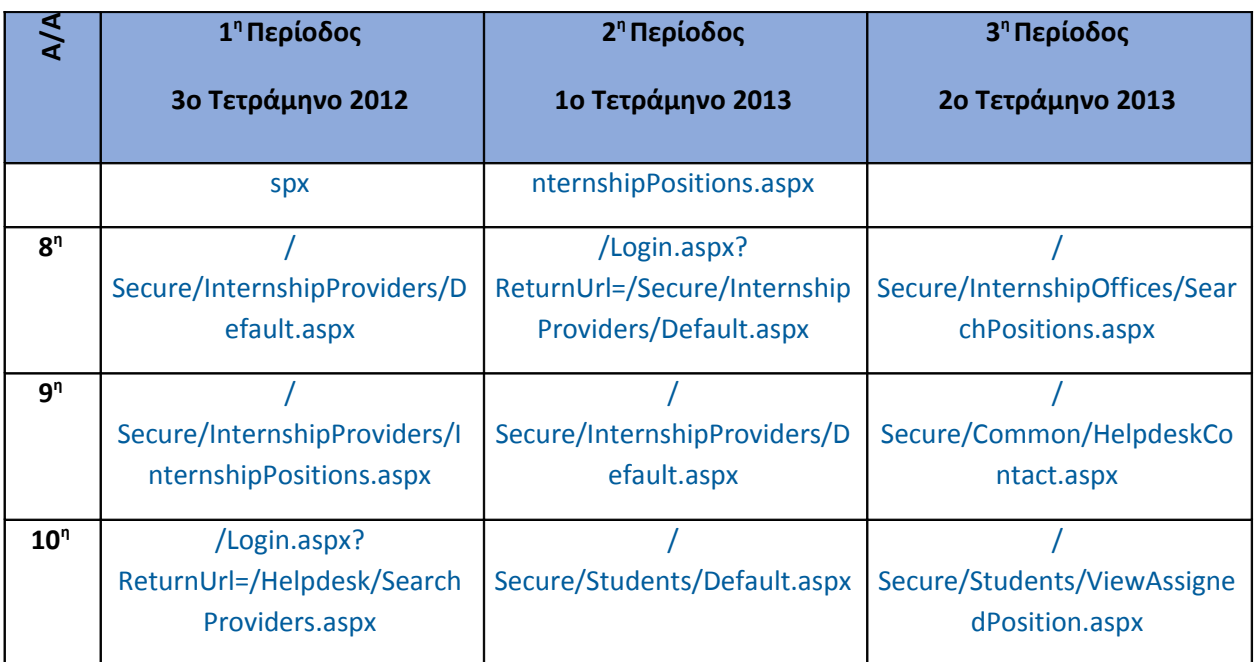

**Πίνακας 4.78: Οι 10 δημοφιλέστερες σελίδες εξόδου κάθε τετράμηνου της συνολικής περιόδου Σεπτέμβριος 2012-Αύγουστος 2013**

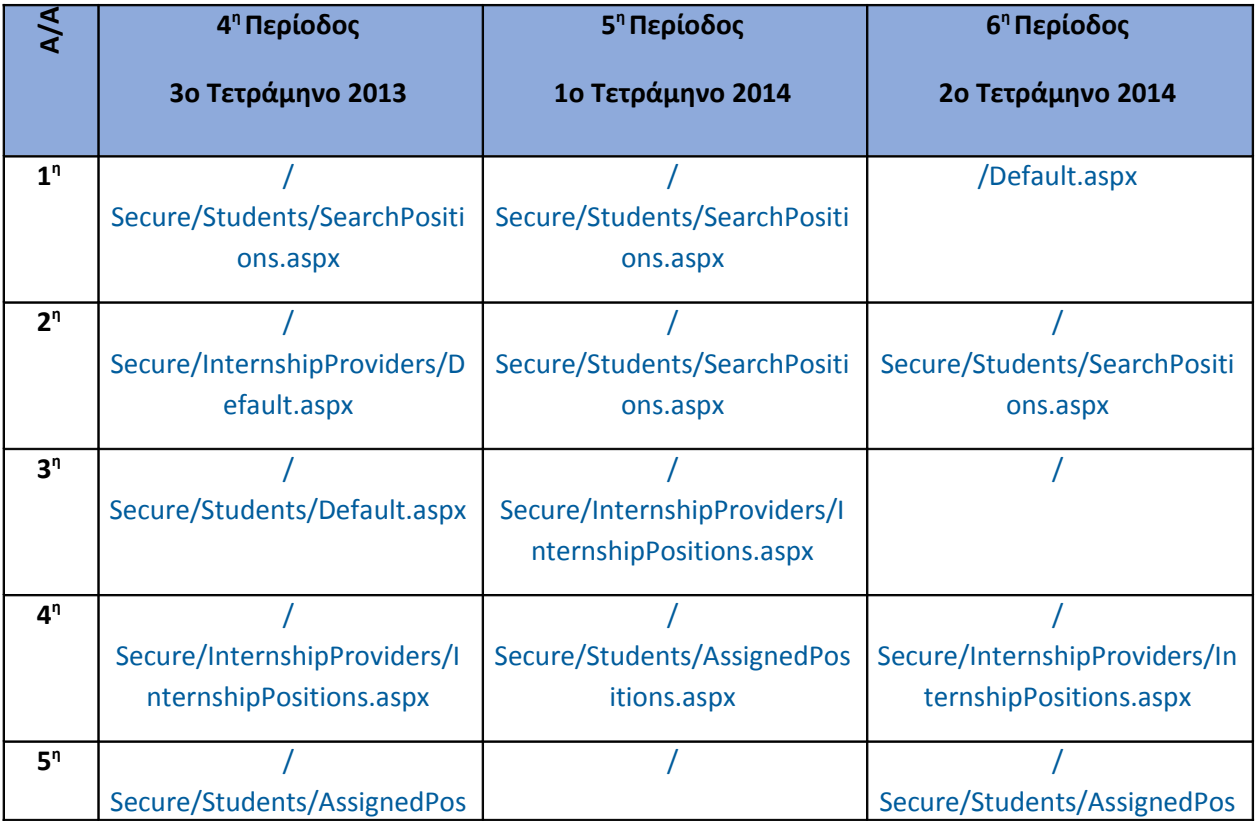

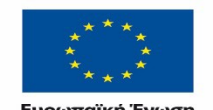

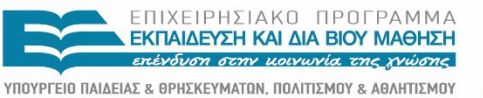

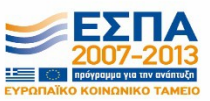

-<br>Ευρωπαϊκή Ένωση<br><sub>Ευρωπαϊκό Κοινωνικό Ταμείο</sub>

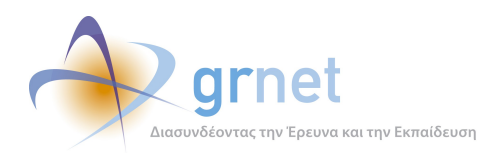

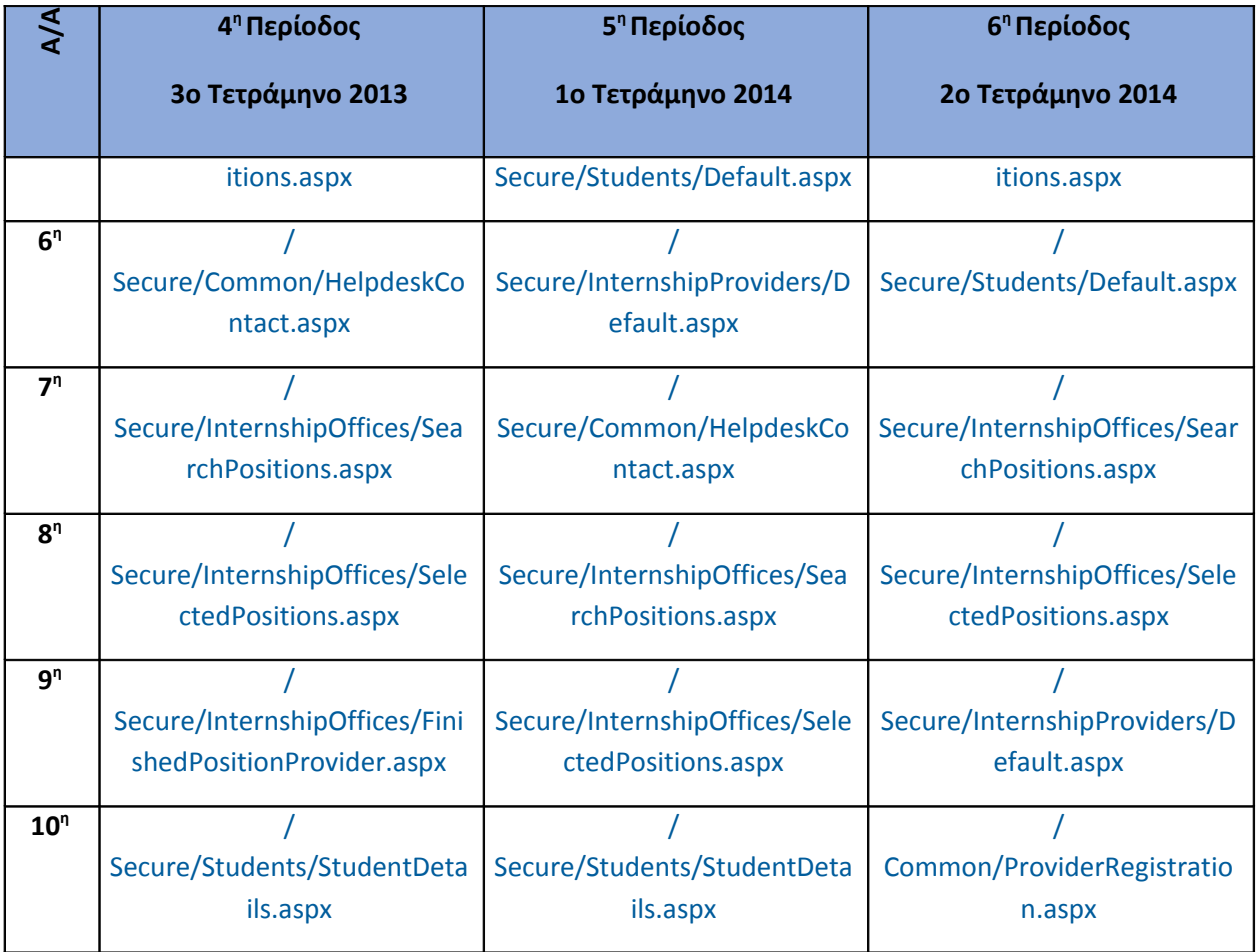

**Πίνακας 4.79: Οι 10 δημοφιλέστερες σελίδες εξόδου κάθε τετράμηνου της συνολικής περιόδου Σεπτέμβριος 2013-Αύγουστος 2014**

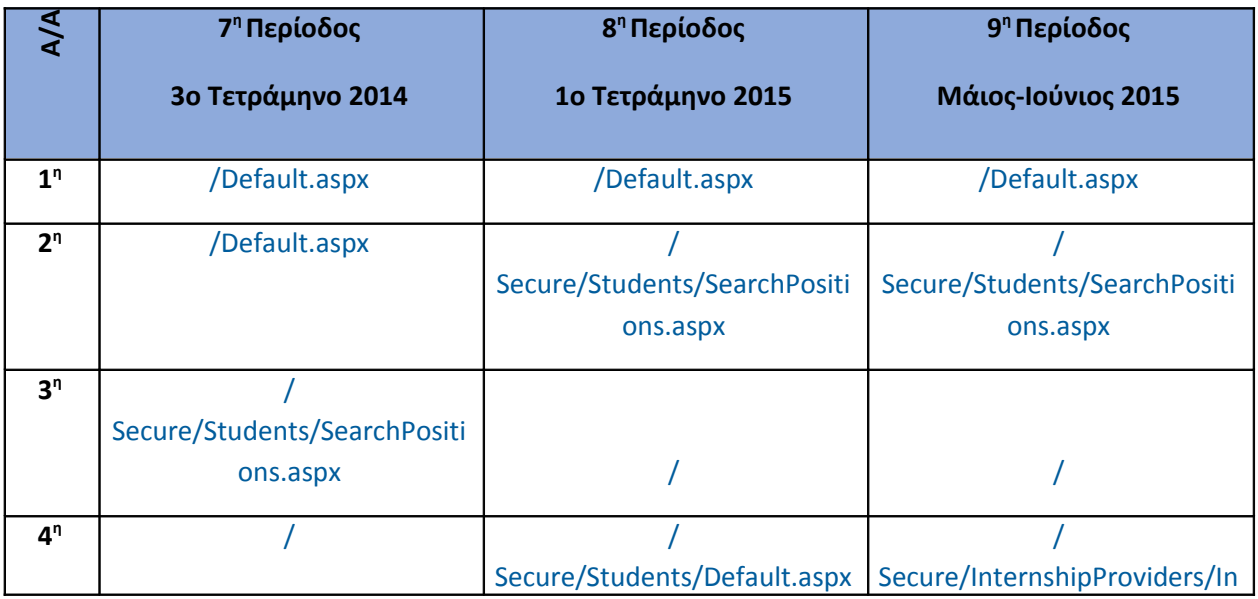

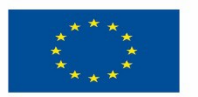

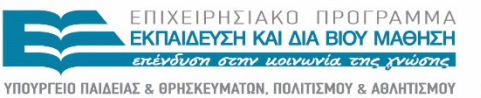

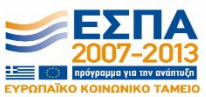

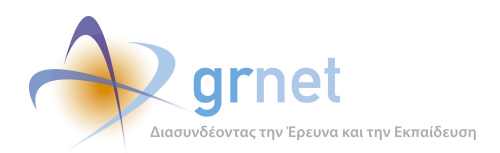

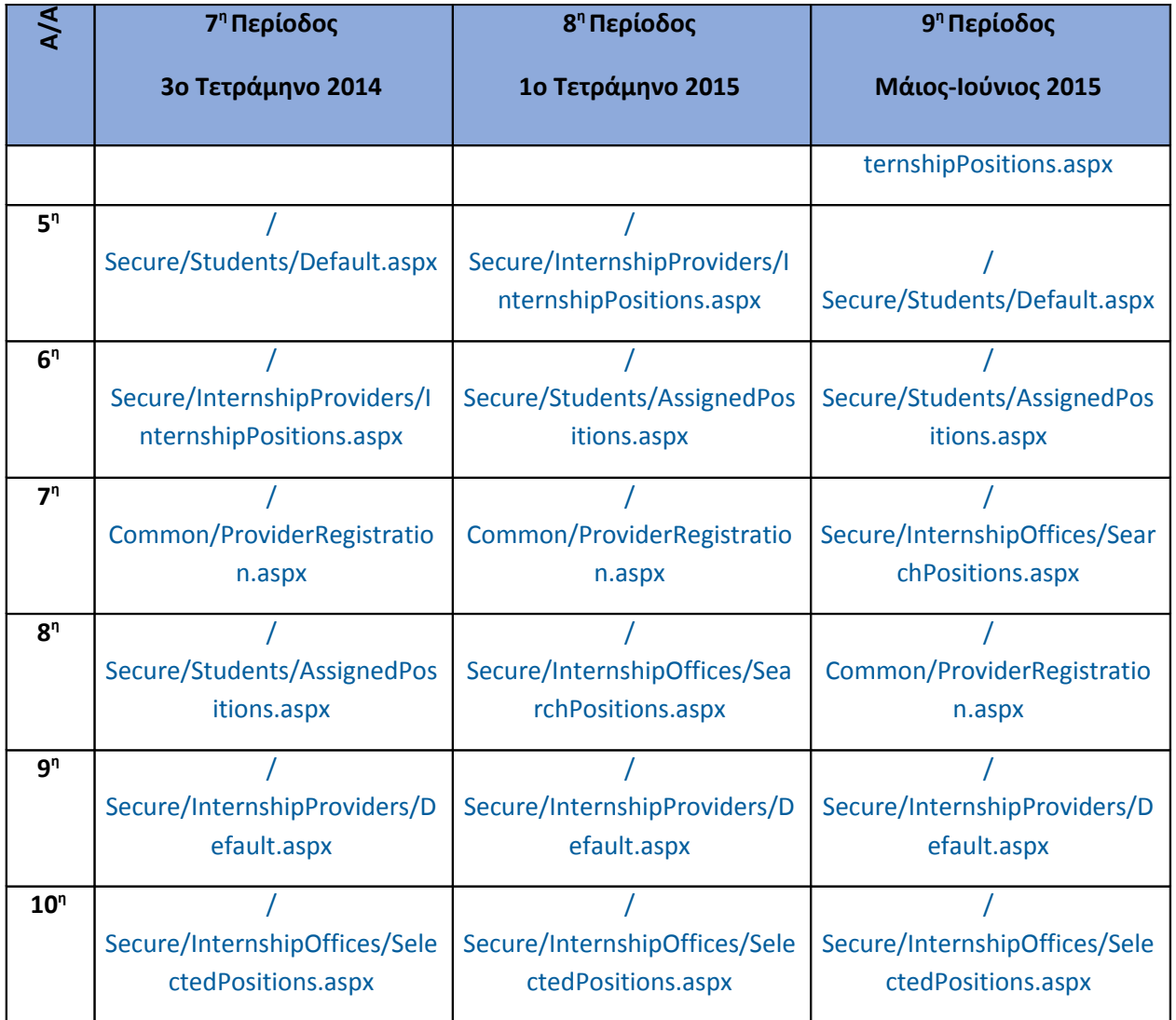

#### **Πίνακας 4.80: Οι 10 δημοφιλέστερες σελίδες εξόδου κάθε τετράμηνου της συνολικής περιόδου Σεπτέμβριος 2014-Ιούνιος 2015**

#### **4.10.4 Επίπεδο δραστηριότητας ανά ημέρα της εβδομάδας**

Στην Εικόνα που ακολουθεί φαίνονται οι επισκέψεις ανά ημέρα της εβδομάδας, κάθε τετράμηνο.

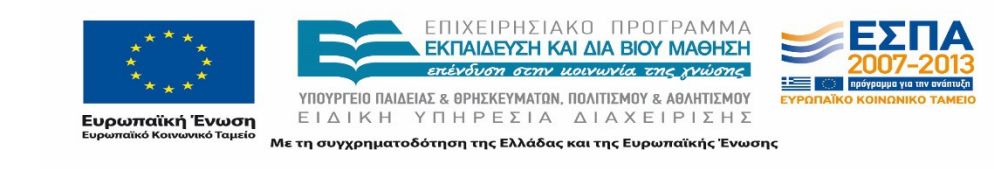

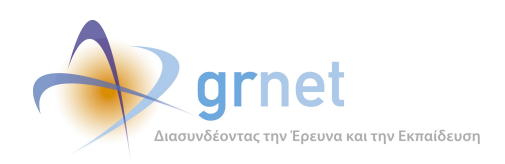

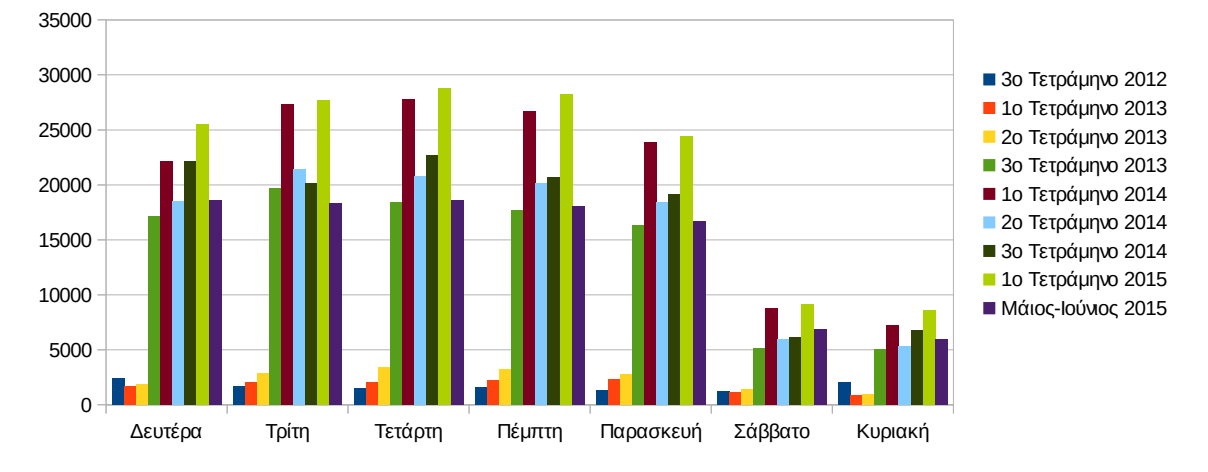

#### Επίπεδο δραστηριότητας ανά ημέρα της εβδομάδας

#### **Εικόνα 4.85: Διακύμανση κατά τις τετράμηνες περιόδους στην ημερήσια δραστηριότητα της συνολικής περιόδου Σεπτέμβριος 2012-Ιούνιος 2015**

Στην Εικόνα που ακολουθεί φαίνεται το επίπεδο δραστηριότητας ανά εργάσιμες και μη μέρες της εβδομάδας. Όπως προκύπτει από το παρακάτω γράφημα, οι εργάσιμες ημέρες, καθ 'όλη τη διάρκεια της μελέτης, έχουν πολύ υψηλότερη δραστηριότητα από τις μη εργάσιμες.

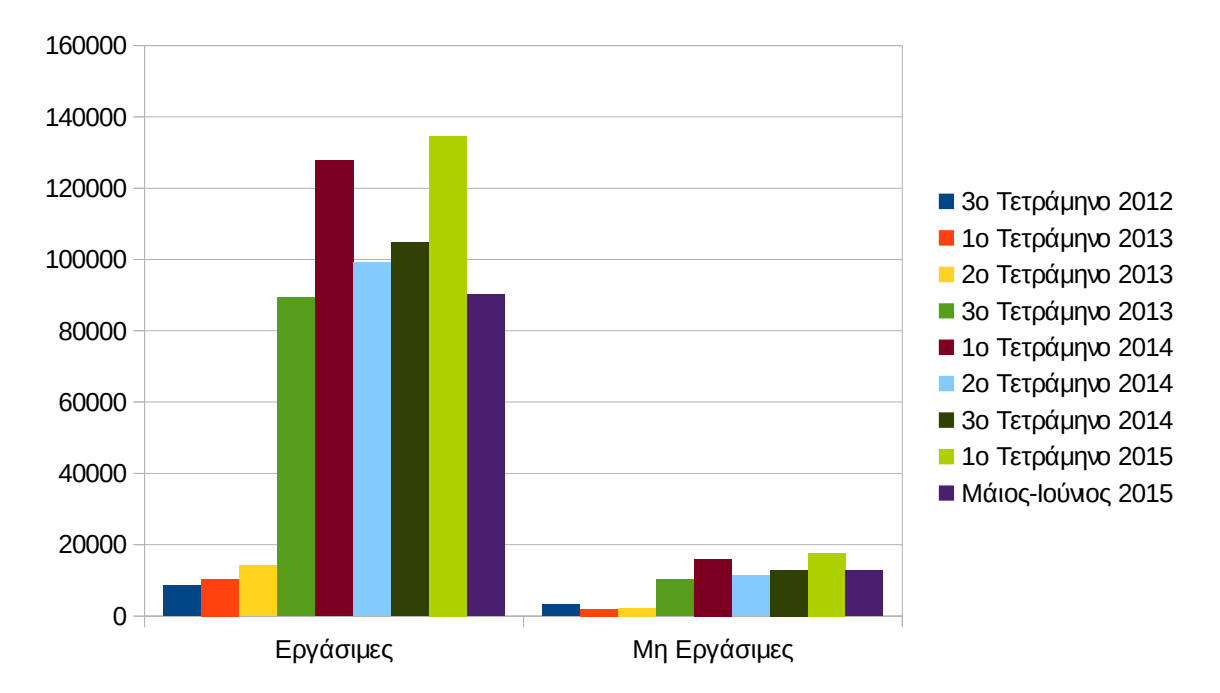

#### **Εικόνα 4.86: Διακύμανση κατά τις τετράμηνες περιόδους στην ημερήσια δραστηριότητα της συνολικής περιόδου Σεπτέμβριος 2012-Ιούνιος 2015**

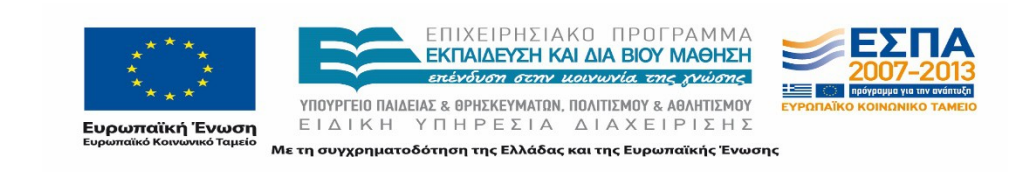

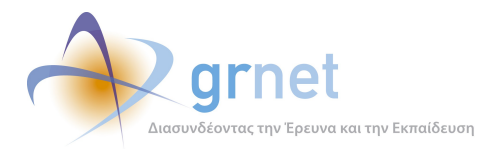

#### **4.10.5 Επίπεδο δραστηριότητας ανά ώρα της ημέρας**

Στο επόμενο γράφημα παρουσιάζεται το επίπεδο δραστηριότητας ανά ώρα της ημέρας. Για την περίοδο Σεπτέμβριος 2012-Απρίλιος 2013, οι ώρες αιχμής στην πύλη σημειώνονται μεταξύ 11:00πμ – 17:00μμ ενώ για την περίοδο Μάιος 2013-Αύγουστος 2013, οι ώρες αιχμής σημειώνονται 11:00πμ – 15:00μμ. Για την περίοδο Σεπτέμβριος 2013-Απριλιος 2014, οι ώρες αιχμής παρατηρούνται μεταξύ 11:00πμ - 16:00μμ. Επιπλέον για το διάστημα Μάιος 2014- Αύγουστος 2014 αυξημένη είναι η κίνηση 10:00πμ – 15:00μμ. Για το διάστημα Σεπτέμβριος 2014- Δεκέμβριος 2014, οι ώρες αιχμής σημειώνονται στο διάστημα 11:00πμ - 16:00μμ. Τέλος, για το διάστημα Ιανουάριος 2015-Ιούνιος 2015 οι ώρες αιχμής σημειώνονται μεταξύ 11:00 πμ – 17:00 μμ. Για την συνολική περίοδο μελέτης όπως φαίνεται και από το παρακάτω διάγραμμα, οι ώρες αιχμής είναι 10:00πμ - 16.00μμ.

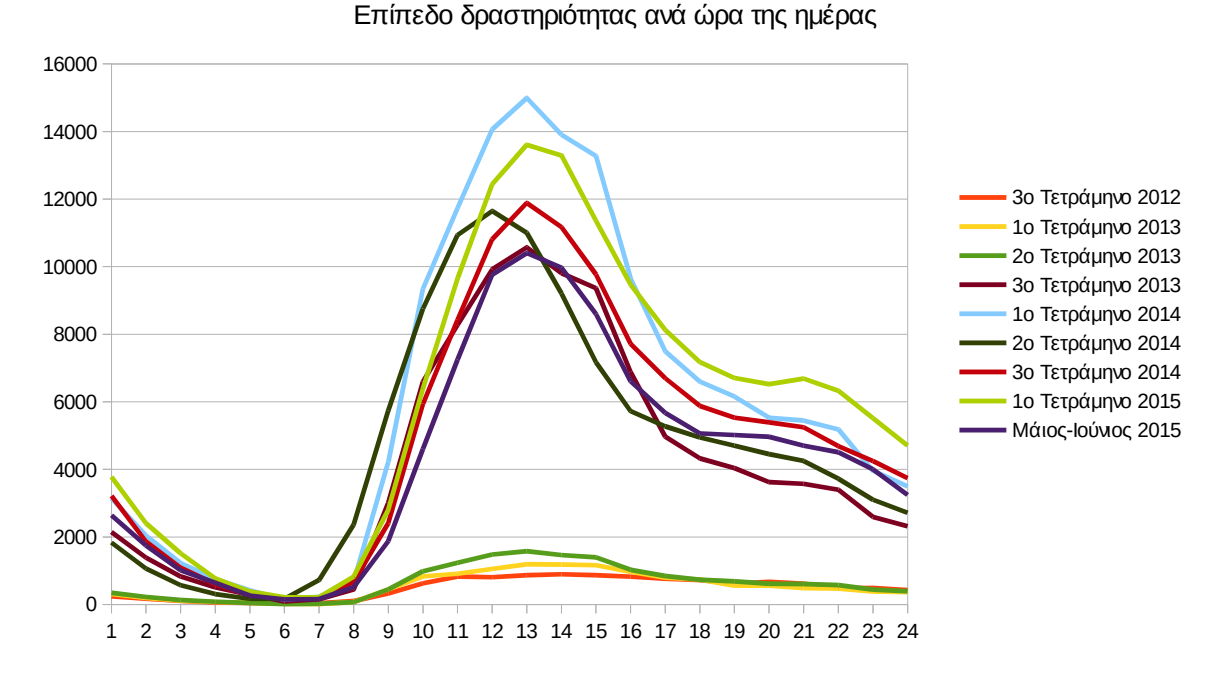

**Εικόνα 4.87: Το επίπεδο δραστηριότητας ανά ώρα της ημέρας ανά τετράμηνο και συνολικά για την περίοδο Σεπτέμβριος 2012-Ιούνιος 2015**

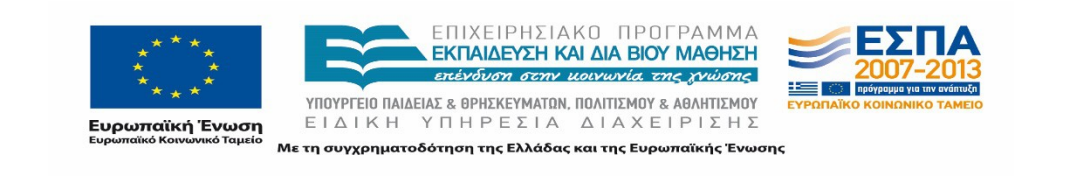

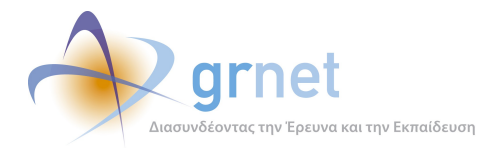

# **5 Αναλυτική Επεξήγηση Όρων**

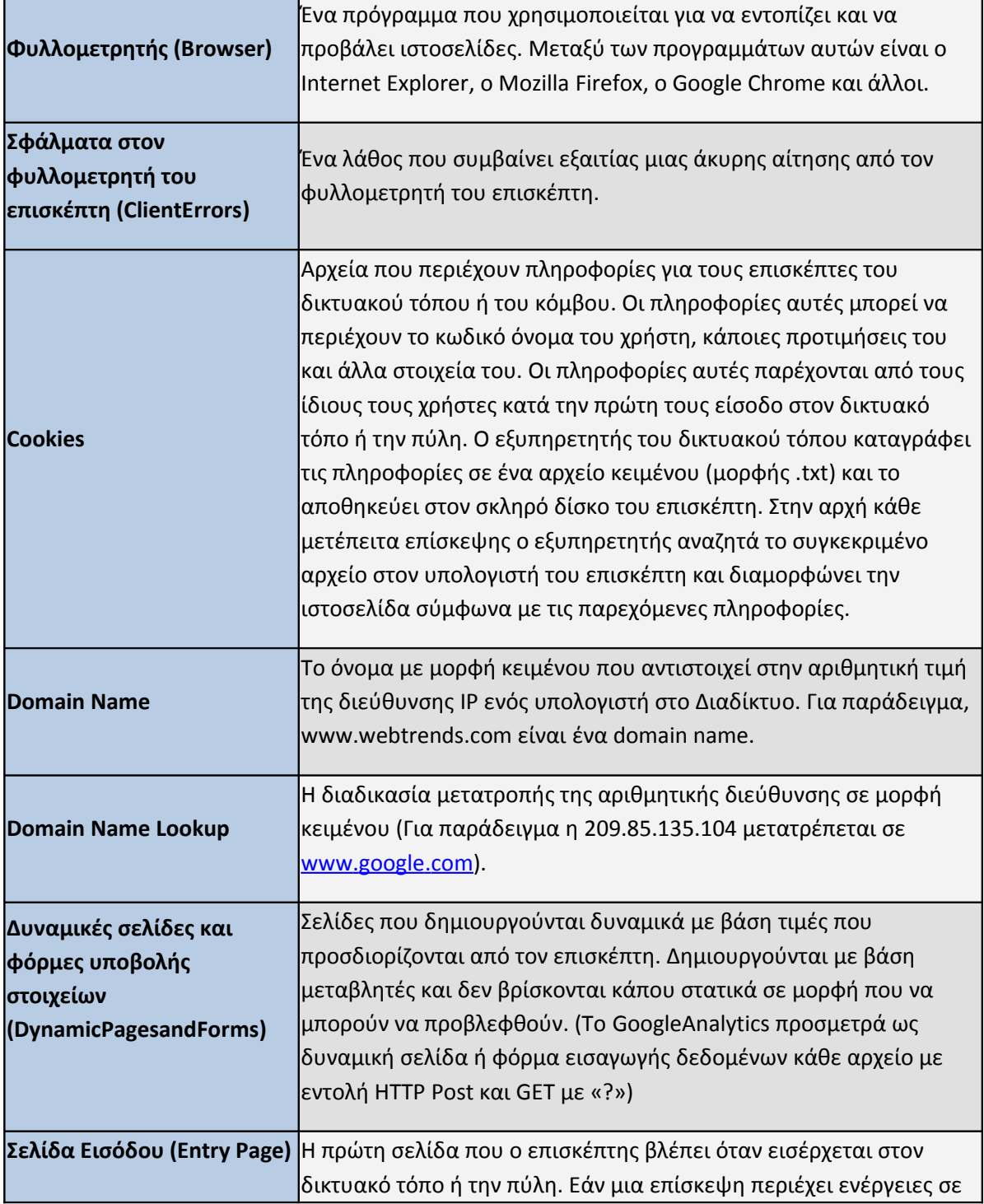

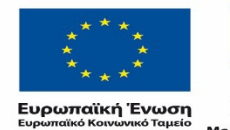

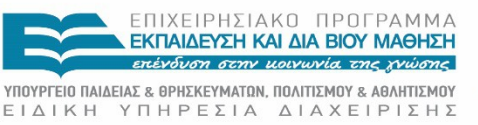

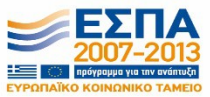

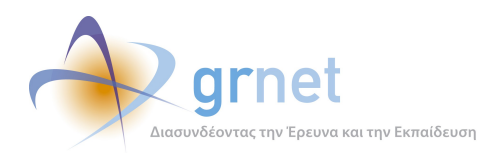

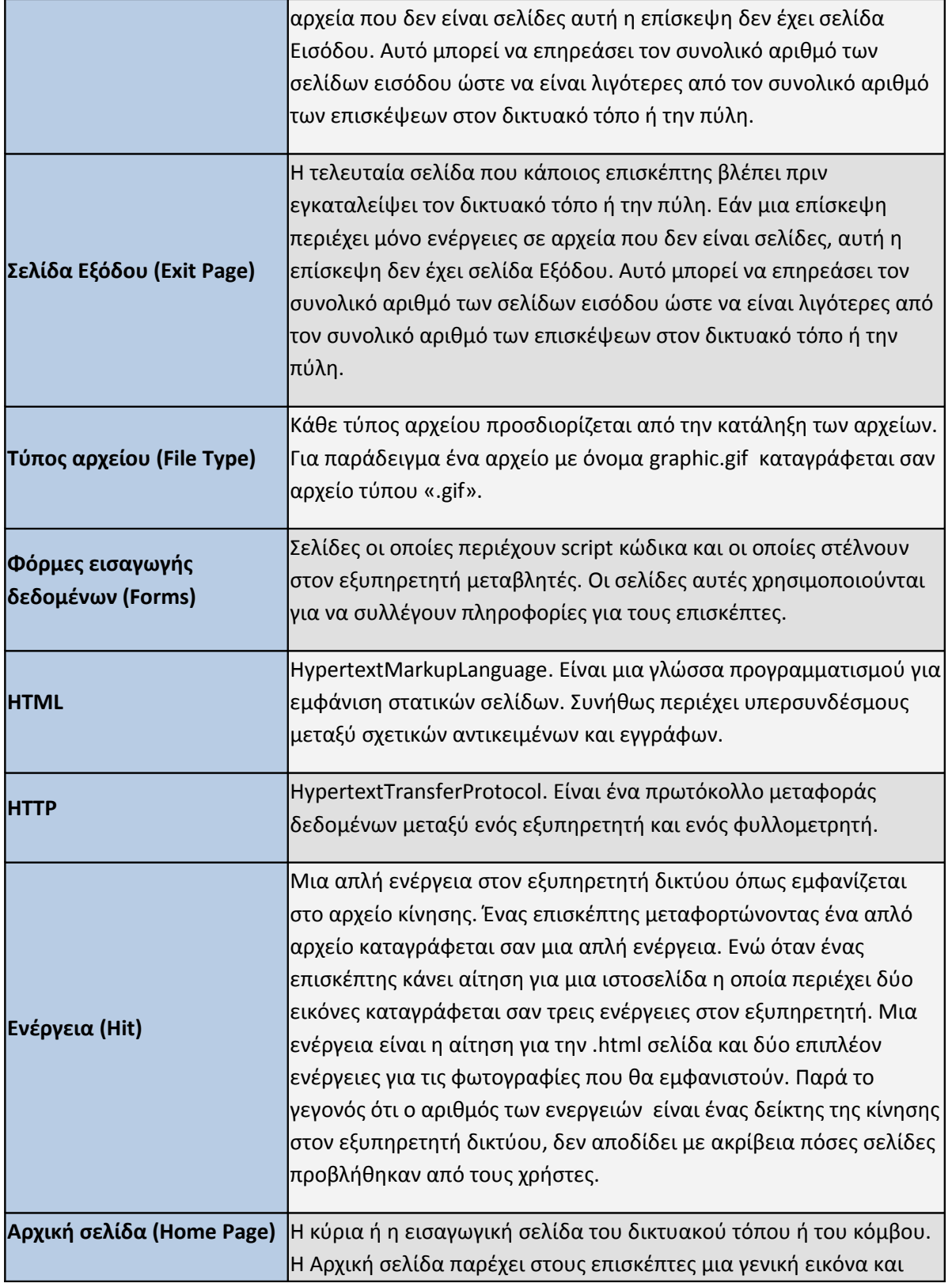

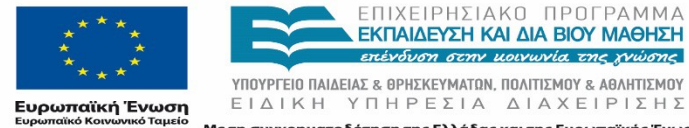

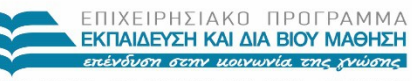

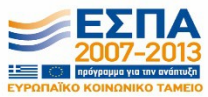

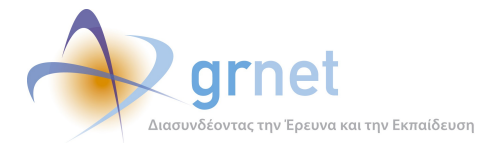

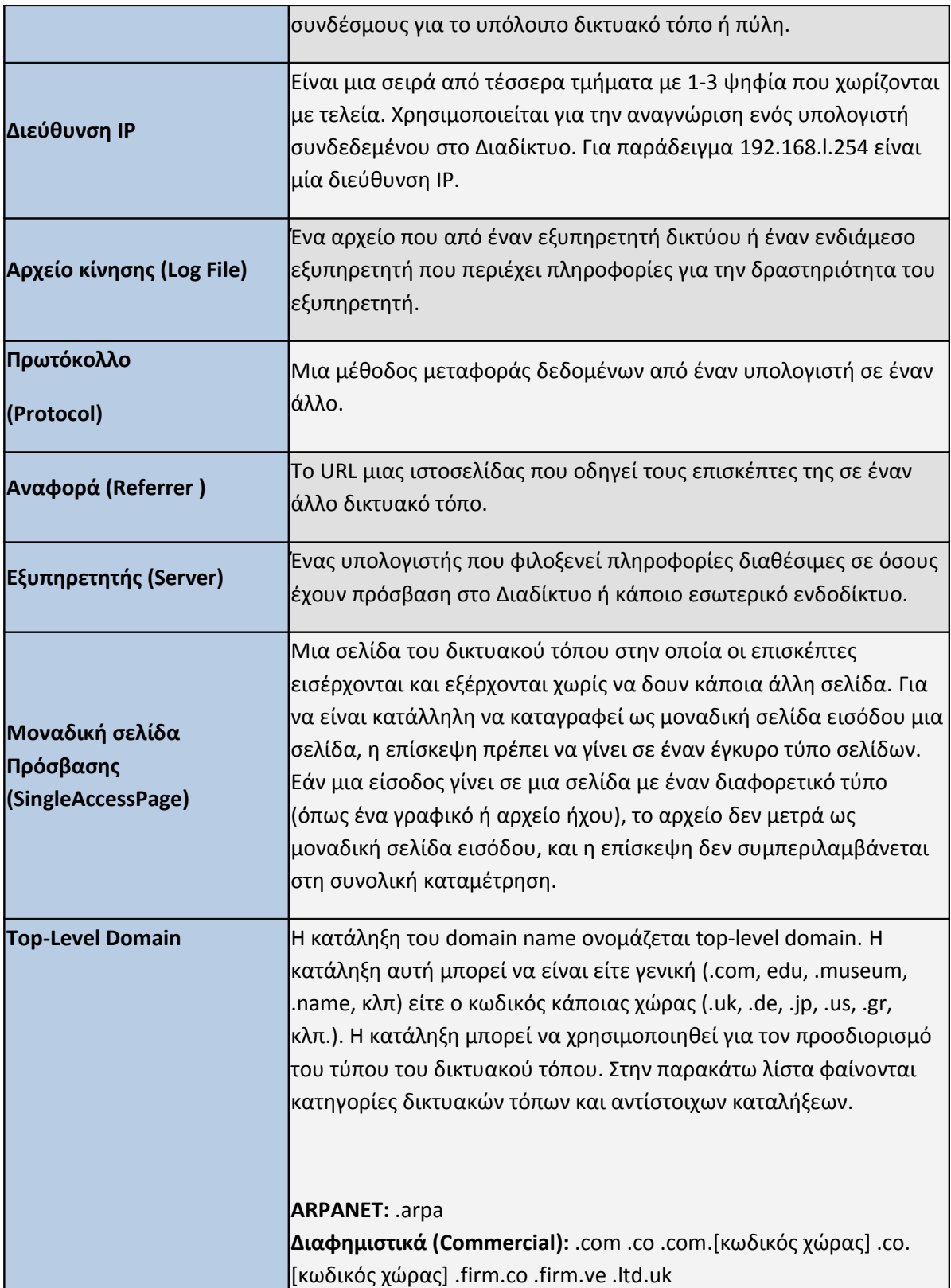

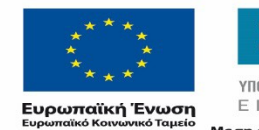

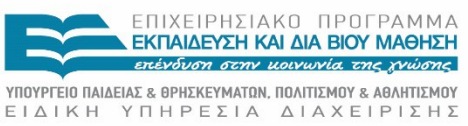

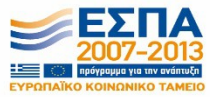

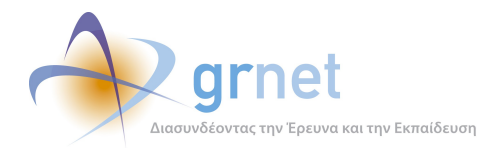

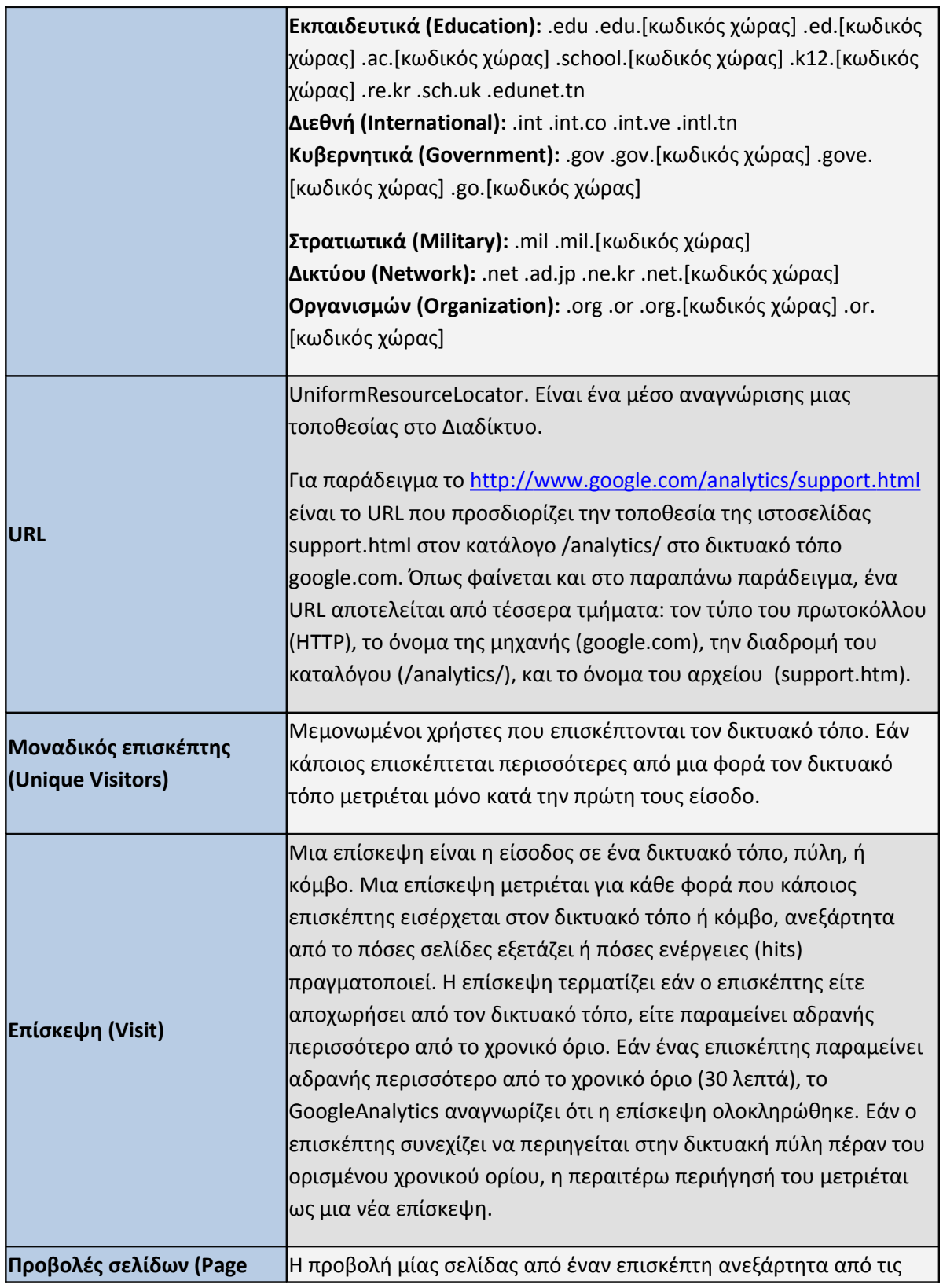

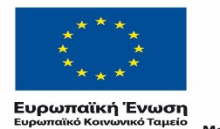

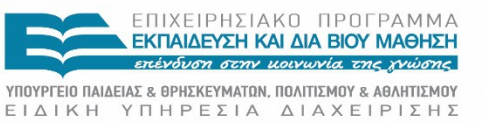

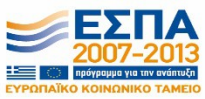

Με τη συγχρηματοδότηση της Ελλάδας και της Ευρωπαϊκής Ένωσης

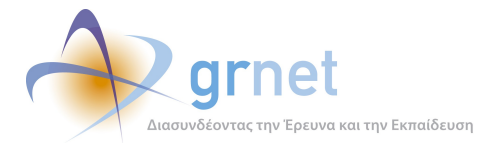

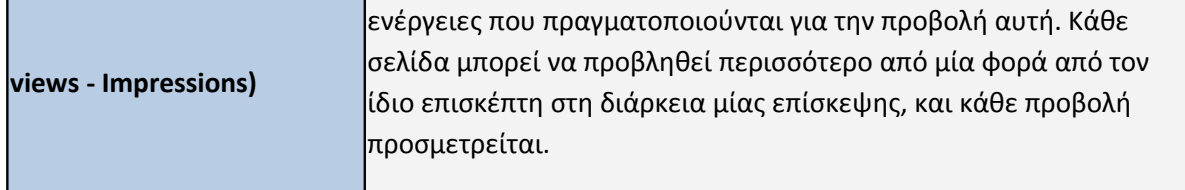

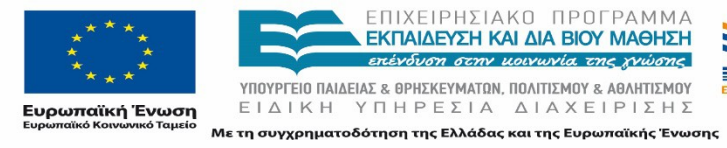

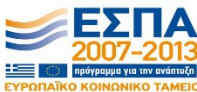